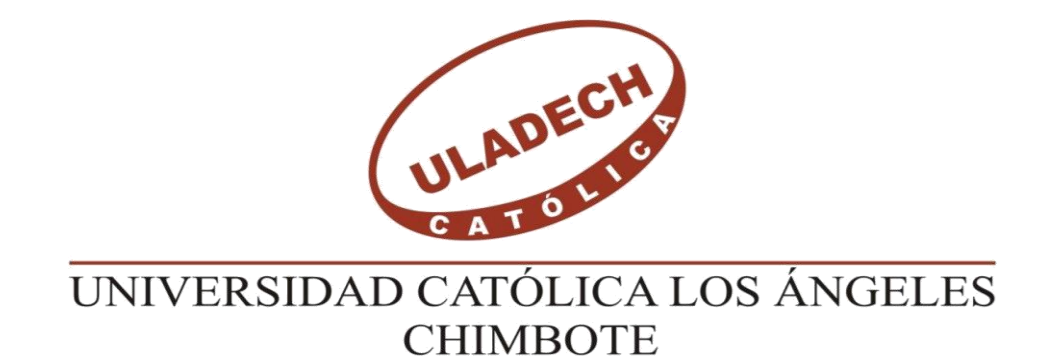

# **FACULTAD DE INGENIERÍA ESCUELA PROFESIONAL DE INGENIERÍA CIVIL**

# **MEJORAMIENTO DEL SISTEMA DE AGUA POTABLE DEL CENTRO POBLADO SESTEADERO SAPILLICA, DISTRITO DE SAPILLICA, PROVINCIA DE AYABACA DEPARTAMENTO DE PIURA.**

# **TESIS PARA OPTAR EL TÍTULO PROFESIONAL DE INGENIERO CIVIL**

**AUTORA**

Bach. ZEVALLOS GÓMEZ MARTHA KARITO ORCID: 0000-0001-5303-9628

### **ASESOR**

Mgrt. CARMEN CHILÓN MUÑOZ ORCID: 0000-0002-7644-4201

> **PIURA – PERÚ 2021**

<span id="page-1-0"></span>Título

# ¨MEJORAMIENTO DEL SISTEMA DE AGUA POTABLE DEL CENTRO POBLADO SESTEADERO SAPILLICA, DEL DISTRITO DE SAPILLICA, PROVINCIA DE AYABACA, DEPARTAMENTO DE PIURA¨.

Equipo De Trabajo

#### **AUTORA**

## BACH. ZEVALLOS GÓMEZ MARTHA KARITO ORCID: 0000-0001-5303-9628 Universidad Católica Los Ángeles De Chimbote, Estudiante de pregrado, Escuela Profesional De Ingeniería Civil- Piura- 2021.

#### **ASESOR**

MGTR. ING. CARMEN CHILÓN MUÑOZ ORCID: 0000-0002-7644-4201

Universidad Católica Los Ángeles De Chimbote, Facultad De Ingeniería Civil, Escuela Profesional De Ingeniería Civil- Piura- 2021.

<span id="page-3-0"></span>Hoja de firma de jurado evaluador y asesor

### MGTR. ING. MIGUEL ÁNGEL CHAN HEREDIA ORCID: 0000-0001-9315-8496 PRESIDENTE

### MGTR. ING. WILMER OSWALDO CÓRDOVA CÓRDOVA ORCID: 0000-0003-2435-5642 MIEMBRO

### DR. ING. HEMER ERNESTO ALZAMORA ROMÁN ORCID: 0000-0002-2634-7710 MIEMBRO

# MGTR. ING. CARMEN CHILÓN MUÑOZ ORCID: 0000-0002-7644-4201 ASESOR

#### <span id="page-4-0"></span>Hoja de agradecimiento y/o dedicatoria

<span id="page-4-1"></span>Agradecimiento

En primer lugar, mi agradecimiento eterno a Dios padre, hijo y espíritu santo, a mi madre eterna la Virgen María, a esta casa de estudios por acogerme para poder desarrollarme como profesional, a los docentes por brindarme los conocimientos necesarios para poder culminar con éxito mi carrera profesional, a mi asesor de tesis Mgtr. Carmen Chilón Muñoz por apoyarme durante el desarrollo de mi trabajo de investigación para obtener el título profesional de ingeniero civil, a mis amigos por su gran compañerismo en mi preparación profesional y a mis ganas de salir adelante eh podido llegar a mis objetivos culminando mi tesis y poder obtener mi título.

<span id="page-5-0"></span>Dedicatoria a:

Dios; por enviarme a este mundo, por permitirme estar con mis padres, por no soltar mi mano, acompañarme y guiarme a lo largo de mi vida, por brindarme la experiencia y conocimientos necesarios.

Mis dos grandes amores mi esposo Carlos y mi hijo Abraham que saben alumbrar mi vida con sus alegrías y el motivo primordial para seguir luchando cada día, son los pilares que me pudieron sostener para lograr mi meta.

Mis padres, a ellos darles mi más extensa gratitud por darme el apoyo moral por la educación y valores; especialmente a mi madre SUSANA por creer en mí, sin importar todos los obstáculos que hemos pasado luchó a lado de nosotros.

Mis hermanos; por hacerme parte de una familia bella, por crecer a mi lado, por sus consejos, me considero afortunada de tenerlos. Mis abuelos; tíos y todas las personas que de alguna manera me dieron un consejo para no rendirme.

#### <span id="page-6-0"></span>Resumen y Abstract

<span id="page-6-1"></span>Resumen

La presente tesis de investigación tiene como título: el ¨Mejoramiento del Sistema de Agua Potable en el Centro Poblado Sesteadero Sapillica, Distrito de Sapillica, Provincia de Ayabaca, Departamento de Piura¨. El cual beneficiara a 264 habitantes, cuyo problema de investigación es el mal estado que presenta dicho sistema provocando incomodidad en la población. Para encontrar una solución al problema se planteó recolectar datos utilizando instrumentes de investigación como la encuesta, el RM 192 -2018 y repositorios universitarios, tener así un análisis convincente aplicando al proyecto la metodología descriptiva, no experimental de corte transversal y cuantitativa lo que nos lleva a observar, reunir y examinar los estados presentes del sistema de agua, en un momento único sin someterlos a un estudio, el universo y muestra está conformada por todos los sistemas de agua potable en las zonas rurales del Centro Poblado Sesteadero Sapillica.

Al evaluar la zona de investigación se llegó a tomar como resultado el reemplazo de la fuente existente por dos nuevas captaciones y mejorar de esta manera el mal estado del sistema de agua potable existente, llegando a la conclusión de mejorar el Sistema de Agua Potable para almacenar el agua necesaria en un reservorio de sección circular, así abastecer de este elemento importante a la población de manera constante y de calidad.

Palabras claves: Calidad, Mejoramiento, Sistema de agua, Solución.

<span id="page-7-0"></span>The title of this research thesis is: ¨Improvement of the Drinking Water System in the Centro Poblado Sesteadero Sapillica, District of Sapillica, Province of Ayabaca, Department of Piura¨. Which will benefit 264 inhabitants, whose research problem is the poor state of said system causing discomfort in the population. To find a solution to the problem, it was proposed to collect data using research instruments such as the survey, RM 192 -2018 and university repositories, thus having a convincing analysis applying to the project the descriptive, nonexperimental, cross-sectional and quantitative methodology which leads us To observe, gather and examine the present states of the water system, in a single moment without subjecting them to a study, the universe and sample is made up of all the drinking water systems in the rural areas of the Centro Poblado Sesteadero Sapillica.

When evaluating the research area, the replacement of the existing source by two new catchments was taken as a result and thus improve the poor condition of the existing drinking water system, reaching the conclusion of improving the Potable Water System to store the necessary water in a circular section reservoir, thus supplying this important element to the population in a constant and quality way.

Keywords: Quality, Improvement, Water system, Solution.

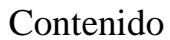

<span id="page-8-0"></span>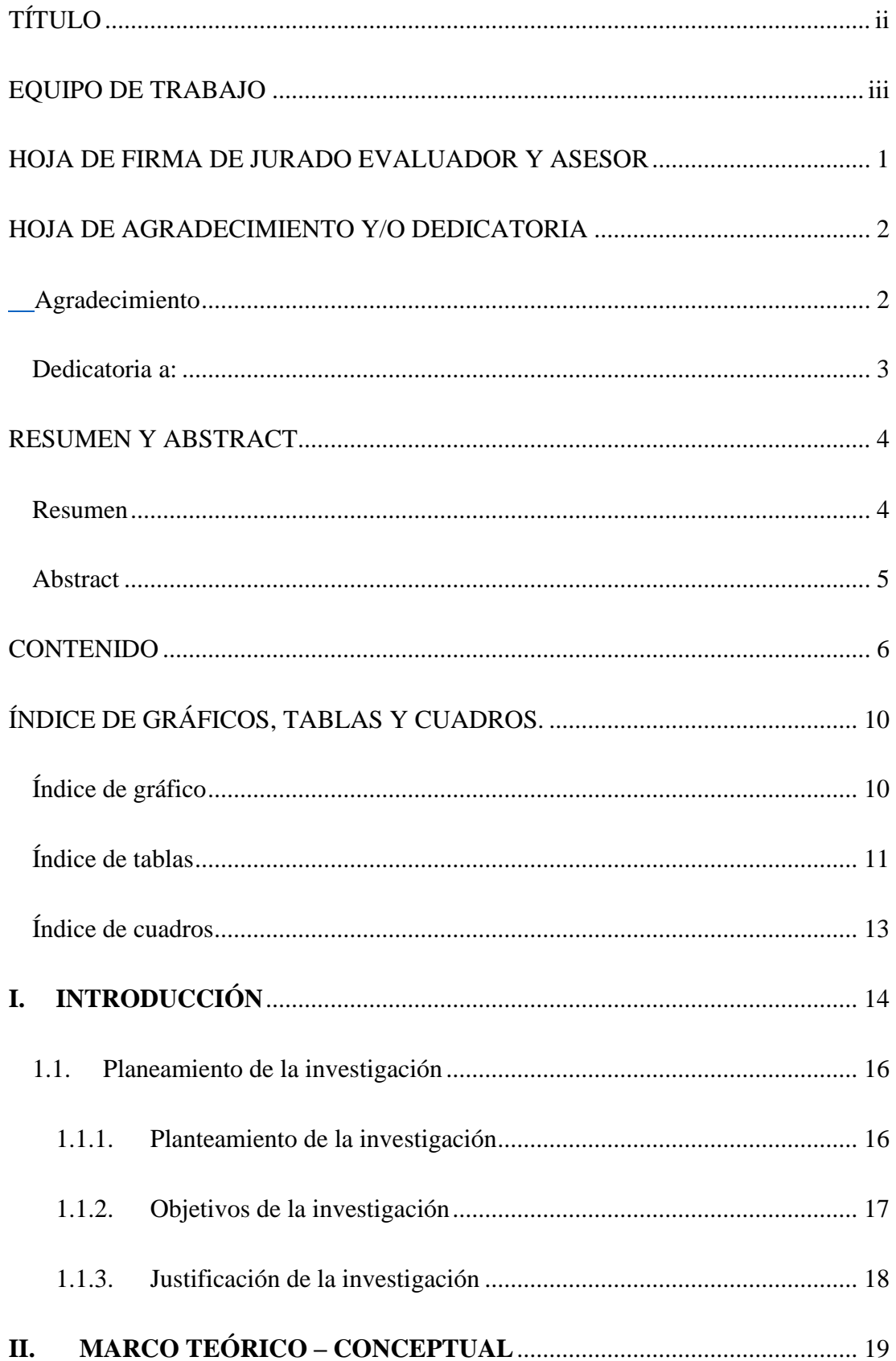

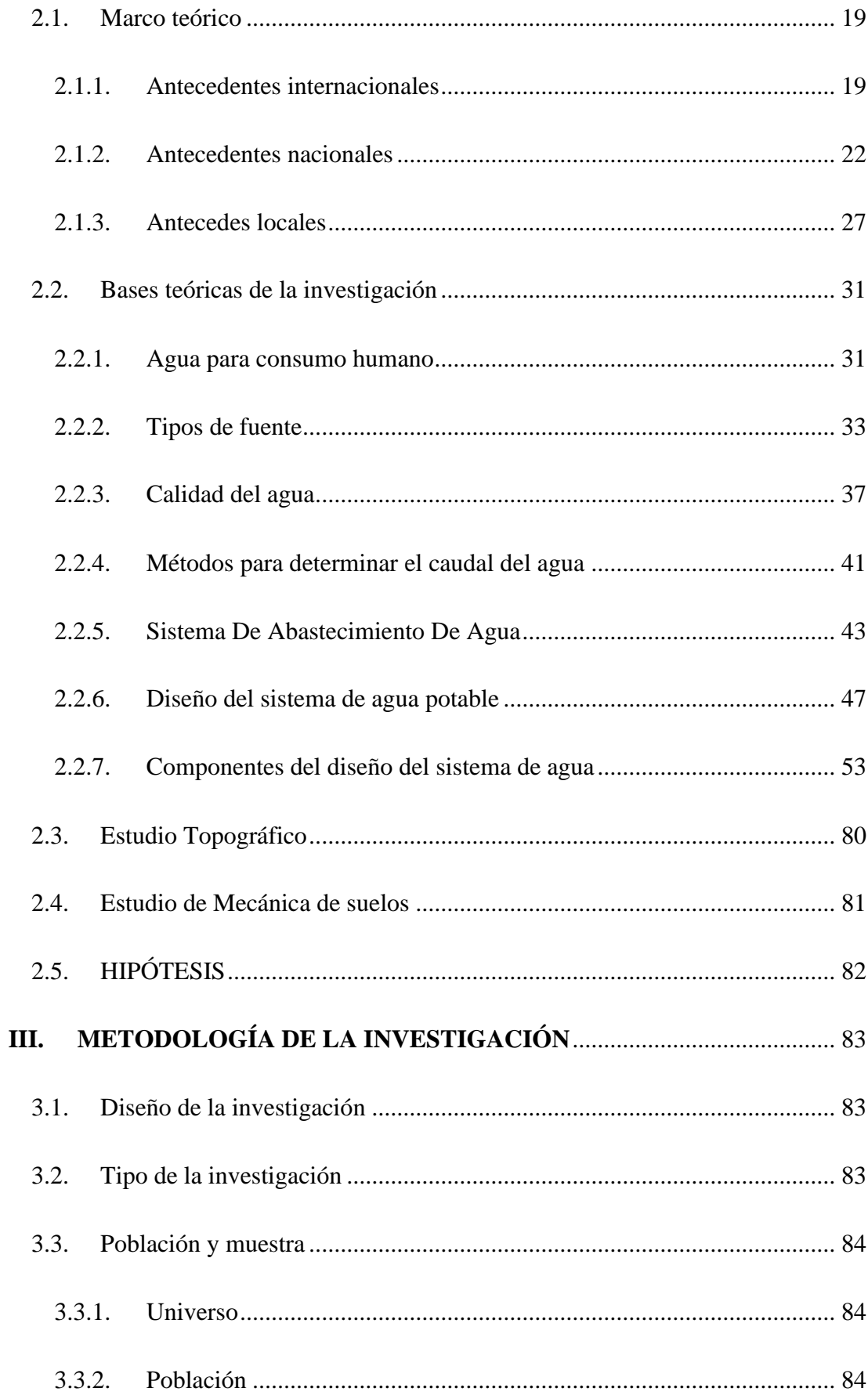

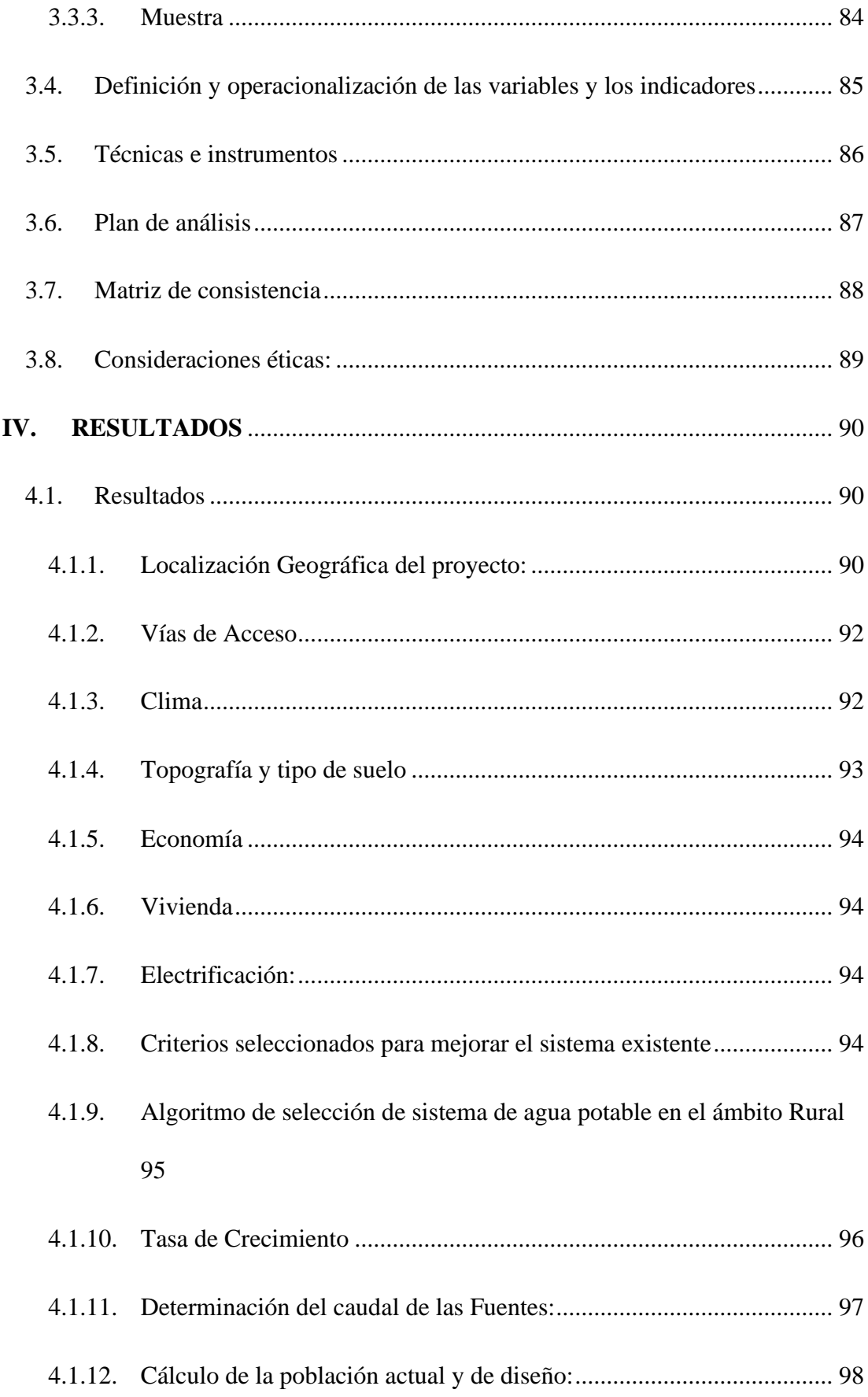

<span id="page-11-0"></span>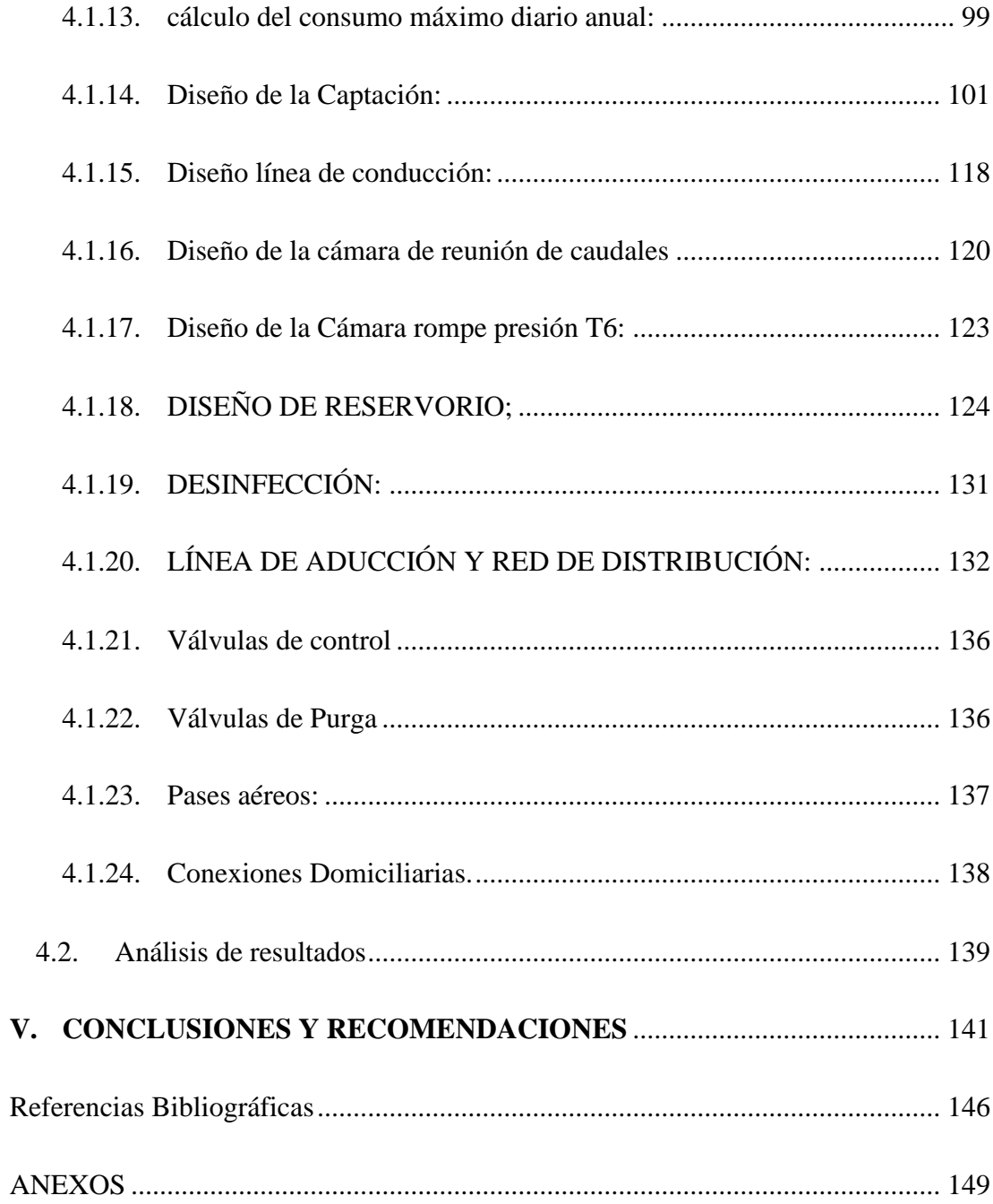

### **Índice de gráficos, tablas y cuadros.**

### <span id="page-12-0"></span>**Índice de gráfico**

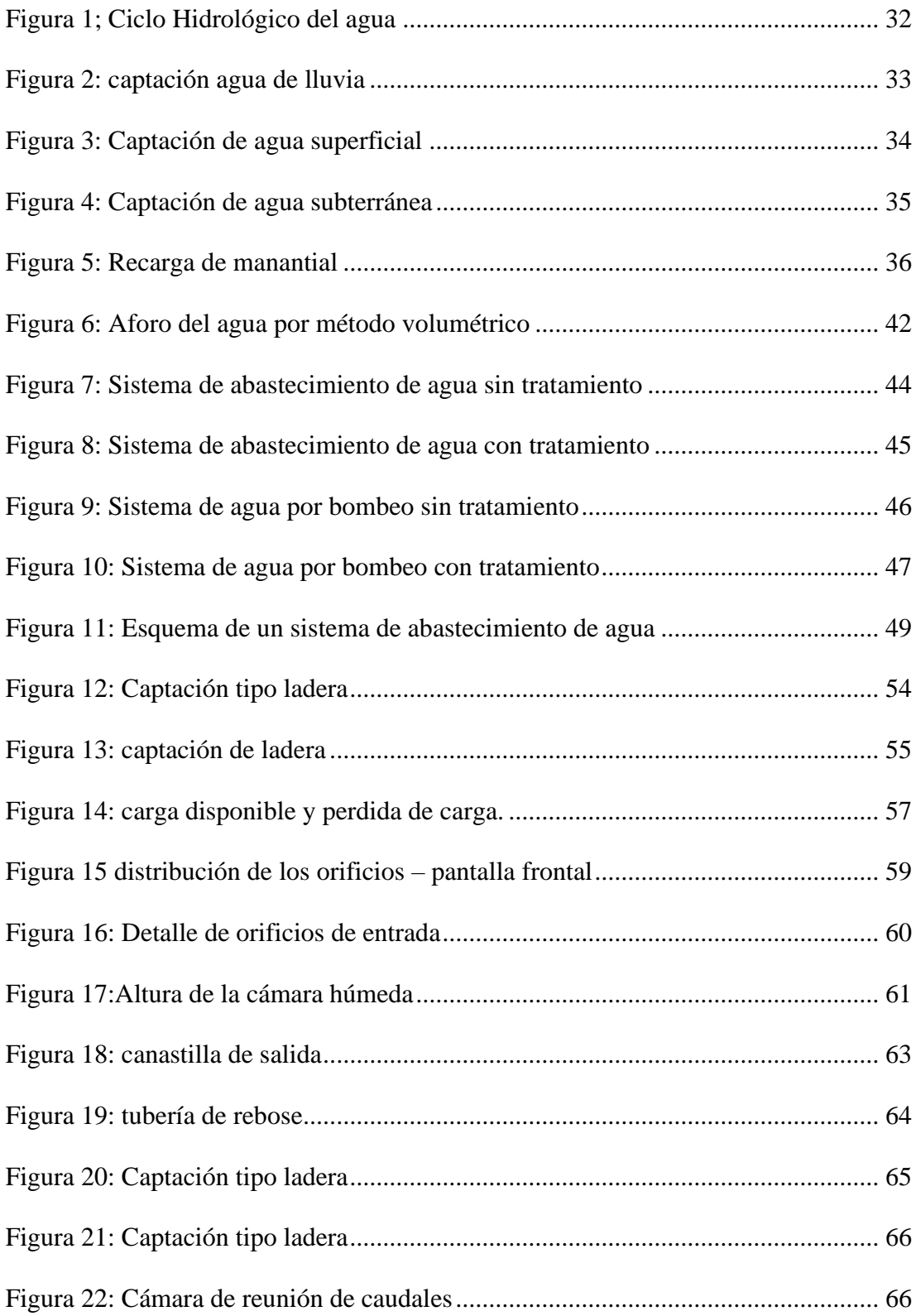

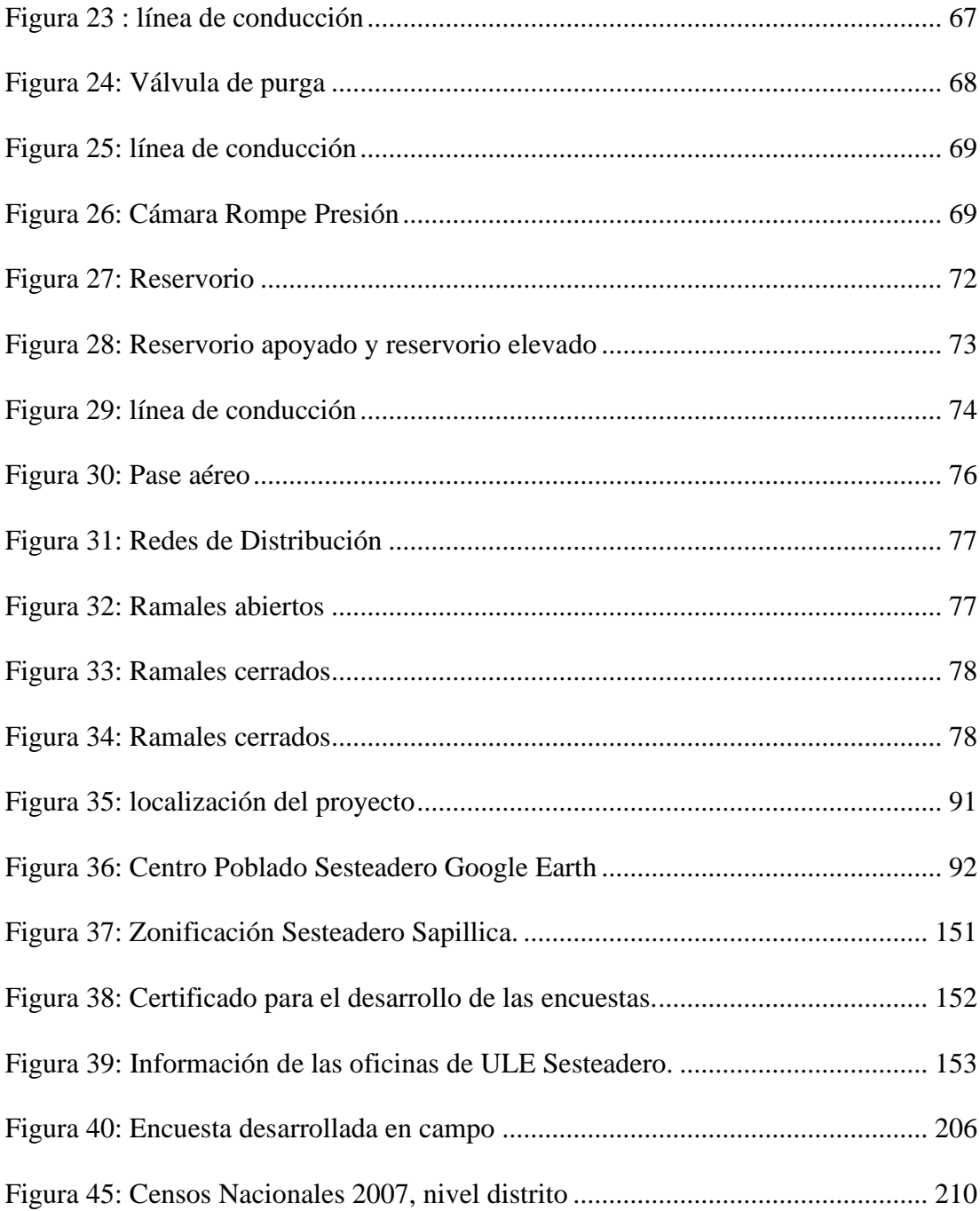

### <span id="page-13-0"></span>**Índice de tablas**

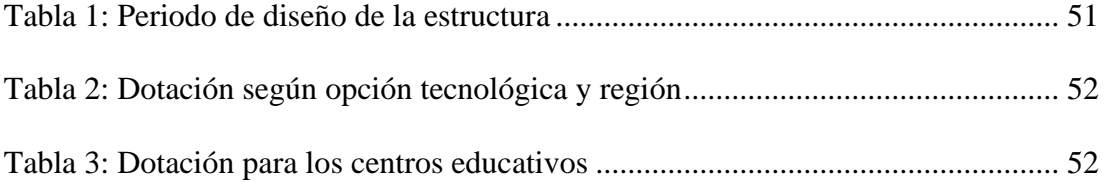

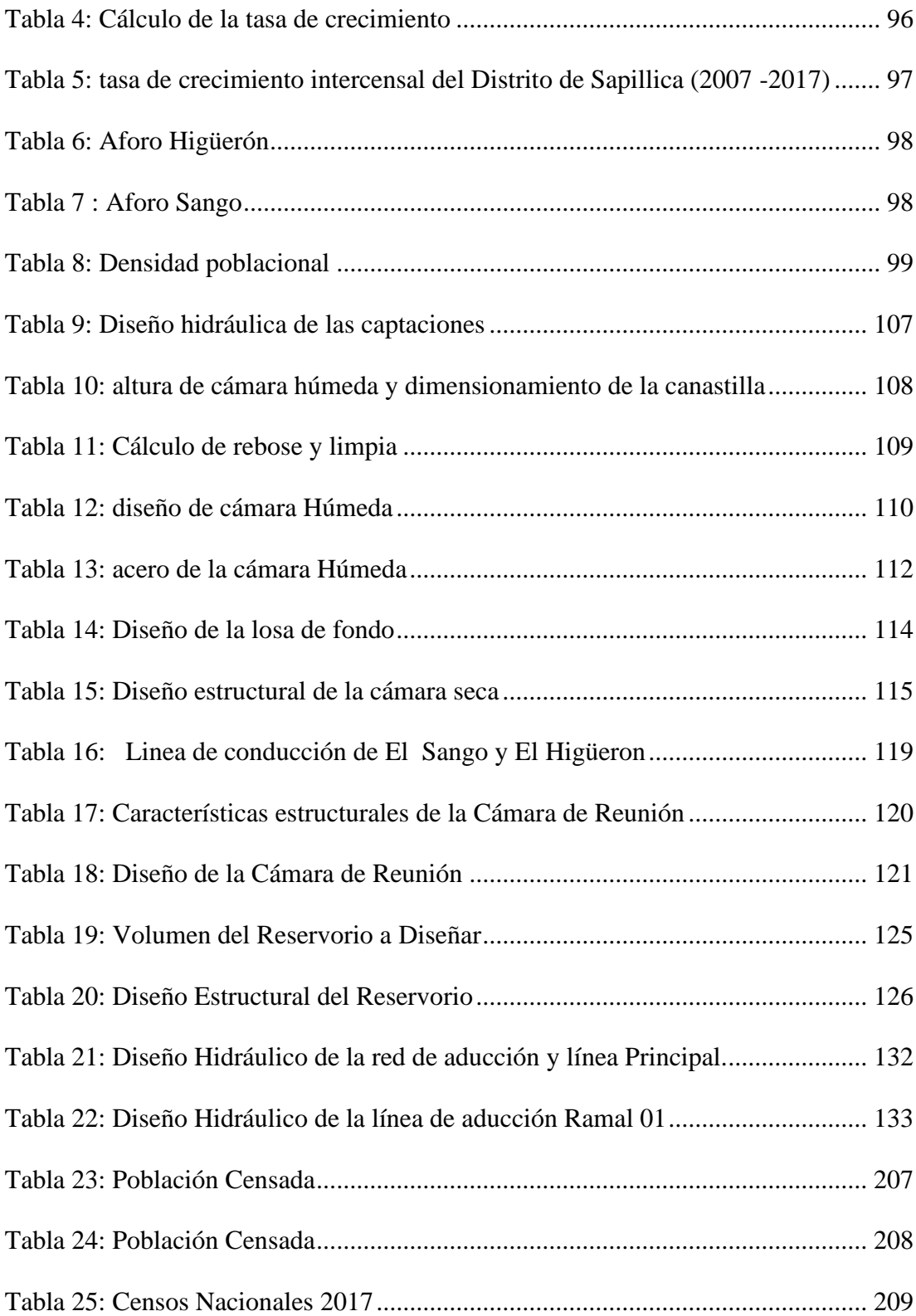

#### <span id="page-15-0"></span>Índice de cuadros

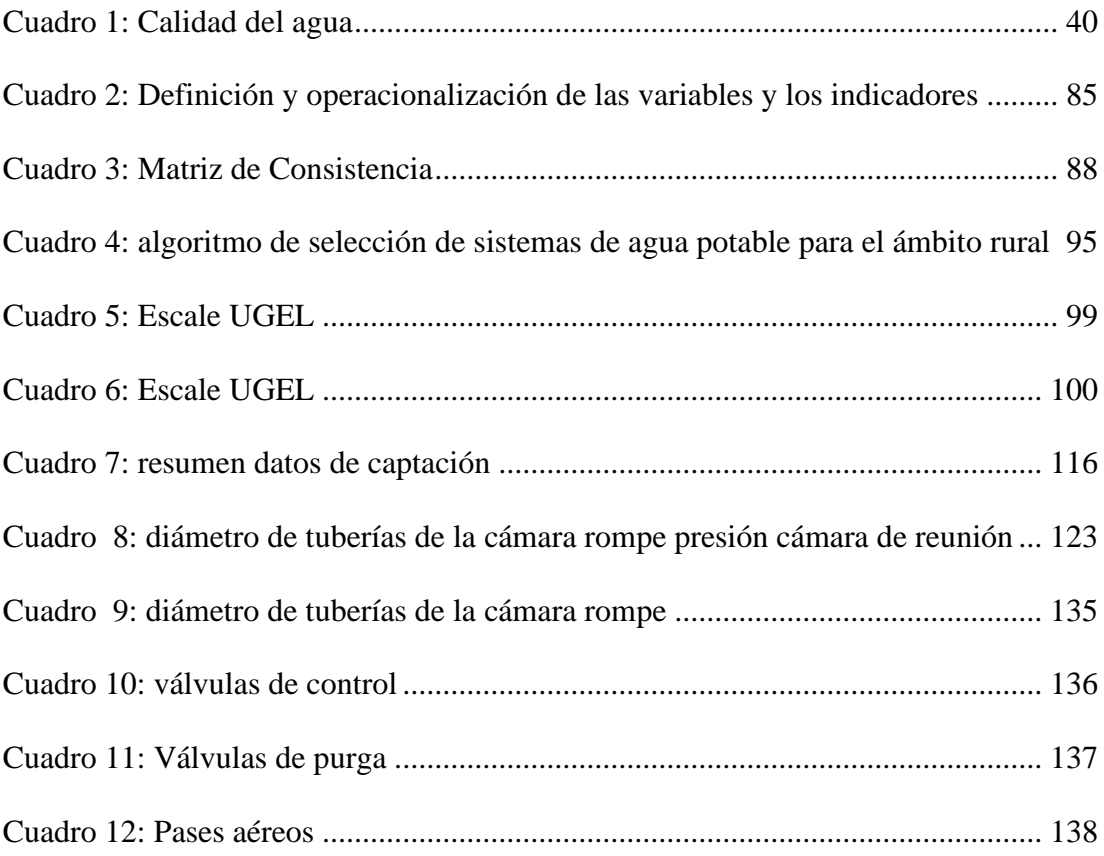

#### <span id="page-16-0"></span>**I. INTRODUCCIÓN**

Uno de los problemas más grandes que afecta a las zonas rurales es la carencia del agua potable acta para consumo humano y esta es la problemática del Centro Poblado Sesteadero de Sapillica que se ubica en el distrito de Sapillica, cuenta con 264 habitantes, preguntándonos ¿EL MEJORAMIENTO DEL SISTEMA DE AGUA POTABLE EN EL CENTRO POBLADO SESTEADERO SAPILLICA DEL DISTRITO DE SAPILLICA, PROVINCIA DE AYABACA, DEPARTAMENTO DE PIURA, se ejecutará de manera apropiada para abastecer las necesidades básicas de la población y resolverá las diversas enfermedades debido al origen hídrico?. Se buscara encontrar la solución a la problemática siguiendo adecuadamente el RM 192 -2018 y cumplir con el propósito, el mejoramiento del Sistema de agua potable no solo busca nuevas fuentes de abastecimiento sino que también se estudiara el sistema existente logrando el diagnóstico y el diseño de todas las partes de la red hidráulica de agua potable cumpliendo de esta manera con el **objetivo principal**, teniendo en cuenta los **objetivos específicos** como la de mejorar las partes del sistema de agua, determinar la calidad del agua mediante los estudios correspondientes, llevar a cabo el estudio de mecánica de suelos, calcular los caudales domésticos y no domésticos, resultando de esta manera que los habitantes dispongan de manera continua este recurso; se justifica que actualmente cuenta con el sistema de abastecimiento de agua pero la fuente debido a los años ha perdido su vida útil y no logra abastecer a la población sobre todo en tiempos de sequía, además no se encuentra apta para

consumo humano ya que al visitar la fuente y utilizando el instrumento de la observación esta tenía un color extraño, los pobladores presentan enfermedades infecciosas de la piel y enfermedades gastrointestinales, facilitando un gran incremento de letalidad en los habitantes. esta forma de desarrollar la presente tesis plantea una metodología de investigación, cuyo diseño es de **tipo descriptivo, no experimental de corte transversal** ya que se observa y se obtienen resultados únicos que permitirán analizar la información para la ejecución del proyecto; se usaron técnicas como la recolección de datos utilizando la observación directa en campo, utilizando como principales instrumentos la encuesta, fichas de información como tesis, reglamentos, páginas web y libros logrando obtener como **resultado,**  buscar las nuevas fuentes de agua (EL SANGO Y EL HIGÜERON). Se crearán 2 captaciones, las cuales generan el caudal suficiente para abastecer a la población, estas fuentes reunirán un caudal de 0.40 l/s los cuales se almacenarán en una cámara de reunión, se contará con una línea de conducción de 1006 m, con tubería de PVC SAP C-10 de 1 plg. de diámetro, con desinfección y reservorio apoyado circular de 10 m3 con diámetro circular de 3.50 m, seguidamente se obtendrá el sistema de aducción y distribución cuyo tendido es de 2562 m los cuales tendrán 2 ramales debido a la ubicación de las viviendas con diámetro de tubería de PVC SA C-10 de 1, plg ½ plg, ¾ plg, con 7 pases aéreos que nos ayudaran a salvar los obstáculos de las quebradas que encontramos en campo, los pases aéreos tienen longitudes de 20 m, 15 m, y 10 m. La mencionada tesis trata de mejorar la calidad de vida de los habitantes, llegando este líquido esencial de manera constante y apta a todas las viviendas.

<span id="page-18-1"></span><span id="page-18-0"></span>1.1.Planeamiento de la investigación

- 1.1.1. Planteamiento de la investigación
	- A. Caracterización del problema

La importancia de esta tesis propone un diseño adecuado para abastecer a la población del Centro Poblado Sesteadero Sapillica el cual se ubica en el distrito de Sapillica, provincia de Ayabaca del departamento de Piura.

El centro poblado Sesteadero Sapillica dispone del sistema de agua potable pero debido a que la fuente ha cumplido su vida útil no logra proporcionar el caudal adecuado, sin embargo debido al crecimiento poblacional y el mal estado que presenta dicho sistema no permite el uso de agua que reúna los requisitos mínimos de calidad poniendo en riesgo la salud de la población , generando inquietud por la falta de este servicio, varias familias se abastecen del agua de otras fuentes, pues a diario los pobladores tienen que emprender largas caminatas y de esta manera poder obtener un poco de agua y transportarla hasta sus respectivas viviendas afectando también su economía.

B. Enunciado del problema

Teniendo la síntesis de nuestro problema nos planteamos la siguiente pregunta ¿El Mejoramiento del Sistema de agua Potables del Centro Poblado Sesteadero Sapillica, se ejecutará de manera apropiada para

abastecer las necesidades básicas de la población y resolverá las diversas enfermedades debido al origen hídrico?

#### <span id="page-19-0"></span>1.1.2. Objetivos de la investigación

A) Objetivos generales

Diseñar la red hidráulica de agua potable para el centro poblado Sesteadero Sapillica, con esto se podrá lograr que el usuario disponga del volumen de agua requerido sin ninguna restricción dando una mejor calidad de vida a toda la población.

#### B) Objetivos específicos

- ➢ Mejorar las partes del sistema de agua, la captación, línea de conducción, reservorio, red de distribución y conexiones domiciliarias del Centro Poblado Sesteadero Sapillica.
- ➢ Determinar la calidad del agua mediante el estudio físico, químico, bacteriológico del agua extraída de las fuentes.
- ➢ Llevar a cabo el estudio de mecánica de suelos.
- ➢ Calcular los caudales, domésticos, no domésticos y caudales de diseño según la RM-N° 192 – 2018 Ministerio de Vivienda.

➢ Establecer la ubicación de cada elemento del sistema de agua potable mediante estudio topográfico.

#### <span id="page-20-0"></span>1.1.3. Justificación de la investigación

El motivo que me lleva a Mejorar el sistema de agua en el centro poblado Sesteadero Sapillica se centra en que la población de este sector es vulnerable ya que se encuentra ingiriendo agua no tratada afectando principalmente a los niños con enfermedades debido al origen hídrico, la fuente existente ha perdido su caudal de origen para abastecerse a la población lo que implica que para consumir agua realizan largas caminatas para llegar a una fuente y poder llenar sus recipientes, con esto planteare una metodología que permita que cada una de sus viviendas cuente con el servicio de agua mejorando su calidad de vida.

#### <span id="page-21-1"></span><span id="page-21-0"></span>**II. MARCO TEÓRICO – CONCEPTUAL**

2.1.Marco teórico

<span id="page-21-2"></span>2.1.1. Antecedentes internacionales

# a. **DISEÑO DEL SISTEMA DE AGUA POTABLE PARA LA ALDEA ESTANCIA GRANCE Y DE LA AMPLIACIÓN Y MEJORAMIENTO DE LA ESCUELA DEL CASERÍO LA FUENTE ALDEA ESTANCIA GRANDE, SAN JUAN SACATEPEQUÉZ. GUATEMALA (2016 - 2036)**

Según **Chinchilla C.** (1) en el año 2016, para su proyecto de investigación uno de los **objetivos** principales de dicha investigación fue Diseñar el sistema de agua para la aldea Estancia Grande y la ampliación y el mejoramiento de la escuela del caserío la Fuente, aldea estancia Grande, teniendo como objetivos específicos los siguientes desarrollar una investigación monográfica sobre las necesidades de servicios básicos e infraestructura del municipio de San Juan Sacatepéquez, efectuar los cálculos y determinar los costoso del sistema de agua potable para la aldea Estancia Grande, determinar los costos y elaborar el diseño de la escuela del caserío la Fuente, aldea Estancia Grande, orientar a los habitantes de las viviendas beneficiadas sobre los aspectos de operación y mantenimiento de los sistemas de abastecimiento de agua potable. La **metodología**; en los proyectos se explica el sistema, diseño, criterios y las normas a utilizar del tipo de **explicación es aplicativa** y para determinar los datos se **cuantificará** y así determinar el diseño. Llegando a conseguir **conclusiones** que el sistema de agua potable para la aldea Estancia Grande proporcionara a los habitantes el vital líquido, dando así una mejor calidad de vida, ya que en la actualidad la mayoría de la población no cuenta

con el servicio, la ampliación de la escuela del caserío la fuente, aldea Estancia Grande, San Juan Sacatepéquez, Guatemala, será de beneficio para los habitantes ya que así no tendrán que recorrer grandes distancias para a tener acceso a la educación, debido a que no cuentan con el espacio suficiente. El diseño se realizó de acuerdo con las normas y condiciones de uso que tendrá la estructura según el código ACI 318- 08, tomando en cuenta los análisis del suelo y las condiciones sísmicas del lugar, debido a que el diseño de la ampliación de la escuela del caserío la Fuente se realizó bajo los criterios de diseño que establece el ACI 318 -08 y códigos sísmicos, la estructura existente no representa peligro alguno, en la comparación del método kani contra ETABS se puede observar que la diferencia del momento es mínima.

# **b. PROPUESTA PARA LA IMPLEMENTACIÓN DEL SISTEMA DE ABASTECIMIENTO AGUA POTABLE DEL CENTRO DE DESARROLLO INTEGRAL SUSTENTABLE PARA ADULTOS MAYORES**

En Guayaquil **Talledo C. y Talledo J.** (2) en el año 2020 en su tesis de estudio tuvo como **objetivo** Elaborar una propuesta para la implementación del sistema de abastecimiento de agua potable para el centro de desarrollo integral de adultos mayores que estará ubicado en el cantón Isidro Ayora, provincia del Guayas, para los cálculos de su proyecto realizo un diagnostico guiadas por las normas vigentes, su **metodología** empleada fue de tipo **cuantitativo,** nivel **descriptivo,** diseño **no experimental** ya que recopilaron información bibliográfica, inspección en el lugar del estudio, existió un

dialogo con las autoridades encargadas de la municipalidad, se elaboraron tablas de consumo de agua potable, aplicando formulas y así elaborar propuesta para el sistema de distribución de agua potable y poder llegar al **resultado** deseado del abastecimiento del sistema de agua potable diseñando la red de distribución teniendo una tubería de 4¨ una presión de 18 m.c.a el caudal de 3.785 lts/seg., el tanque cuyas medidas fueron 5.33 m, base de 4 m y una altura de 1.80 m; teniendo un volumen de almacenamiento de 38.400 litros llenado en 4 horas y las tuberías que serán colocadas de forma aérea aplicando un circuito cerrado

### c. **FORMULACIÓN DE UN SISTEMA DE ABASTECIMIENTO DE AGUA POR MÉTODO DE BOMBEO**

En Colombia **Cabarcas D. y Barrios T.** (3) en el año 2020 su proyecto de grado tiene como **objetivo** general Determinar una propuesta de la red de abastecimiento para la finca Esperanza en el municipio el Espinal-Tolima, cuyos Objetivos Específicos son Determinar la capacidad del sistema propuesto de remediar la necesidad de consumo hídrico de la finca, identificar indicadores de viabilidad económica del proyecto; Trazar el sistema de abastecimiento bajo especificaciones técnicas. La **metodología** de este proyecto de grado busca determinar una propuesta de un sistema de abastecimiento de agua potable, aplicando los conocimientos técnicos y tecnológicos necesarios para dar respuesta a las hipótesis presentadas. La investigación tiene un enfoque de tipo **cuantitativo** puesto que para dar respuesta a las hipótesis planteadas para cada objetivo es hacer un análisis de variables económicas y estadísticas, y a su vez realizar comparaciones entre

el sistema de abastecimiento propuesto versus el sistema actual con indicadores numéricos que demuestren por qué sucede o se presenta la situación problema de una forma determinada. Las **conclusiones** son: El sistema propuesto contara con la capacidad hídrica total de la finca, permitirá el llenado de cada uno de los tanques cada vez que estén vacíos pudiendo ahorrar tiempo. Además de que el sistema actual mantiene un déficit de esta demanda en cada uno de los ciclos de abastecimiento. Se obtendrá una recuperación de la inversión pronto, y permitiendo, el uso de los tiempos ahorrados por alistamiento para labores diferentes, de este principio se obtiene la utilidad del proyecto a nivel económico, por lo cual, el proyecto resulta ser viable dada la permanencia esperada del sistema dentro de la finca; con la implementación del nuevo sistema no solo se eliminaría esta deficiencia, mejorando la calidad de vida de las personas, sino que a su vez reduce tiempo y esfuerzo invertido en el uso del sistema; se concluye que el sistema cumpliría con las normas básicas para la implementación del sistema o red de abastecimiento, también se concluye según las tablas de cálculos donde se formuló la cabeza de bombeo para cada tanque desde el pozo hasta el punto de almacenamiento y sí es capaz de realizar el trabajo necesario que la bomba actual trabaja dentro de su curva de eficiencia dada por el fabricante y no es necesario obtener una bomba nueva.

2.1.2. Antecedentes nacionales

### <span id="page-24-0"></span>**a. DISEÑO DEL MEJORAMIENTO DE LOS SISTEMAS DE AGUA POTABLE Y SANEAMIENTO DE LOS CASERÍOS EL ALIZO Y**

### **CALLANQUITAS, DISTRITO DE HUARANCHAL, PROVINCIA DE OTUZCO, LA LIBERTAD**

Según **Minchola J. y Reyna W.** (4) en el año 2019, en su tesis el **objetivo** general es Realizar un diseño del mejoramiento de los sistemas de agua potable y saneamiento de los caseríos El Alizo y Callanquitas, distrito de Huaranchal, provincia de Otuzco, La Libertad. La **metodología** de este diseño de investigación corresponde al tipo **no experimental**, transeccional **descriptivo** simple; las **conclusiones** de esta investigación En el estudio topográfico se encontró que el terreno de los caseríos es accidentado, presentando en el caserío de Callanquitas mayores a 30% de pendiente, mientras que el caserío El Alizo presenta pendientes mayores del 20%, donde la distribución de viviendas están concentradas con 72 viviendas, en tanto el caserío de Callanquitas presenta una distribución dispersa con 78 viviendas separadas más de 50 metros entre ellas aproximadamente; En el estudio de mecánica de suelos, se concluyó que el terreno en su mayoría es grava arenosa con presencia de limos (GM-SM), tanto para las captaciones como para el reservorio. Por lo tanto, se utilizarán retroexcavadoras para la excavación en terreno semirocoso o roca suelta. Se comprobó la ausencia de acuíferos cerca de la superficie mediante las perforaciones. • Para el diseño del sistema de agua potable del caserío de El Alizo se diseñó una captación de manantial de ladera; una línea de conducción de 258.74 metros de tubería PVC C10 de 1 1/2"; un reservorio apoyado de 10 m3, la red de distribución cerrada está compuesta de 48.65 metros de tubería PVC C10 de 1", 182.15 metros de tubería de PVC C10 de ¾", 1365.96 metros de tubería de PVC C10

de ½" y 73 conexiones domiciliarias. Mientras que para el caserío Callanquitas se diseñó una captación de manantial de ladera; una línea de conducción de 515.72 metros de tubería PVC C10 de 1 1/2"; un reservorio apoyado de 10 m3, la red de distribución abierta está compuesta de 203.17 metros de tubería PVC C10 de 1 1/2", 1717.93 metros de tubería de PVC C10 de 1", 2050.43 metros de tubería de PVC C10 de 3/4", 5006.16 metros de tubería PVC C10 de ½" y 79 conexiones domiciliarias. • Se concluyó que para el sistema de saneamiento del caserío El Alizo se diseñó una red de alcantarillado convencional la misma que contiene 1193.17 metros de tubería PVC UF de 6", 22 buzones sanitarios de 1.20 y uno de 2.80 metros y 73 conexiones domiciliarias de desagüe. Mientras que para el caserío Callanquitas se diseñó un 121 sistema de saneamiento a base de unidades básicas de saneamiento ya que estas viviendas se encuentran dispersas, las cuales contienen 79 casetas o baño con inodoro, ducha y lavatorio multiusos, 79 biodigestores de 600 litros, 79 cámaras de lodo, 79 pozos de percolación y 79 cajas de registro para aguas grises. • El estudio de impacto ambiental concluye que no se realizó el análisis de los acuíferos debido a que no se contaban con los equipos especializados para ello. Este estudio permitió conocer que la actividad que más genera impactos negativos son movimiento de tierra, operación de maquinaria y la instalación de los UBS; así mismo estas actividades tendrán mayor incidencia en el factor aire, debido a la generación de polvo. Por lo tanto, es necesario regar constantemente para mitigar los efectos. En contraste la actividad que mayor impacto positivo

generó es la elaboración del proyecto cuya influencia mayor es en la generación de empleos.

# **b. EVALUACIÓN Y MEJORAMIENTO DEL SISTEMA DE ABASTECIMIENTO DE AGUA POTABLE Y SU INCIDENCIA EN LA CONDICIÓN SANITARIA DEL CENTRO POBLADO MARÍA CRISTINA, DISTRITO DE HUARMEY, PROVINCIA DE HUARMEY, REGIÓN ÁNCASH – 2019**

Según **Vizcardo H.** (5), se formuló para este proyecto de tesis como **objetivo** general: desarrollar la evaluación y mejoramiento del sistema de abastecimiento de agua potable y su incidencia en la condición sanitaria del centro poblado María Cristina, distrito de Huarmey, provincia de Huarmey, región Áncash - 2019. Cuyos objetivos específicos son evaluar el sistema de abastecimiento de agua potable del centro poblado María Cristina, proponer el mejoramiento del sistema de abastecimiento de agua potable del centro poblado María Cristina y conocer la incidencia en la condición sanitaria del centro poblado María Cristina. La presente investigación tiene como **metodología** su desarrolló con las siguientes características; el tipo fue **exploratorio**; el nivel de investigación fue de carácter **cuantitativo y cualitativo de corte transversal**; el diseño fue descriptivo **no experimental** de corte transversal, ya que permitirá describir sucesos reales sin alterarla. en conclusión, no se encuentra en estado óptimo de servicio; y respecto al mejoramiento del sistema de agua potable se enfocó en la mejora de los componentes hidráulicos de la captación, línea de conducción, reservorio de almacenamiento, línea de aducción y red de distribución, Las **conclusiones**

que se obtuvieron fueron; en la evaluación de la infraestructura se obtuvo un puntaje de 2.30 puntos, que se califica en un nivel malo; Elaborar una nueva captación de ladera y concentrado Q=1.82 l/seg; línea de conducción 6838.30 ml de tubería de 2 ½" clase 10, CRP tipo 6; reservorio de 20 m3 ; red de distribución y aducción 1630.23 ml de tubería de 2" clase 7.5 y la incidencia en la condición sanitaria se obtuvo 3.43 puntos, que se califica en un nivel regular.

### **c. "PROPUESTA PARA EL MEJORAMIENTO DEL SISTEMA DE AGUA POTABLE DEL CASERÍO DE CURHUAZ, DISTRITO DE INDEPENDENCIA – HUARAZ 2018"**

Según **Alva D. y Haro R.** (6) en su proyecto de investigación tiene como **Objetivo** General: Realizar la propuesta para el mejoramiento del sistema de agua potable del caserío de Curhuaz, Distrito de Independencia – Huaraz 2018. Los objetivos específicos, evaluar el estado actual, realizar los estudios básicos, elaborar la propuesta de mejoramiento del sistema de agua potable del caserío de Curhuaz, el Sistema de agua potable del caserío de Curhuaz, distrito de independencia - Huaraz 2018. Su metodología de estudio tipo **descriptivo**, **no experimental**. De este modo se concluyó que los resultados hallados fueron procesados, concluyéndose que la fuente tiene la capacidad de cubrir la demanda realizándose así el diseño. Se realizo de tal forma que se puede Diseñar el sistema de agua potable del caserío de Curhuaz, Distrito de Independencia – Huaraz 2018.

#### 2.1.3. Antecedes locales

# <span id="page-29-0"></span>**a. MEJORAMIENTO DEL SISTEMA DE AGUA POTABLE DEL CASERÍO LA CHILILIQUE ALTO, DISTRITO DE CHULUCANAS, PROVINCIA DE MORROPÓN, DEPARTAMENTO DE PIURA, OCTUBRE – 2019**

Según **Santur R.** (7) en su proyecto de tesis tiene como **objetivo** general de esta tesis es mejorar las redes del sistema de agua potable del Caserío Chililique Alto, optimizando las condiciones de vida y calidad del agua de la población, para las familias de las 135 viviendas existentes. La investigación tiene como objetivos específicos; evaluar las redes del sistema de redes de agua potable existente del Caserío Chililique Alto, diseñar un sistema de redes de agua potable del Caserío Chililique Alto, realizar un estudio microbiológico del agua la fuente que abastece al Caserío Chililique Alto, La **metodología** empleada, es de tipo **cualitativo**, **descriptiva, analítica, longitudinal, no experimental** y de corte transversal, dado que se estudia la situación en un periodo en donde se realizó una recopilación de información en el caserío Chililique Alto y en el INEI para corroborar los datos de la población existente de la población, además de realizar estudios de microbiológicos de agua. Para el resultado se usó el Wáter CAD se obtuvo los cuadros de los nodos y tuberías que verificaremos las presiones, las cuales cumplen como lo especifica RM-192-2018 VIVIENDA con estos datos es para elaborar la red de agua potable de caserío Chililique Alto. En algunos Nodos las velocidades son inferiores a las que nos dice el RM-192-2018 VIVIENDA. Se ha proyectado un reservorio en la parte alta para abastecer a

dicho lugar. **La Conclusión** de este proyecto de tesis es que el sistema de agua potable es más óptimo y me permitirá abastecer con agua a mi comunidad de manera continua y que el agua que proviene de la fuente óptima para el consumo humano con lo que se evitara la propagación de enfermedades o virus a causa de las bacterias que se encuentren en la fuente de agua.

# **b. MEJORAMIENTO DEL SISTEMA DE AGUA POTABLE DEL CASERÍO LAS VEGAS DEL SECTOR CIENEGUILLO SUR, MEDIO PIURA EN EL DISTRITO, PROVINCIA Y DEPARTAMENTO DE PIURA JUNIO 2019.**

Según **Lozada K.** (8) El presente proyecto tiene como **objetivo** general Mejorar el Sistema de Agua Potable del Caserío las Vegas del Sector Cieneguillo Sur, Medio Piura en el Distrito, Provincia y Departamento de Piura, siendo los objetivos específicos realizar el Levantamiento topográfico, realizar el Análisis Físico Químico y Microbiológico del Agua, calcular el volumen de almacenamiento del reservorio y diseñar la red de distribución para beneficiar a los 456 habitantes. Dado que el problema es el deficiente sistema de abastecimiento. Para explicar el mecanismo del análisis de nuestra problemática de investigación se aplicó la **metodología Descriptiva, No Experimental**, de corte transversal y **Cuantitativa** dado que se observará, recopilara y analizara las situaciones en un momento único sin necesidad de que estén sometidos a estudios; la población y muestra la conformaron las zonas rurales del Distrito de Piura y el caserío Las Vegas. Llegando a la **conclusión** que el mejoramiento del sistema de agua potable en el caserío Las

Vegas del Sector Cieneguillo Sur, Medio Piura en el Distrito, Provincia y Departamento de Piura, contara con un Reservorio Elevado de 30 m3 cuyas dimensiones serán de ancho 3.6 m x largo 3.6 m y 13 m de alto total de niveles, Línea de aducción contara con tubería de PVC SAP C-10 Ø 2" de 17.93 m de longitud, las redes de distribución tendrán tubería principal de Ø 1" y Ø ¾" para ramales. Se concluyó que el diseño del sistema de agua potable realizado en el Software Wáter CAD me permitirá abastecer con agua a la población de manera continua.

# **c. AMPLIACIÓN Y MEJORAMIENTO DEL SISTEMA DE AGUA POTABLE EN LA LOCALIDAD DE TALANEO, DISTRITO DE EL CARMEN DE LA FRONTERA, PROVINCIA DE HUANCABAMBA – PIURA- JUNIO 2019**

Según **López D.** (9)**;** el **objetivo** general de su proyecto de investigación es Ampliar y mejorar el sistema de agua potable en la localidad de Talaneo, distrito de el Carmen de la Frontera, llegando a obtener los objetivos específicos: Mejorar las condiciones de vida de los pobladores mediante el sistema de captación, línea de conducción, reservorio, línea de aducción, conexiones domiciliarias en la Localidad de Talaneo, Ampliar el sistema de agua potable de 120 viviendas anteriormente a un total de 155 viviendas beneficiarias para la Localidad de Talaneo. La **metodología** empleada en el mejoramiento es **Exploratorio-correlacional-predictiva** con la finalidad de identificar los obstáculos existentes y ayudar a que las condiciones sanitarias se efectúen acorde a los estándares determinados. de esta investigación se basa en la recaudación de información adecuada, la cantidad de personas que

serán beneficiadas, la fuente de captación que las abastecerá, así como también el sistema que se empleará para este proyecto. Y se llegó a las siguientes **conclusiones**, que para obtener los cálculos se hizo uso del Software Wáter CAD, donde obtuvimos los diámetros, las velocidades, las presiones y el tipo de tubería a utilizar en el mejoramiento, así como también se utilizó el programa AutoCAD para facilitar una buena mejora en sus redes domiciliarias en beneficio de la población de contar con una mejor calidad de agua potable.

#### <span id="page-33-0"></span>2.2. Bases teóricas de la investigación

El poder realizar el diseño de agua potable para el beneficio de los pobladores afectados, es necesario conocer conceptos fundamentales y llegar a un mejor criterio.

- <span id="page-33-1"></span>2.2.1. Agua para consumo humano
	- 2.2.1.1.El agua

Es la sustancia más abundante del planeta y la única que se encuentra en la atmósfera en estado líquido, sólido y gaseoso. El 97% es agua que pertenece a los océanos y el resto es agua dulce. El agua dulce también está presente en depósitos acuíferos, manantiales, lagos, embalses, ríos, humedad del suelo, vapor atmosférico y el agua contenida en los seres vivos. No toda el agua está disponible, gran parte permanece helada, formando los casquetes polares y los glaciales. (10)

2.2.1.2.Como se obtiene el agua

El agua dulce se obtiene a través de la precipitación y evaporación del agua de los océanos. Poco a poco, las corrientes ascendentes de aire llevan el vapor de agua hasta las capas superiores de la atmósfera, formando las nubes cuyas partículas caen en forma de precipitación en forma de lluvia depositándose en acuíferos y lagos, embalses, ríos y en el suelo, estando disponible para su consumo. La otra parte de la precipitación cae en forma de nieve, y se acumula en capas de hielo en los casquetes polares y en los glaciares impidiendo su consumo. (10)

2.2.1.3.Importancia del agua

el ciclo hidrológico es de vital importancia para los ecosistemas naturales y la regulación del clima, constituye el 80% de la mayoría de los organismos, lo que permite que los tejidos y órganos funcionen y mantengan los procesos corporales vitales, Los usos del agua más comunes son la agricultura, el consumo industrial y el consumo doméstico. El continuo crecimiento de la población genera una demanda cada vez mayor de este recurso tan limitado, para ello debemos elegir una fuente apropiada (10).

*Figura 1; Ciclo Hidrológico del agua*

<span id="page-34-0"></span>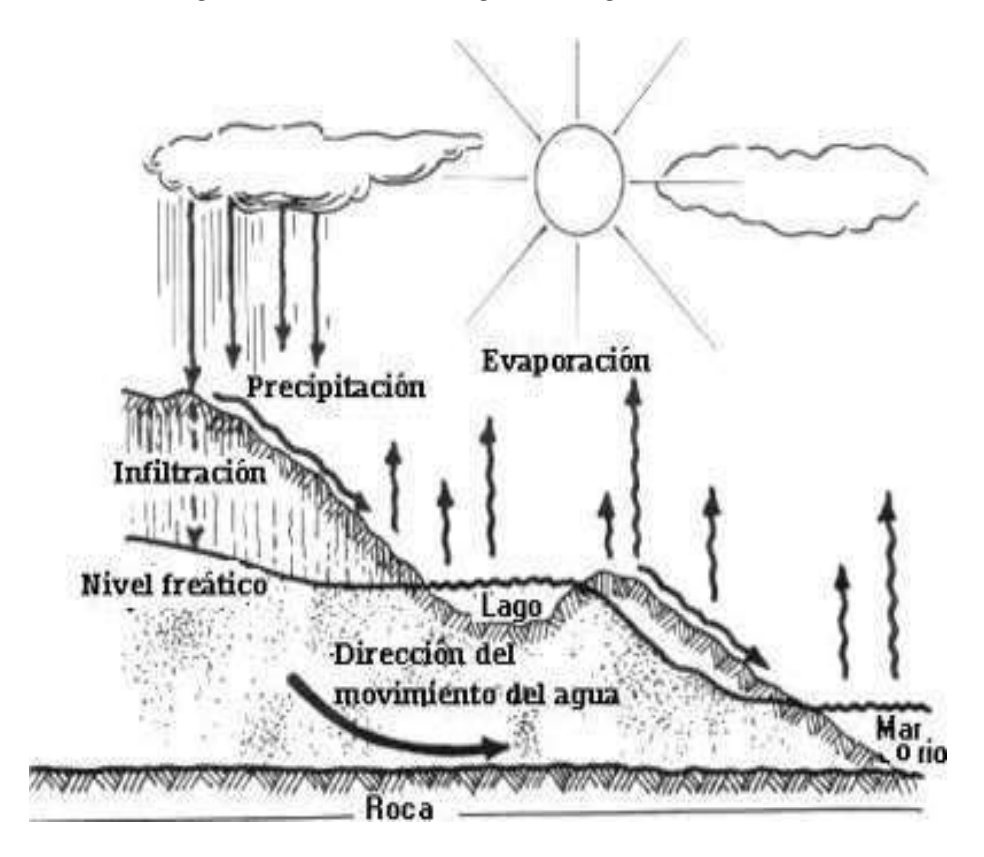

*Fuente: La tierra y su entorno.cl*

#### <span id="page-35-0"></span>2.2.2. Tipos de fuente

2.2.2.1.Agua de lluvia

se emplea en aquellos casos en los que no es posible obtener aguas superficiales y subterráneas de buena calidad y cuando el régimen de lluvias es constante. Por ello se utilizan los techos de las casas o alguna superficie impermeable para captar el agua y conducirla a sistemas cuya capacidad depende del gasto requerido y del régimen pluviométrico (11).

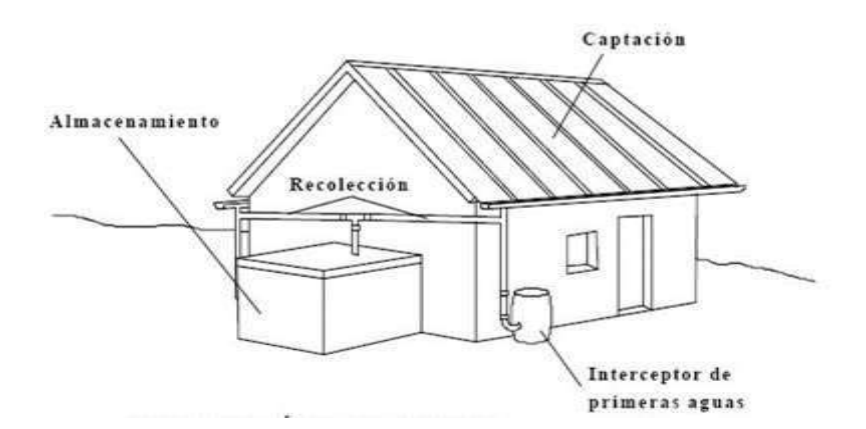

*Figura 2: captación agua de lluvia Fuente: Tipos de fuentes de agua Roger Agüero Pittman*

#### <span id="page-35-1"></span>2.2.2.2.Agua superficial

Están constituidos por los arroyos, ríos, lagos, embalses, etc. Que afloran naturalmente en la superficie terrestre. Estas fuentes no son tan deseables. Sin embargo, para que puedan ser utilizadas se deben analizar, realizar una información detallada y completa que permita visualizar su estado sanitario, caudales
disponibles y calidad de agua debido a que generalmente conducen agua contaminada con la presencia de sedimentos y residuos orgánicos; siendo necesario diseñar un sistema de tratamiento como la construcción de bocatomas, desarenadores, cámaras de filtro e instalaciones de sistemas de cloración. (11)

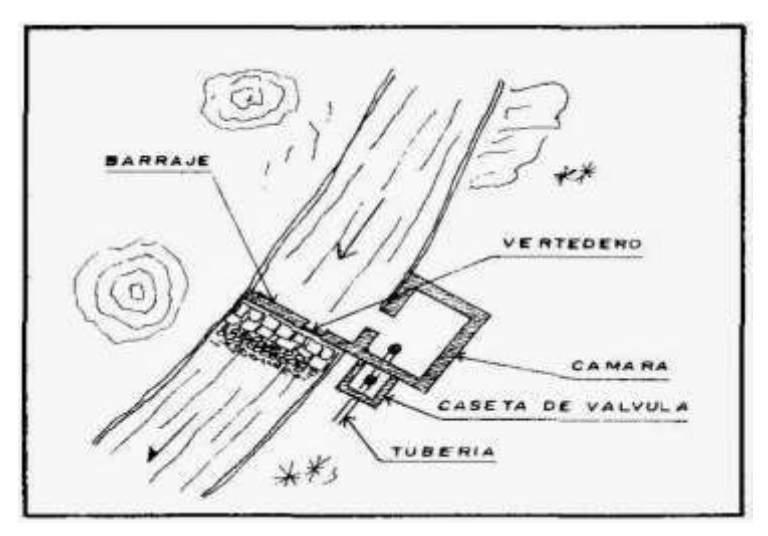

*Figura 3: Captación de agua superficial Fuente: Tipos de fuentes de agua. Roger Agüero Pittman*

#### 2.2.2.3.Agua subterránea

es la mayor fuente de agua dulce en el planeta y la segunda más grande fuente de agua, junto con la presente en los océanos. Al igual que el agua salada del mar, la mayor parte de ésta tampoco puede ser consumida por las personas o los animales. Sin embargo, un porcentaje de las aguas subterráneas es dulce y puede ser desalinizada y refinada con el fin de proporcionar agua potable segura para la población (12). se localizan de bajo de la superficie terrestre, son

una de las fuentes principales de agua apta para el consumo humano para casi toda la población y la de los ecosistemas; la captación de aguas subterráneas se puede realizar a través de manantiales, galerías filtrantes y pozos (excavados y tubulares); y es el tipo de fuente considerada en los sistemas de abastecimiento de agua potable por gravedad sin

tratamiento (11).

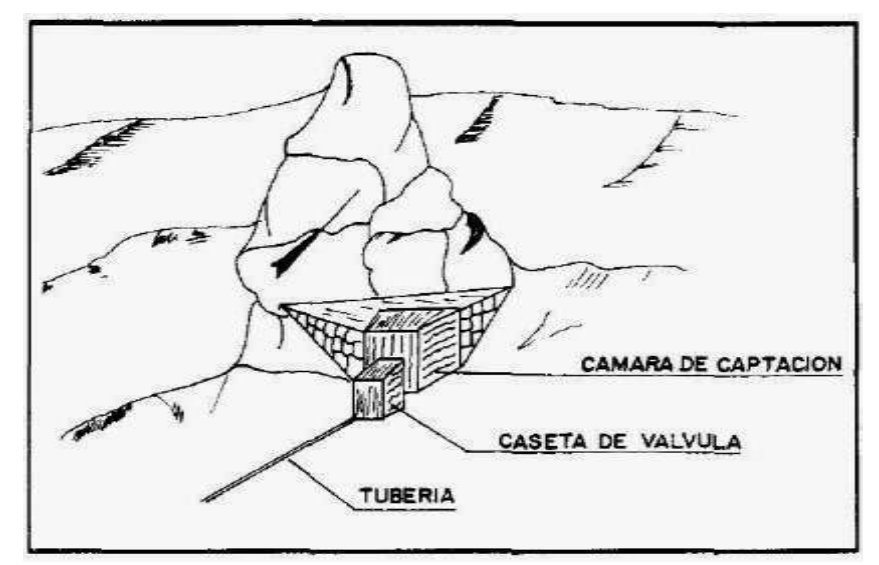

*Figura 4: Captación de agua subterránea Fuente: fuentes de abastecimiento de agua, Ingeniería Sanitaria*

➢ **Manantial:** Es un lugar donde se produce un afloramiento natural de agua subterránea. El agua del manantial fluye por lo general a través de una formación de estratos con grava, arena o roca fisurada. En los lugares donde existen estratos impermeables, estos bloquean el flujo subterráneo del agua y permiten que aflore a la superficie. El agua del manantial es pura y se puede usar sin tratamiento, donde el manantial este adecuadamente protegido con una estructura que impida la contaminación de la misma. Se debe asegurar que el agua provenga realmente de un acuífero (ladera o de fondo) y que no se trate de agua de algún arroyo (afloramiento concentrado o difuso) que se ha sumergido a corta distancia. Los manantiales generalmente se localizan en las laderas de las colinas y los valles ribereños. En los de ladera el agua aflora en forma horizontal; mientras que en los de fondo el agua aflora en forma ascendente hacia la superficie. Para ambos casos, si el afloramiento es por un solo punto y sobre un área pequeña, es un manantial concentrado y cuando aflora el agua por varios puntos en un área mayor, es un manantial difuso (11).

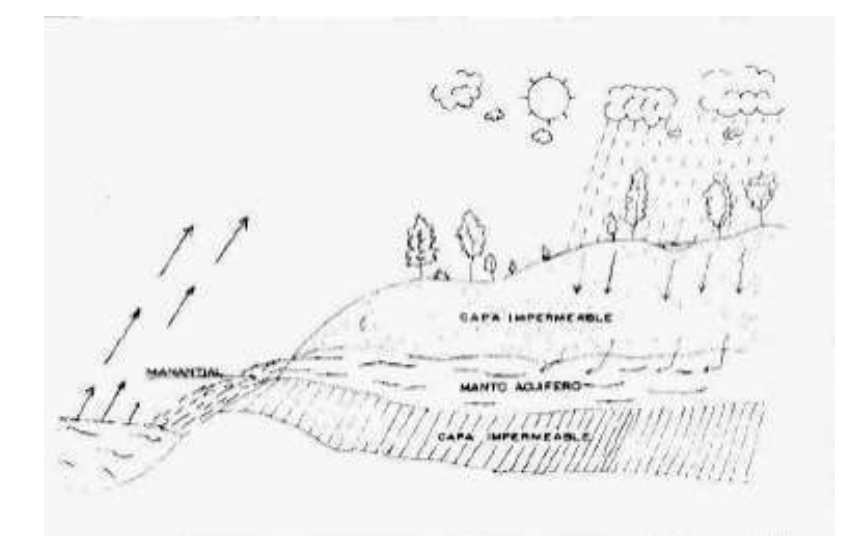

*Figura 5: Recarga de manantial Fuente: fuentes de abastecimiento de agua, Ingeniería Sanitaria.*

#### 2.2.3. Calidad del agua

**Roger A.** (13); Es aquella agua que al consumirla no daña el organismo del ser humano ni daña los materiales a ser usados en la construcción de sistema. Según RN-192-2018. De la calidad del Agua para consumo Humano, se debe de realizar un análisis químico, físico, radiológicas, biológicas y microbiológicas lo que hacen que el agua sea apropiada para su respectiva utilidad.

El agua destinada al consumo humano debe tener las siguientes cualidades:

- a) Debe estar libre de organismos patógenos (que ocasionan enfermedades intestinales).
- b) No debe contener mezclas que tengan un efecto adverso, agudo o crónico que afecte la salud humana.
- c) Baja turbiedad y color.
- d) No salobre
- e) Sin sabor y sin olor desagradables.
- f) Que no cause daños a las estructuras o incrustaciones en el sistema de abastecimiento de agua, ni que manche la ropa lavada con ella. estar libre de organismos patógenos (que ocasionan enfermedades intestinales).

Es una alternativa fundamental del medio hídrico, tanto en lo que respecta sus características naturales como desde la perspectiva de la planificación hidrológica. Es el conjunto de características físicas, químicas y biológicas que definen que el agua sea apta para el consumo humano. (14)

Este concepto ha dado lugar a la implementación de normas para agua, que asegura la calidad suficiente para garantizar uso, para la población se requiere una mejor calidad del agua, pues debe ser potable y cumplir con la norma de control de calidad establecida por el Ministerio de Salud (D.S. N.º 031-2010- SA). Es por eso que desde fuentes se canaliza hasta una estación potabilizadora, en la que se somete a tratamiento potabilizador, que la desinfecta (con compuestos de cloro y otros productos químicos) y elimina los sólidos que contenga. Al final de la potabilización, se realizan en el agua potable varios controles sanitarios para garantizar su potabilidad, los mismos que están enmarcados en la norma mencionada. (14)

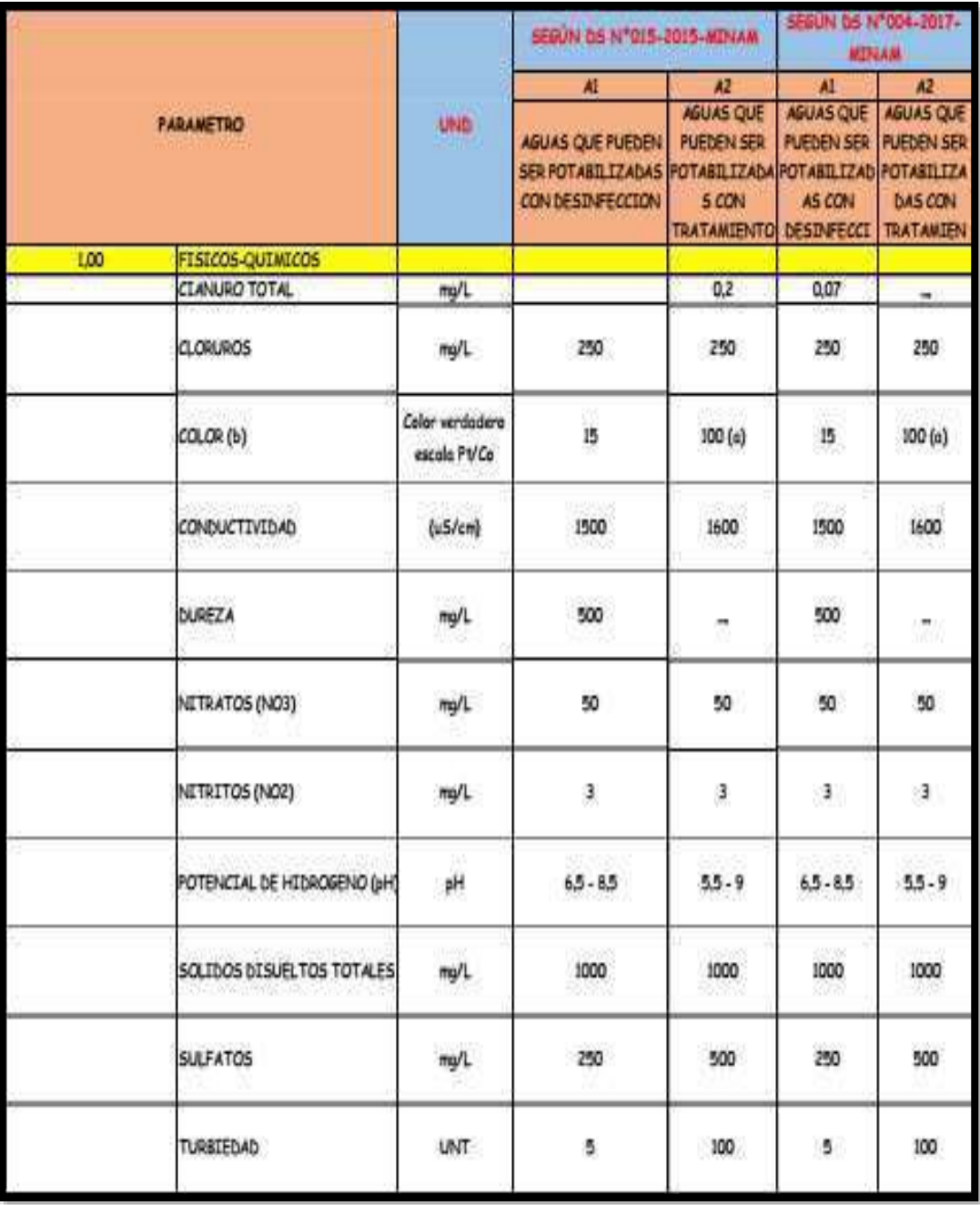

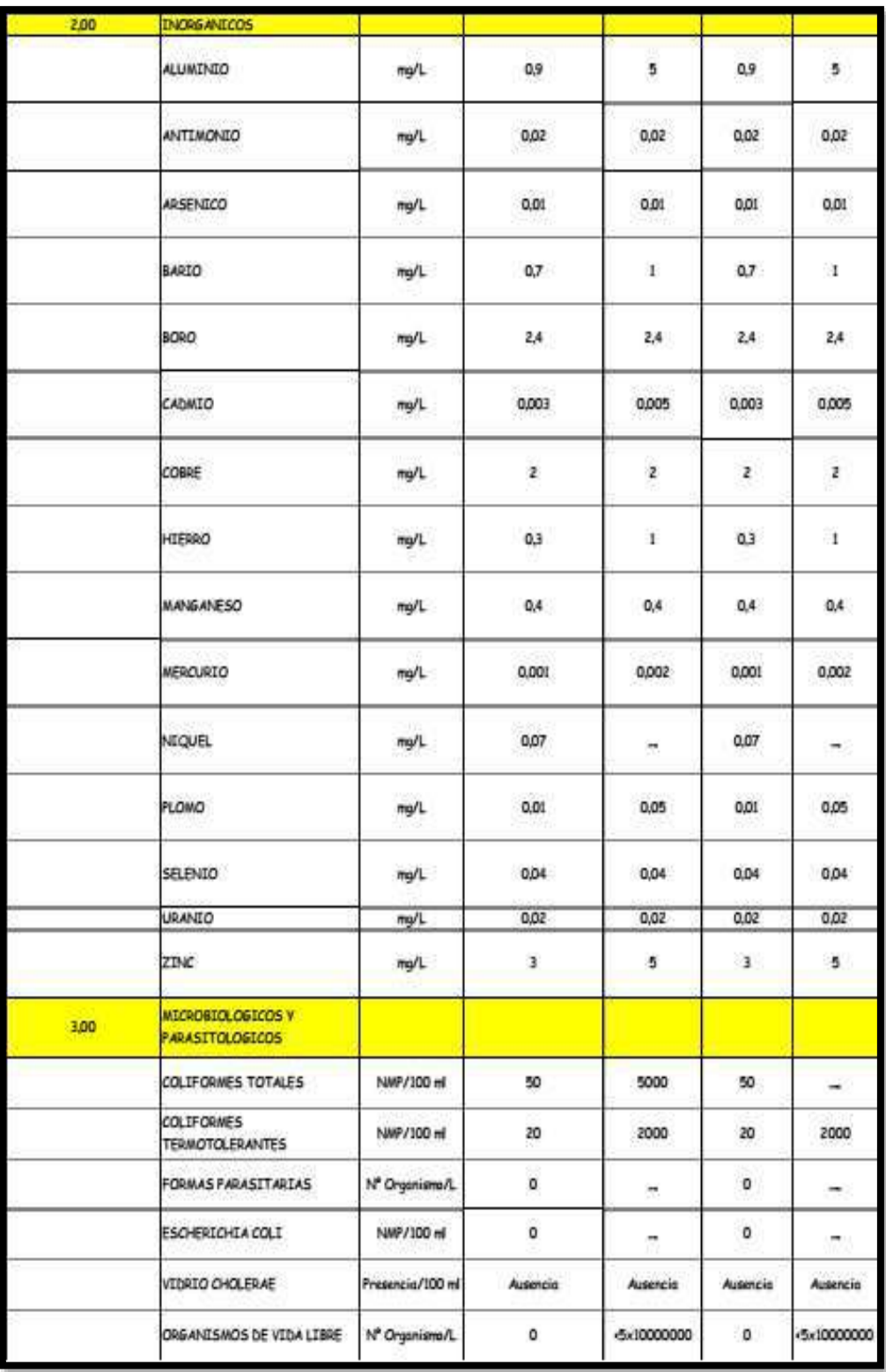

*Cuadro 1: Calidad del agua Fuente: DS N°0004-2017-MINAM* 2.2.4. Métodos para determinar el caudal del agua

**Roger A**. (13) Nos recomienda que para la evolución de nuestra fuente se recomienda preguntar a los pobladores de mayor edad acerca del comportamiento y las variaciones del caudal que pueden existir en el manantial, ya que ellos conocen con mayor certeza si la fuente de agua se seca o no.

2.2.4.1.Método volumétrico

**Roger A**. (13); El realizar este método se debe encauzar el agua generando una corriente del fluido de tal manera que ese pueda provocar un chorro. El método consiste en tomar el tiempo que demora en llenarse un recipiente de volumen conocido. Posteriormente se divide el volumen en litros entre el tiempo promedio en segundos, obteniéndose el caudal (l/s).

$$
Q = \frac{V}{t}
$$

dónde:

Q: Caudal en l/s.

V: volumen del recipiente en litros.

t: Tiempo promedio en seg.

Se recomienda realizar 5 mediciones como mínimo para definir el tiempo promedio; este método es utilizado para caudales hasta un máximo de 10 l/s. (13)

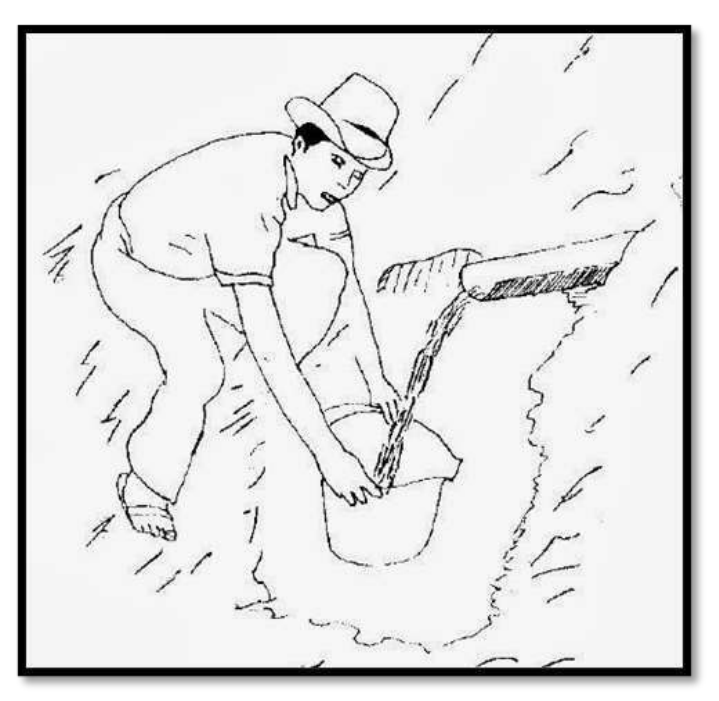

*Figura 6: Aforo del agua por método volumétrico Fuente: fuentes de abastecimiento de agua; método volumétrico*

## **2.2.4.2.Método de velocidad- aérea**

**Roger A**. (13); Consiste en medir la velocidad del agua superficial que discurre del manantial tomando el tiempo que demora un objeto flotante en llegar de un punto a otro en una sección uniforme, habiéndose definido la distancia entre ambos puntos; cuando la profundidad del agua es menor a 1 m, la velocidad promedio del flujo se considera el 80% de la velocidad superficial y es utilizado para caudales mayores a 10 l/s.

$$
Q = 800 \text{ x V x A}
$$

Donde: Q: Caudal en l/s.

V: Velocidad superficial en m/s.

A: Área de sección transversal en m2.

- 2.2.5. Sistema De Abastecimiento De Agua
	- 2.2.5.1. Sistema de Abastecimiento de gravedad

Sin tratamiento; según Roger A. (14); Desde una fuente de agua, el agua cae por acción de la gravedad y es ubicada en zonas elevadas a la población, debido a su altura se hace presente la energía potencial, el agua fluye por las tuberías permitiendo a la población satisfacer la demanda de agua en las condiciones de calidad, cantidad y presiones requeridas, en construcción tiene un menor costo como para su operación y mantenimiento.

En estos sistemas, la desinfección no es muy exigente, ya que el agua que ha sido filtrada en los estratos porosos del subsuelo, presenta buena calidad bacteriológica. Los sistemas por gravedad sin tratamiento tienen una operación bastante simple, sin embargo, requieren un mantenimiento mínimo para garantizar el buen funcionamiento. (15)

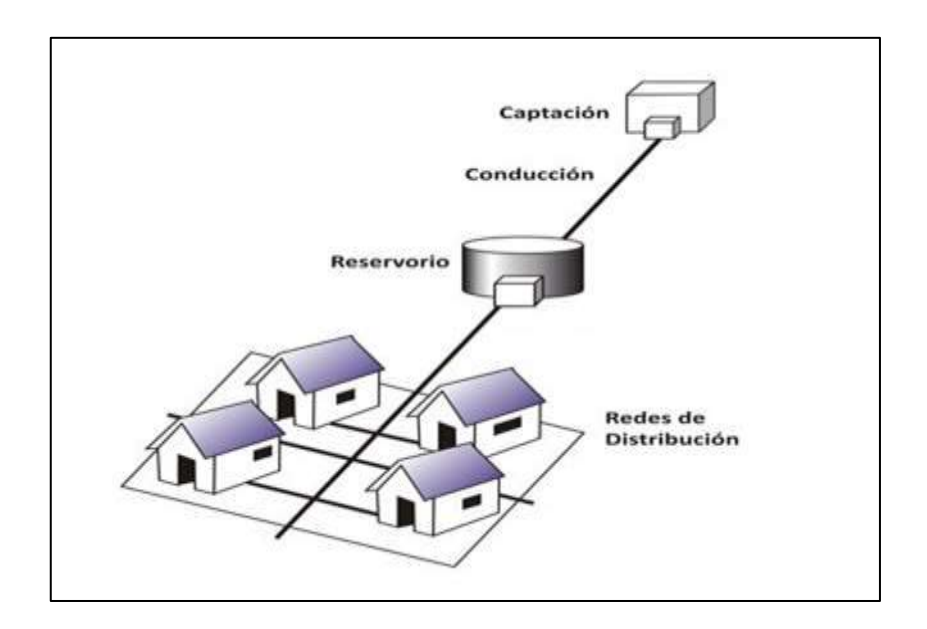

*Figura 7: Sistema de abastecimiento de agua sin tratamiento Fuente: capítulo 3, abastecimiento de agua. Roger Agüero Pitman.*

Sus componentes son: Captación, línea de conducción o impulsión, reservorio, línea de aducción, red de distribución, conexiones domiciliarias y/o piletas públicas. (16)

> **con tratamiento**; (15) las fuentes de abastecimiento son aguas superficiales captadas en canales, acequias, ríos, etc., estas aguas necesitan ser clarificadas y desinfectadas antes de su distribución. Cuando no hay necesidad de bombear el agua, los sistemas se denominan "por gravedad con tratamiento". Las plantas de tratamiento de agua deben ser diseñadas en función de la calidad física, química y bacteriológica del agua cruda. Estos sistemas tienen una operación más complicada que los sistemas sin tratamiento, y requieren mantenimiento periódico para garantizar la buena calidad del agua. Al instalar sistemas con tratamiento, es necesario crear las capacidades locales para operación y mantenimiento, garantizando el resultado esperado.

> > 44

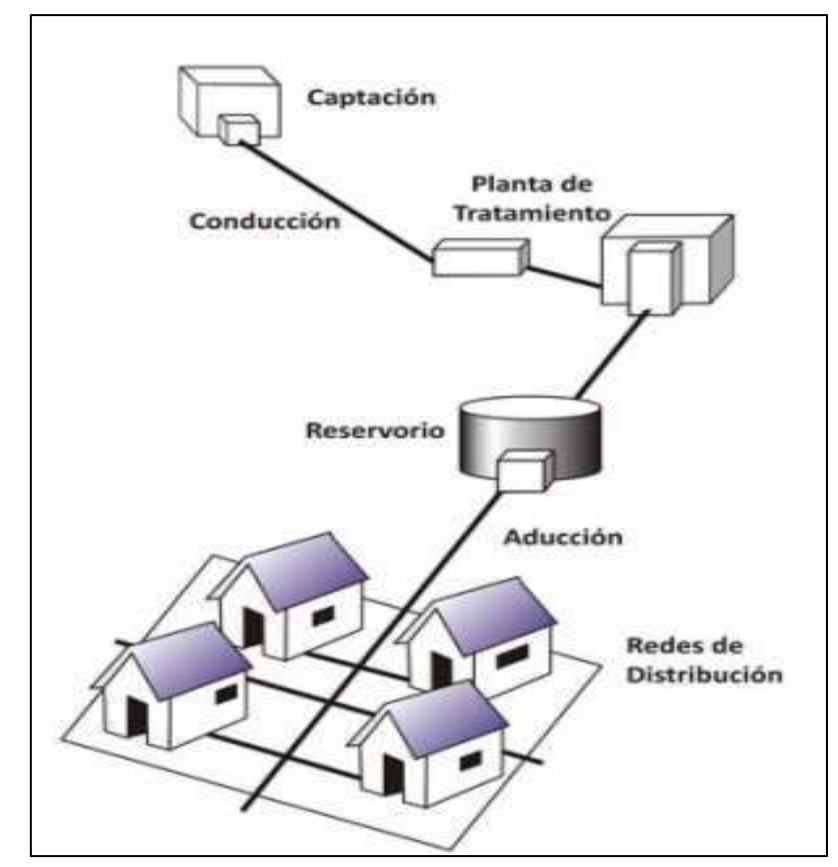

*Figura 8: Sistema de abastecimiento de agua con tratamiento Fuente: Sistema de abastecimiento de agua, Unidad tres*

Sus componentes son: Captación, línea de conducción o impulsión, planta de tratamiento de agua. Reservorio, línea de aducción, red de distribución, conexiones domiciliarias y/o piletas públicas (15).

## 2.2.5.2. Sistema de abastecimiento por bombeo

Sin tratamiento; Estos sistemas se abastecen con agua de buena calidad que no requiere tratamiento previo a su consumo. Sin

embargo, el agua necesita ser bombeada para ser distribuida al usuario final. Generalmente están constituidos por pozos (15). Sus componentes son: Captación, estación de bombeo de agua, línea de conducción o impulsión, reservorio, línea de aducción, red de distribución, conexiones domiciliarias. Para este tipo de sistema no es conveniente un nivel de servicio por piletas públicas  $(15)$ .

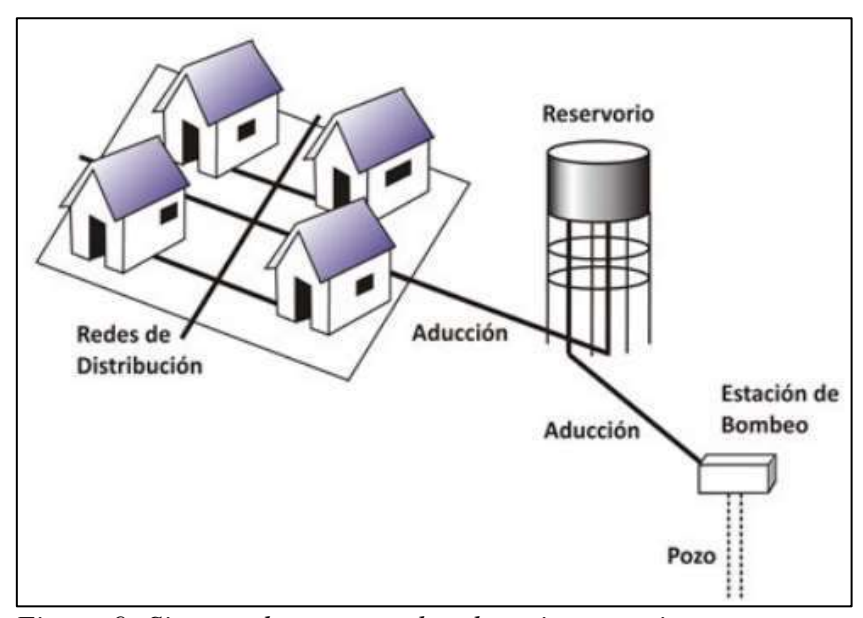

*Figura 9: Sistema de agua por bombeo sin tratamiento Fuente: Abastecimiento de agua, Unidad tres*

**Con tratamiento**; Los sistemas por bombeo con tratamiento requieren tanto la planta de tratamiento de agua para adecuar las características del agua a los requisitos de potabilidad, como un sistema de bombeo para impulsar el agua hasta el usuario final (15) Sus componentes son: Captación, línea de conducción o impulsión, planta de tratamiento de agua, estación de bombeo de agua, reservorio, línea de aducción, red de distribución,

conexiones domiciliarias, para este tipo no es conveniente un nivel de servicio por piletas públicas (15) .

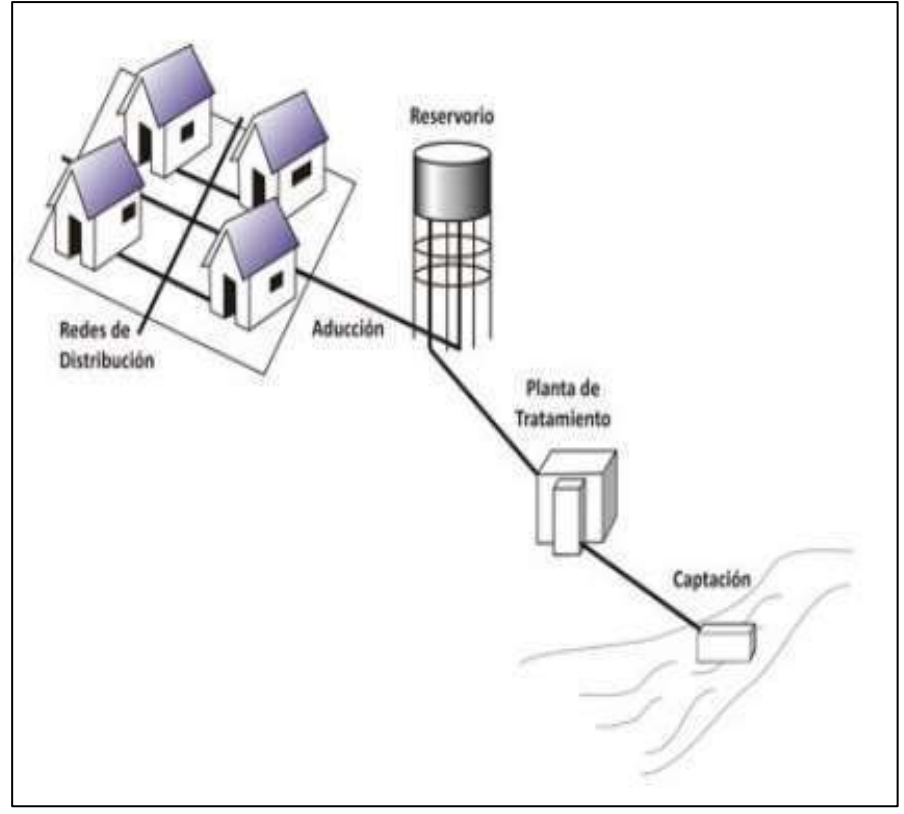

*Figura 10: Sistema de agua por bombeo con tratamiento Fuente: Abastecimiento de agua, Unidad tres.*

## 2.2.6. Diseño del sistema de agua potable

Para el diseño del sistema de agua potable, es necesario tener una fuente adecuada o una combinación de fuentes adecuadas, para abastecer de agua de buena calidad y de madera eficiente a toda la población beneficiaria. Para poder tener un sistema de abastecimiento eficiente de debe tener en cuenta los siguientes aspectos (17).

Una adecuada capacidad en la captación y trasporte del sistema (desde la

fuente de suministro hasta los consumidores), tener una calidad de agua de acuerdo a las normas vigentes correspondientes, tales como son las peruanas, OMS, etc. proyectarse algunos años denominado periodo de diseño para suministrar un gasto suficiente de agua a una presión adecuada.

Poseer una apropiada integridad de la red que implica fugas o pérdidas de agua, las mejoras en el abastecimiento de agua conducen a una mejora en la salud y calidad de vida de la población, siendo de gran importancia en la economía y el desarrollo del lugar. En conclusión, la disponibilidad de agua es un indicador de desarrollo económico (las cuales se reflejan en los sectores industriales, agrícolas, productividad, etc.) y de la calidad de vida (17).

**Jorge, O**. (2013) en el esquema se visualizan tres tipos de sistemas de abastecimiento el cual dependerá del tipo de fuente de agua; el primer sistema es una captación de agua subterránea mediante un manantial; el segundo sistema es una captación de agua superficial y; el tercer sistema una captación en agua subterránea.

48

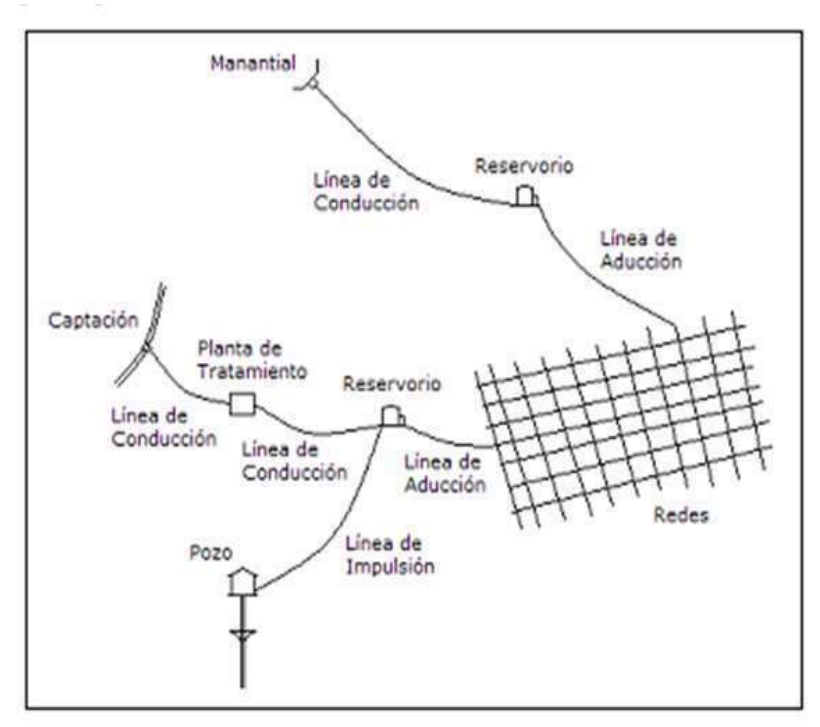

 *Figura 11: Esquema de un sistema de abastecimiento de agua Fuente: tres modelos del sistema de agua potable*

2.2.6.1. Parámetros De Diseño

2.2.6.1.1. Periodo de diseño:

Jorge O. (18) nos dice que, es el tiempo de un componente o un sistema que presta servicio eficiente a su máxima capacidad, está relacionado con aspectos técnicos económicos, calcularemos el periodo de diseño teniendo en cuenta. (19)

- La vida útil de las estructuras y equipos; depende de la resistencia física del material a factores adversos (medio ambiente). (13)
- Vulnerabilidad de la infraestructura sanitaria. El periodo de diseño está íntimamente ligado a factores económicos por ellos

es necesario evaluar los componentes de un sistema de agua, es necesario proponer la construcción de los componentes del sistema por etapas. (13)

- Crecimiento poblacional; los factores económicos intervienen en el crecimiento poblacional, social e industrial, el diseño debe ser corto para ciudades de crecimiento rápido, caso contrario puede ocurrir un colapso financiero y para crecimiento lentos se amplía el periodo de diseño. (13)
- Economía a escala; se debe hacer estimaciones de interés y de costo capitalizado para que pueda aprovecharse más útilmente la inversión hecha. Teniendo como condición un análisis económico incluyendo las diferentes variables que intervienen en la fijación de un período de diseño adecuado. (13)

$$
Pd = P_i * (1 + \frac{r * t}{100})
$$

Donde:

Pi : Poblacion inicial (habitantes)

Pd : Poblacion futura o de diseño (habitantes)

- r : Tasa de crecimiento anual (%)
- t : Periodo de diseño (años)

| <b>ESTRUCTURA</b>                                                                        | PERIODO DE<br><b>DISENO</b> |
|------------------------------------------------------------------------------------------|-----------------------------|
| √ Fuente de abastecimiento                                                               | 20 años                     |
| √ Obra de captación                                                                      | 20 años                     |
| $\sqrt{P}$ 0208                                                                          | 20 años                     |
| √ Planta de tratamiento de agua para consumo humano (PTAP)                               | 20 años                     |
| √ Reservorio                                                                             | 20 años                     |
| √ Lineas de conducción, aducción, impulsión y distribución                               | 20 años                     |
| √ Estación de bombeo                                                                     | 20 años                     |
| √ Equipos de bombeo                                                                      | 10 años                     |
| √ Unidad Básica de Saneamiento (arrastre hidráulico, compostera y para zona<br>inundable | 10 años                     |
| Unidad Básica de Saneamiento (hoyo seco ventilado)                                       | 5 años                      |

*Tabla 1: Periodo de diseño de la estructura Fuente: Resolución Ministerial N° 192 – 2018*

### 2.2.6.1.2. Población de diseño

Aquí se aplica el método aritmético, el cual se debe de demostrar. Para determinar nuestra tasa de crecimiento, en el ámbito rural nos encontraremos con varios casos los más comunes son (20):

- ➢ La tasa de crecimiento debe corresponder a los periodos intercensales de la localidad mínimo dos periodos.
- ➢ Cuando no existe información de la localidad de la zona de estudio, tendríamos que buscar una localidad cercana que, si tanga los datos, y que las condiciones sean similares así poder utilizar la misma tasa de crecimiento.
- ➢ Cuando la zona tiene una tasa de crecimiento negativa donde la población rural está migrando al ámbito urbano y por lo tanto tenemos que utilizar una tasa de crecimiento igual a cero, Además se debe se contar con el padrón de usuarios de la zona debidamente legalizada. (20)

## 2.2.6.1.3. Dotación

Cantidad de agua que abastecerá las necesidades diarias de

cada integrante de una vivienda.

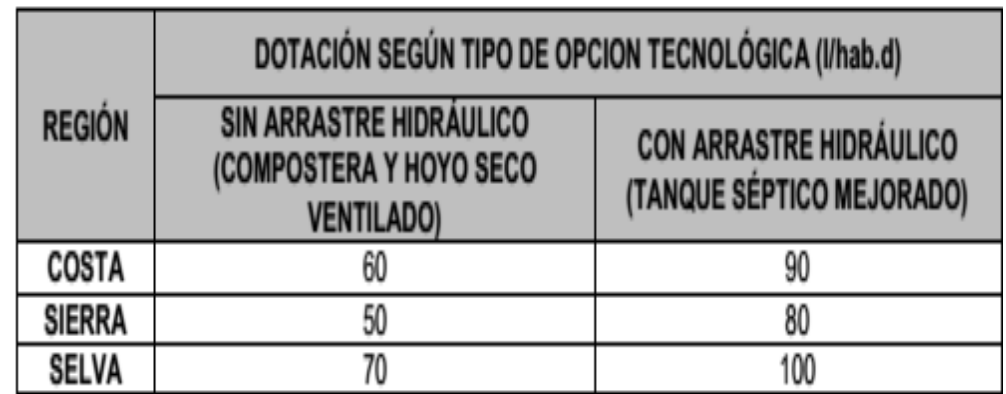

*Tabla 2: Dotación según opción tecnológica y región Fuente: Resolución Ministerial N° 192-2018*

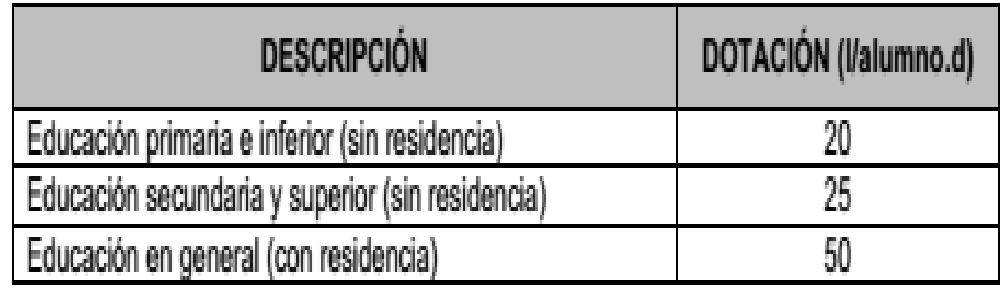

*Tabla 3: Dotación para los centros educativos Fuente: Resolución ministerial N° 192-2018*

# **a. Variaciones de consumo:**

## **a.1. consumo máximo diario (Qmd):**

$$
Qp = \frac{\text{Dot x Pd}}{1.3 \times Qp}
$$

Donde:

Qp: Caudal promedio diario anual en l/s

Qmd: Caudal máximo diario en l/s

Dot: Dotación en l/hab.d

Pd: Población de diseño en habitantes (hab.)

#### **a.2. Consumo máximo horario (Qmh.)**

$$
Qp = \frac{Dot X Pd}{86400}
$$

$$
Qp = 2 \times Qp
$$

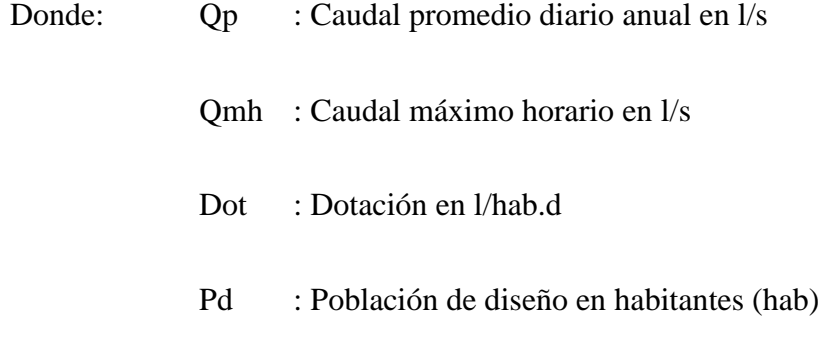

#### 2.2.7. Componentes del diseño del sistema de agua

2.2.7.1.Sub sistema de producción

2.2.7.1.1. Captación;

**Mario A**. (21), nos dice que es una estructura construida en los diferentes tipos de fuentes de abastecimiento y poder obtener el caudal necesario. La captación en manantial de ladera es una estructura que permite recolectar el agua del manantial que fluye horizontalmente, llamado también de ladera. Cuando el manantial es de ladera y concentrado, la captación consta de tres partes: la primera, corresponde a la protección del afloramiento; la segunda, a una cámara húmeda que sirve para almacenar el agua y regular el gasto a utilizarse; y la tercera, a una cámara seca que sirve para proteger la válvula de salida. (22)

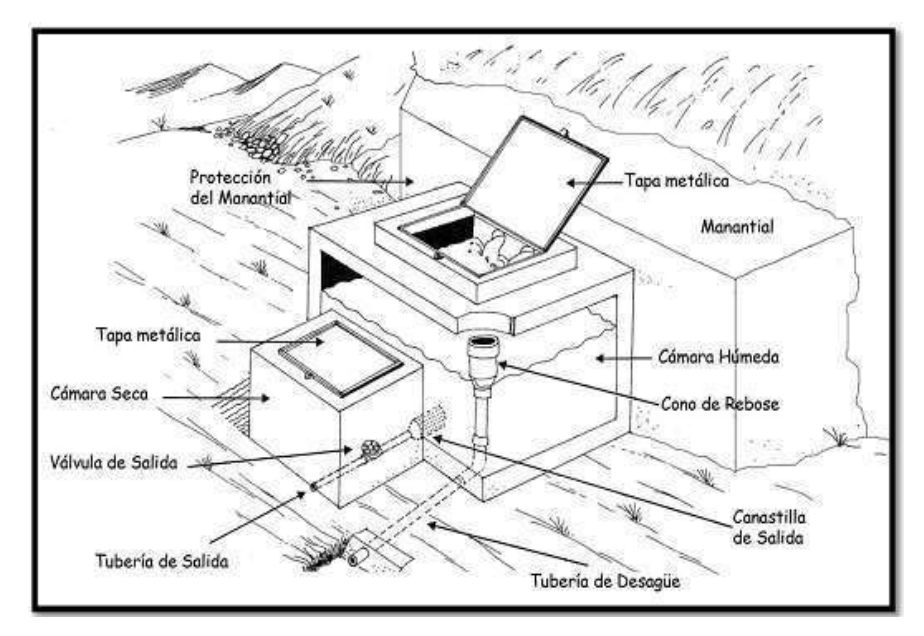

*Figura 12: Captación tipo ladera Fuente: sistema de Agua Potable por bombeo sin tratamiento*

Para el dimensionamiento de la captación es necesario conocer el caudal máximo de la fuente, de modo que el diámetro de los orificios de entrada a la cámara húmeda sea suficiente para captar este caudal o gasto. Conocido el gasto, se puede diseñar el área de orificio sobre la base de una velocidad de entrada no muy alta y al coeficiente de contracción de los orificios. (20)

# ➢ DISEÑO HIDRÁULICO

 $\checkmark$  Dimensionamiento entre el afloramiento y la cámara húmeda (L)

Para hallar la distancia L desde el manantial a la cámara húmeda es necesario calcular la velocidad de pase y la perdida de carga sobre el orificio de salida del punto 2. (14)

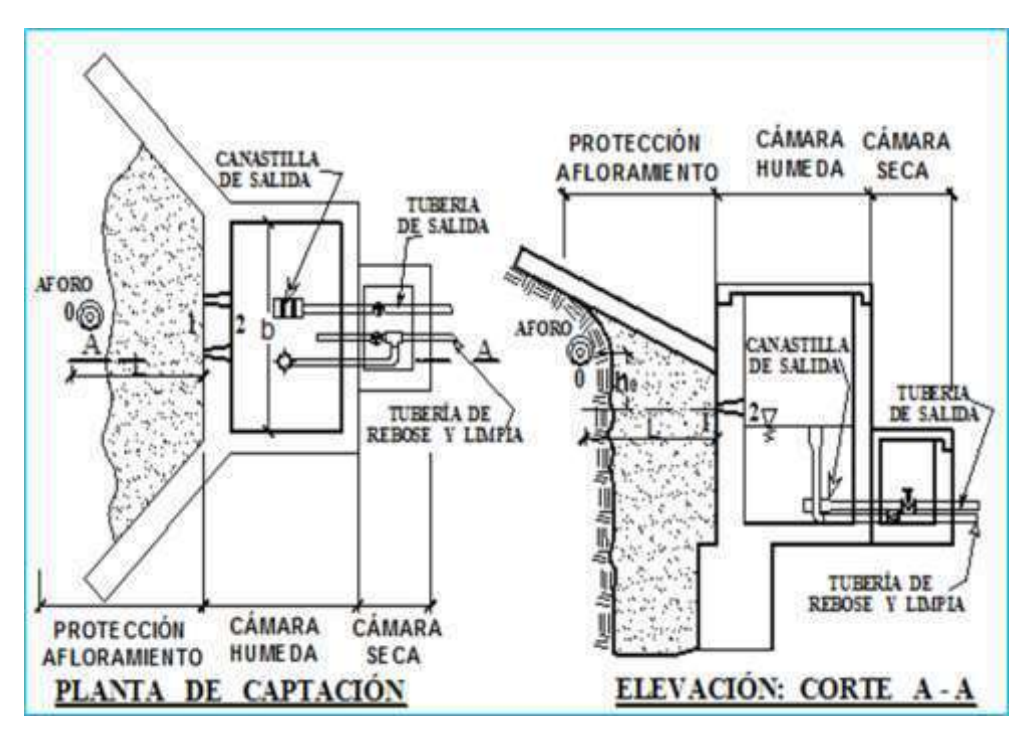

*Figura 13: captación de ladera Fuente: mejoramiento del sistema Integral de agua potable para los sectores de aradas de chota, Lanche y Naranjo, tesis de Olmer A.*

Para calcular la altura del afloramiento "h<sub>0</sub>" y la velocidad del punto 1 se aplicará la ecuación de Bernulli, entre los puntos 0 y 1: (14)

$$
\frac{P0}{\delta 0} + h_0 + \frac{\nu 0}{2g} = \frac{P1}{\delta 1} + h_1 + \frac{\nu 1}{2g}
$$

siendo los valores de  $P_0$ ,  $V_0$ ,  $P_1$  Y  $h_1$ , igual a cero se tiene:

 $h_0 = V_1^2 / 2g$ **<sup>2</sup>/ 2g ………………….………….….(1)**

donde: h<sub>0</sub>: altura entre el afloramiento y el orificio de entrada

(se recomiendan valores de 0.4 a 0.5 m) (14)

V1: velocidad teórica en m/s

g: Aceleración de la gravedad  $(9.81 \text{ m/s}^2)$ 

mediante la ecuación de continuidad considerando los puntos 1 y 2 se tiene:

$$
Q_1 = Q_2
$$

 $Cd * A_1 * V_1 = A_2 * V_2$ 

Siendo:  $A_1 = A_2$ 

**V<sup>1</sup> = V2/ Cd …………..………………………(2)**

Donde: V2: velocidad de pase (se recomiendan valores menores o iguales a 6 m/s); RNE tomo 3 OS.010 (4.2.3 galerías filtrantes), velocidad máxima en los conductos es de 0.60 m/s.

Cd: coeficiente de descarga en el punto 1, se asume 0.8

Reemplazando V1 en la ecuación 1, tenemos:

**h<sup>0</sup> = 1.56 ……………………..….………(3)**

 $h_0$  = h es definida como la carga necesaria sobre el orificio de entrada que permite producir la velocidad de pase, reemplazando para los cálculos se tiene:

**h = 1.56**  ≤ **0.40 m ……………..……………(4)**

**V2 =** ( .) . ≤ **0.60 m/s …….…..………………...(5)**

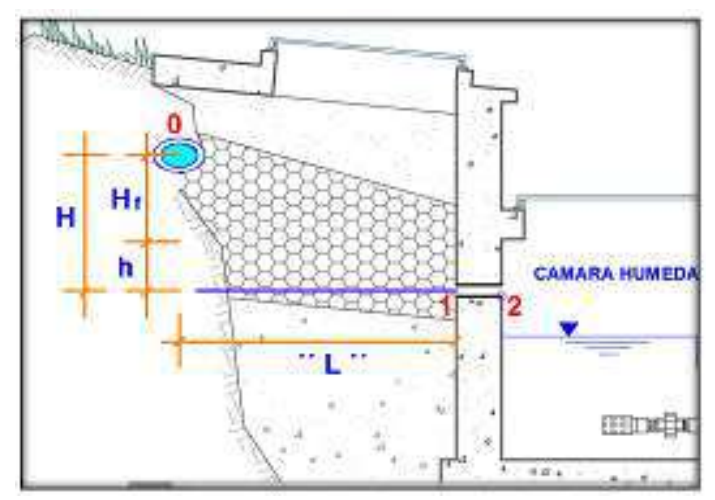

*Figura 14: carga disponible y perdida de carga. Fuente: Mejoramiento del sistema Integral de agua potable para los sectores de aradas de chota, Lanche y Naranjo, tesis de Olmer A.*

Con la carga disponible y perdida de carga se obtiene:

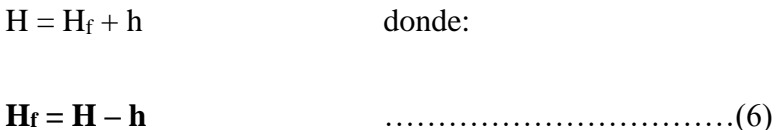

Además:

Hf : pérdida de carga por tramo

H: altura entre el afloramiento y el orificio de entrada, (se

recomiendan valores de 0.4 a 0.5 m, se asumirá 0.40 m.)

h: carga necesaria sobre el orificio de entrada para producir la velocidad de pase.

 $\checkmark$  La pérdida de carga por tramo también se define como:

**H<sup>f</sup> = hf \* L** …………………………..(7)

Donde:

hf: perdida de carga, se asume 30%

H<sup>f</sup> = 0.30 \* L **L =**  . ………………………………(8)

L: distancia entre el afloramiento y la caja de captación.

- ✓ **Ancho de la pantalla (b):** es necesario conocer el diámetro y el número de orificios que permitirán fluir el agua desde la zona del afloramiento hacia la cámara húmeda.
- ✓ Cálculo del diámetro de la tubería de entrada (D); se utilizarán las siguientes formulas:

Qmax = V \* A \* Cd ……………………….…….(9) A = Qmax Cd∗V = π D<sup>2</sup> 4 ……………………...(10)

Despejando D: **D =** ( ∗ ) . …………………..(11)

Donde:

 $Q_{\text{max}}$ : caudal máximo de la fuente en m<sup>3</sup>/s.

V: velocidad de paso (se asume 0.50 m/s, siendo menor que el valor máximo recomendado de 0.60 m/s.).

A: área de la tubería en m<sup>2</sup>.

Cd: Coeficiente de descarga (0.60 a 0.80, se asume 0.80).

✓ **Número de orificios**: se recomienda usar diámetros (D) menores o iguales a 2¨. Si se obtuvieran diámetros mayores será necesario aumentar el número de orificios (NA), (14) siendo:

$$
NA = \frac{\text{Área del diametro calculado}}{\text{Área del diametro asumido}} + 1 \dots \dots \dots \dots (12)
$$

NA = ( D1 D2 ) 2 + 1 ………………………..(13)

Donde:

NA = Numero de orificios.

D<sup>1</sup> = Diámetro calculado.

D2 = Diámetro asumido

 $\checkmark$  Para el cálculo del ancho de la pantalla, se asume que para una buena distribución del agua los orificios se deben ubicar como se muestra en la siguiente figura. (14)

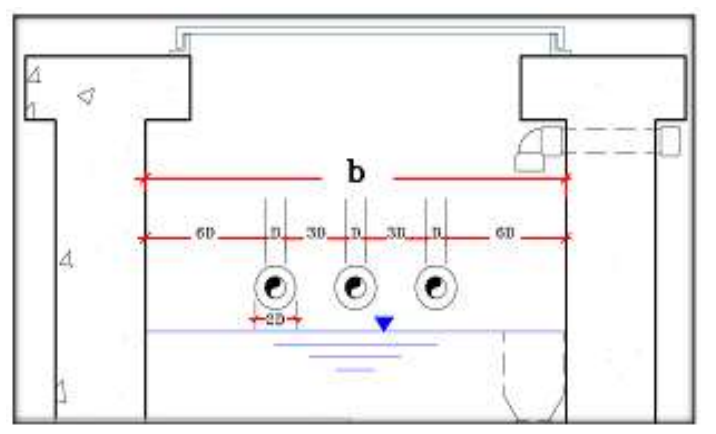

*Figura 15 distribución de los orificios – pantalla frontal Fuente: Mejoramiento del sistema Integral de agua potable para los sectores de aradas de chota, Lanche y Naranjo, tesis de Olmer A.*

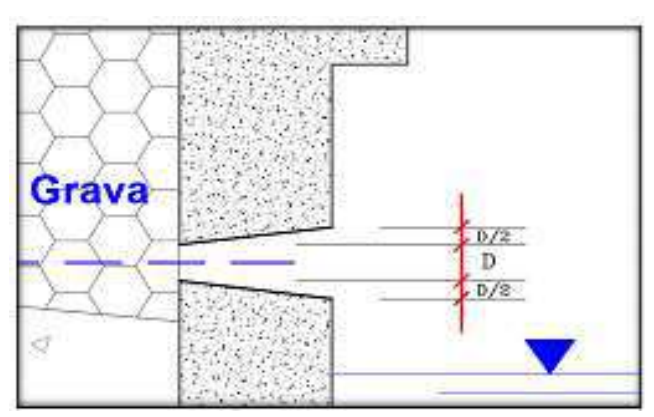

*Figura 16: Detalle de orificios de entrada Fuente: Mejoramiento Del Sistema Integral De Agua Potable Para Los Sectores De Aradas De Chota, Lanche Y Naranjo, Tesis De Olmer A.*

Conocido el número de orificios (14) y el diámetro de la tubería de entrada, se calcula el ancho de la pantalla (b) mediante la siguiente ecuación:

 $\mathbf{b} = 2(6\mathbf{D}) + \mathbf{NA} \mathbf{D} + 3 \mathbf{D} (\mathbf{NA} - 1) \dots (14)$ 

donde: b: Ancho de la pantalla

 $D = D_2$ : Diámetro del orificio asumido

NA: número de orificios

✓ **Altura de la cámara húmeda**: Para determinar la altura total de la cámara

húmeda (H<sub>t</sub>), (14) se consideran los elementos de la siguiente figura.

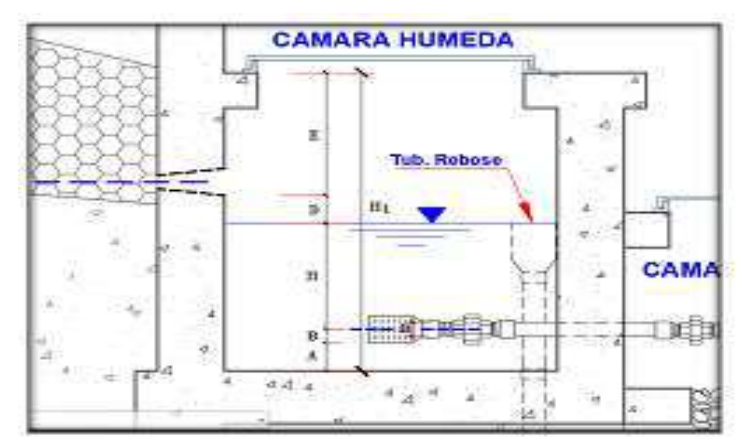

*Figura 17:Altura de la cámara húmeda Fuente: Mejoramiento Del Sistema Integral De Agua Potable Para Los Sectores De Aradas De Chota, Lanche Y Naranjo, Tesis De Olmer A.*

**H<sup>t</sup> = A + B + H + D + E** ……………………………(15)

Donde:

A: se considera una altura mínima de 10 cm. que permite la sedimentación de la arena.

B: se considera la mitad del diámetro de la canastilla de salida, lo que es lo

mismo al diámetro de la tubería de salida (Ds) en la línea de conducción.

H: altura de agua (se recomienda una altura mínima 30 cm.).

D: Desnivel mínimo entre el nivel de ingreso del agua de afloramiento y el nivel de agua de la cámara húmeda (mínimo 5 cm).

E: borde libre (se recomienda mínimo 30 cm.).

 $\checkmark$  Para determinar la altura de la captación, (14) es necesario conocer la carga requerida para que el gasto de salida de la captación pueda fluir por la tubería de conducción.

$$
H = 1.56 \frac{V_2^2}{2g} = 1.56 \frac{Q \text{ md}^2}{2 * A^2} \dots (16)
$$

Donde:

Qmd: caudal máximo diario (m<sup>3</sup>/s.).

A: área de la tubería de salida en la línea de conducción en  $m^2$ ; dato obtenido del cálculo hidráulico.

 $\checkmark$  La altura de agua (H) en función del (Qmd) y del área de la tubería (A); se presenta mediante la siguiente ecuación:

**H = 1.56**  <sup>≥</sup> **0.30 m** …………………...(17)

El resultado obtenido (H) en la ecuación 17, se reemplaza en la ecuación 15 y se obtiene la altura de la cámara húmeda (Ht).

✓ **Dimensionamiento de la canastilla**; para de dimensionamiento de la canastilla, (14) se considera que el diámetro de la canastilla debe de ser dos veces el diámetro de la tubería de salida de conducción (DC), que el área total de ranuras (At) debe ser el doble del área de la tubería de la línea de conducción (AC) y que la longitud de la canastilla (L) sea mayor a 3 DC y menor de 6 D.

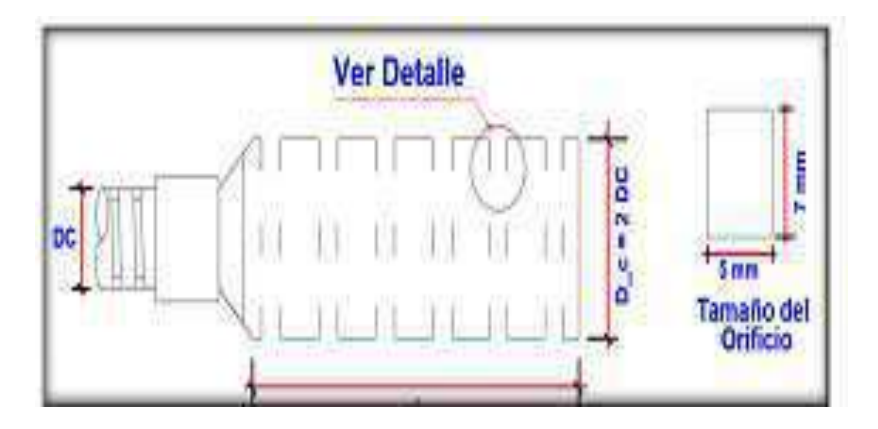

*Figura 18: canastilla de salida Fuente: Mejoramiento Del Sistema Integral De Agua Potable Para Los Sectores De Aradas De Chota, Lanche Y Naranjo, Tesis De Olmer A.*

La siguiente expresión seria:

**DC = 2 DC** …………………………………….…(18)

 $\checkmark$  La longitud de la canastilla (L) sea mayor a 3 DC y menor a 6 DC

3 DC ≤ L ≤ 6DC ……………………………………….(19)

 $\checkmark$  El área total de las ranuras (A<sub>t</sub>), es el doble del área de la tubería de la línea de conducción (AC), donde:

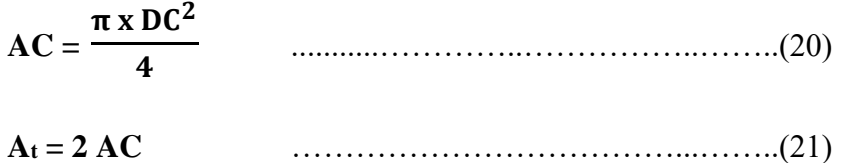

 $\checkmark$  El valor del área total de las ranuras (A<sub>t</sub>) no debe ser menor al 50% del área lateral de la granada (Ag).

> $A_t \leq 0.5 A_g$  $A_g = (\pi * DC) * L$  reemplazando tenemos: **A<sup>t</sup> ≤ 0.5 (π \* DC) \* L** ……………………………….….(22)

 $\checkmark$  Conocidos los valores del área total de ranuras (A<sub>t</sub>) y el área de cada ranura (Ar) se determina el número de ranuras, y conociendo el área de cada una de ellas se aplica:

**A<sup>r</sup> = 5 mm \* 7 mm = 35 \* 10-6 m<sup>2</sup>** ………………………….(23)

$$
N^{\circ} \text{ de ranuras} = \frac{\text{Área total de ranuras}}{\text{Área de ranura}} = \frac{A_t}{A_r} \dots \dots \dots \dots \dots (24)
$$

✓ Dimensionamiento de la tubería de rebose y limpia;

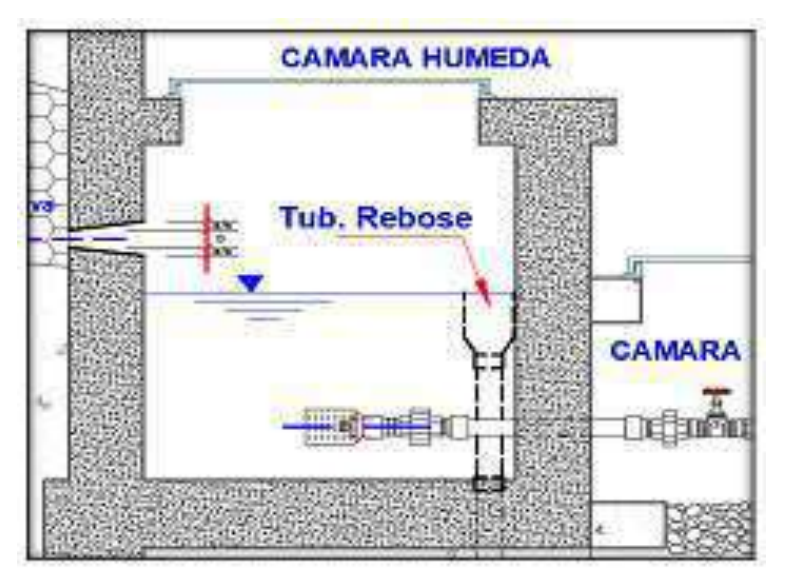

*Figura 19: tubería de rebose Fuente: Mejoramiento Del Sistema Integral De Agua Potable Para Los Sectores De Aradas De Chota, Lanche Y Naranjo, Tesis De Olmer A.*

 $\checkmark$  En la tubería de rebose y limpia se recomienda pendientes de 1 a 1.5%, el

cálculo de la tubería de rebose y limpia tienen el mismo diámetro:

$$
D_r = \frac{0.71 * Q^{0.38}}{h_f^{0.21}}
$$
 (25)

Donde:

D: Diámetro en pulgadas

 $Q = Q_{\text{max}}$ : gasto máximo de la fuente (l/s.).

hf: pérdida de carga unitaria, (pendiente 1% - 1.5%)

## **a) Partes Externas de una Captación:** (23)

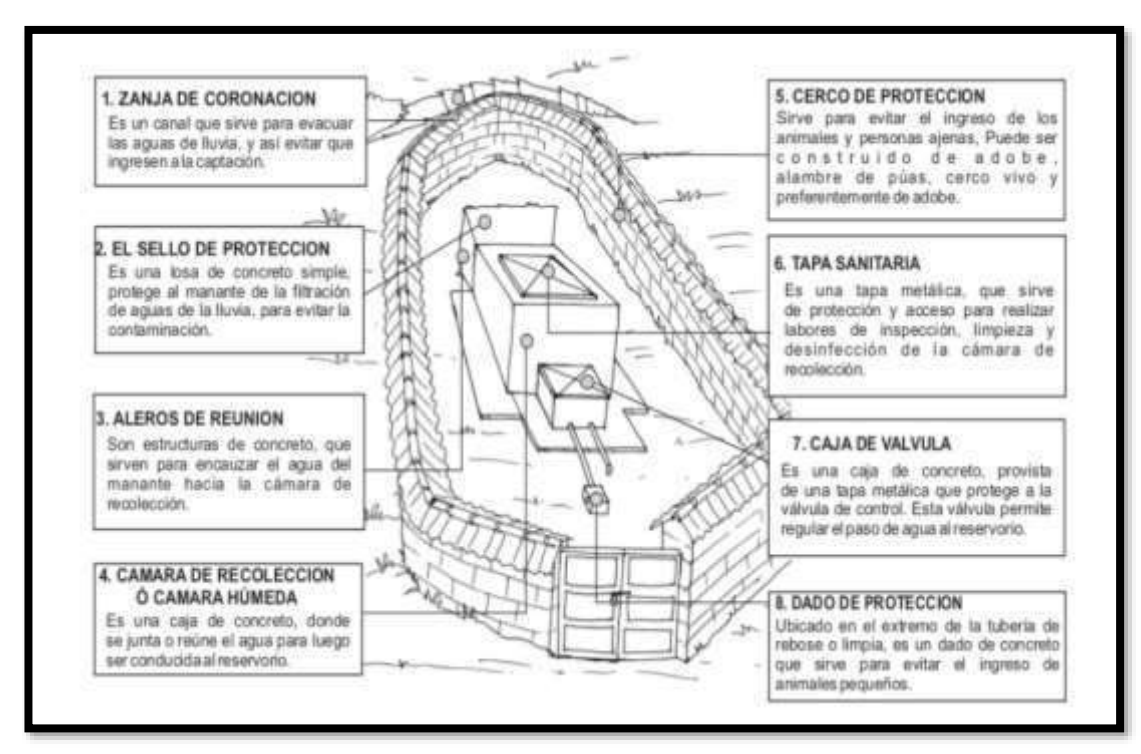

*Figura 20: Captación tipo ladera Fuente: sistema de Agua Potable por bombeo sin tratamiento*

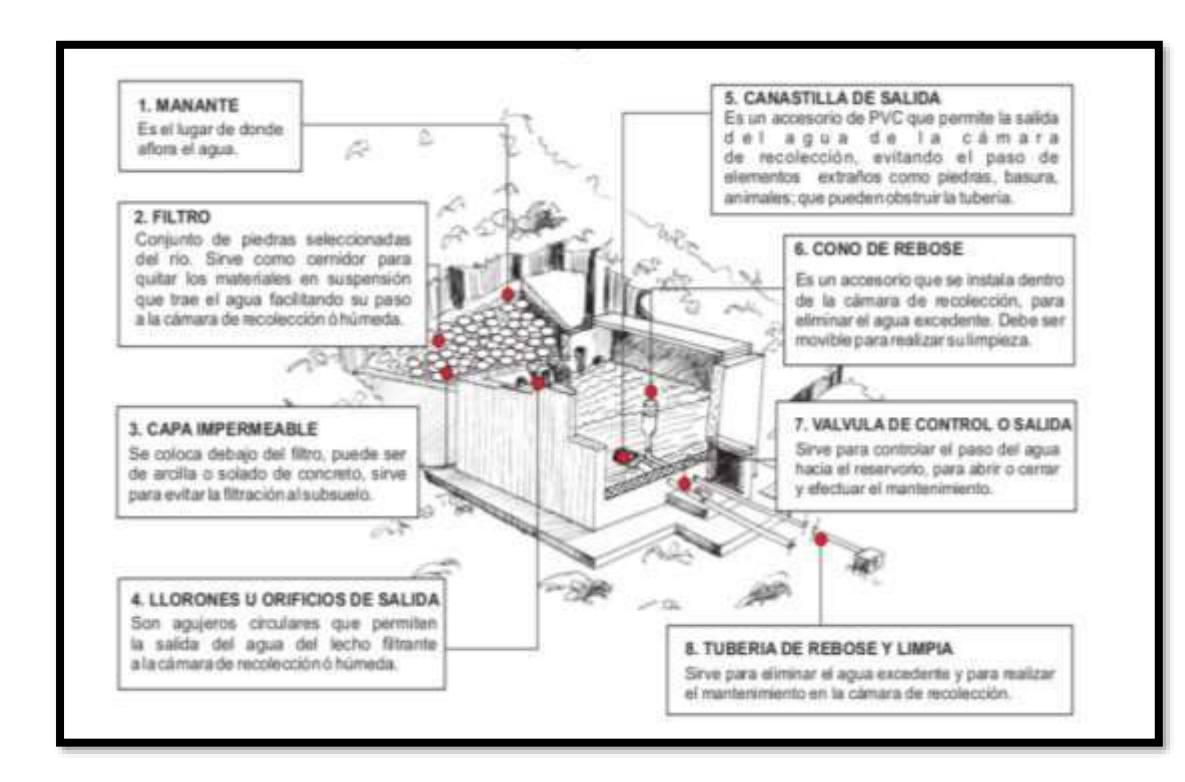

#### **b) Partes Internas de una Captación:** (23)

*Figura 21: Captación tipo ladera Fuente: sistema de Agua Potable por bombeo sin tratamiento*

## 2.2.7.1.2. Cámara de Reunión

Las cámaras de reunión de caudales se instalan para reunir los caudales de dos captaciones y llevar el líquido recaudado a una sola línea de conducción al reservorio o a la planta de tratamiento de agua potable. El desnivel entre la cámara de reunión y la primera captación (la más alta), no debe tener un desnivel mayor a los 50 m. Si fuera mayor a los 50, m se deberá instalar en la línea de conducción una cámara rompe presión para conducciones. (20)

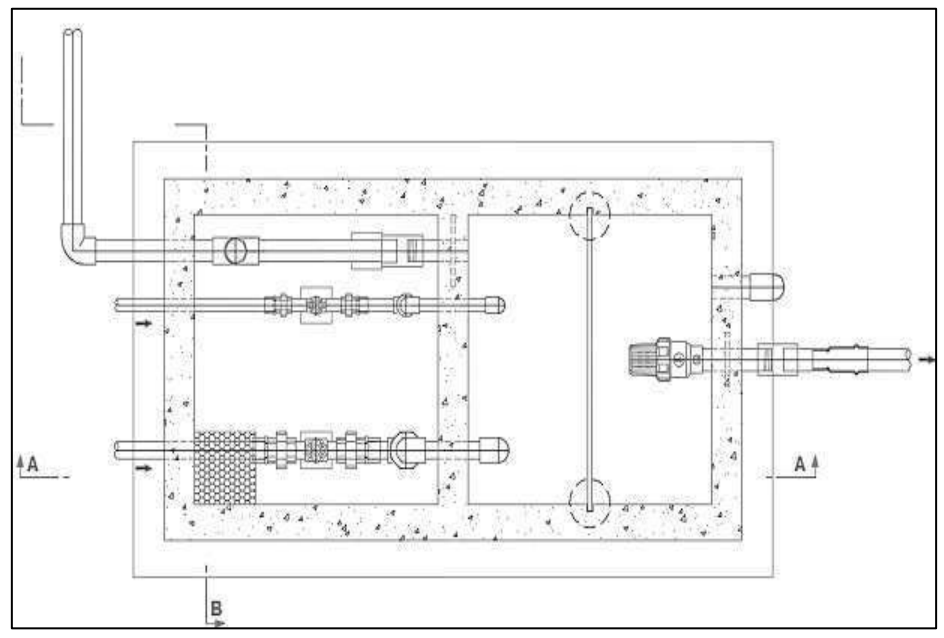

*Figura 22: Cámara de reunión de caudales Fuente: Opciones Tecnológicas de Saneamiento para el Ámbito Urbano R.M. 192 – 2018*

## **2.2.7.1.3. Línea de conducción**

**Lozada K**. (8) nos dice que la línea de conducción es la estructura que permite conducir trasladar el agua desde el punto de la captación hasta la siguiente estructura sea este un reservorio o una planta de tratamiento de agua potable; esta línea de conducción de un sistema por gravedad depende de la topografía.

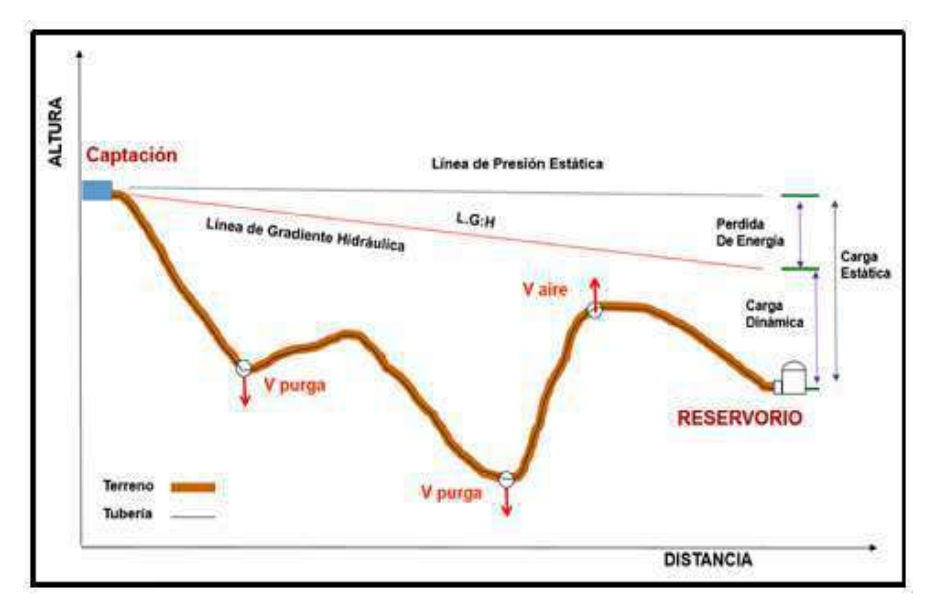

*Figura 23 : línea de conducción Fuente Resolución Ministerial N° 192-2018*

Para los criterios de diseño (4) **Minchola R.** resalta que el diámetro mínimo será de 1 plg.; para el diseño se usara el caudal máximo diario, la velocidad mínima no debe ser menor de 0.60 m/s ni mayor a 3 m/s, se instalaran cámaras rompe presión cuando se presente presión estática máxima de 75 m.

**Componentes de una línea de conducción.**

➢ **Válvula de purga;** se colocará en los puntos

bajos, quebradas profundas, para eliminar el barro o arenilla que se acumula en el tramo de

la tubería. (20)

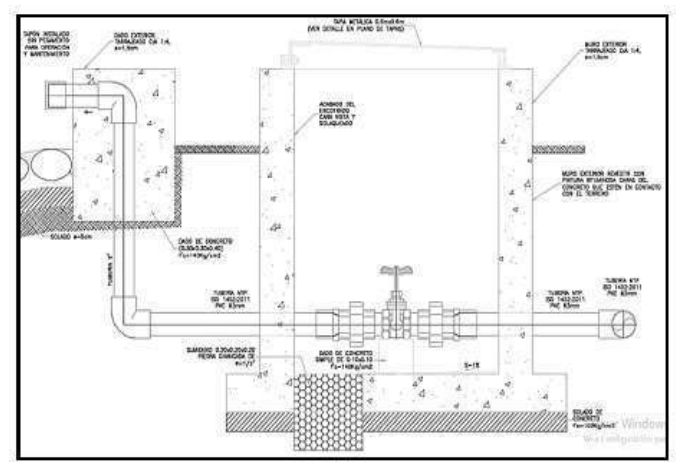

*Figura 24: Válvula de purga Fuente: Resolución Ministerial N° 192-201*

➢ **Válvula de aire;** sirve para sacar el aire tratado,

en las tuberías. Se colora en los puntos altos de la

línea de conducción. (20)

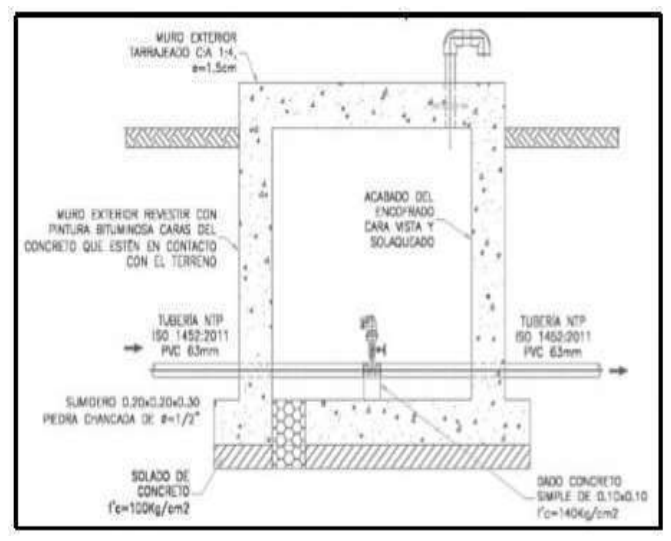

*Figura 25: línea de conducción Fuente: Resolución Ministerial N° 192-2018*

# ➢ **Cámara rompe presión tipo VI;** se colocará

cuando el desnivel del terreno entre la captación y el reservorio es abundante, sirve para romper la presión del agua, reducir la presión relativa a cero, con la finalidad de evitar los daños a las tuberías y accesorios.

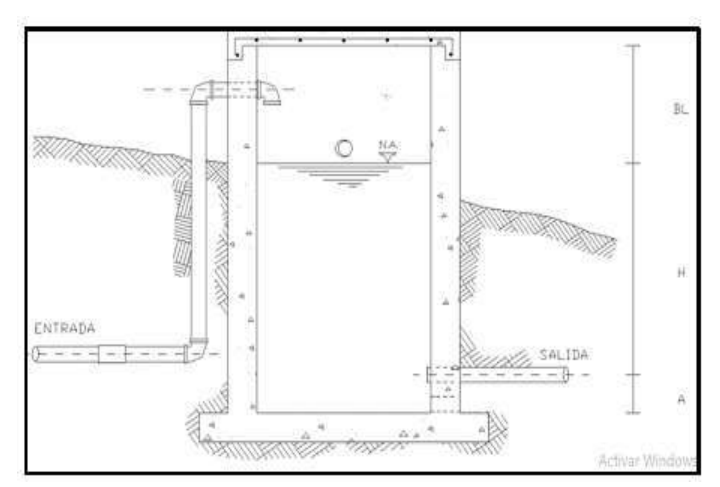

*Figura 26: Cámara Rompe Presión Fuente: Resolución Ministerial N° 192-2018*
# 2.2.7.1.4. Reservorio

Es una estructura de concreto armado, que sirve para almacenar y realizar el tratamiento (cloración) de agua, el R.M. N° 192-20218 nos dice que el reservorio debe ubicarse lo más cercano a la población. para luego ser distribuida a la comunidad de manera controlada; su diseño y construcción dependerán de la topografía del terreno de la zona. Existen tres tipos de reservorios: elevados, enterrados y apoyados: (19)

- A. Reservorios elevados, (esféricas y rectangulares).
- B. Reservorio enterrado, de forma de rectangular.
- C. Reservorio Apoyado, forma circular y rectangular

#### 2.2.7.1.5. Partes externas del reservorio

- ➢ **Tubería de ventilación;** es de fierro galvanizado, permite la circulación del aire, tiene una maya que evita el ingreso de cuerpos extraños al tanque de almacenamiento. (16)
- ➢ **Tapa sanitaria;** es una tapa metálica, la cual permite ingresar al interior del reservorio para realizar labores de limpieza y desinfección. (16)
- ➢ **Tanque de almacenamiento;** es una estructura de concreto armado de forma cuadrada o circular, sirve para almacenar y clorar el agua. (16)
- ➢ **Caseta de válvulas;** es una caja de concreto simple, provista de una tapa metálica que protege a las válvulas.
- ➢ **Tubería de salida;** tubería PVC que permite la salida del agua a la red de distribución. (16)
- ➢ **Tubería de rebose y limpia;** sirve para eliminar el agua excedente y para realizar el mantenimiento del reservorio. (16)
- ➢ **Dado de protección;** es un dado de concreto que se coloca al final de la tubería de desagüe y rebose. (23)

# **2.2.7.1.6. Partes internas del Reservorio**

- ➢ **Caseta de cloración;** es la estructura que sirve para colocar el clorador por goteo. (23)
- ➢ **Tubería de ingreso;** tubo de PVC por donde entra el agua al reservorio. (23)
- ➢ **cono de rebose;** Accesorio que sirve para eliminar el agua excedente. (23)
- ➢ **Canastilla de salida:** permite la salida del agua de la cámara de recolección, evitando el paso de elementos extraños como piedras, basura, animales, que puedan obstruir la tubería. (23)

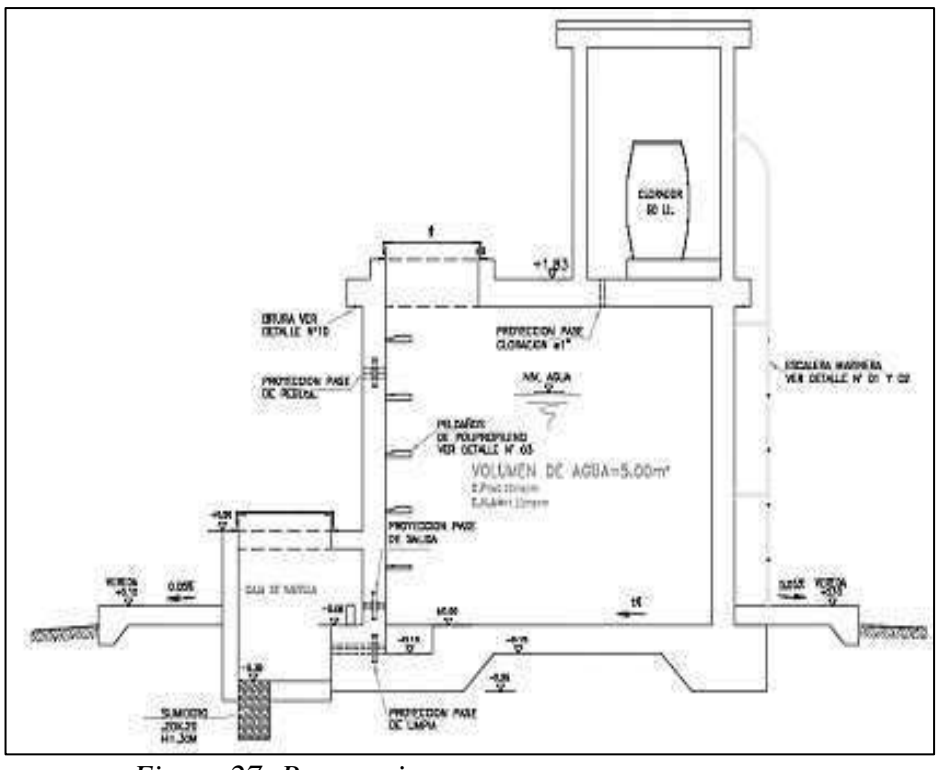

*Figura 27: Reservorio Fuente: Resolución Ministerial No 192-2018*

# 2.2.7.1.7. Tipos de Reservorio

a) **Reservorio elevado:** Son de forma cilíndrica o de paralelepípedo, los cuales pueden estar soportados por columnas, torres de concreto o metálicas. Y pueden ser construidos en zonas planas con el objetivo de incrementar la carga hidráulica para aumentar la presión de servicio en la red de distribución**.** (14)

# b) **Reservorio enterrado o apoyado:** Estos reservorios generalmente tienen forma cuadrada, rectangular o circular y pueden ser construidos directamente sobre el terreno o por debajo de la superficie del terreno. Para reservorios con capacidades medianas y pequeñas, como lo es el caso de los

proyectos de abastecimiento de agua potable en zonas rurales, resulta tradicional y económica la propuesta y construcción de un reservorio apoyado de forma cuadrada. (14)

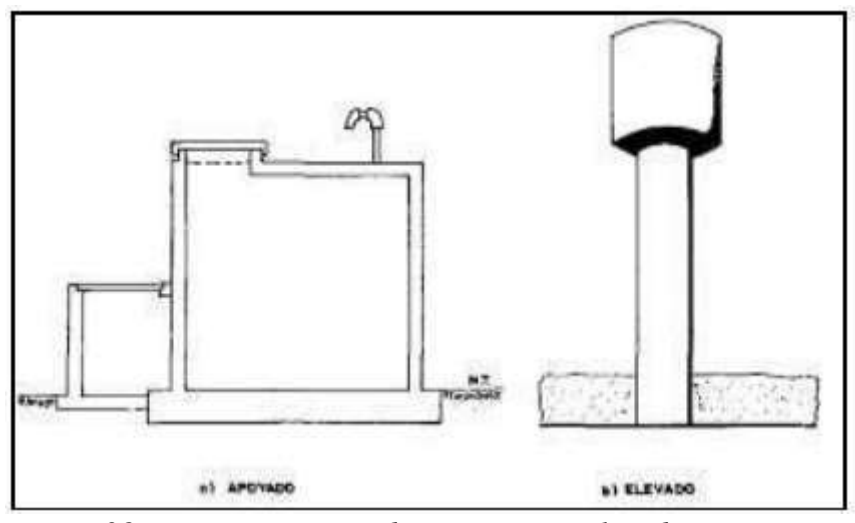

*Figura 28: Reservorio apoyado y reservorio elevado Fuente: Abastecimiento de agua en zonas rurales* (14)

#### 2.2.7.1.8. Sistema de desinfección:

Este sistema permite asegurar que la calidad del agua se mantenga un periodo más y esté protegida durante su traslado por las tuberías hasta ser entregado a las familias a través de las conexiones domiciliarias. Su instalación debe estar lo más cerca de la línea de entrada de agua al reservorio y ubicado donde la iluminación natural no afecte la solución de cloro contenido en el recipiente. El cloro residual activo se recomienda que se encuentre como mínimo en 0,3 mg/l y máximo a 0,8 mg/l en las condiciones normales de abastecimiento, superior a este último son detectables

73

por el olor y sabor, lo que hace que sea rechazada por el usuario consumidor. Para su construcción debe utilizarse diferentes materiales y sistemas que controlen el goteo por segundo o su equivalente en ml/s, no debiéndose utilizar metales ya que pueden corroerse por el cloro. (20)

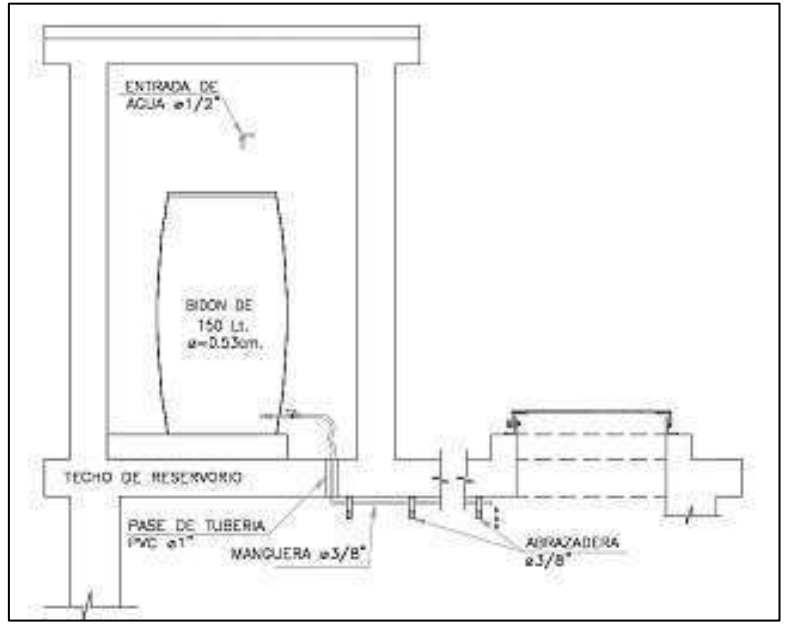

*Figura 29: línea de conducción Fuente resolución ministerial N°192-2018*

#### 2.2.7.2.Sub sistema de distribución

2.2.7.2.1. Línea de aducción

**Lozada k**. (8), Nos dice que es el tramo de tuberías que salen desde el tanque de reserva hacia las redes de distribución de la zona y que conducen la cantidad de agua necesaria para abastecer a la población según el agua que consume en ese momento.

- 2.2.7.2.2. Diseño Hidráulico de la red de aducción
	- a. **Caudal;** Se diseña con el caudal máximo horario, es el mayor caudal en la hora máxima del día máximo durante el año. (19)
	- b. **Diámetro;** El diámetro que se utilizó para la red de aducción fue de 1 ½ tubería de PVC – C 10. (19)
	- c. **Velocidad;** Para el resultado de la velocidad primero conocer el caudal máximo horario, luego se disecciona el diámetro de tubería para finamente la velocidad en la línea de aducción. (19)
	- **d. Presión;** Es recomendable aplicar el 80% de la presión del trabajo del fabricante para poder hallar la presión máxima de la línea de aducción, ya que de alguna manera debe ser compatible con las presiones de las válvulas y los accesorios. Para hallar la presión mínima debe ser de 5 m.c.a. (19)
	- **e. Perdida de carga;** Al igual que para la línea de conducción, el agua al transcurrir por el interior de las tuberías y debido al roce que existe entre el fluido y la tubería produce una pérdida de carga. (19)
- 2.2.7.2.3. Pase aéreo

El pase aéreo consiste en un sistema estructural en base a anclajes de concreto y cables de acero que permiten colgar una tubería de polietileno que conduce agua potable, dicha tubería

de diámetro variable necesita de esta estructura para continuar con el trazo sobre un valle u zona geográfica que por su forma no permite seguir instalando la tubería de forma enterrada. Esta estructura está diseñada para soportar todo el peso de la tubería llena y el mismo sistema estructural, en distancias de 5 m, 10 m, 15 m, 20 m, 25 m, 30 m, 50 m, 75 m y 100 m. (20)

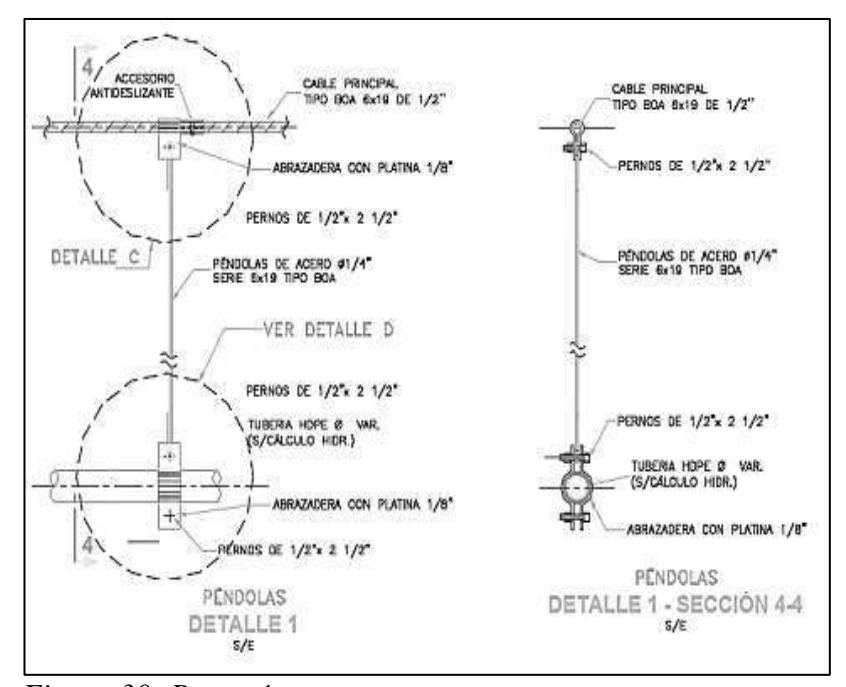

*Figura 30: Pase aéreo Fuente Resolución Ministerial N° 192-2018*

# 2.2.7.2.4. Redes de distribución

Es el conjunto de líneas destinadas al suministro de agua a los usuarios, que debe ser adecuada en cantidad y calidad. (5)

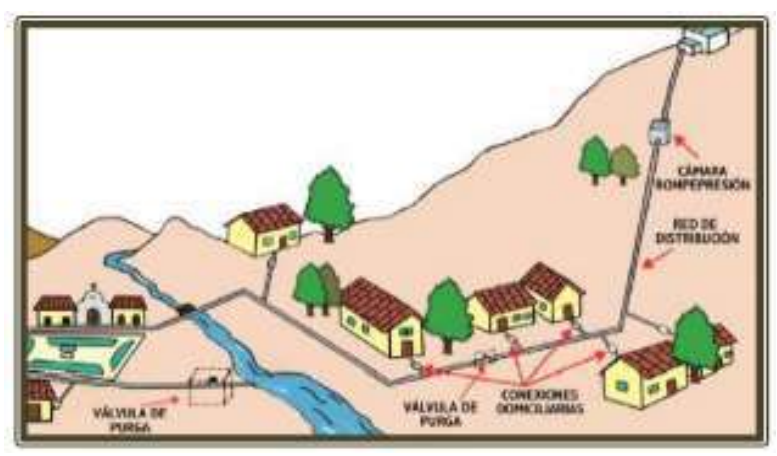

*Figura 31: Redes de Distribución Fuente Resolución Ministerial N° |192-2018*

2.2.7.2.5. Tipos de red de distribución

a. Redes Ramificadas o ramales abierto; Esta red trabaja siempre en el mismo sentido componiéndose esencialmente de tuberías primarias. (5)

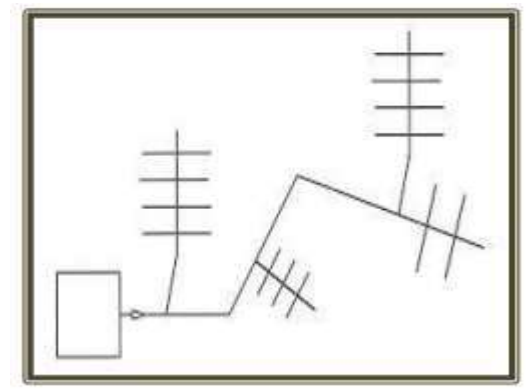

*Figura 32: Ramales abiertos Fuente: Tesis Vizcardo H. (5)*

#### b. **Redes Malladas o ramales cerrados;** En estas

redes las tuberías principales se comunican unas con

otras, formando circuitos cerrados (5)

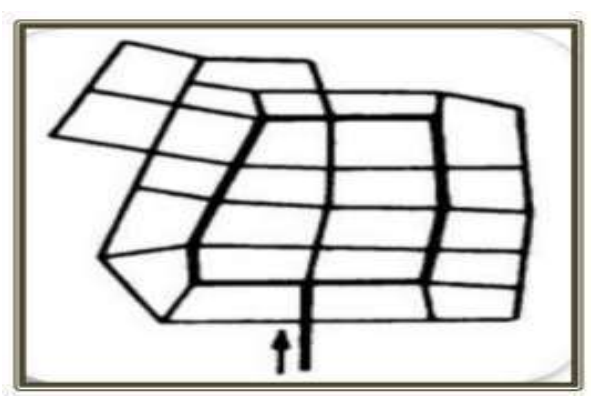

Figura 33: *Ramales cerrados Fuente: Tesis Vizcardo H.* (5)

c. **Redes mixtas;** Esta distribución consiste en dos redes, malladas en el centro del pueblo y ramificada para los barrios extremos. (5)

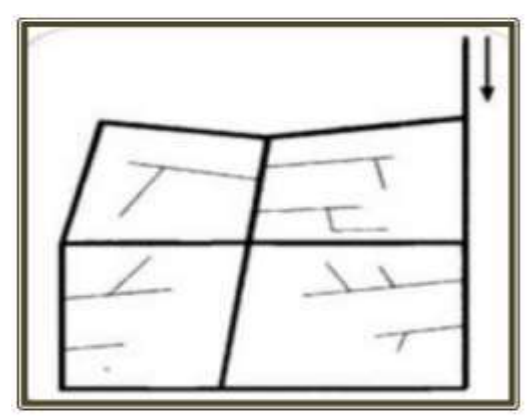

*Figura 34: Ramales cerrados Fuente: Tesis Vizcardo H. (5)*

2.2.7.2.6. Componentes de la red de distribución

• Tuberías: Son los elementos principales que forman parte del sistema de distribución, las cuales tienen distintos diámetros y posiciones relativas respecto a las demás

tuberías es por ello que existen líneas de alimentación, líneas principales y líneas secundarias. (21)

- Líneas de alimentación: Si el sistema es un sistema por gravedad estás partirán desde el tanque o tanques de regulación de la red y cuando el sistema es por bombeo conectado en forma directa, son las que van desde la bomba a la red. (21)
- Líneas principales: Son las que forman los circuitos, en el sistema ramificada viene a ser la línea troncal de donde se obtendrán las derivaciones, y a estas líneas estarán conectadas las líneas secundarias. (21)
- Líneas secundarias o de relleno: Son las que después de ser localizadas las tuberías principales y se sutilizan para cubrir el área. (21)
- Toma domiciliaria: Es la parte de la red que permite el acceso al agua en las viviendas de cada poblador beneficiado. (21)
- Válvula de control: Su función será la de regular el caudal del agua, por sectores y para ejecutar el mantenimiento y reparaciones futuras. (21)
- Válvulas de paso: Se utilizan para poder regular o controlar la entrada del flujo al domicilio y para el respectivo mantenimiento y reparación. (21)

• Válvula de purga: Son las que se colocaran siempre en la parte más baja de la red de distribución. Y su función será la de eliminar el agua durante el procedimiento de desinfección y limpieza. (21)

#### 2.2.7.2.7. Conexiones domiciliarias

Es el conjunto de tuberías y accesorios, que conducen agua de las redes de distribución (matrices) a cada una de las viviendas permitiendo a las familias tener agua al alcance y cubrir las necesidades básicas de cada uno de los habitantes de cada vivienda. (14)

#### 2.3. Estudio Topográfico

Esta puede ser plana, accidentada o muy accidentada. Para lograr la información. Para lograr la información topográfica es necesario realizar actividades que permitan presentar en planos los levantamientos especiales, la franja del trazo de la línea de conducción y aducción y el trazo de la red de distribución. Dicha información es utilizada para realizar los diseños hidráulicos de las partes o componentes del sistema de abastecimiento de agua potable; para determinar la longitud total de la tubería, para establecer la ubicación exacta de las estructuras y para cubicar el volumen de movimiento de tierras. Siendo importante que luego de observar el terreno, se seleccione la ruta más cercana y/o favorable entre el manantial y el poblado, para facilitar la construcción y economizar materiales en la línea de conducción y aducción. (14)

80

### 2.4. Estudio de Mecánica de suelos

Estos estudios serán necesarios para conocer la resistencia admisible del terreno para considerar las precauciones necesarias en el diseño de las obras civiles. (14)

#### 2.5. HIPÓTESIS

El mejoramiento del Sistema de Agua potable del Centro Poblado Sesteadero Sapillica del Distrito de Sapillica Provincia de Ayabaca Departamento de Piura, nos permitirá abastecer a todas las viviendas de forma constante tratando de esta manera satisfacer las necesidades diarias de los pobladores y sobre todo que consuman agua de buena calidad, actualmente el sistema de agua potable no logra dar un agua de calidad a toda la población ya que uno de sus manantiales no logra abastecer con el servicio de Agua al centro poblado y en tiempos de sequía tienen que trasladarse a otros lugares para abastecerse de este recurso hídrico para cubrir sus necesidades. El diseño del reservorio apoyado se realizará para que almacene 10 m3 y abastezca a 66 viviendas y 4 Instituciones Sociales.

### **III. METODOLOGÍA DE LA INVESTIGACIÓN**

3.1. Diseño de la investigación

El proyecto de investigación es de tipo **descriptiva** puesto que se requiere entender los aspectos de la realidad y su estado actual, describirá la secuencia del desarrollo de la investigación del centro poblado realizando en cuentas las cuales se analizan y de esta manera encontrar la mejora del sistema de abastecimiento de agua guiándonos de la norma para realizar los diseños de cada parte del sistema. De carácter **No experimental**, ya que los datos que observamos son de la visita a campo. Se observan los fenómenos tal como se presentan en su contexto natural. De corte **Transversal** ya que los datos a obtener son únicos para el mejoramiento del sistema de agua potable para luego hacer nuestra comparación de muestras de manera independiente.

3.2. Tipo de la investigación

Es de tipo **aplicativo** con enfoque **cuantitativo** ya que predomina el estudio de cada dato obtenido en campo, observación, comparación y experiencia, se utiliza la estadística de esta manera obtener la hipótesis, se estudia la realidad de la población para obtener los objetivos y finalmente los resultados.

Nivel de la investigación de la Tesis

El estudio es **explicativo - descriptivo** ya que explicara de manera detalla los problemas sociales del centro poblado, entender y describir las características del problema social estudiado.

#### 3.3. Población y muestra

#### 3.3.1. Universo

Esta determinado por todos los sistemas de agua potable en el ámbito rural de la Provincia de Ayabaca y, solo se escoge una parte del universo que viene hacer la población para proceder al estudio.

#### 3.3.2. Población

Se establecerá para la presente investigación del Sistema de Abastecimiento de Agua Potable de las Zonas Rurales que existen en el Distrito de Sapillica.

# 3.3.3. Muestra

Estará conformada por el Sistema de Abastecimiento de Agua Potable del Centro Poblado Sesteadero Sapillica del Distrito de Sapillica.

# 3.4. Definición y operacionalización de las variables y los indicadores

TÍTULO: Mejoramiento del Sistema de Agua Potable en el Centro Poblado Sesteadero Sapillica del Distrito de Sapillica,

Provincia de Ayabaca, Departamento de Piura.

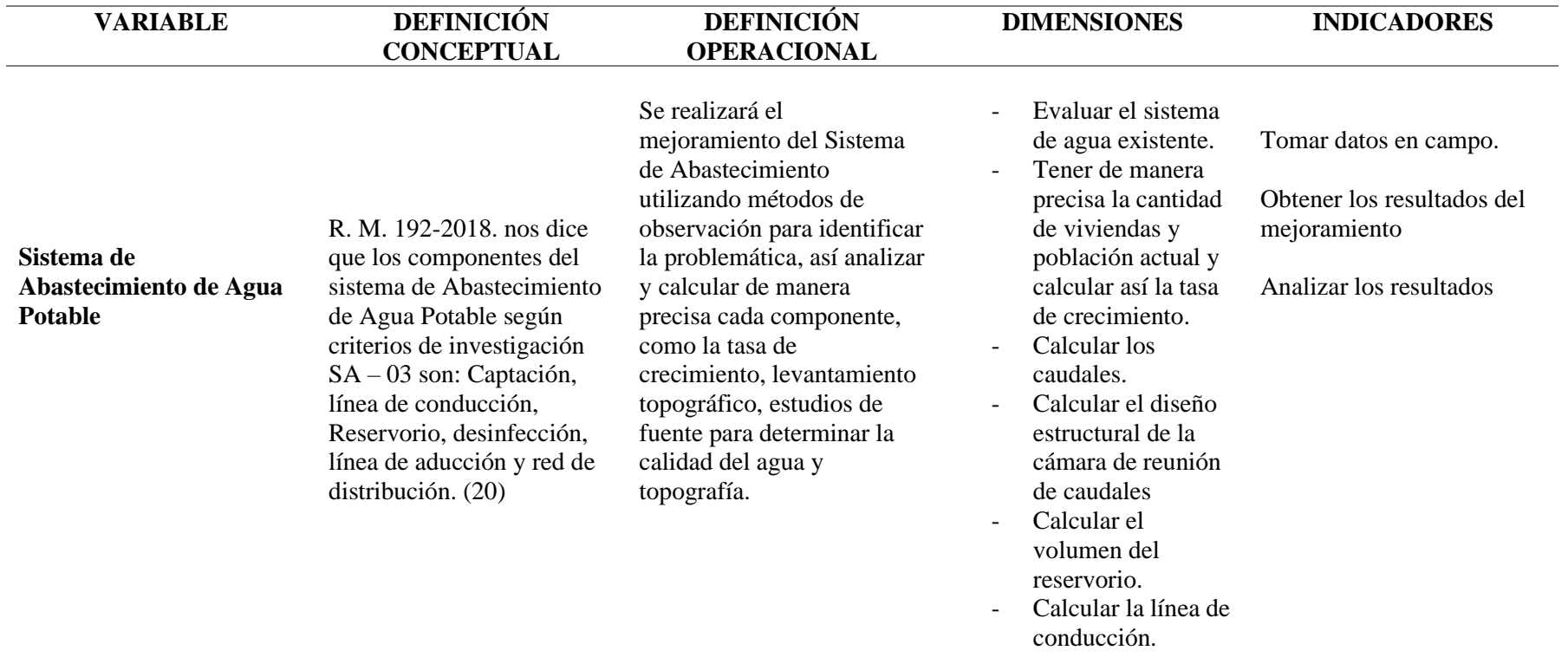

*Cuadro 2: Definición y operacionalización de las variables y los indicadores*

#### 3.5. Técnicas e instrumentos

Para poder obtener los datos y realizar el estudio se utilizó la técnica de recolección de datos como la observación directa en campo de esta manera se vio la realidad y la interpretación del sistema existente, se realizó el estudio en las captaciones y las redes, para obtener datos se registró lo observado con la ayuda de fichas, cuadros y tablas de información fundamental que permitieron la realización del mejoramiento de abastecimiento de agua potable. Para la recolección de datos de los estudios básicos de la zona se realizó análisis del estudio topográfico, análisis de suelo y el estudio del análisis físico químico y bacteriológico del agua de esta manera realizar el diseño de los componentes hidráulicos y estructurales del sistema de agua potable, estos datos fueron importantes para obtener validez y confiabilidad en el estudio. Se utilizó la técnica de la recopilación de información mediante contacto directo con las personas, a través de la entrevista con el alcalde y la JASS, también se utilizó la encuesta, para el diseño se utilizó el R.M 192- 2018, el reglamento Nacional de edificaciones, el libro de Roger Argüedas y las tesis de los repositorios, así se obtuvo información de manera sistemática y ordenada de la población o muestra. (24)

➢ **Encuestas:** Se utilizó la técnica de la recolección de datos mediante el uso de encuestas, se utilizó la encuesta personal (25). En el Centro Poblado de Sapillica Sesteadero se encuesto a los pobladores así se obtuvieron datos precisos para la investigación, la información recolectada, permitió el diseño del sistema de abastecimiento de agua potable.

86

### 3.6. Plan de análisis

Se realizará de la siguiente manera:

- Ubicaremos la zona Rural de estudio
- Supervisión persuasiva de campo y entrevista con la máxima autoridad de la zona.
- Localización de las fuentes de abastecimiento ahí se ubicará la captación, y todos los componentes existentes para evaluación.
- Realizar el estudio topográfico y análisis de suelos.
- Realizar la encuesta a todos los habitantes de la zona.
- Elaborar el plano de lotización.
- Diseñar de acuerdo a los criterios de estandarización de los componentes hidráulicos
- Para el diseño del Mejoramiento del sistema de agua se utilizará tablas de cálculo Excel.

#### 3.7. Matriz de consistencia

**Mejoramiento del Sistema de Agua potable del centro poblado Sesteadero Sapillica del distrito de Sapillica, provincia de Ayabaca, Región Piura\_ 2021**

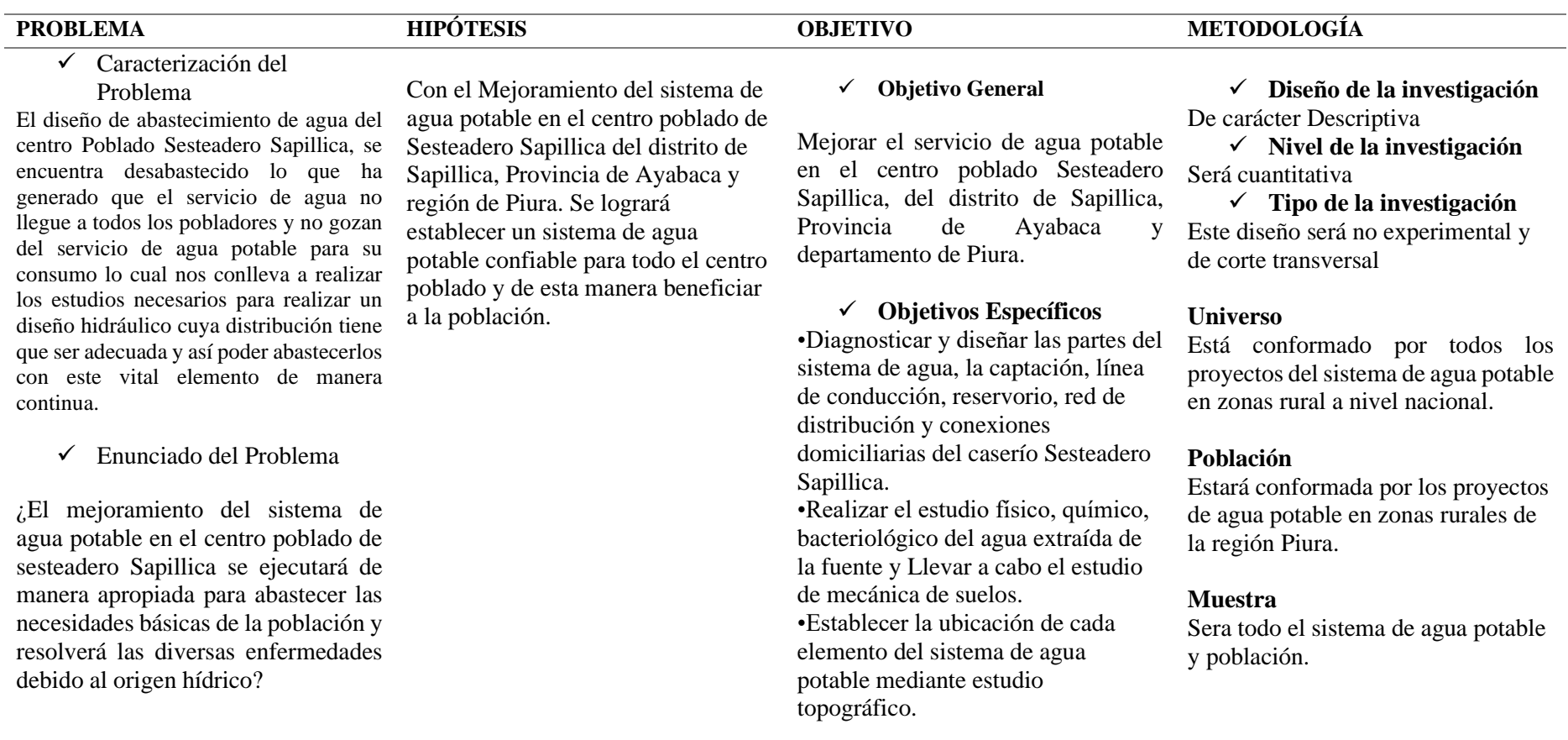

*Cuadro 3: Matriz de Consistencia Elaboración: Propia 2021*

3.8.Consideraciones éticas:

En el proyecto de investigación para optar el título profesional de ingeniería Civil no solo se obtienen conocimientos científicos, también se obtienen conocimientos éticos que son aquellos que nos conllevan a mejorar como seres humanos el tener que cumplir normas y conductas para un adecuado estudio sin perjudicar a las personas, al medio ambiente ni a nosotros mismos la forma correcta de cómo podemos relacionarnos con los demás y con el mundo van de la mano de normas de conducta y valores para así poder llegar a los objetivos deseados.

como investigador en la metodología se consideró al autor de cada concepto para hacer de reconocimiento sus pensamientos y tener en cuenta la originalidad de cada persona al realizar su investigación, se consideró al alcalde del Distrito de Sapillica para los permisos de cada estudio que se tendrán que realizar en el proyecto de investigación también se consideró el dialogo que se obtuvo con cada persona encuestada, de la JASS haciéndoles entender el propósito de la investigación.

Cuyos resultados que se obtienen de la investigación será de beneficio de los pobladores de Sesteadero y de la municipalidad del Distrito de Sapillica, provincia de Ayabaca, Departamento de Piura.

89

#### **IV. RESULTADOS**

# 4.1. Resultados

4.1.1. Localización Geográfica del proyecto:

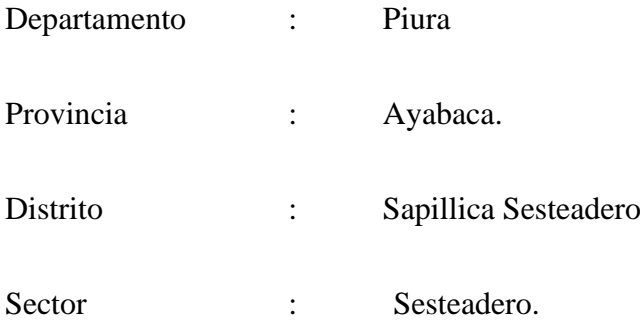

Los límites del área de influencia del proyecto son los siguientes:

Por el Norte : con los distritos de Paimas.

Por el Sur : con el distrito de Frías.

Por el Este : con el distrito de Lagunas.

- Por el Oeste : con el Distrito de Tambogrande.
- Por el Noroeste: con el distrito de las Lomas

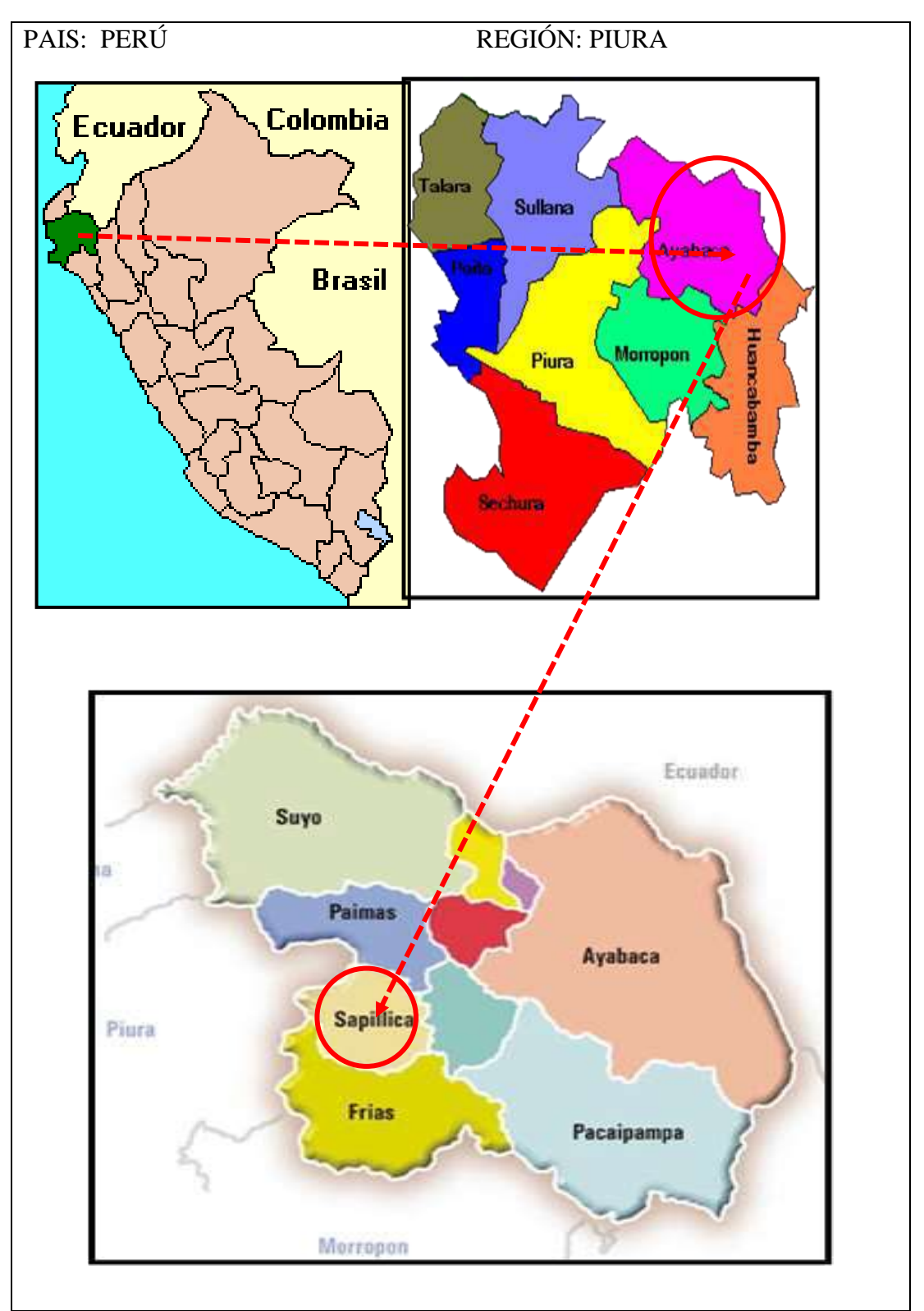

Croquis de ubicación del distrito de Sapillica.

*Figura 35: localización del proyecto Fuente: elaboración propia*

Ubicación del Centro Poblado Sesteadero

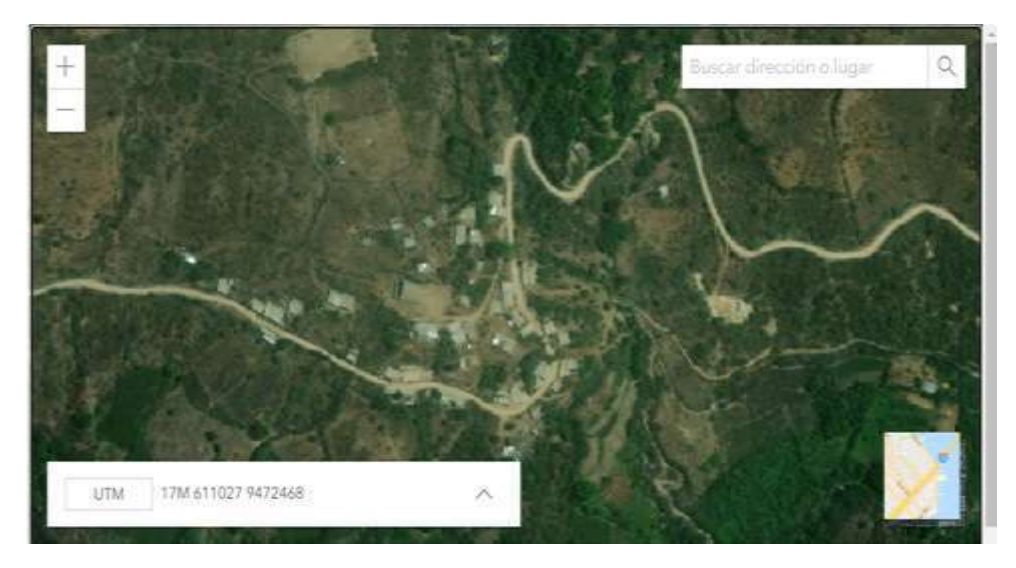

*Figura 36: Centro Poblado Sesteadero Google Earth Fuente: elaboración propia*

#### 4.1.2. Vías de Acceso

El acceso al Centro Poblado de Sesteadero, se realiza desde la Ciudad de Piura a través de la carretera Piura – Lomas, medio de transporte vehicular, Buses, Minivan y camionetas con un recorrido de 125 km con un tipo de vía asfáltica, lomas – Chipillico, medio de transporte vehicular, motos, camionetas, minivan con vía asfáltica, hasta el cruce Pampa Elera es una vía afirmada, para luego seguir un camino tipo trocha hasta llegar a Sesteadero. Cabe indicar que el tiempo del recorrido en auto desde la ciudad de Piura hasta la localidad de Sesteadero es de 03 horas 30 minutos.

#### 4.1.3. Clima

En el Distrito de Sapillica los veranos son cortos, caliente y nublados y los inviernos son frescos, secos y parcialmente nublados. Durante el transcurso del año, la temperatura generalmente varía de 13 °C a 25 °C y rara vez baja a

menos de 11 °C o sube a más de 27 °C. la humedad relativa es de 40% (febrero –diciembre). Las precipitaciones son irregulares varían de un año a otro durante los meses de diciembre a abril se presenta la temporada lluviosa, donde se ha reportado de 50 hasta 200 mm de precipitación promedio, La época de sequía se presenta entre mayo a noviembre, y se aprovecha esta época para hacer la limpieza de la infraestructura de riego. La variabilidad climática y/o inestabilidad climática es otro elemento que constituye parte del clima, afectando a las poblaciones, causando pequeños desastres, que al ser acumulativos incrementan la vulnerabilidad en la población, por los destrozos que originan.

#### 4.1.4. Topografía y tipo de suelo

La Topografía de la zona presenta un relieve ondulado y accidentado con buen drenaje y presencia de fuertes vientos al atardecer. El trabajo de campo consiste en la toma de datos de puntos topográficos en el terreno con instrumentos apropiados, para luego de un proceso con software especializado facilitar la elaboración de los planos de Planta y Perfiles Longitudinales, y las Secciones respectivas de los ejes donde se proyectan las líneas de agua a instalar, así como la ubicación de las estructuras captación, reservorio y cámaras reductoras de presión, además de la ubicación de puntos existentes como caminos, canales, cercos, etc.

El tipo de suelo de la zona está compuesto por suelos gravo – arcillosos

#### 4.1.5. Economía

La principal actividad de la población es la agricultura, siendo sus principales cultivos: El maíz, frijoles cultivos de pan llevar. En segundo lugar, se encuentra la crianza de ganado y vacuno.

4.1.6. Vivienda

Las Viviendas en la zona del proyecto por lo general son de material de quincha y adobe con vigas de madera y cobertura de teja y/o calamina.

4.1.6.1.Clasificación: Rural; Categoría Centro Poblado

4.1.7. Electrificación:

En su totalidad el Centro Poblado si cuenta con electricidad.

4.1.8. Criterios seleccionados para mejorar el sistema existente

 $\checkmark$  Tipo de Fuente: subterránea – manantial

 $\checkmark$  Sistema de abastecimiento a utilizar:

SA – 03: Captación de manantial (ladera), línea de conducción, reservorio, desinfección, línea de aducción, red de distribución.

#### 4.1.9. Algoritmo de selección de sistema de agua potable en el ámbito Rural

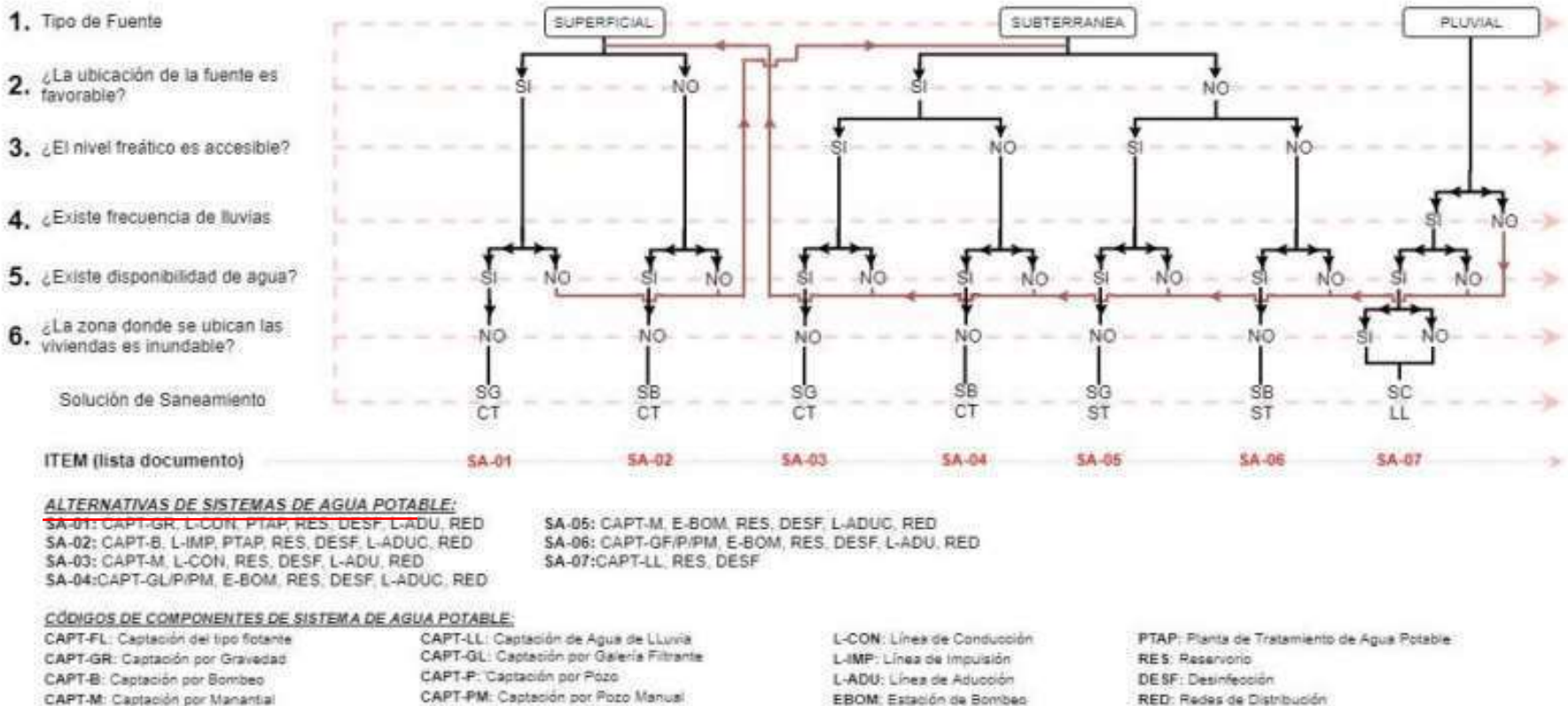

# ALGORITMO DE SELECCIÓN DE SISTEMAS DE AGUA POTABLE PARA EL ÁMBITO RURAL

*Cuadro 4: algoritmo de selección de sistemas de agua potable para el ámbito rural Fuente: Reglamento Ministerial 192 -2018 – vivienda*

RED: Redes de Distribución

# 4.1.10. Tasa de Crecimiento

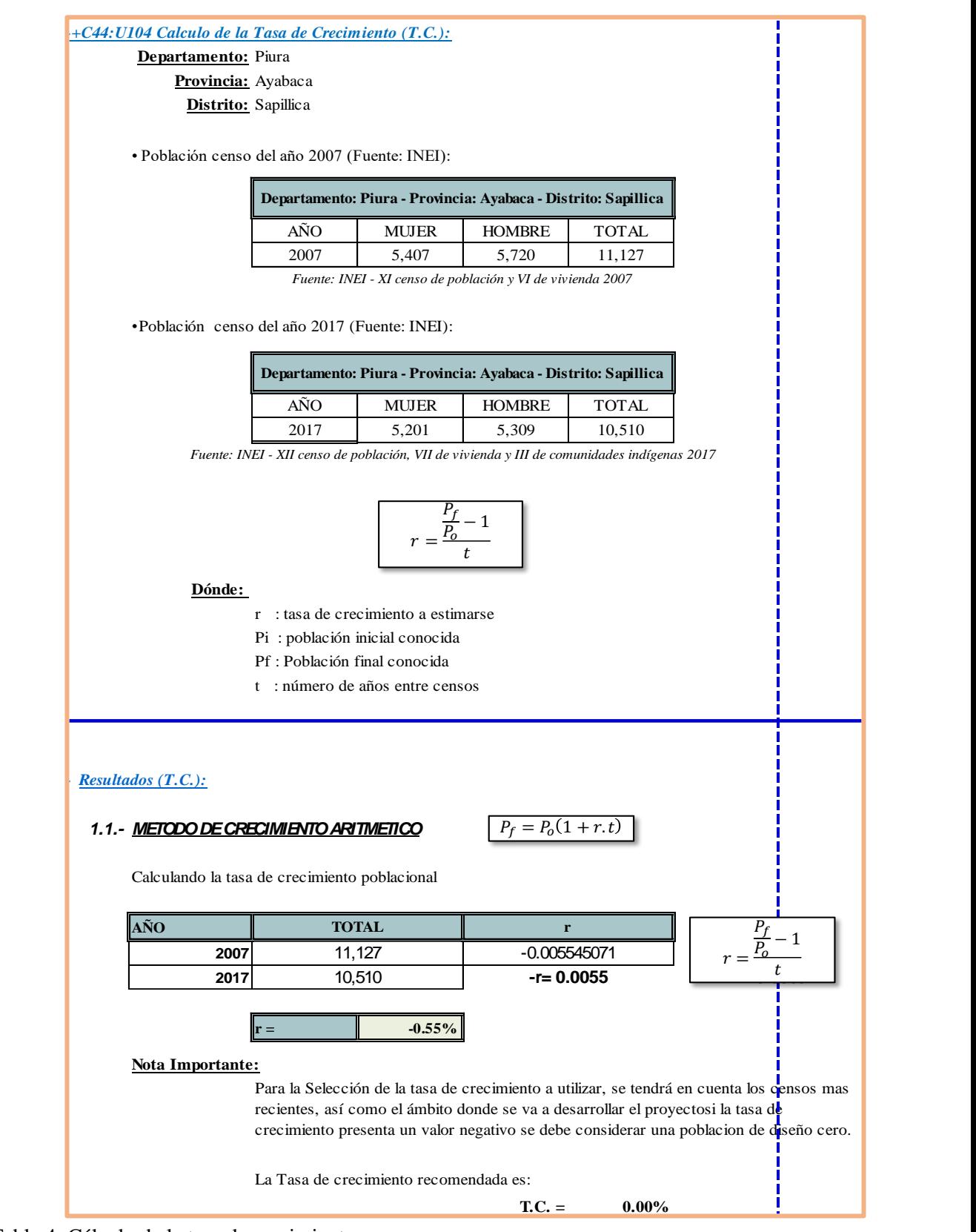

Tabla 4: Cálculo de la tasa de crecimiento Fuente: Elaboración Propia.

El distrito de Sapillica, es una zona que presenta un crecimiento negativo, según el INEI a nivel distrital, debido a que la población en el 2007 (26) es mayor a la población del 2017 (27) según la base de datos del INEI, para los cálculos se consideró una tasa de crecimiento de 0% siendo esta la más favorable para el diseño (ANEXO 01), se muestra el cuadro de la población del departamento de Piura, provincia de Ayabaca y Distrito de Sapillica según los CENSOS 2007, 2017.

| <b>Distrito</b> | <b>Población Censada</b> |         |         |              |               |         | <b>Tasas de</b><br><b>Crecimiento</b> |
|-----------------|--------------------------|---------|---------|--------------|---------------|---------|---------------------------------------|
|                 | 2007                     |         |         | 2017         |               |         | <i>intercensal</i>                    |
|                 | <b>Total</b>             | Hombre  | Mujer   | <b>Total</b> | <b>Hombre</b> | Mujer   | 2007/2017                             |
| <b>AYABACA</b>  | 138 403                  | 70 777  | 67 626  | 119 287      | 60 308        | 58 979  | $-1.48$                               |
| Ayabaca         | 38 730                   | 19 5 93 | 19 137  | 30 852       | 15 4 53       | 15 399  | $-2.25$                               |
| Frías           | 23 005                   | 11 802  | 11 203  | 19896        | 10 0 64       | 9832    | $-1.44$                               |
| Jililí          | 2956                     | 1568    | 1388    | 2405         | 1 2 3 1       | 1 1 7 4 | $-2.04$                               |
| Lagunas         | 6 6 25                   | 3 3 4 0 | 3 2 8 5 | 5 7 3 4      | 2881          | 2853    | $-1.43$                               |
| Montero         | 7337                     | 3790    | 3 5 4 7 | 6 1 7 9      | 3 1 8 2       | 2997    | $-1.70$                               |
| Pacaipampa      | 24 760                   | 12422   | 12 3 38 | 21 257       | 10 644        | 10 613  | $-1.51$                               |
| Paimas          | 9638                     | 4958    | 4 6 8 0 | 9621         | 4919          | 4 702   | $-0.02$                               |
| Sapillica       | 11 127                   | 5 7 20  | 5 407   | 10 510       | 5 3 0 9       | 5 201   | $-0.55$                               |
| Sícchez         | 2 2 7 4                  | 1 1 6 0 | 1 1 1 4 | 1654         | 858           | 796     | $-3.13$                               |
| Suyo            | 11951                    | 6424    | 5 5 2 7 | 11 179       | 5 7 6 7       | 5412    | $-0.67$                               |

*Tabla 5: tasa de crecimiento intercensal del Distrito de Sapillica (2007 -2017) Fuente* censos Nacionales 2007 – 2017 INEI

4.1.11. Determinación del caudal de las Fuentes:

Las fuentes a utilizar para el proyecto son actas para consumo humano, la

captación 01 ubicada a 1480.00 m.s.n.m. y la captación 02 ubicada a

1474.177 m.s.n.m. para el estudio se realizaron para cada fuente 5 aforos.

 $\checkmark$  Captación N° 01 "El Higüerón"

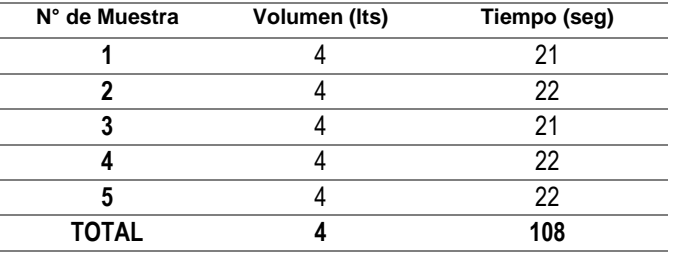

 *Tabla 6: Aforo Higüerón Fuente: elaboración propia*

Tiempo promedio (t):  $108/5 = 21.6$  seg.

Caudal  $(Q_1) = 4 / 21.6 = 0.19$  l/s

 $\checkmark$  Captación N° 02 "El Sango"

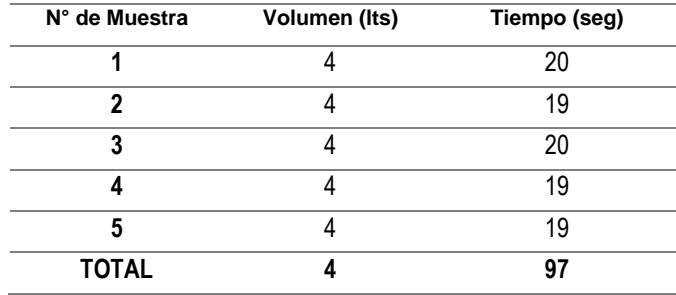

 *Fuente: elaboración propia Tabla 7 : Aforo Sango*

Tiempo promedio (t):  $97/5 = 19.4$  seg.

Caudal  $(Q_2) = 4/19.4 = 0.21$  l/s

Total, de caudal de la fuente:  $Q_t = Q_1 + Q_2 = 0.19 + 0.21$ 

 $Q_t = 0.40$  l/s.

Cumpliendo con:  $Qt \geq Qmd$ 

4.1.12. Cálculo de la población actual y de diseño:

Emplearemos según datos de la ULE N° de unidades de viviendas 66, con una densidad poblacional de 4.00 hab/viv. una población actual de 264 habitantes; con

**periodo de diseño de 20** años según RM-192-2018.

 $\checkmark$  Densidad poblacional

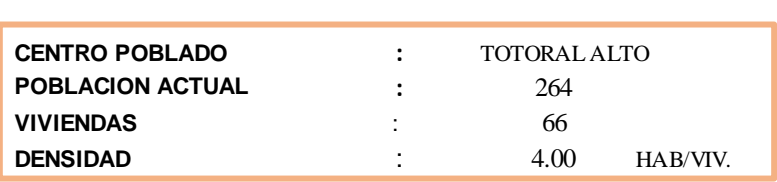

*Tabla 8: Densidad poblacional Fuente: elaboración propia*

✓ Población de diseño

Utilizando fórmula:

$$
P_d = P_i * (1 + \frac{r * t}{100}) = 264 * (1 + \frac{0 * 20}{100})
$$

$$
P_d=264\;hab.
$$

- 4.1.13. cálculo del consumo máximo diario anual:
- ✓ Dotación considerada es de 80 l/hab/día (Rural Sierra).
- $\checkmark$  Caudal promedio diario anual (l/s)

$$
Q_p = \frac{Dot * Pd}{86400} = \frac{80 * 264}{86400}
$$

$$
Q_p=0.2444~l/s
$$

✓ Caudal promedio para instituciones del Centro Poblado Sesteadero (28).

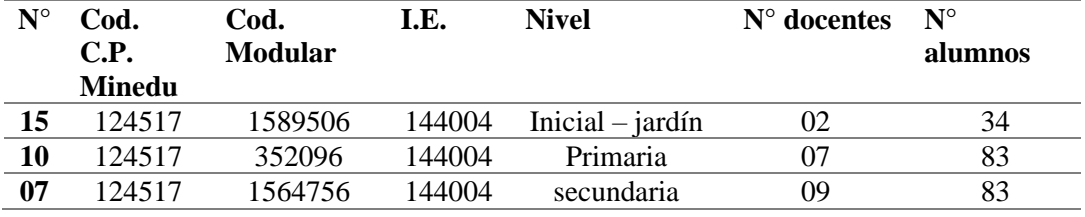

*Cuadro 5: Escale UGEL Fuente: Elaboración propia*

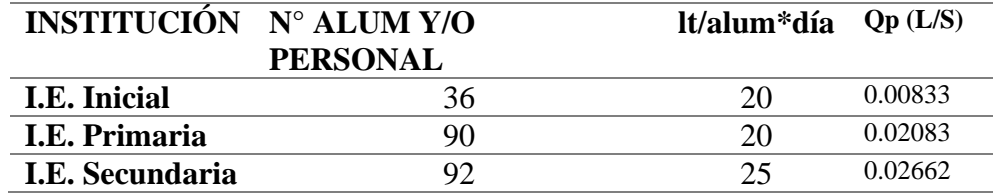

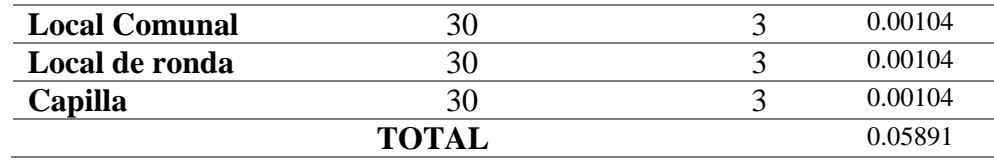

*Cuadro 6: dotaciones Fuente: Elaboración propia*

#### **Total, del caudal promedio diario anual: 0.05891 + 0.2444 = 0.303 l/s**

 $\checkmark$  Cálculo del consumo máximo diario, k<sub>1</sub>= 1.3

$$
Q_{md} = k_1 * Q_p = 1.3 * 0.303
$$
 l/s

$$
Q_{md}=0.\,39\text{ l/s}
$$

 $\checkmark$  Cálculo del caudal máximo horario, k<sub>2</sub>= 2

$$
Q_{mh} = k_2 * Q_p = 2 * 0.303
$$
 l/s

$$
Q_{mh}=0.61\;{\rm l/s}
$$

 $\checkmark$  Cálculo del volumen del reservorio (m<sup>3</sup>):

Para el cálculo del reservorio apoyado, de sección rectangular del centro poblado Sesteadero será diseñado con un volumen de 10 m<sup>3</sup>, considerando los criterios principales de la Norma técnica de diseño, se determinará un volumen de almacenamiento que será el 25% de la demanda diaria promedio anual (Qp).

Donde:

 $\triangleright$  V = K3 \* Qp \* 86400/1000 = 0.25 \* 0.303 \* 86400/1000

#### **V = 6.54 m3**

El reservorio apoyado, de sección rectangular será diseñado con un volumen de 10 m<sup>3</sup> , considerando los criterios principales de la Norma técnica de diseño.

Con la información del estudio topográfico y con los valores obtenidos, determinaremos el cálculo hidráulico y el dimensionamiento del sistema.

4.1.14. Diseño de la Captación:

(29) en este proyecto la fuente seleccionada son dos manantiales nuevos (Sango e Higuerón) los cuales darán rendimiento suficiente para la proyección del proyecto, ya que el existente ¨Guayaquil¨ es un manantial contaminado no acto para consumo humano. Para los cálculos se seguirán parámetros, la norma técnica de diseño: opciones tecnológicas de sistemas de saneamiento para ámbito rural (2018), guiados de lo propuesto por Agüero Pitman (1997) y del CEPIS.

4.1.14.1. Cálculo hidráulico:

- A. cálculo de La distancia entre el punto de afloramiento y la cámara húmeda (L).
- aplicando la ecuación 5, se obtendrá V2:

$$
V_2 = \left(\frac{2gh}{1.56}\right)^{0.5} \leq 0.60 \text{ m/s}
$$

Se sabe que  $h = 0.40$  m.

$$
V_2 = \left(\frac{2*9.81*0.40}{1.56}\right)^{0.5} \leq 0.60 \text{ m/s}
$$

#### $V_2 = 2.24 \leq 0.60$  m/s NO CUMPLE

• Como este valor es mayor que la velocidad máxima recomendada de 0.60 m/s. por lo que se asumirá para el diseño una velocidad de 0.60 m/s.

**Velocidad asumida 0.6 m/s.,** este valor se reemplazará en la ecuación 4 así se obtendrá el valor h:

$$
h = 1.56 \frac{V_2^2}{2g} \le 0.40 \text{ m}
$$

$$
h = 1.56 \times \frac{0.6^2}{2 \times 9.81} \le 0.40 \text{ m}
$$

- $h = 0.03 \leq 0.40$  m SI CUMPLE
- Se sabe que la altura de afloramiento  $(H = 0.40 \text{ m.})$ ; se determinara la perdida de carga H<sub>f</sub> utilizando la ecuación 6.

$$
H_f = H - h = 0.40 - 0.03 = 0.37
$$
 m.

• Determinaremos la distancia entre el punto de afloramiento y la cámara húmeda (L) aplicando la ecuación 8.

$$
L = \frac{H_f}{0.30} = \frac{0.37}{0.30} = 1.24 \text{ m};
$$
 se asume 1.25 m.

- B. Cálculo del ancho de pantalla (b):
- Diámetro de la tubería de entrada: asumiremos

Caudal máximo de la fuente: Qmáx =  $0.75$  l/s. =  $0.00075$  m<sup>3</sup>/s

Velocidad asumida:  $V = 0.60$  m/s.

Coeficiente de descarga: Cd = 0.80

Determinar el área de la tubería (A) utilizando la ecuación 10:

A = 
$$
\frac{Q_{\text{max}}}{C_d*V} = \frac{\pi D^2}{4}
$$
  
A =  $\frac{0.00075}{0.80*0.60} = 0.0016 \text{ m}^2 = \frac{\pi D^2}{4}$ 

Despejando D:

$$
D = \left(\frac{4 \times A}{\pi}\right)^{0.5} = \left(\frac{4 \times 0.0016}{\pi}\right)^{0.5} = 0.04 \text{ m}
$$
  
D = D1 = 0.04 m = 1.76 plg.

Asumimos diámetro comercial: D2 = 2 plg. = 0.0508 m

• Cálculo del número de orificios (NA), aplicando ecuación 13:

NA = 
$$
\left(\frac{D_1}{D_2}\right)^2 + 1
$$
  
A =  $\left(\frac{0.0422}{0.0508}\right)^2 + 1 = 1.69 = 2$  unidades

• Ancho de pantalla (b); obteniendo datos del número de orificios y el diámetro de tubería de entrada se utiliza la ecuación 14 y encontrar el valor b:

$$
b = 2 (6D) + NA D + 3 D (NA - 1)
$$
  

$$
D = D2
$$
  

$$
b = 0.90 m
$$

la cámara humedad tendrá una sección de: a = 1.50 m. y b = 1.50 m.

C. Altura de la cámara húmeda (Ht);

Datos:

Qmd =  $0.395$  l/s. =  $0.000395$  l/s.

 $g = 9.81$  m/s.

Dc = 2 plg (diámetro de la tubería de conducción)

$$
A = \frac{\pi Dc^2}{4} = \frac{\pi (0.0508)^2}{4} = 0.00203 \text{ m2}
$$

• Considerando datos de la ecuación 15, tenemos

A: se asume 10 cm.: **A = 10 cm.**

$$
B = Dc = 2^{\cdot \cdot} = 1^{\cdot \cdot} = 2.54 \text{ cm}
$$

H: se recomienda una altura mínima de 30 cm.; aplicando ecuación 17.

$$
H = 1.56 \frac{Q \text{ md}^2}{2 \text{ g x A}^2} \ge 0.30 \text{ m}
$$

$$
H = 1.56 \frac{0.000395^2}{2 \times 9.81 \times 0.00203^2} = 0.0019 \ge 0.30 \,\mathrm{m}
$$

El resultado H obtenido no cumple con la altura mínimo por lo que se recomienda utilizar para los cálculos **H = 30.00 cm**

D: se asume 5 cm.

E: se asume 30 cm.

 $Ht = A + B + H + D + E$ 

 $Ht = 10 + 2.54 + 30 + 5 + 30 = 77.54$  cm = 78 cm = 1.00 m

- D. Cálculo de canastilla:
- ✓ Diámetro de la canastilla:

Dc =1¨ (diámetro de tubería de salida)

Aplicando ecuación 18:

 $Dc = 2 \times Dc = 2 \times 1 = 2$  plg.

 $\checkmark$  Longitud de la canastilla (L): Aplicando ecuación 19;

 $3 \text{ DC} \leq L \leq 6 \text{ DC};$   $3 \text{ x } 1 \text{``} \leq L \leq 6 \text{ x } 1 \text{''}$ 

7.62 cm ≤ L ≤ 15.24 cm

 $L = 15$  cm.

 $\checkmark$  Numero de ranuras: aplicando ecuación 20;

$$
AC = \frac{\pi \times DC^2}{4} = \frac{\pi \times 0.0508^2}{4} = 0.00203 \text{ m2}
$$

 $\checkmark$  El área total (At) de las ranuras se halla aplicando la ecuación 21:

At = 2 Ac = 2 x  $0.00203 = 0.00406$  m2

 $\checkmark$  Se debe cumplir:

$$
A_t \leq 0.5~A_g
$$

 $A_t \leq 0.5$  ( $\pi * DC$ )  $* L$ 

 $A_t \leq 0.5$  ( $\pi * 0.0508$ ) \* 0.15

 $0.00406 \text{ m}2 \le 0.0199 \text{ m}2$  SI CUMPLE

 $\checkmark$  Área de ranura (Ar): aplicando ecuación (24)

 $N^{\circ}$  de ranuras  $=\frac{A_t}{A}$  $A_r$ = 0.00406  $\frac{1}{35 \times 10^{-6}}$  = 115

 $\checkmark$  Cálculo de la tubería de rebose y limpieza (D):

hf: valor recomendado 0.015 m/m.

$$
D_r = \frac{0.71 \times 0.590^{0.38}}{0.015^{0.21}} = 1.41 = 1.50 \text{ play.}
$$

- 4.1.14.2. Diseño Estructural
- ✓ Se considera el muro sometido al empuje de la tierra cuando la caja está vacía, si esta lena el empuje hidrostático tiene un componente en el empuje de la tierra, favoreciendo el empuje de la tierra; se diseñará para que resista las fuerzas sísmicas y sobrecargas, las cargas consideradas son: el peso propio, el empuje de la tierra y la supresión.
- $\checkmark$  materiales

Los materiales presentan las siguientes propiedades:
- Resistencia mínima del concreto armado a los 28 días: Muros:  $fc = 210 \text{ kg/cm}^2$ Losa maciza:  $fc = 210 \text{ kg/cm}^2$ Zapatas:  $f'c = 210 \text{kg/cm}^2$ • Resistencia mínima del concreto simple a los 28 días Solados y falsas zapatas  $f'c = 100 \text{ kg/cm}^2$ • Resistencia mínima a la fluencia del acero Acero de construcción grado 60  $f_y = 4,200 \text{ kg/cm}^2$ Módulo de elasticidad concreto  $\text{Ec} = 15000 \sqrt{\text{fc}} \text{ kg/cm}^2$ Módulo de elasticidad acero Es = 2040000 kg/cm²
- Tipo de cemento: Cemento Portland Tipo I en general

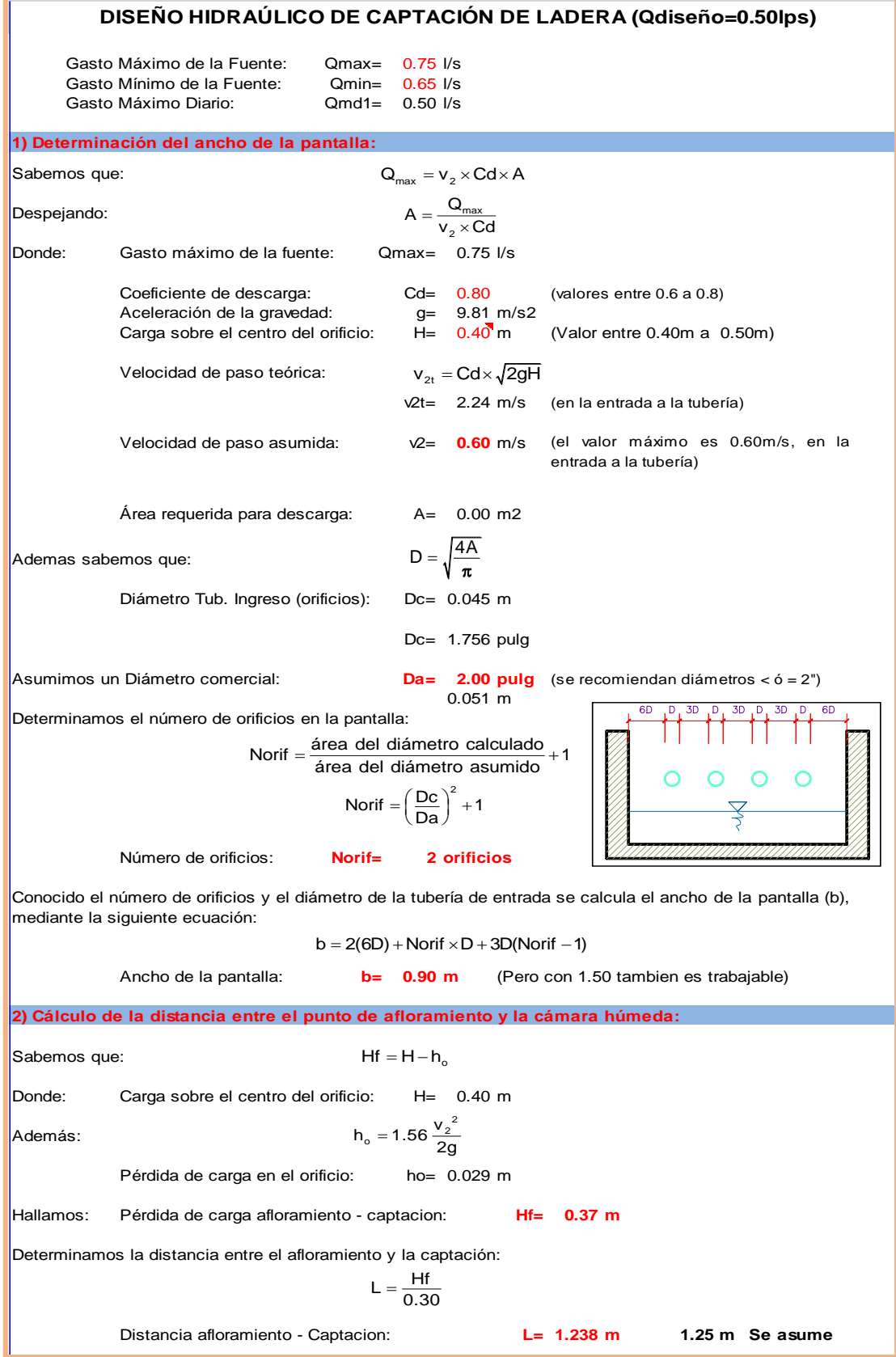

Tabla 9: Diseño hidráulica de las captaciones Fuente: Elaboración propia

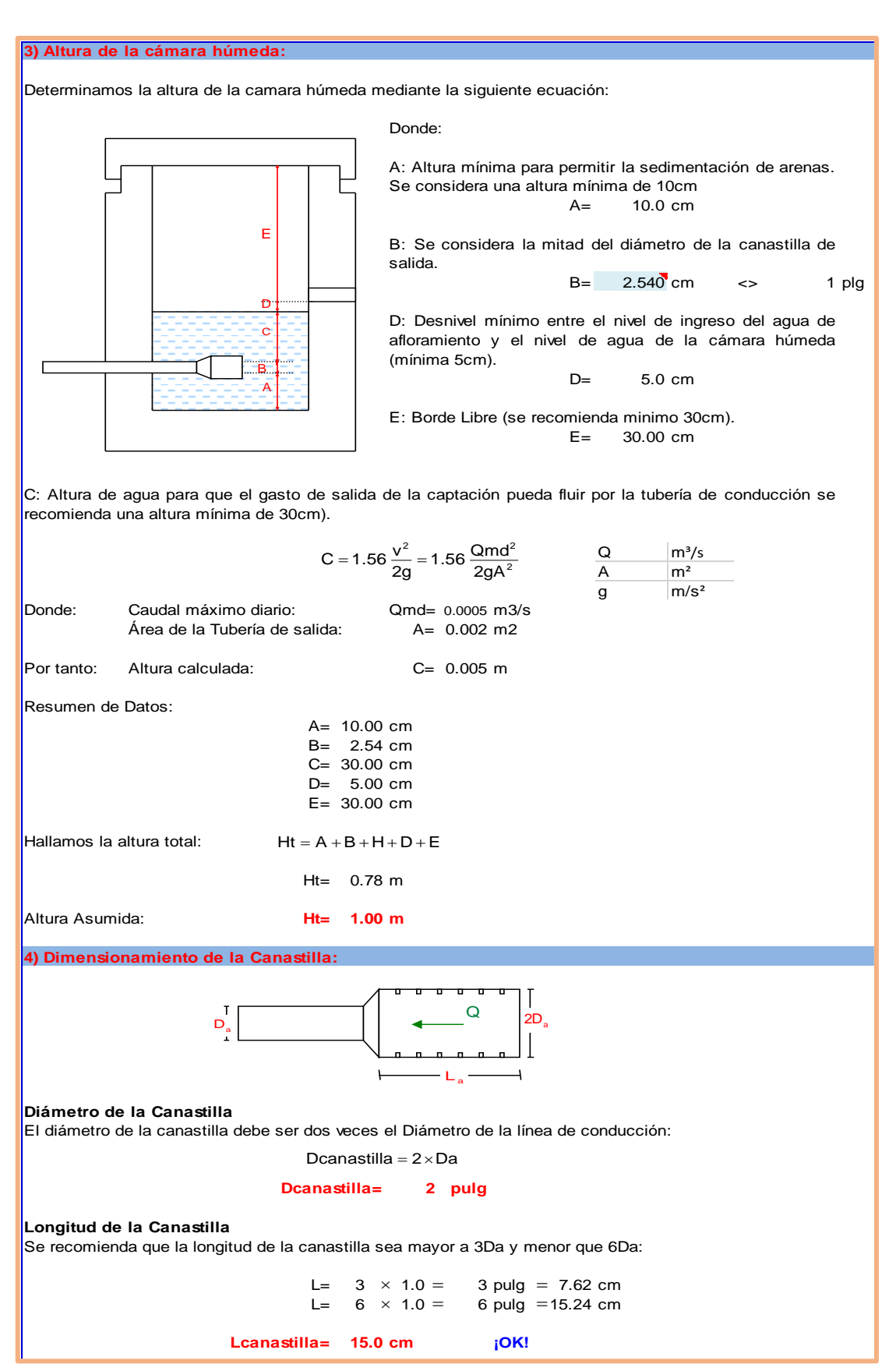

Tabla 10: altura de cámara húmeda y dimensionamiento de la canastilla Fuente: Elaboración propia.

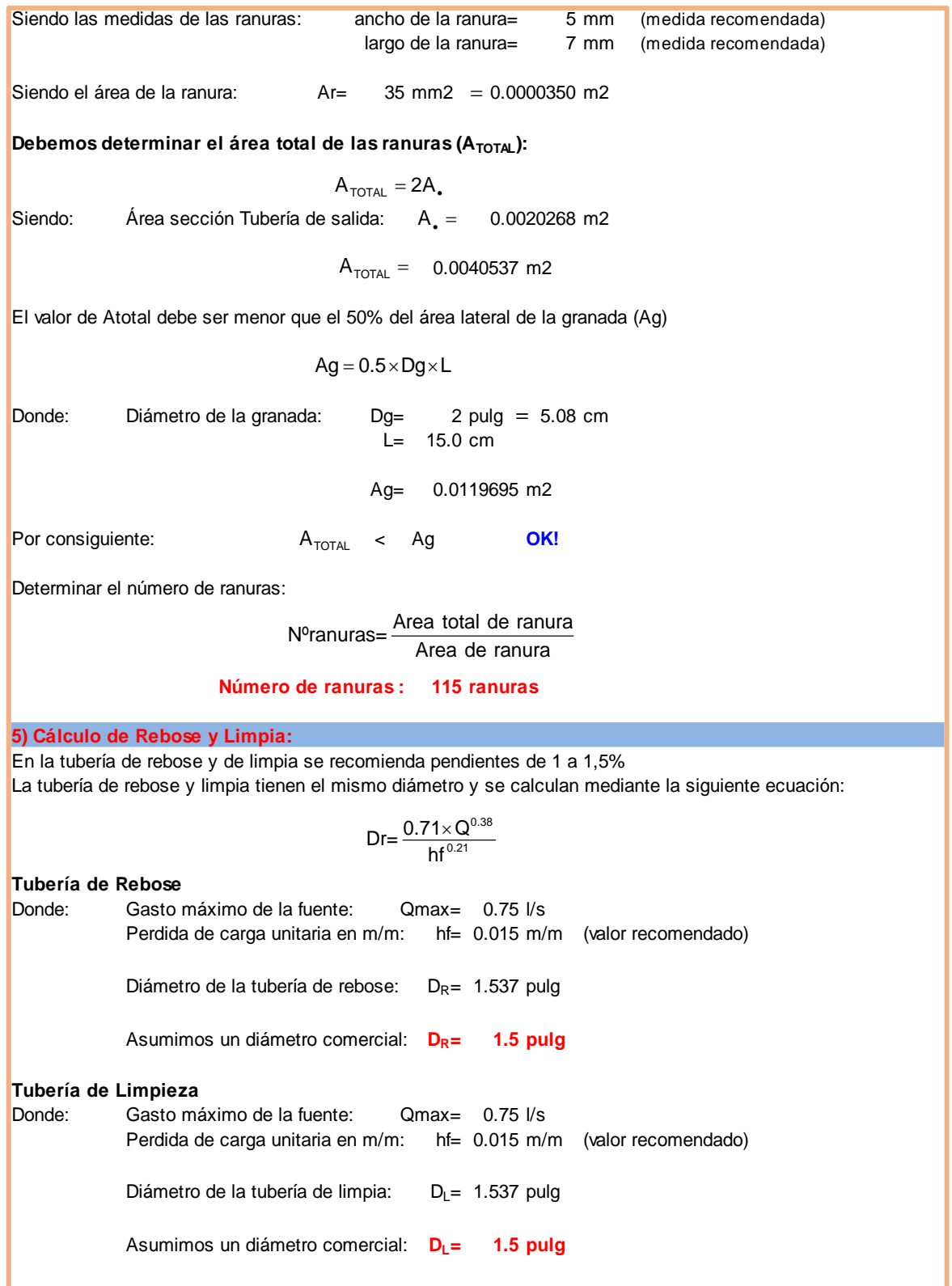

Tabla 11: Cálculo de rebose y limpia Fuente: Elaboración propia

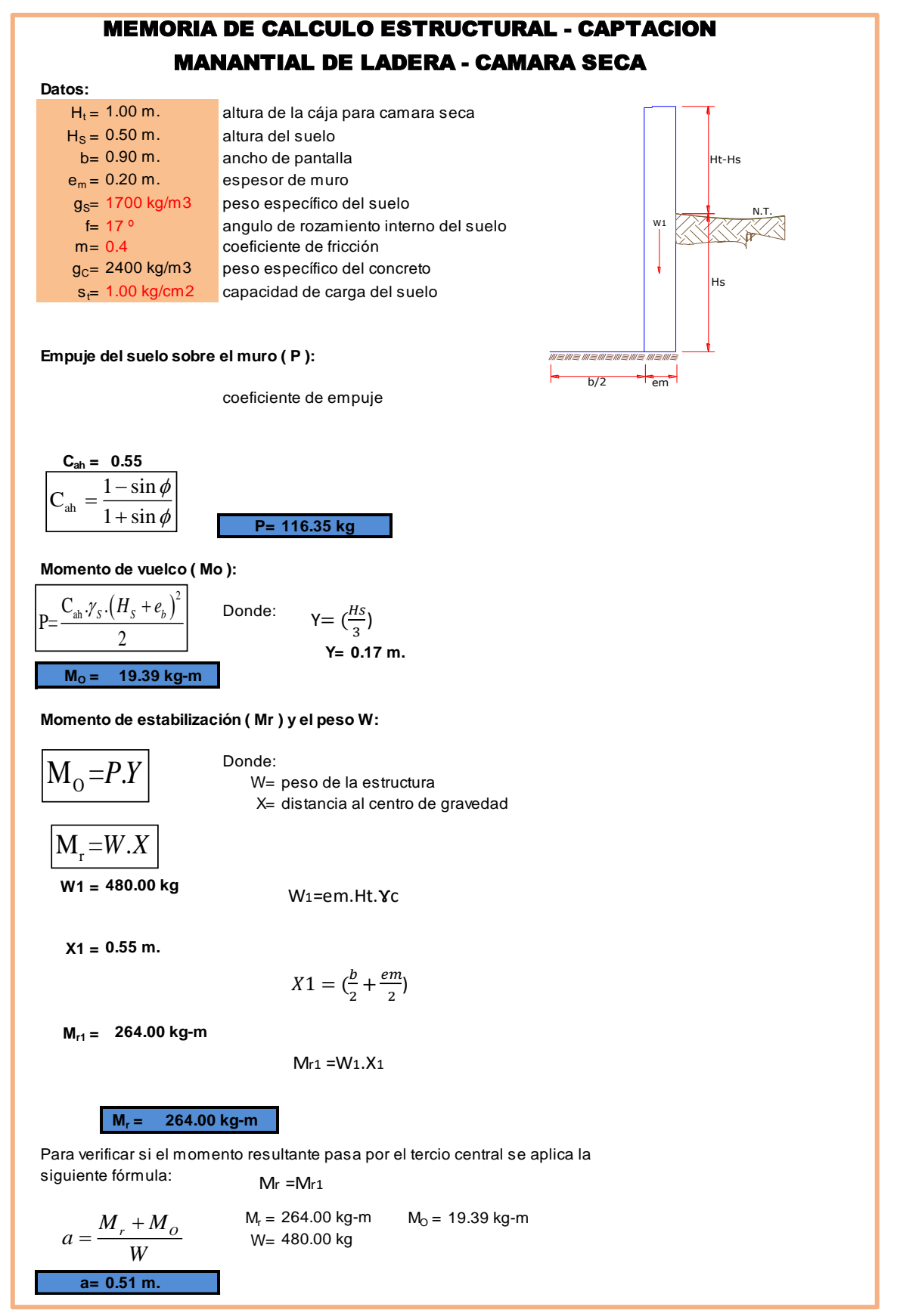

Tabla 12: diseño de cámara Húmeda Fuente: Elaboración propia

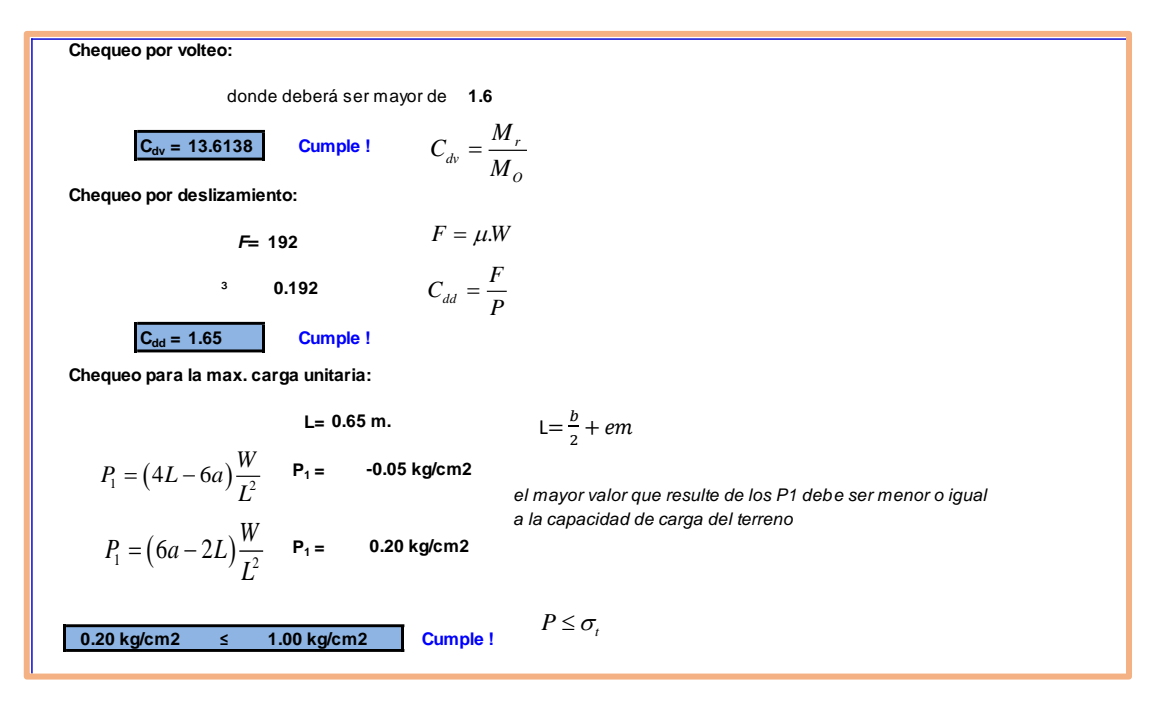

Fuente: Elaboración propia

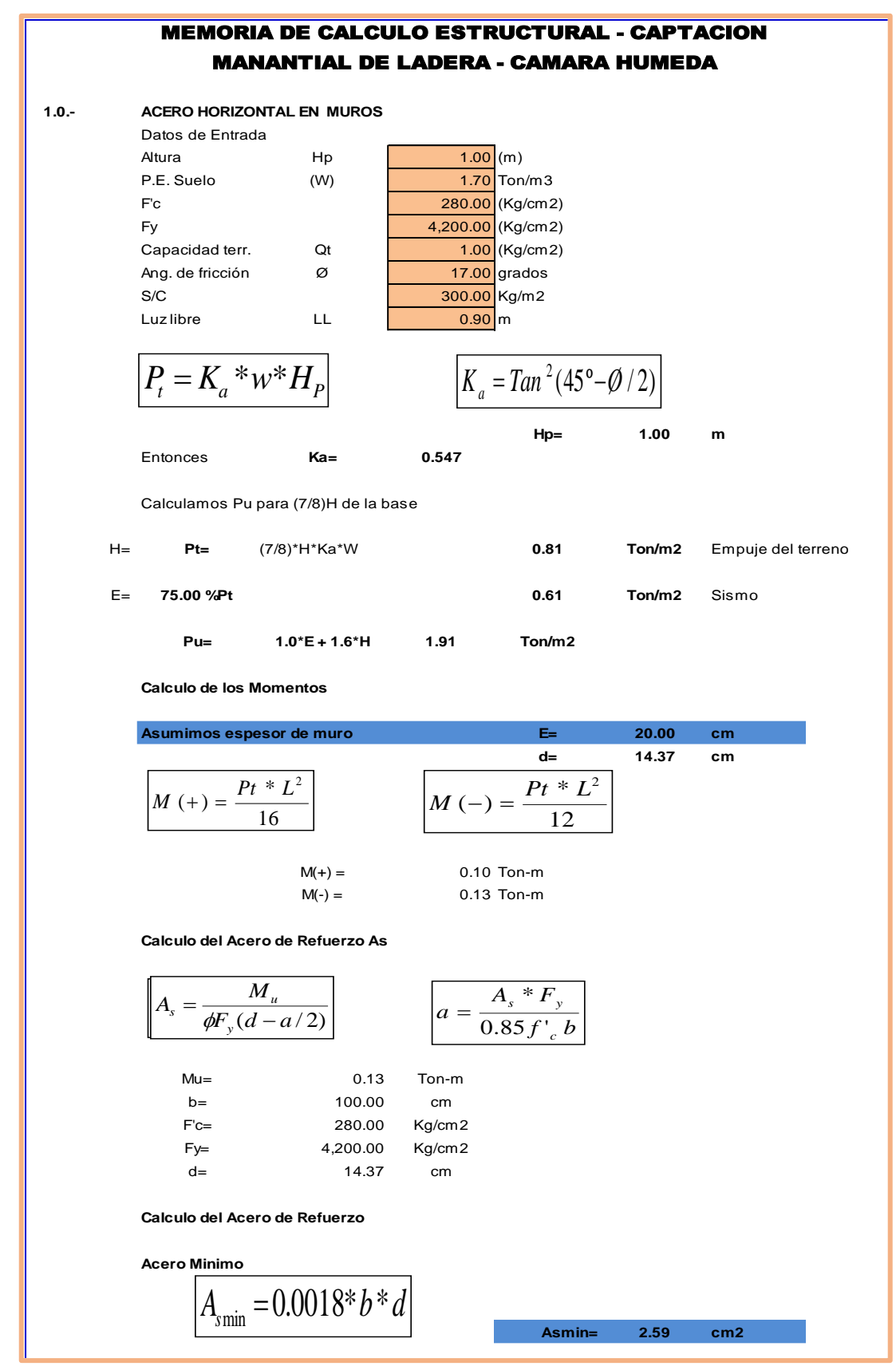

Tabla 13: acero de la cámara Húmeda Fuente: Elaboración Propia.

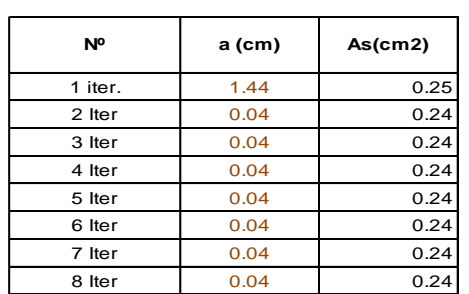

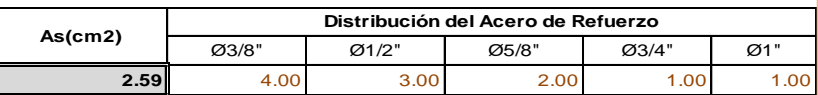

#### **USAR Ø3/8" @0.25 m en ambas caras**

**2.0.- ACERO VERTICAL EN MUROS TIPO M4**

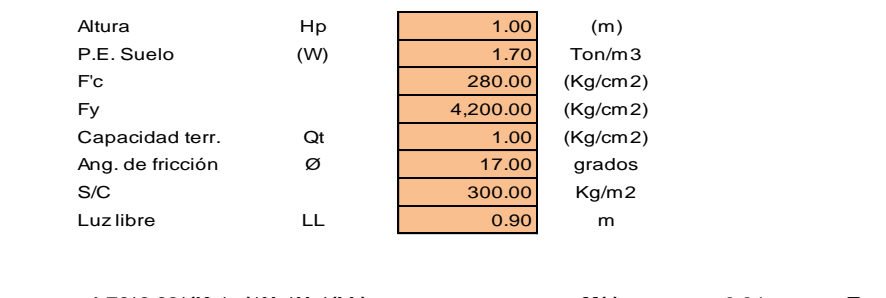

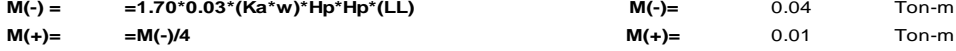

**Incluyendo carga de sismo igual al 75.0% de la carga de empuje del terreno**

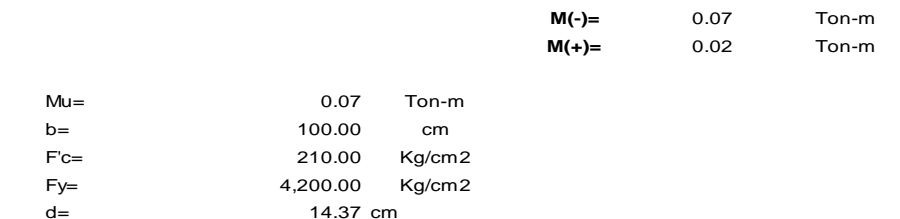

**Calculo del Acero de Refuerzo**

**Acero Minimo**

$$
A_{\text{spin}} = 0.0018 \cdot b \cdot d
$$

**Asmin= 2.59 cm2**

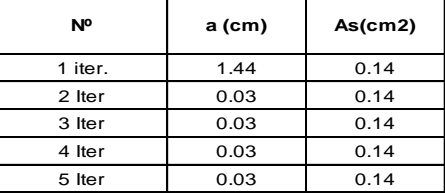

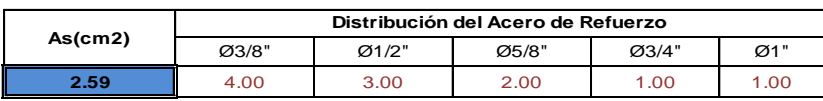

**USAR Ø3/8" @0.25m en ambas caras** 

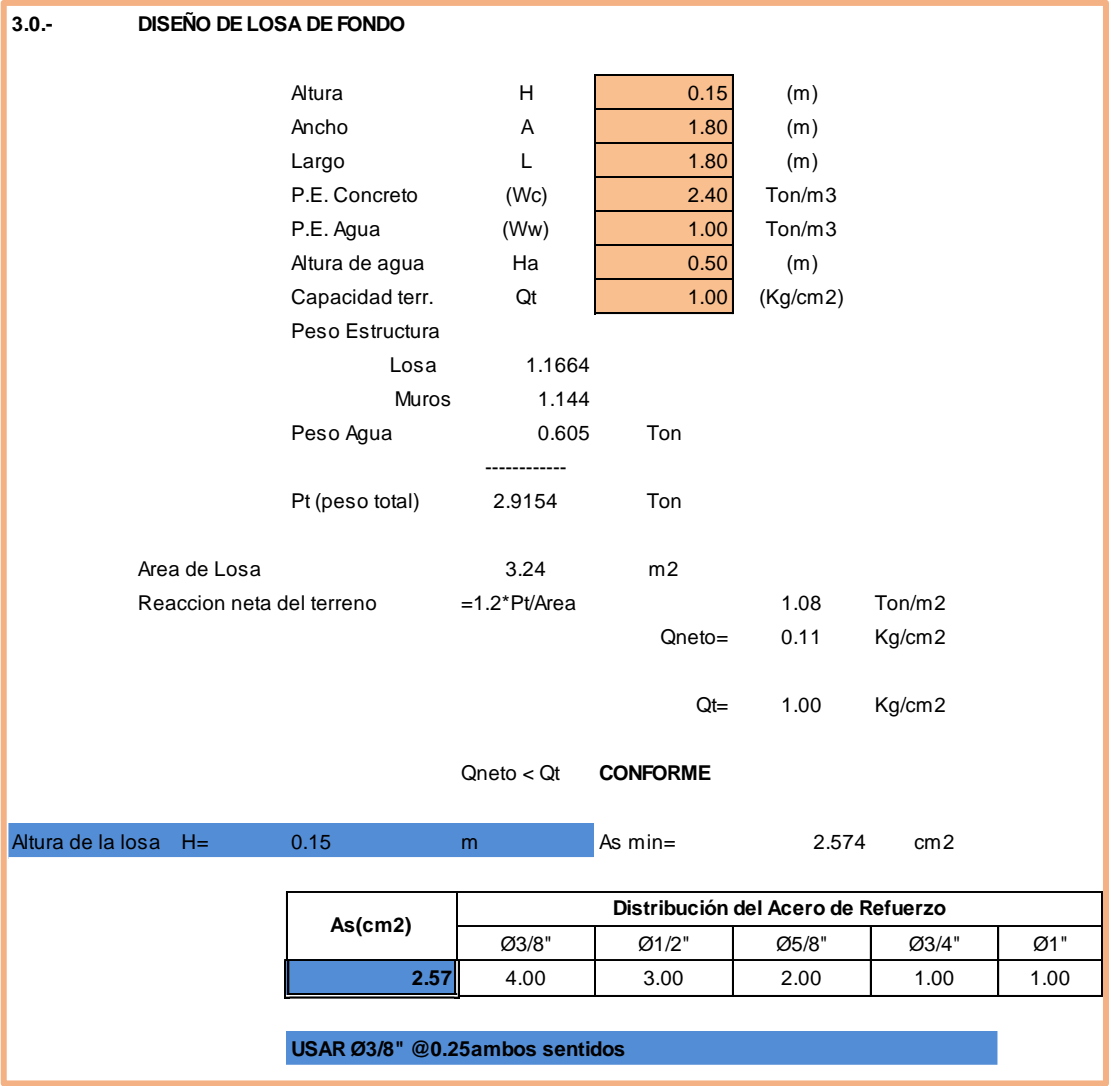

Tabla 14: Diseño de la losa de fondo Fuente: Elaboración Propia.

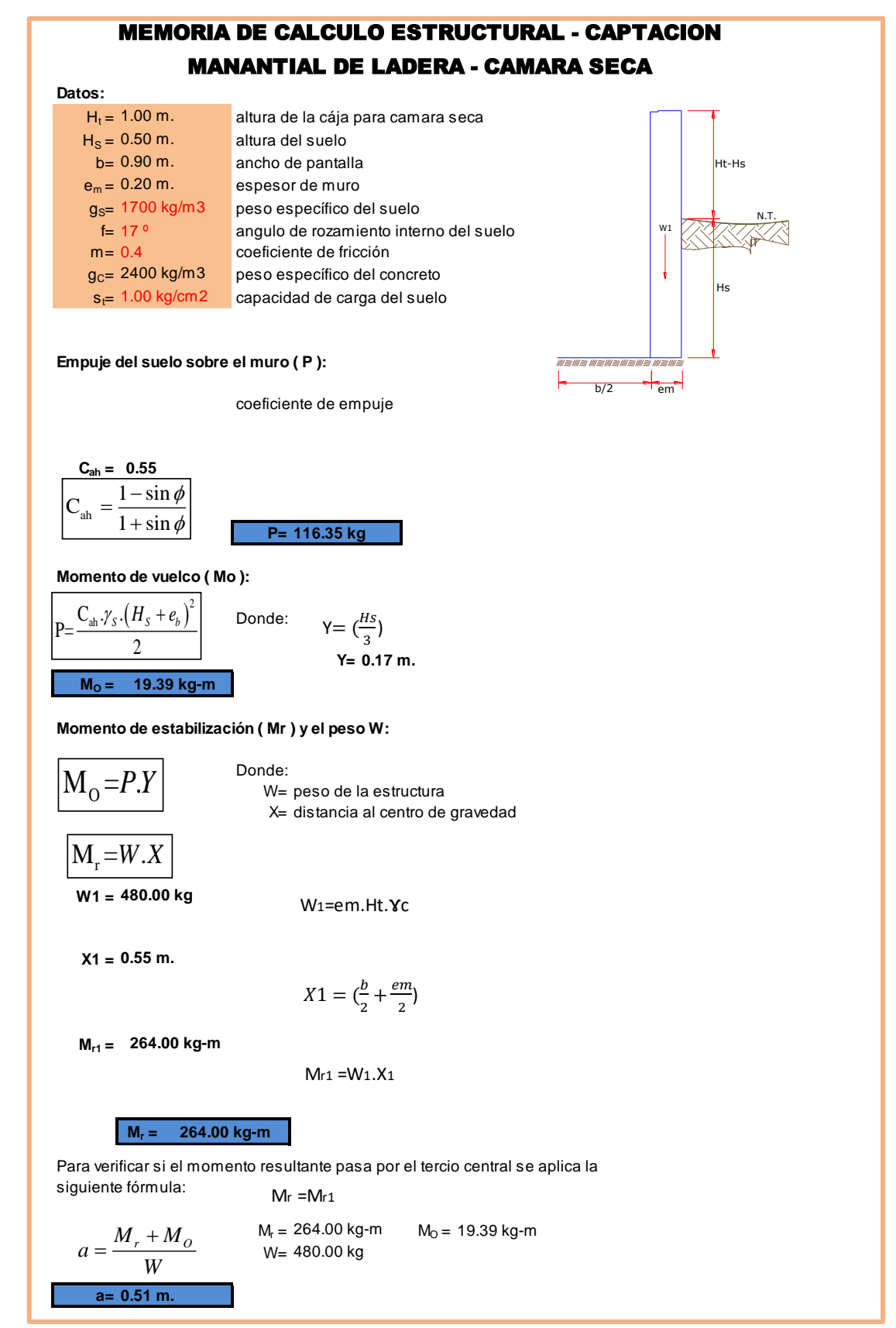

Tabla 15: Diseño estructural de la cámara seca Fuente: Elaboración Propia.

➢ Resumen de los cálculos de la captación

# CAPTACIÓN

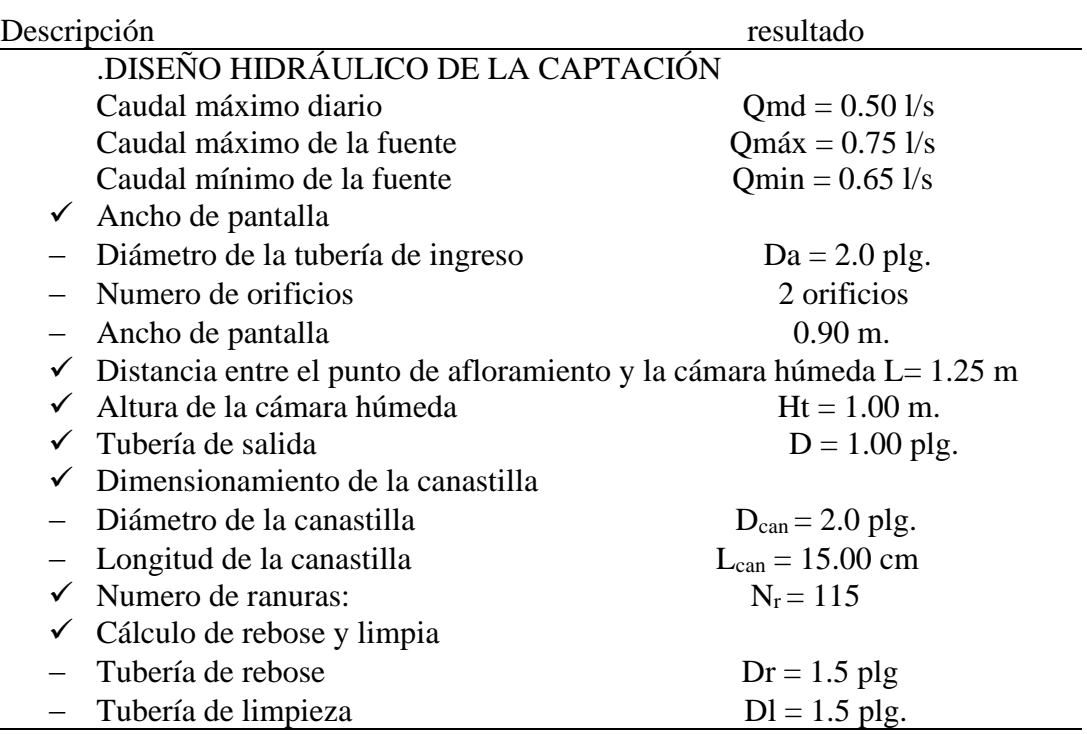

# DESEÑO DE LA ESTRUCTURAL DE LA CÁMARA HÚMEDA

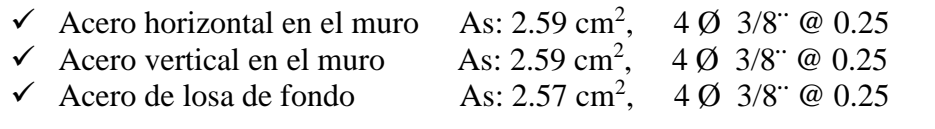

# DISEÑO HIDRÁULICO DE LA CÁMARA SECA

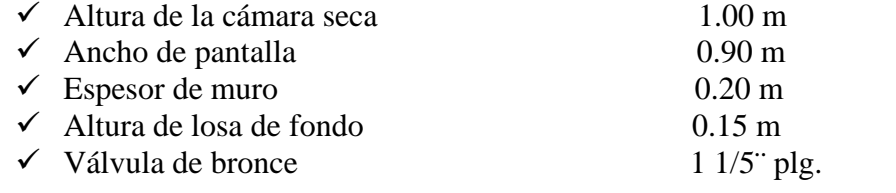

# DISEÑO ESTRUCTURAL DE LA CÁMARA SECA

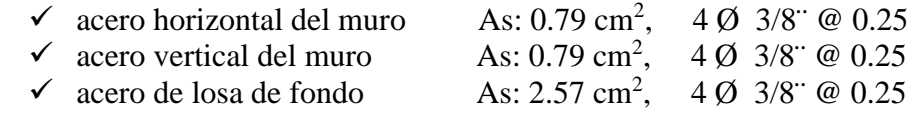

 *Cuadro 7: resumen datos de captación Fuente: Elaboración propia*

**Solución**: se construiran 02 captaciones, (siguiendo los criterios estandarizados) con los datos obtenidos en campo de los aforos de los manantiales ¨ EL SANGO¨ y ¨EL HIGÜERÓN¨, haber obtenido el caudal de la fuente y calculado el caudal maximo diario; siguiendo el criterio de investigacion del reglamento Resolucion Ministerial  $N^{\circ}$  192 – 2018 vienda, construcción y saneamiento utilizando hojas de calculo excel y los criterios principales para el diseño los cuales se pueden visualizar en el anexo 05 calculos y anexo 10 planos, obtuvimos que el proyecto tendra 02 captaciones las cuales obtubieron el rendimiento necesario para cumplir con una de las condicones en las que la fuente debe de ser mayor o igual al caudal maximo diario. Cuyo caudal es de 0.39 l/seg; y cumpliendo con los criterios de estandarizacion de componentes hidraulicos del RM. 192-2018, la captacion se diseñara con un caudal maximo diario de 0.50 l/s, caudal maximo es de 0.75 l/s debido a que aumenta en epocas de lluvia asi se determinara el diametro de ingreso de la tuberia que es de 2 plg, con 2 orificios de pantalla, ancho de pantalla de 0.90 m, la perdida de carga de afloramiento- captacion de 1.25 m, la altura de la cámara húmeda de 1.00 m, con tubería de salida de 1.00 plg, el diámetro de la canastilla es de 2.00 plg y el diámetro de tubería de rebose y limpia es de 1.5 plg. Para el diseño estructural y con ayuda de los estudios de mecánica de suelos, se determinó en primer lugar el empuje del suelo de 116.35 kg., el momento de vuelco de 19.39 kg-m., un momento resultante de 260.00 kg-m, el cual pasa por el tercio central de 0.51 m., cumpliendo el chequeo por volteo de 13.61 y un chequeo por deslizamiento de 1.65 y una carga máxima de  $0.20 \text{ kg-cm}^2$ , utilizando un acero horizontal y

117

vertical en los muros de 3/8 @ 0.25 m en ambas caras al igual que la losa de fondo.

4.1.15. Diseño línea de conducción:

Este componente se diseña con el caudal máximo diario (Qmd= 0.40 l/s) y debe considerarse: anclajes, válvulas de purga, válvulas de aire, cámaras rompe presión, pases aéreos. Se empleará tuberías de PVC bajo condiciones expuestas, para el cálculo hidráulico utilizaremos datos de la topografía y del caudal de la fuente.

- ➢ La línea de conducción 01 tiene aproximadamente 957 m, con tuberías de PVC SAP con diámetro de 1 plg. Con velocidad de flujo de 0.80 m/s cumpliendo de esta manera con las velocidades admisibles permitidas, desde la captación el Sango hasta la cámara de reunión N° 01 con presión de 10.21 m. y una pérdida de carga unitaria de 200.20 m/km, desde la cámara de reunión N° 01 hasta la cámara rompe presión tipo 6 N° 01 con presión de 41.67 m. y una pérdida de carga unitaria de 193.59 m/km, desde la cámara rompe presión tipo 6 N° 01 hasta cámara rompe presión tipo 6 N° 02 tiene una presión de 40.06 m y con pérdida de carga unitaria de 162.2 m/km. y desde la cámara rompe presión tipo 6 N° 02 hasta el reservorio tiene una presión de 16.67 m y una pérdida de carga unitaria de 234.41 m/km.
- ➢ La línea de conducción 02 tiene aproximadamente 49 m, con tuberías de PVC SAP con diámetro comercial de 1 plg. Con velocidad de flujo de 0.80 m/s cumpliendo de esta manera con las velocidades admisibles permitidas, desde la captación el Higuerón hasta la cámara de reunión N° 01 con presión de 16.42 m. y una pérdida de carga unitaria de 1.58 m/km.

118

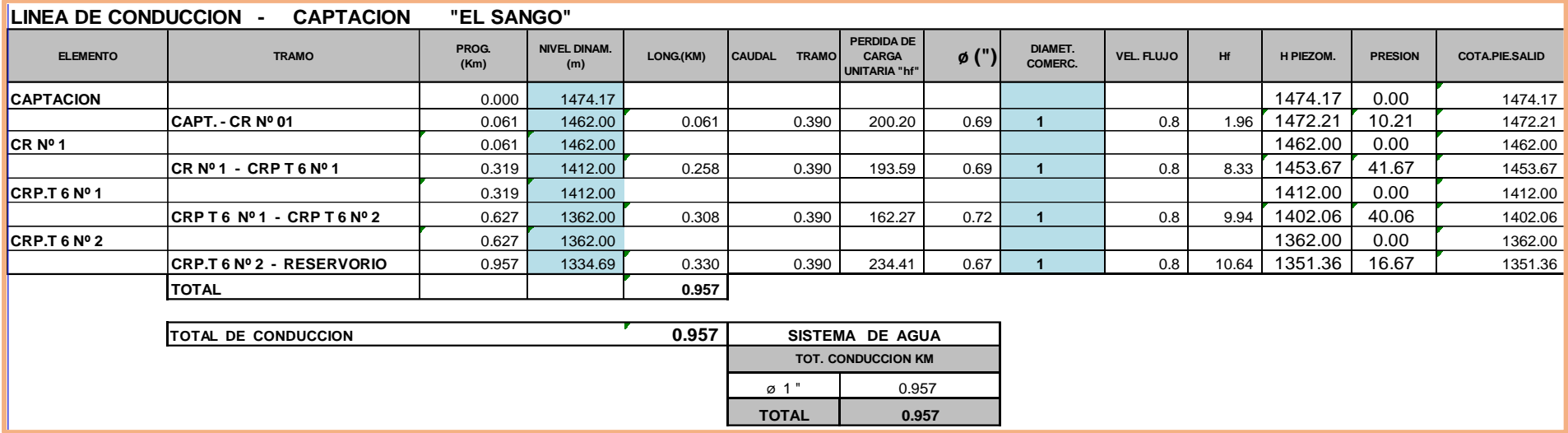

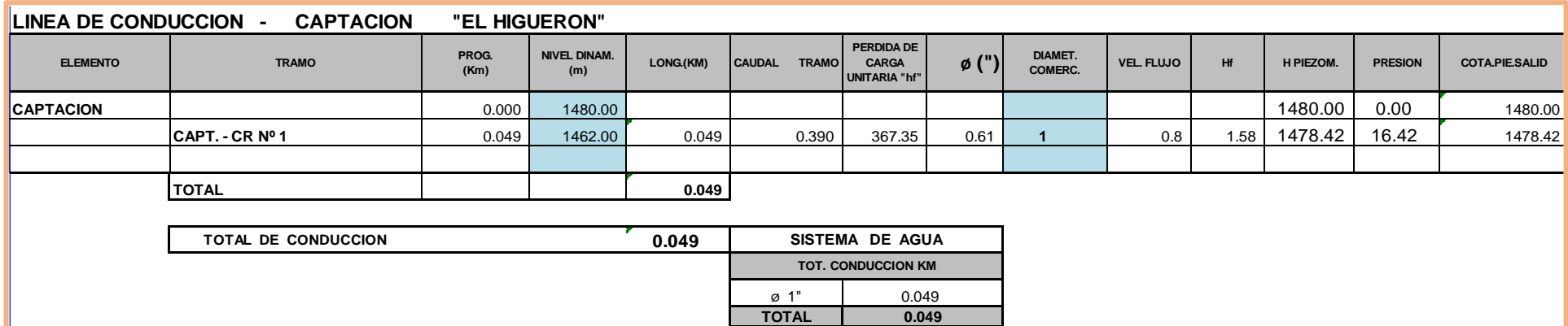

Tabla 16: Linea de conducción de El Sango y El Higüeron Fuente: elaboración propia.

### 4.1.16. Diseño de la cámara de reunión de caudales

Debido a que la fuente existente está contaminada siendo esta no acta para consumo humano, se realizó la búsqueda de nuevas captaciones las cuales son de buena calidad y para poder obtener el caudal suficiente se debe instalar una cámara de reunión ubicada a 1462 m.s.n.m. para poder conducir el caudal reunido de ambas fuentes al reservorio reuniendo un total de caudal de 0.40 l/s y abastecer a los pobladores del centro poblado Sesteadero Sapillica. Teniendo un desnivel de 158 m lo que hace que se tenga que instalar cámaras rompe presión para poder conducir el agua hasta el reservorio, teniendo una sección de 0.90 m x 0.90 m, una altura de salida de 0.50 m, una longitud de caja y agua de 0.90 m, con borde libre de 0.40 m, cuyo diámetro de ingreso de tubería de PVC es de 1 plg y 1 1/2 plg. para cada captación, con tubería de salida de la cámara de reunión será de 2 plg. y acero para los muros verticales horizontales y losa de 3/8 de diámetro de varilla cada 0.20 m.

#### **CAMARA DE REUNION DE CAUDALES**

**MEJORAMIENTO DEL SISTEMA DE AGUA POTABLE DEL CENTRO POBLADO SESTEADERO SAPILLICA, DEL DISTRITO DE SAPILLICA, PROVINCIAD DE AYABACA**

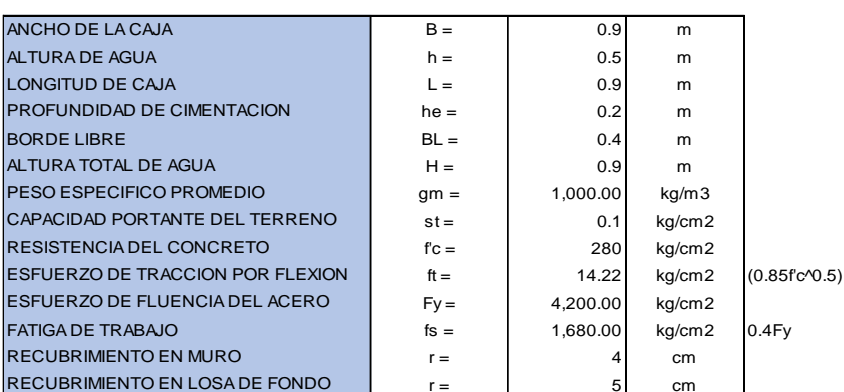

CARACTERISTICAS ESTRUCTURALES

Tabla 17: Características estructurales de la Cámara de Reunión Fuente: Elaboración Propia

## **1.- DISEÑO DE MUROS**

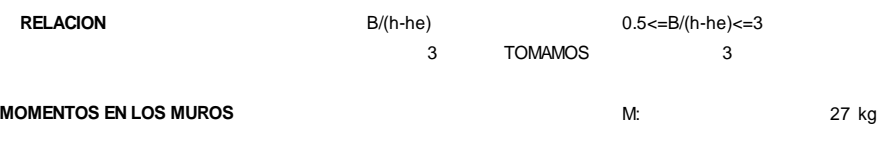

#### **MOMENTOS EN LOS MUROS**

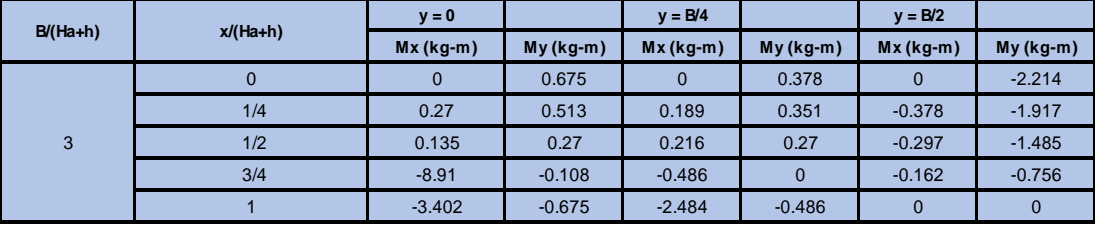

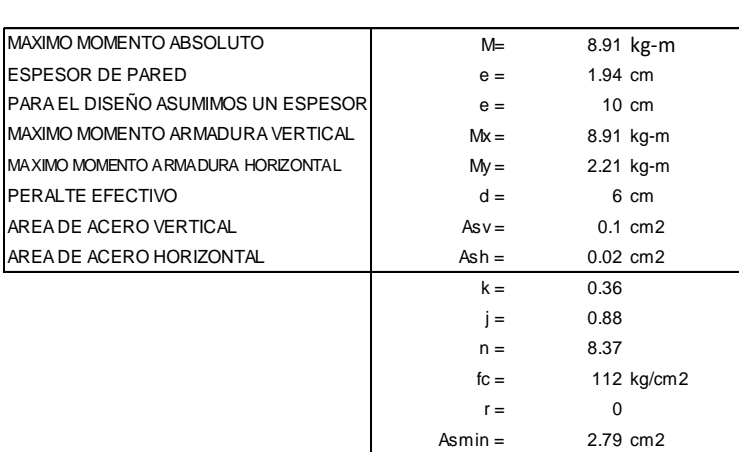

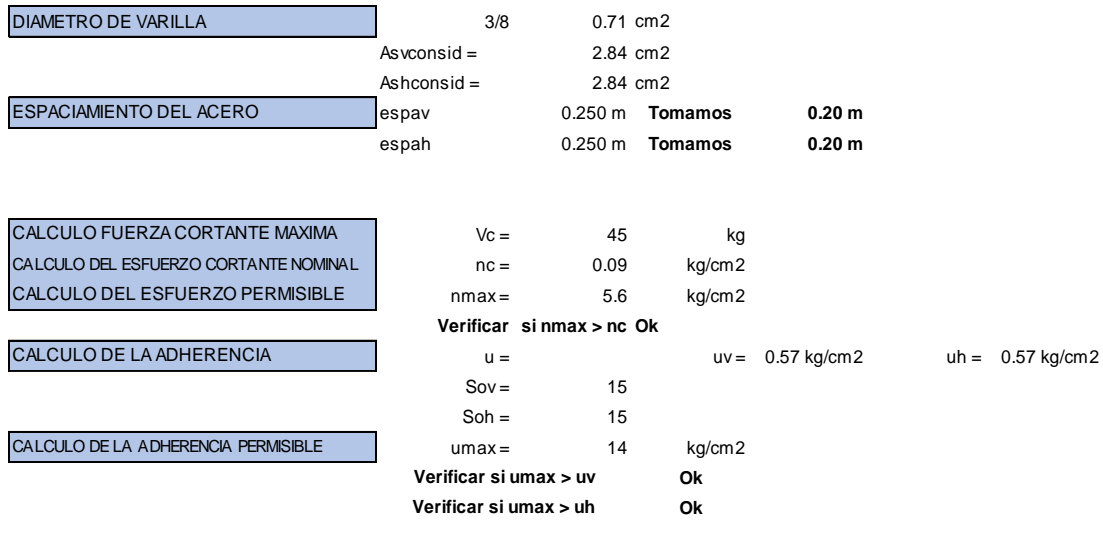

Tabla 18: Diseño de la Cámara de Reunión Fuente: Elaboración Propia.

## **2.- DISEÑO DE LOSA DE FONDO**

## **Considerando la losa de fondo como una placa flexible y empotrada en los bordes**

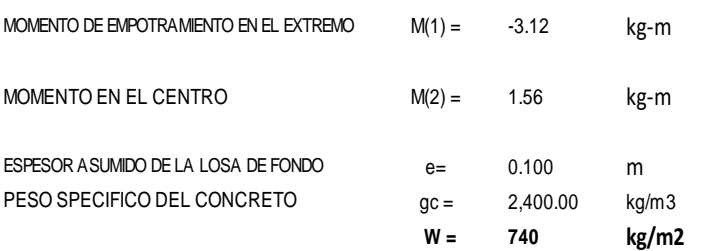

# **Para losas planas rectangulares armadas con armadura en dos direcciones se recomiendan los siguientes coeficientes**

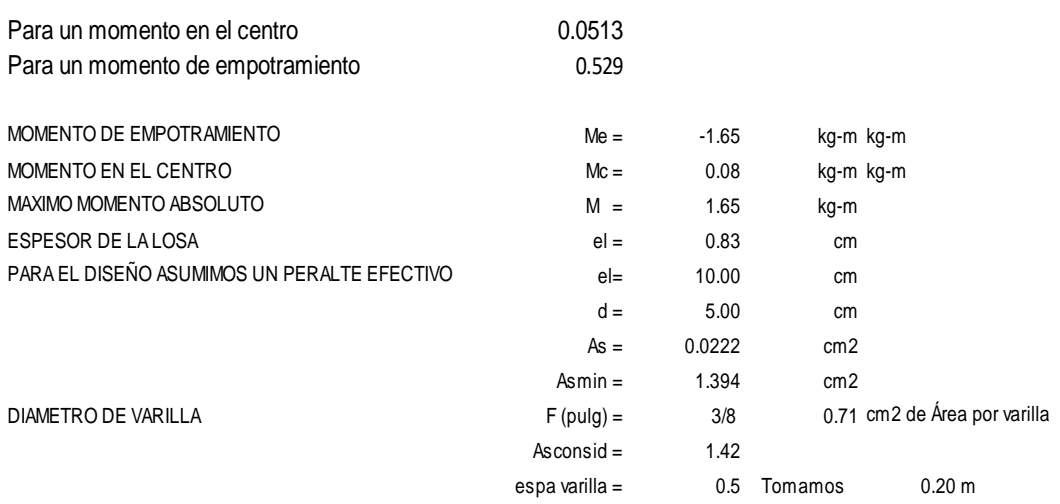

**3.- resultados**

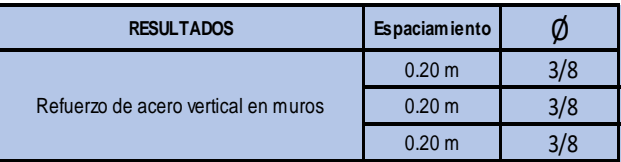

4.1.17. Diseño de la Cámara rompe presión T6:

En la línea de conducción y debido a los desniveles se diseñarán 03 CRP Tipo 6, se instalarán 03 en la línea de conducción con tubería de PVC de 1 plg de diámetro. Las cámaras son cajas de concreto armado de resistencia  $f'c = 175 \text{ kg/cm}^2$  de sección de 1.20 m y 0.80 m y altura de muros de 0.90 m, la instalación de tubería PVC de 2" para rebose y limpieza, instalación de tuberías y accesorios en entrada y salida de Cámara Rompe Presión Tipo 6, su función principal es de reducir la Presión hidrostática a cero, generando un nuevo nivel de agua, con la finalidad de evitar daños a la tubería en estos casos se sugiere la instalación de cámaras rompe-presión cada 50 mca de desnivel. cuya inspección interior se hará a través de una tapa metálica rectangular e =  $1/8$  plg. De sección de 0.60 m x 0.60 m para la cámara seca y la cámara húmeda respectivamente, contara con su respectiva caja de válvulas y accesorios.

| <b>CAMARA ROMPE PRESION T-6 Y CAMARA DE REUNION</b> |                     |    |              |                   |  |  |
|-----------------------------------------------------|---------------------|----|--------------|-------------------|--|--|
| <b>DESCRIPCION</b>                                  | DIAMETRO Ø CANTIDAD |    | <b>COTA</b>  | <b>PROGRESIVA</b> |  |  |
| Camara de Reunion Nº 01                             | Ø1"                 | 01 | 1462.00 msnm | 0+060.79          |  |  |
| Camara Rompe Presion Tipo 6 Nº 01                   | Ø1"                 | 01 | 1412.00 msnm | 0+319.07          |  |  |
| Camara Rompe Presion Tipo 6 Nº 02                   | Ø1"                 | 01 | 1362.00 msnm | $0+627.19$        |  |  |

*Cuadro 8: diámetro de tuberías de la cámara rompe presión cámara de reunión Fuente: Elaboración propia*

4.1.18. DISEÑO DE RESERVORIO;

- ➢ Para el diseño hidráulico; teniendo los datos del volumen de regulación de 6.54 m3, lo que significa que para el diseño del reservorio del centro poblado Sesteadero se estimara según criterios de estandarización R.M 192 -2018 un volumen de 10 m3, de sección circular se optó por esa sección por las condiciones topográficas del terreno, ubicado a 1334.69 m.s.n.m., con un diámetro de pared de 3.50 m., una altura de agua de 1.14 m., con borde libre de 0.30 m y una altura total de 1.64 m.; cuyas cota de ubicación es de 1334.69 m.
- ➢ Para el diseño estructural; se recomienda una resistencia de comprensión f´c de 280 kg/cm2, con un esfuerzo de fluencia del acero de refuerzo de f´y = 4200kg/cm2, un peso específico del suelo de 2400 kg/cm2, un peso específico del agua de 1000 kg/cm2, y la aceleración de la gravedad de 9.81 m/s2. obteniendo que para la cuba se necesitaran aceros de 3/8 plg. Cada 39 cm los cuales se repartirán horizontalmente en dos capas, el acero vertical de 3/8 se distribuirá cada 13 cm, para el techo la losa tendrá acero de 3/8 cada 13 cm en dirección radial. Formando una parrilla de 3/8 cada 10 cm en el centro de la losa con diámetro de 2.0 m, el acero radial se doblará en los apoyos para dotar de fierro negativo con bastones de longitud 1.0 m. el acero de temperatura utilizará aceros de 3/8 cada 20 cm.

# **CAUDAL HIDRAULICO DEL RESERVORIO V= 10 m3**

Proyecto: ¨Mejoramiento del sistema de Abastecimiento de agua potable del centro poblado Sesteadero Sapillica, Distrito de Sapillica, Provincia de Ayabaca,

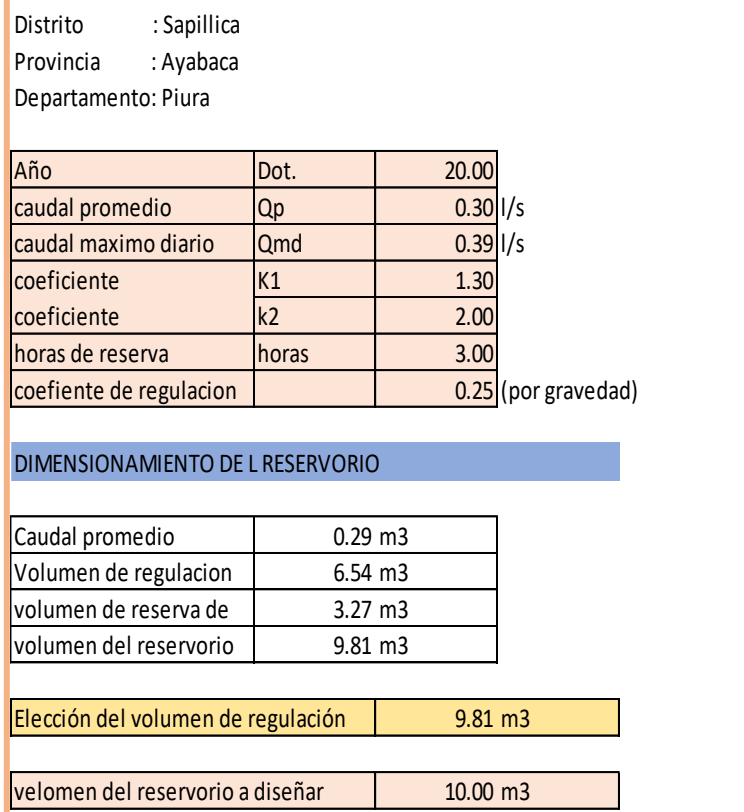

Tabla 19: Volumen del Reservorio a Diseñar Fuente: Elaboración Propia Dimensiones del Reservorio

# **PROYECTO :**

#### **MEMORIA DE CALCULO ESTRUCTURAL DEL RESERVORIO CILINDRICO "MEJORAMIENTO DEL SISTEMA DE AGUA POTABLE EN EL CENTRO POBLADO SESTEADERO SAPILLICA DEL DISTRITO DE SAPILLICA - PROVINCIA DE AYABACA - DEPARTAMENTO DE PIURA"**

#### **CRITERIOS DE CALCULO**

Por tratarse de una estructura hidráulica en la cual no puede permitirse la fisuración excesiva del concreto que atente contra la estanqueidad y ponga en riesgo la armadura metálica por corrosión, se ha empleado el método de diseño elástico <sup>o</sup> método de los esfuerzos de trabajo, que limita los esfuerzos del concreto y acero a los siguientes valores:

**Donde:**

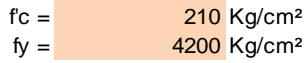

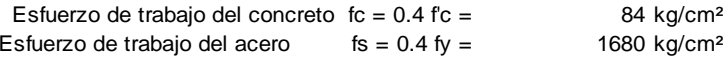

#### **GEOMETRIA**

Las características geométricas del reservorio cilíndrico son las siguientes:

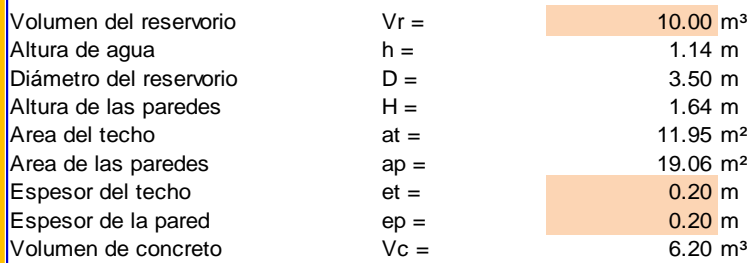

#### **FUERZA SISMICA**

 $H = (ZUSC / Ro) P$ El coeficiente de amplificación sísmico se estimará según la norma del Reglamento Nacional

Según la ubicación del reservorio, tipo de estructura y tipo de suelos, se asumen los siguientes valores:

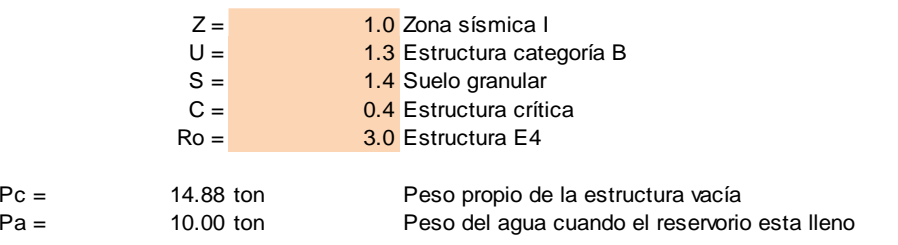

La masa líquida tiene un comportamiento sísmico diferente al sólido, pero por tratarse de una estructura pequeña se asumirá por simplicidad que esta adosada al sólido, es decir:

$$
P = Pc + Pa =
$$
  
  $H =$  24.88 ton  
6.04 ton

Esta fuerza sísmica representa el H/Pa =  $60\%$  del peso del agua, por ello se asumirá muy conservadoramente que la fuerza hidrostática horizontal se incrementa en el mismo porcentaje para tomar en cuenta el efecto sísmico.

Tabla 20: Diseño Estructural del Reservorio Fuente: Elaboración Propia 1. Como anil 1. Como anil 1. Como anil 1. Como anil 1. Como anil 1. Como anil 1. Como anil 1. Como anil 1. Como anil 1. Como anil 1. Como anil 1. Como anil 1. Como anil 1. Como anil 1. Como anil 1. Como anil 1. Como anil 1

#### **ANALISIS DE LA CUBA**

La pared de la cuba será analizada en dos modos:

**1.** Como anillos para el cálculo de esfuerzos normales y

**2.** Como viga en voladizo para la determinación de los momentos flectores.

Por razones constructivas, se adoptará un espesor de paredes de:

 $ep = 20.00 cm$ 

Considerando un recubrimiento de 3 cm, el peralte efectivo de cálculo es:

 $d = 17.00 \text{ cm}$ 

#### **Fuerzas Normales**

La cuba estará sometida a esfuerzos normales circunferenciales Nii en el fondo similares a los de una tubería a presión de radio medio r:

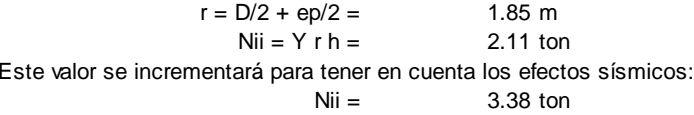

E n la realidad, la pared esta empotrada en el fondo lo cual modifica la distribución de fuerzas normales según muestra la figura 24.33 del libro "Hormigón Armado" de Jimenez Montoya (la fuerza normal en el fondo es nula, pues no hay desplazamiento). Estos esfuerzos normales estan en función del espesor relativo del muro, caracterizado por la constante K.

$$
K = 1.3 \text{ h (r*ep)} \cdot (1/2) = 2.44
$$

Según dicho gráfico se tiene:

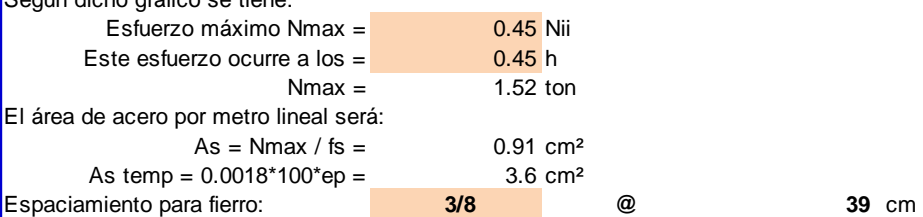

Este acero se repartirá horizontalmente en dos capas de:

## **3/8 @ 39** cm. En ambas caras de las paredes.

**Momentos Flectores**

A partir de la **figura 24.34** del libro citado, se puede encontrar los máximos momentos positivos y negativos:

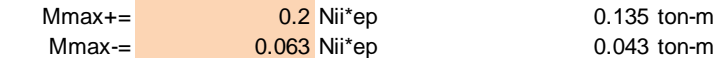

Para el cálculo elástico del área de acero, se determinarán las constantes de diseño:

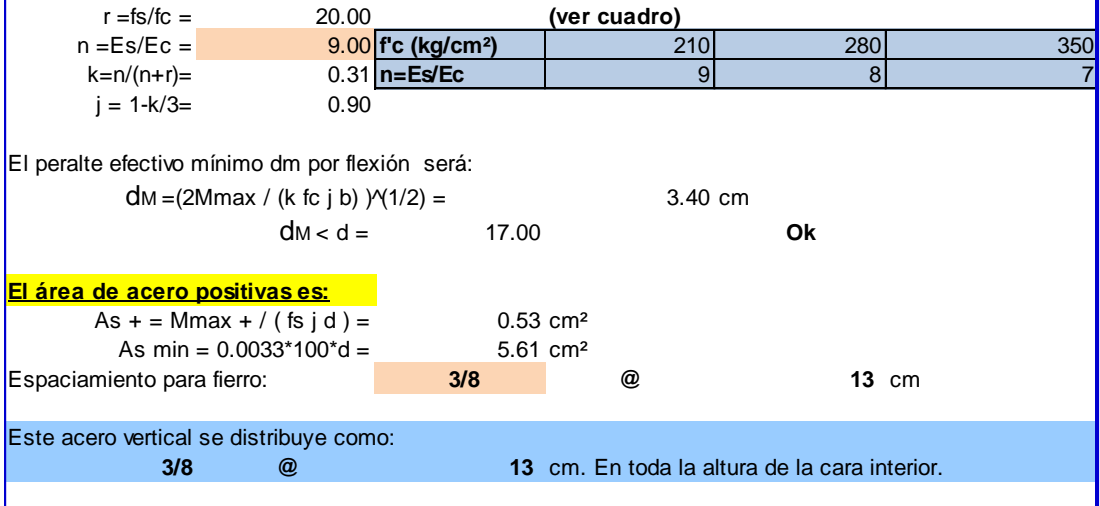

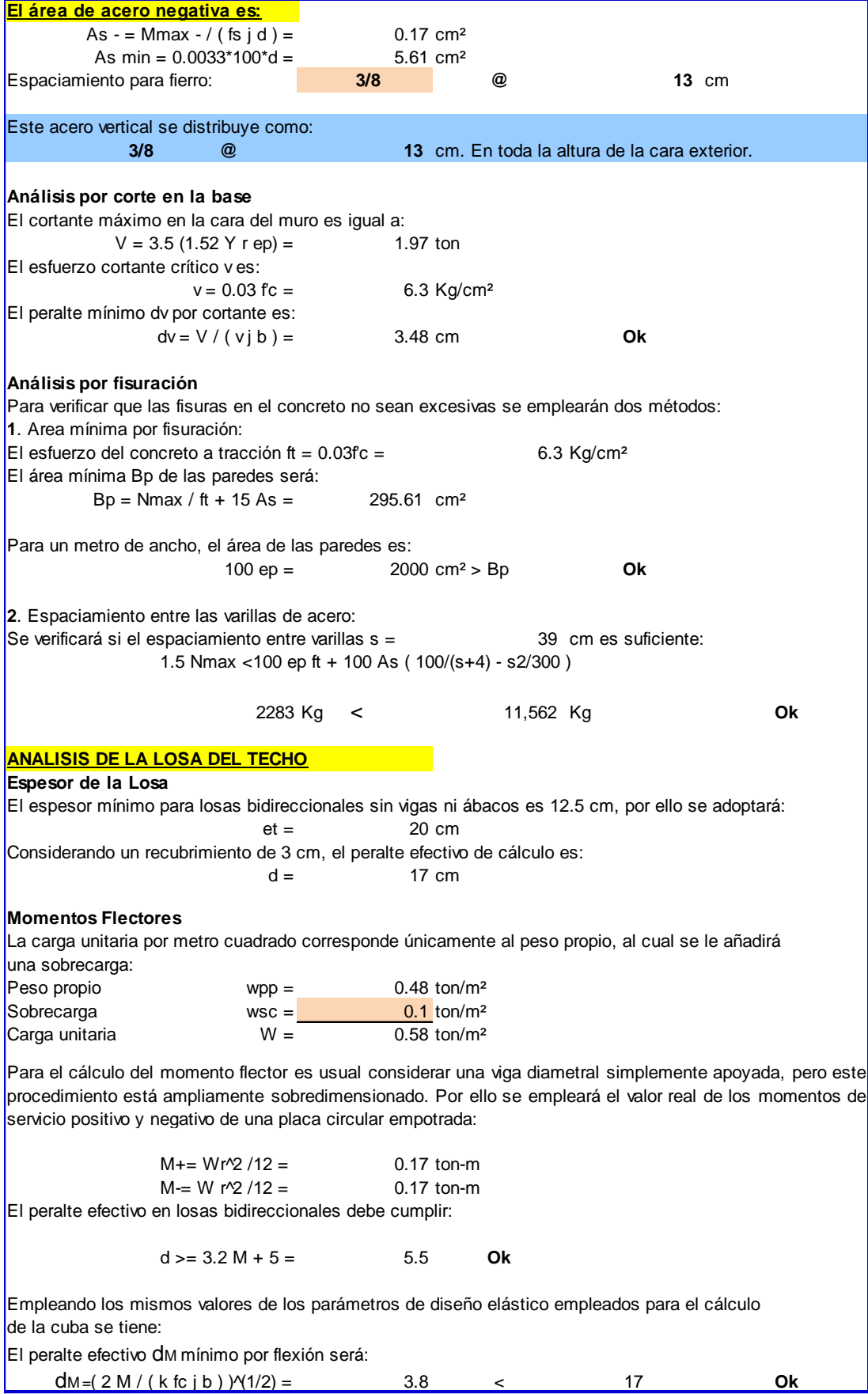

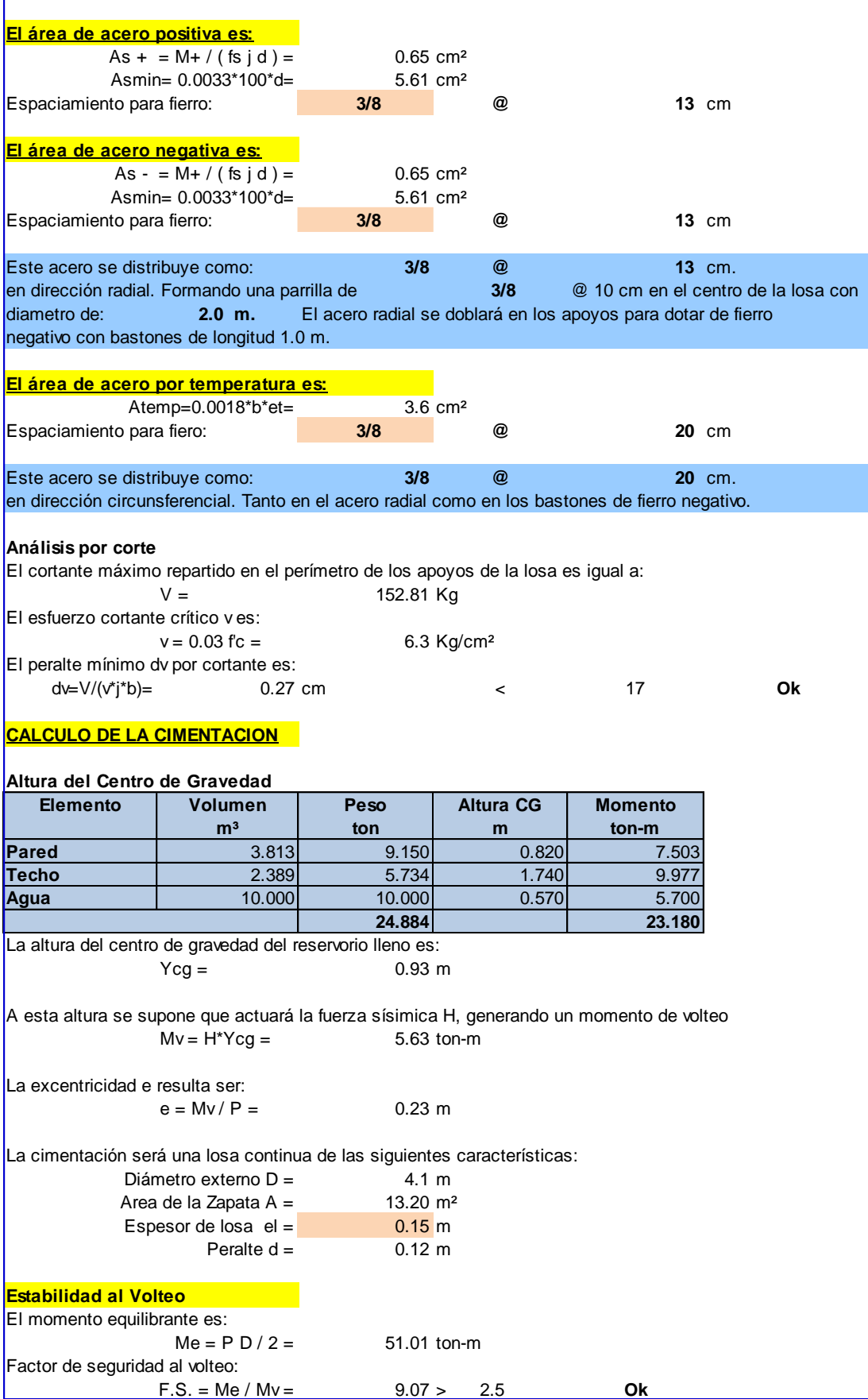

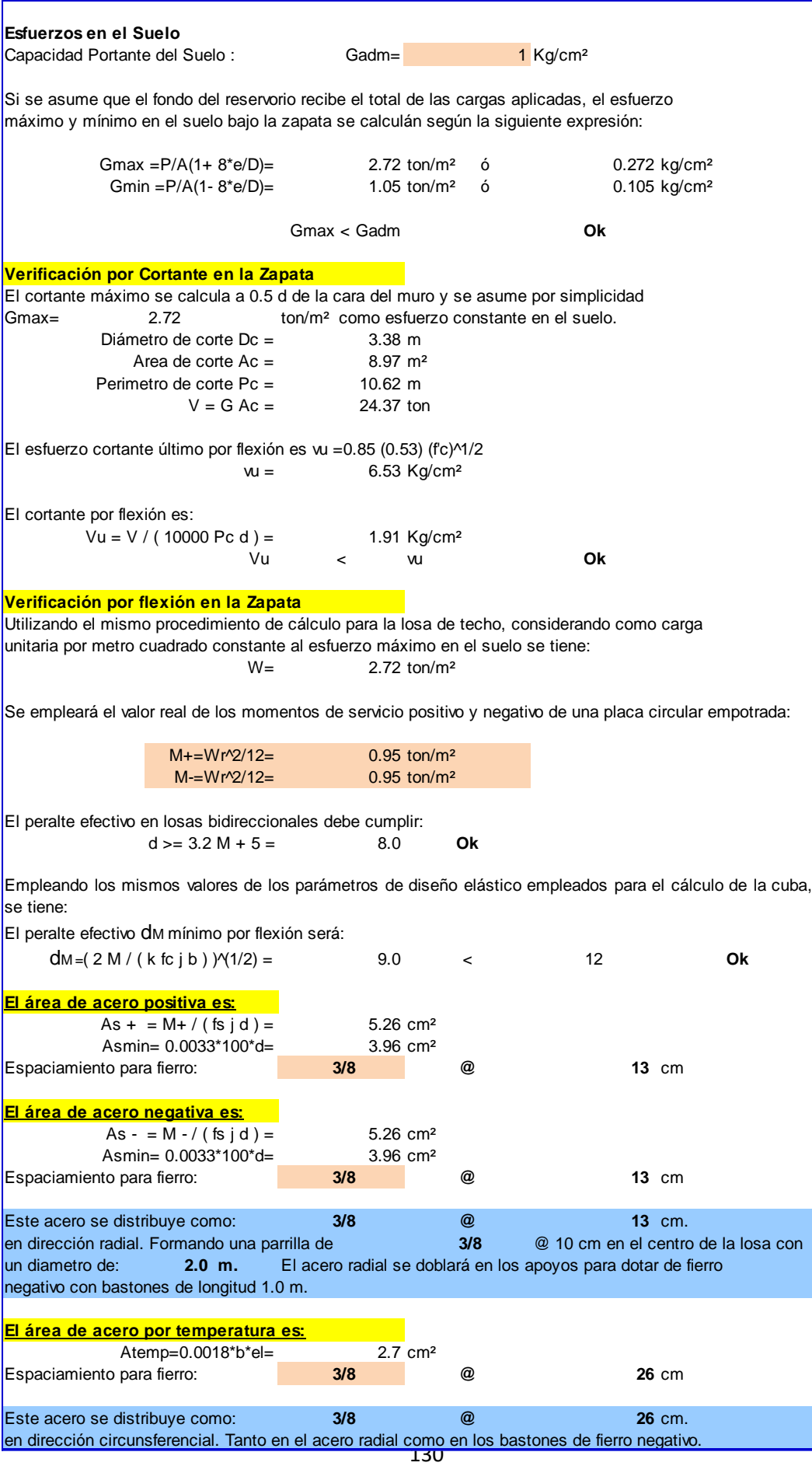

## 4.1.19. DESINFECCIÓN:

Cálculo para la cloración de agua en el reservorio

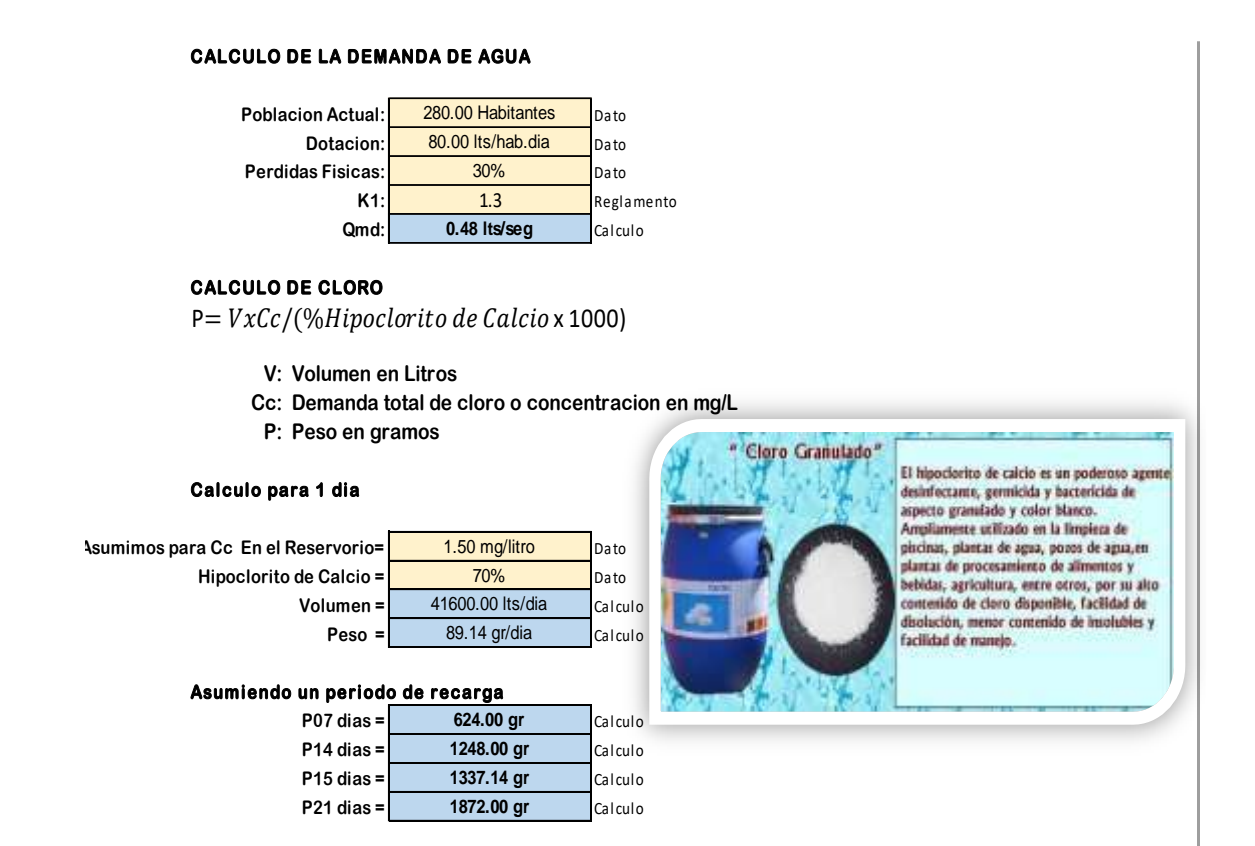

Para el cálculo de la dosificación se consideró evaluar los análisis físicos químicos y microbiológicos del agua los cuales determinaron que ambos se encontraban dentro de los limiten permisibles; al realizar los cálculos se obtuvo que para una concentración de 1.5 mg/l. se necesitara 624 gr. De hipoclorito de calcio al 70% equivalentes a 43 cucharas soperas llenas.

# 4.1.20. LÍNEA DE ADUCCIÓN Y RED DE DISTRIBUCIÓN:

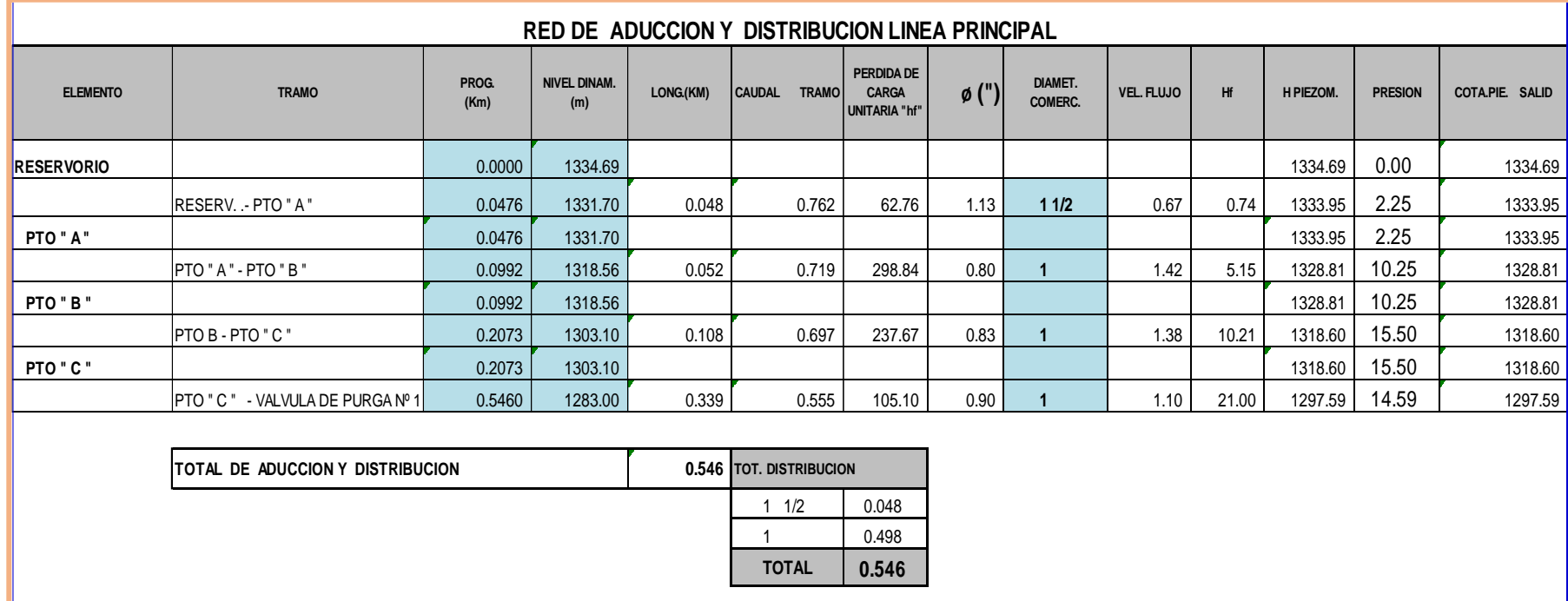

Tabla 21: Diseño Hidráulico de la red de aducción y línea Principal. Fuente: Elaboración Propia

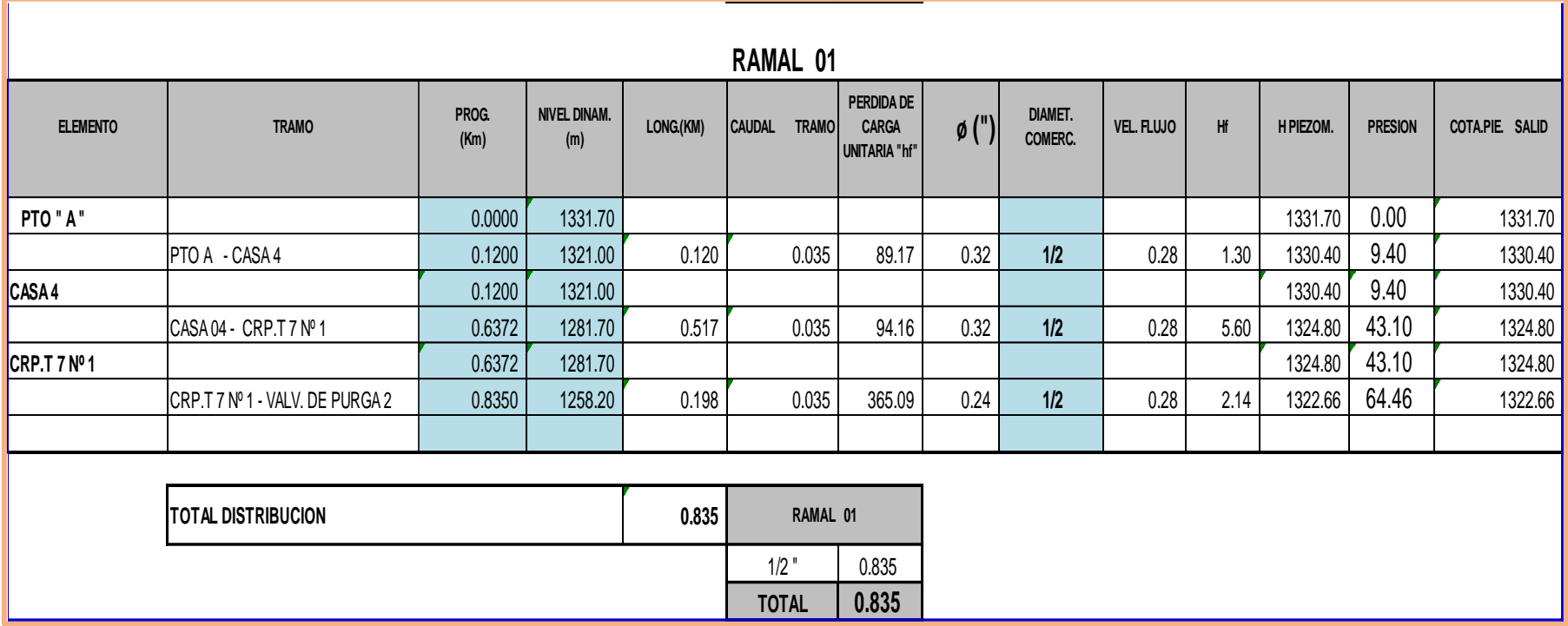

Tabla 22: Diseño Hidráulico de la línea de aducción Ramal 01 Fuente: Elaboración Propia.

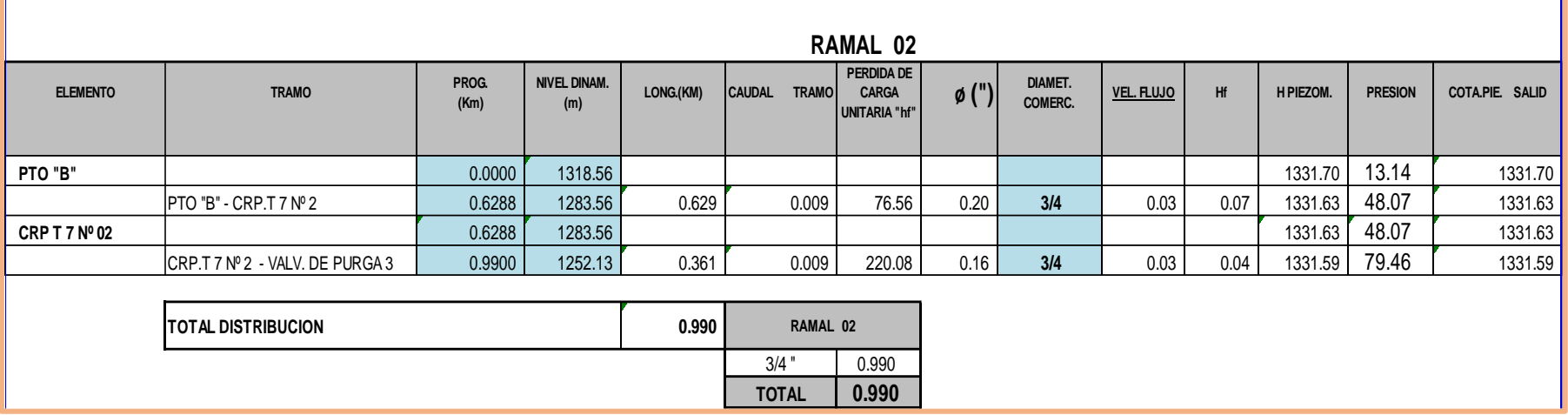

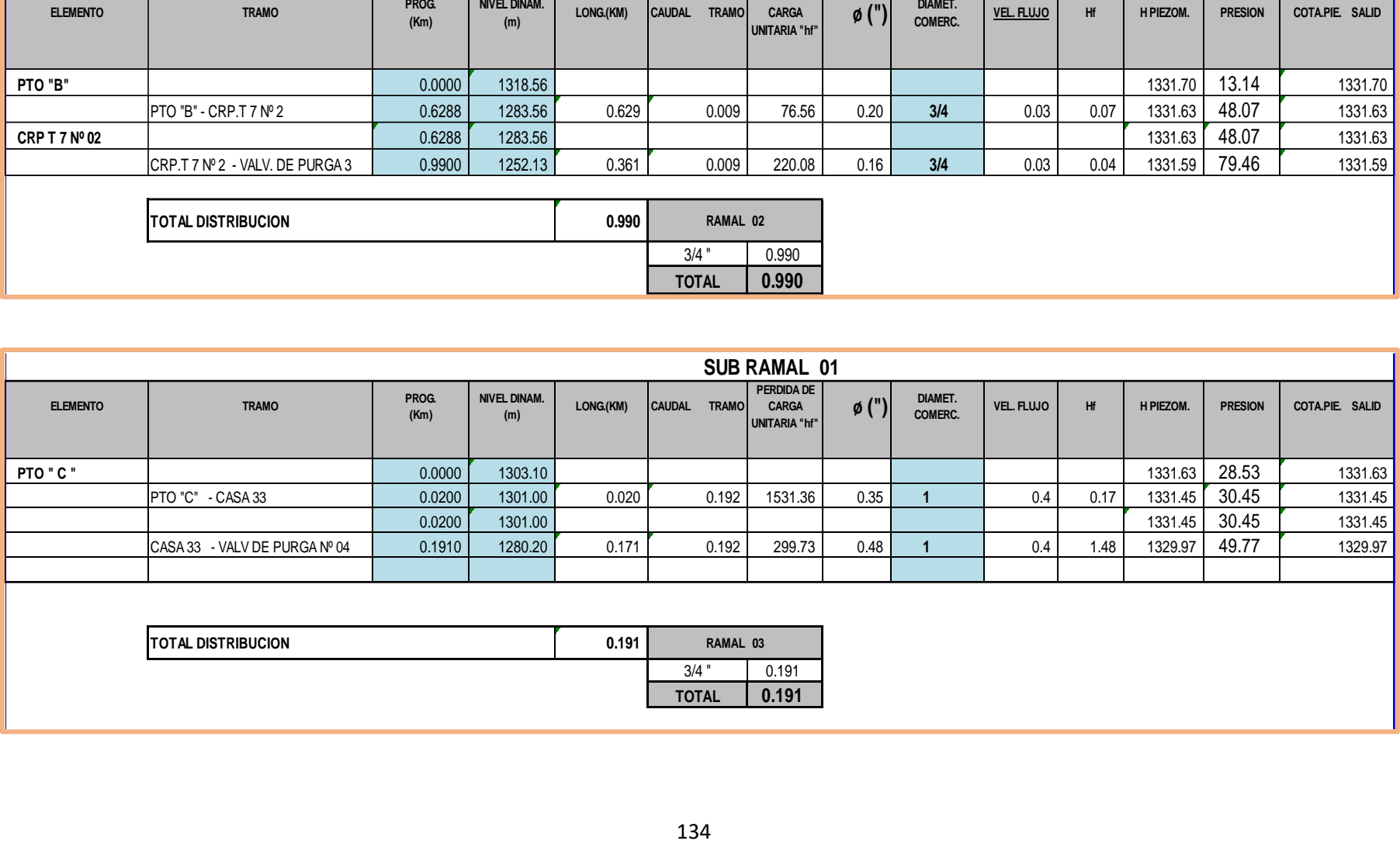

Para el diseño hidráulico de la línea de aducción tenemos que

Qunitario = Qmh/ número de conexiones

Qunitatio=  $0.61/70 = 0.0087$  l/s

Se hará un tendido de 2562 ml de tubería de PVC distribuida en cantidades según los diámetros siguientes:

- Línea de Aducción y distribución, Tubería de 1" Longitud total = 546.00 ml.
- Línea de Aducción y Ramal  $N^{\circ}$  01 Tubería de 1/2" Longitud total = 835.00 ml..
- Ramal N° 01 y Sub ramal N° 02 Tubería de  $3/4$ " Longitud total = 990.00 ml.
- Ramal N° 02 y sub ramal Tubería de 1" Longitud total = 191.00 ml.

Cámara Rompe Presión Tipo 7: se instalarán 01 en la red de distribución 01, la cual tendrá una tubería de PVC de 1/2 plg de diámetro y otra se instalará en la red de distribución 02 con tubería de PVC de ¾ plg. Las cámaras son cajas de concreto armado de resistencia f<sup>'</sup>c= 175 kg/cm<sup>2</sup> de sección de 1.20 m y 0.80 m y altura de muros de 0.90 m, contara con su respectiva caja de válvulas y accesorios la cual contara con su respectiva tapa metálica rectangular.

| <b>CAMARA ROMPE PRESION T-7</b>                          |                   |                 |               |                   |  |  |  |
|----------------------------------------------------------|-------------------|-----------------|---------------|-------------------|--|--|--|
| <b>DESCRIPCION</b>                                       | <b>DIAMETRO Ø</b> | <b>CANTIDAD</b> | <b>COTA</b>   | <b>PROGRESIVA</b> |  |  |  |
| Camara Rompe Presion Tipo 7 Nº<br>01 (Linea de Distr 01) | Ø1/2              | OΙ              | 1281.70 msnm  | 0+637.24          |  |  |  |
| Camara Rompe Presion Tipo 7 Nº<br>02 (Linea de Distr 02) | $03/4$ "          | Ō1              | 1283.560 msnm | 0+628.78          |  |  |  |

*Cuadro 9: diámetro de tuberías de la cámara rompe*

## 4.1.21. Válvulas de control

la red de distribución tendrá 04 válvulas de control. Cada Válvula de Control estará protegida por una caja de concreto armado de resistencia F´c=175 Kg/cm2 de sección 0.60 m x 0.70 m y altura de muros 0.90 m. y cuya inspección interior se hará a través de una tapa metálica rectangular.

| <b>CUADRO DE VALVULAS DE CONTROL</b>  |                             |                   |                 |              |                          |
|---------------------------------------|-----------------------------|-------------------|-----------------|--------------|--------------------------|
| LINEAS                                | <b>DESCRIPCION</b>          | <b>DIAMETRO</b> Ø | <b>CANTIDAD</b> | COTA         | <b><i>PROGRESIVA</i></b> |
| Linea de aduccion y<br>distribucion   | Valvula de<br>control Nº 01 | Ø1"               | 01              | 1303.00 msnm | $0 + 215$                |
| Linea de distribucion 01              | Valvula de<br>control Nº 02 | Ø 1/2"            | 01              | 1331.00 msnm | $0 + 010$                |
| Linea de distribucion 02              | Valvula de<br>control Nº 03 | Ø 3/4"            | 01              | 1318.00 msnm | $0 + 010$                |
| Linea de distribucion Sub<br>Ramal 01 | Valvula de<br>control Nº 04 | Ø1"               | 01              | 1302.00 msnm | $0 + 010$                |

*Cuadro 10: válvulas de control Fuente: Elaboración propia*

## 4.1.22. Válvulas de Purga

En la Red de Distribución, se instalaran 04 valvulas de purga, cada Válvula de Purga estará protegida por una caja de concreto armado de resistencia F´c=175 Kg/cm2 de sección 0.60 m x 0.70 m y altura de muros 0.90 m. y cuya inspección interior se hará a través de una tapa metálica rectangular.

|                                    |                                   | <b>CUADRO DE VALVULAS DE PURGA</b> |                 |              |                   |
|------------------------------------|-----------------------------------|------------------------------------|-----------------|--------------|-------------------|
| <b>LINEAS</b>                      | <b>DESCRIPCION</b>                | <b>DIAMETRO</b> Ø                  | <b>CANTIDAD</b> | COTA         | <b>PROGRESIVA</b> |
| Linea de Aduccion y<br>Distibucion | Valvula de<br>Purga 01            | Ø1"                                | 01              | 1283.00 msnm | 0+546             |
| Linea de Distibucion 01            | Valvula de<br>Purga 02            | $Ø1/2$ <sup>*</sup>                | 01              | 1258.20 msmm | $0 + 835$         |
| Linea de Distibucion 02            | Valvula de<br>Purga 03            | 03/4"                              | 01              | 1252.13 msnm | 0+990             |
| Sub ramal 01                       | Valvula de<br>Purga <sub>04</sub> | Ø1"                                | 01              | 1280.20 ms#m | 0+191             |

*Cuadro 11: Válvulas de purga Fuente: Elaboración propia*

## 4.1.23. Pases aéreos:

Para el proyecto se consideran 7 pases aéreos cuyas longitudes son 20 m, 15 m y 10 m. De 20.00 m se construirán 01, 15.00 m se construirán 02 y 10.00 m se construirán 04. Sera típico con torres de sección 0.30 \* 0.30 m y altura 1.70 m ubicadas a ambos extremos y apoyadas sobre zapatas. Se usará cable tipo BOA de diámetro de 3/8" y 1/4" como cuerda principal y péndolas de acero tipo BOA de diámetro ¼", en conjunto con los accesorios, abrazaderas, grilletes, etc. La tubería que atraviesa el pase aéreo es de fierro galvanizado de diámetro ¼".

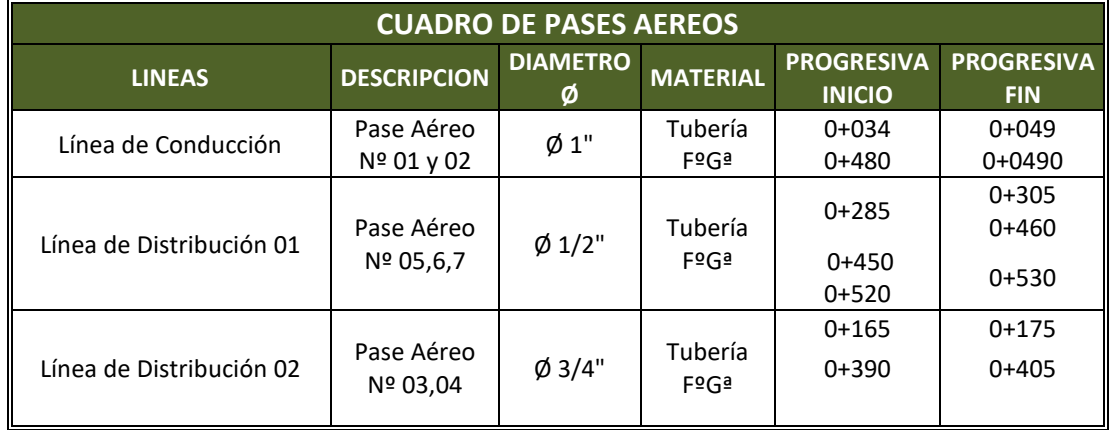

*Cuadro 12: Pases aéreos Fuente: Elaboración propia*

4.1.24. Conexiones Domiciliarias.

Las redes de conexiones domiciliarias serán con tubería PVC 1/2" y tendrán una franja para excavación de zanja de 0.60 m de ancho. Las Conexiones intradomiciliarias son las redes que parten desde las cajas de concreto para conexiones domiciliarias que se ubicarán fuera de las viviendas o instituciones, hacia el interior de las casas o instituciones públicas, estas redes serán con tubería PVC 1/2" Se han proyectado un total de 70 conexiones (66 viviendas, 01 Institución Educativa y 03 Instituciones sociales).

- 4.2. Análisis de resultados
- Con datos obtenidos del desarrollo de la encuesta en el Centro Poblado Sesteadero Sapillica, se determinó la cantidad poblacional, tomando como referencia cada vivienda y una densidad poblacional de 4 hab/viv., también se comprobó que el Centro Poblado cuenta con una Institución Educativa que enseña inicial, primaria y secundaria, un local de rondas, un local comunal y una capilla obteniendo así una población actual de 264 habitantes.
- Se opto dos manantiales tipo ladera con selección de agua potable según el R.M 192-2018 el sistema de gravedad sin tratamiento adoptando una alternativa SA-03: línea de conducción, reservorio, desinfección, línea de aducción y redes de distribución.
- Para el mejoramiento del sistema de abastecimiento de agua potable del Centro Poblado Sesteadero se necesitó el caudal de dos captaciones y así diseñar la cámara de reunión de caudales el cual reunirá el caudal de ambas captaciones, y abastecer de manera constante a los habitantes del Centro Poblado Sesteadero.
- Se planteo un nuevo rediseño de la línea de conducción ya que la existente tiene muchos quiebres que generan perdidas de carga por fricción; la tubería existente se observa sobre el terreno y en mal estado.
- Siguiendo el sistema de investigación de MEZA C. se diseñó un reservorio apoyado de sección circular cuyo diámetro es de 3.50 m y un volumen de 10 m3 con una altura de 1.64 m.
- Se diseño 2 redes de distribución las cuales proporcionan presiones adecuadas para suministrar de agua a las 66 viviendas del Centro Poblado y a

139

las 4 instituciones Locales del Centro Poblado Sesteadero Sapillica, se utilizó un sistema ramificado debido a que las viviendas se encuentran ubicadas de manera dispersa y debido a eso se instalaron válvulas de purga con la finalidad de limpiar y evitar la contaminación del agua; de esta manera llegara el agua a todas las viviendas existentes.

• Se desarrollo el Diseño Hidráulico y estructural mediante tablas de cálculo Excel, siguiendo las fórmulas del RM 192 -2018 norma técnica de diseño: Opciones Tecnológicas para sistemas de saneamiento en el Ámbito Rural, el CEPIS, Con la ayuda del libro de Agüero Roger, las tablas de los criterios de estandarización de componentes estandarizados y del Reglamento Nacional de Edificaciones: Obras de Saneamiento y Estructuras.

## **V. CONCLUSIONES Y RECOMENDACIONES**

CONCLUSIONES: Con la observación de campo, características propias del proyecto actual, análisis de mecánica de suelos, análisis de agua y análisis efectuados; se concluyó que:

La presente tesis cuyo nombre es Mejoramiento del sistema de agua potable en el Centro Poblado Sesteadero del Distrito de Sesteadero, Provincia de Ayabaca, Departamento de Piura.

• Cabe indicar que la mencionada tesis, se trata de mejorar el diseño del sistema de abastecimiento de agua existente para satisfacer de este recurso hídrico a toda la población el cual permitirá dotar a la población de un sistema de agua potable y adecuado que garantizará el bienestar de cada uno de los habitantes del Centro Poblado Sesteadero de Sapillica.

141
- Los caudales obtenidos son de  $Qp = 0.244$  l/s; Qmd = 0.40 l/s; Qmh = 0.608 l/s los cuales se utilizarán para el mejoramiento del sistema de agua del Centro Poblado Sesteadero Sapillica.
- El manantial actual el Guayaquil por observaciones en campo no es acto para consumo humano según RM 192 – 2018, lo que nos permitió buscar nuevas fuentes de agua (El Sango y El Higüerón) están libre de agentes contaminantes lo que permitirá la Disminución de casos de enfermedades infecciosas gastrointestinales en la localidad de Sesteadero.
- Para las nuevas fuentes se diseñaron nuevas captaciones las cuales suman el caudal necesario para abastecer a la población (caudal de fuentes 0.40 l/s.) dicho caudal se unirá en una cámara de reunión cuyas tuberías de ingreso son de 1 plg. Y 1 ½ plg. Y tubería de salida de 2 pulgadas la cual conducirá el agua en una sola línea de conducción hacia el reservorio. La cámara de reunión a 1462 m.s.n.m que tendrá una altura de agua de 0.50 m y un borde libre de 0.40 m, la estructura será de concreto armado de 210 kg.cm2.
- Los trabajos en campo nos permitieron evaluar cada una de las estructuras que conforman el diseño existente, así se mejoro cada una de ellas, con el diseño hidráulico de la línea de conducción y aducción se conocieron las presiones máximas las cuales nos permitieron colocar las cámaras rompe presión para que la tubería no presente daños.

142

- La línea de conducción tendrá dos cámaras rompe presión tipo 6, a 1412 m.s.n.m y 1362 m.s.n.m.; cuyas características y diseños se realizaron siguiendo RM 192 -2018.
- Se diseñará un reservorio apoyado de sección circular de 3.50 m de diámetro cuya ubicación es de 1334.69 m.s.n.m, de concreto armado de f´c= 280 kg/cm2 tendrá un volumen de almacenamiento de 10 m3 para dar servicio las 24 horas; altura de agua (h) de 1.14 m, borde libre de 0.30 m, altura total (H) de 1.64 m.
- La red de distribución se ha diseñado teniendo en cuenta un caudal máximo horario de 0.608 l/s se a considerado para su diseño una presión máxima de 50 mca, se tendra en cuenta que las velocidad mínima en la línea dede ser de 0.40 l/s y la máxima de 3.0 l/s.tendrá un tendido de 2562 m con tuberías de PVC clase 10 con diámetros de 1 plg. Y 1 ½ plg. La red cuenta con dos cámaras rompe presión tipo 7 con diámetro de tubería de ½ plg y ¾ plg. Cuya ubicación es de 1281.70 m.s.n.m y 1283.560 m.s.n.m.
- La red contara con 4 válvulas de control: en la línea de aducción y distribución abra una válvula cuya ubicación es de 1303 m.s.n.m cuyo diámetro de tubería es de 1 plg; la válvula dos en la línea de distribución estará ubicada a 1331 m.s.n.m. cuyo diámetro de tubería es de ½ plg; la válvula de control tres esta ubicada a 1318 m.s.n.m. cuyo diámetro de tubería será de ¾ plg; y la válvula de control cuatro esta ubicada a 1302 m.s.n.m. con una válvula de 1 plg.

143

- Debido a que las velocidades en la línea de distribución son mínimas y para su correcto funcionamiento se ha complementado con la instalación de 4 válvulas de purga en las respectivas redes las cuales se encargaran de la eliminación de los sedimentos que se acumulen en los tramos bajos de las tuberías.
- Se instalarán 7 pase aéreos de 20 m, 15 m y 10 m; De 20.00 m se construirán 01, 15.00 m se construirán 02 y 10.00 m se construirán 04. Sera típico con torres de sección 0.30 \* 0.30 m y altura 1.70 m ubicadas a ambos extremos y apoyadas sobre zapatas.
- Las redes de conexiones domiciliarias serán con tubería PVC 1/2" y tendrán una franja para excavación de zanja de 0.60 m de ancho. Las Conexiones intradomiciliarias son las redes que parten desde las cajas de concreto para conexiones domiciliarias que se ubicarán fuera de las viviendas o instituciones, hacia el interior de las casas o instituciones públicas, estas redes serán con tubería PVC 1/2" Se han proyectado un total de 70 conexiones (66 viviendas, 01 Institución Educativa y 03 Instituciones sociales).

## RECOMENDACIONES

- Para mejorar la salud de los habitantes se recomienda realizar el estudio físico, químico bacteriológico del agua cada seis meses; ya que el Centro Poblado Sapillica según observación existen minas clandestinas.
- Se recomienda a la JASS de Sesteadero realizar la limpieza y desinfección de las partes del sistema de agua potable como también concientizar a los pobladores para, operar, mantener y administrar el sistema de abastecimiento de agua con el fin de llevar un control adecuado de las labores de operación y el uso responsable de este elemental líquido.
- Utilizar cemento tipo MS para la fabricación de concreto hidráulico.
- Con respecto al mejoramiento del terreno para la cimentación del reservorio se recomienda realizar una sobre excavación de 0.70 m donde se colocara 0.60 m de material granular tipo hormigón con un valor de CVR mayor al 40 % en capas de 0.20 m, compactadas al 95 % de su máxima densidad seca y su optimo contenido de humedad, ahí se colocara un solado de 0.10 m de concreto pobre, así se evitaran los asentamientos diferenciales los cuales provocan fisuras en la estructura de concreto armado ante un sismo.

145

# **Referencias Bibliográficas**

- 1. CHINCHILLA C. GOOGLE ACADEMICO. [Online].; 2016. Disponible en: [http://www.repositorio.usac.edu.gt/5751/1/Carolina%20Elizabeth%20Chinchill](http://www.repositorio.usac.edu.gt/5751/1/Carolina%20Elizabeth%20Chinchilla%20Osorio.pdf) [a%20Osorio.pdf.](http://www.repositorio.usac.edu.gt/5751/1/Carolina%20Elizabeth%20Chinchilla%20Osorio.pdf)
- 2. Talledo C, Talledo J. google academico. [Online].; 2020 [cited 2021 junio. Disponible en: [file:///C:/Users/USUARIO/Downloads/BMAT-S%2080-2020-](file:///C:/Users/USUARIO/Downloads/BMAT-S%2080-2020-Ing.CIVIL%20-%20TALLEDO%20ANCHUNDIA%20CINTHYA%20LISSETTE%20-%20JOSSELIN%20LISSETTE%20TALLEDO%20ANCHUNDIA.pdf) [Ing.CIVIL%20-](file:///C:/Users/USUARIO/Downloads/BMAT-S%2080-2020-Ing.CIVIL%20-%20TALLEDO%20ANCHUNDIA%20CINTHYA%20LISSETTE%20-%20JOSSELIN%20LISSETTE%20TALLEDO%20ANCHUNDIA.pdf) [%20TALLEDO%20ANCHUNDIA%20CINTHYA%20LISSETTE%20-](file:///C:/Users/USUARIO/Downloads/BMAT-S%2080-2020-Ing.CIVIL%20-%20TALLEDO%20ANCHUNDIA%20CINTHYA%20LISSETTE%20-%20JOSSELIN%20LISSETTE%20TALLEDO%20ANCHUNDIA.pdf) [%20JOSSELIN%20LISSETTE%20TALLEDO%20ANCHUNDIA.pdf.](file:///C:/Users/USUARIO/Downloads/BMAT-S%2080-2020-Ing.CIVIL%20-%20TALLEDO%20ANCHUNDIA%20CINTHYA%20LISSETTE%20-%20JOSSELIN%20LISSETTE%20TALLEDO%20ANCHUNDIA.pdf)
- 3. Cabarcas D, Barrios T. google academico. [Online].; 2020 [cited 2021 mayo. Disponible en: [https://repository.udistrital.edu.co/bitstream/handle/11349/25173/BarriosCanoT](https://repository.udistrital.edu.co/bitstream/handle/11349/25173/BarriosCanoTaniaAlejandra2020.pdf?sequence=1&isAllowed=y) [aniaAlejandra2020.pdf?sequence=1&isAllowed=y.](https://repository.udistrital.edu.co/bitstream/handle/11349/25173/BarriosCanoTaniaAlejandra2020.pdf?sequence=1&isAllowed=y)
- 4. Johnny M, Reyna W. tesis. [Online].; 2019 [cited 2021 mayo. Disponible en: [file:///C:/Users/USUARIO/Downloads/Minchola\\_OJA-Reyna\\_CWH.pdf.](file:///C:/Users/USUARIO/Downloads/Minchola_OJA-Reyna_CWH.pdf)
- 5. VIZCARDO H. tesis. [Online].; 2020. Disponible en: [file:///C:/Users/USUARIO/Downloads/SISTEMA\\_DE\\_ABASTECIMIENTO\\_](file:///C:/Users/USUARIO/Downloads/SISTEMA_DE_ABASTECIMIENTO_VIZCARDO_ARENAS_HECTOR_DEYVI.pdf) [VIZCARDO\\_ARENAS\\_HECTOR\\_DEYVI.pdf.](file:///C:/Users/USUARIO/Downloads/SISTEMA_DE_ABASTECIMIENTO_VIZCARDO_ARENAS_HECTOR_DEYVI.pdf)
- 6. Alva DGF, Haro REM. tesis. [Online].; 2018 [cited 2021 mayo. Disponible en: [https://repositorio.ucv.edu.pe/bitstream/handle/20.500.12692/26703/Figueroa\\_](https://repositorio.ucv.edu.pe/bitstream/handle/20.500.12692/26703/Figueroa_ADG-Haro_MRE.pdf?sequence=4&isAllowed=y) ADG-Haro MRE.pdf?sequence=4&isAllowed=y.
- 7. Santur RV. TESIS. [Online].; 2019. Disponible en: [Mejoramiento del sistema](file:///F:/tesis%201/Mejoramiento%20del%20sistema%20de%20agua%20potable%20del%20caserío%20la%20Chililique%20Alto,%20distrito%20de%20Chulucanas,%20provincia%20de%20Morropón,%20departamento%20de%20Piura,%20Octubre%20–%202019)  [de agua potable del caserío la Chililique Alto, distrito de Chulucanas, provincia](file:///F:/tesis%201/Mejoramiento%20del%20sistema%20de%20agua%20potable%20del%20caserío%20la%20Chililique%20Alto,%20distrito%20de%20Chulucanas,%20provincia%20de%20Morropón,%20departamento%20de%20Piura,%20Octubre%20–%202019)  [de Morropón, departamento de Piura, Octubre](file:///F:/tesis%201/Mejoramiento%20del%20sistema%20de%20agua%20potable%20del%20caserío%20la%20Chililique%20Alto,%20distrito%20de%20Chulucanas,%20provincia%20de%20Morropón,%20departamento%20de%20Piura,%20Octubre%20–%202019) – 2019.
- 8. Huamani KKL. tesis. [Online].; 2019. Disponible en: [http://repositorio.uladech.edu.pe/handle/123456789/15607.](http://repositorio.uladech.edu.pe/handle/123456789/15607)
- 9. lopez DB. tesis. [Online].; 2019. Disponible en: [http://repositorio.uladech.edu.pe/bitstream/handle/123456789/15028/AMPLIA](http://repositorio.uladech.edu.pe/bitstream/handle/123456789/15028/AMPLIAR_MEJORAR_BERRU_LOPEZ_DENIS.pdf?sequence=1&isAllowed=y) [R\\_MEJORAR\\_BERRU\\_LOPEZ\\_DENIS.pdf?sequence=1&isAllowed=y.](http://repositorio.uladech.edu.pe/bitstream/handle/123456789/15028/AMPLIAR_MEJORAR_BERRU_LOPEZ_DENIS.pdf?sequence=1&isAllowed=y)
- 10. iagua. google. [Online]. [cited 2021 junio. Disponible en: [https://www.iagua.es/respuestas/que-es-agua.](https://www.iagua.es/respuestas/que-es-agua)
- 11. Slideshare. fuentes de abastecimiento capitulo 3. [Online].; 2015 [cited 2021 mayo. Disponible en: [https://es.slideshare.net/erick\\_castilla/fuentes-de-agua-](https://es.slideshare.net/erick_castilla/fuentes-de-agua-79271688)[79271688.](https://es.slideshare.net/erick_castilla/fuentes-de-agua-79271688)
- 12. JAPAC. agua y salud para todos. [Online]. [cited 2021 MAYO. Disponible en: [https://japac.gob.mx/2016/04/01/cuales-son-las-cuatro-fuentes-de-agua-dulce/.](https://japac.gob.mx/2016/04/01/cuales-son-las-cuatro-fuentes-de-agua-dulce/)
- 13. SlideShare. capitulo 3, abastecimiento de agua. [Online].; 2015 [cited 2021 mayo. Disponible en: [https://es.slideshare.net/erick\\_castilla/fuentes-de-agua-](https://es.slideshare.net/erick_castilla/fuentes-de-agua-79271688)[79271688.](https://es.slideshare.net/erick_castilla/fuentes-de-agua-79271688)
- 14. Pittman RA. Scribd-calidad del agua. [Online].; 2015 [cited 2021 mayo. Disponible en: [https://es.slideshare.net/yanethyovana/agua-potable](https://es.slideshare.net/yanethyovana/agua-potable-parapoblacionesruralesroger-aguero-pittman)[parapoblacionesruralesroger-aguero-pittman.](https://es.slideshare.net/yanethyovana/agua-potable-parapoblacionesruralesroger-aguero-pittman)
- 15. caer.edu. unidad 3, sistema de abastecimiento de agua. [Online]. [cited 2021 mayo. Disponible en: [http://ceaer.edu.ar/wp-content/uploads/2017/11/Unidad-](http://ceaer.edu.ar/wp-content/uploads/2017/11/Unidad-3.pdf)[3.pdf.](http://ceaer.edu.ar/wp-content/uploads/2017/11/Unidad-3.pdf)
- 16. Proyecto Agua Consultores. google. [Online]. [cited 2021 junio. Disponible en: [https://www.youtube.com/channel/UCRztnygo0PLO7Q180\\_UTsbA.](https://www.youtube.com/channel/UCRztnygo0PLO7Q180_UTsbA)
- 17. Sandoval Chavez LA. tesis. [Online].; 2013 [cited 2021 mayo.
- 18. Vega JLO. Abastecimiento de Agua. In Problemas Resueltos- Volumen I. lima; 2013. p. 505.
- 19. Vicente Flores LD. repositorio ULADECH. [Online].; 2020 [cited 2021 mayo. Disponible en: [http://repositorio.uladech.edu.pe/handle/123456789/19590.](http://repositorio.uladech.edu.pe/handle/123456789/19590)
- 20. Saneamiento MdVCy. Norma Tecnica de Diseño: Opciones Tecnologicas para Sistemas de Saneamiento en el Ambito Rural. In Norma Tecnica de Diseño: Opciones Tecnologicas para sistemas de Saneamiento en el Saneamiento en el Ambito Rural. Peru; 2018. p. 189.
- 21. Alonso AAM. repositorio ULADECH. [Online].; 2021 [cited 2021 mayo. Disponible en: [http://repositorio.uladech.edu.pe/handle/123456789/21722.](http://repositorio.uladech.edu.pe/handle/123456789/21722)
- 22. Grupo MHAD Construccion y Consultoria. Sistema de Agua por bombeo sin tratamiento. [Online]. [cited 2021 junio. Disponible en: [http://minos.vivienda.gob.pe:8081/Documentos\\_Sica/Modulos/FTA/SECCION](http://minos.vivienda.gob.pe:8081/Documentos_Sica/Modulos/FTA/SECCION%20IV/4.14/1470129781_MANUAL%20OPERACION%20Y%20MANTENIMIENTO.pdf) [%20IV/4.14/1470129781\\_MANUAL%20OPERACION%20Y%20MANTENI](http://minos.vivienda.gob.pe:8081/Documentos_Sica/Modulos/FTA/SECCION%20IV/4.14/1470129781_MANUAL%20OPERACION%20Y%20MANTENIMIENTO.pdf) [MIENTO.pdf.](http://minos.vivienda.gob.pe:8081/Documentos_Sica/Modulos/FTA/SECCION%20IV/4.14/1470129781_MANUAL%20OPERACION%20Y%20MANTENIMIENTO.pdf)
- 23. Slideshare. manual de capacitacion Jass-modulo 3. [Online].; 2008 [cited 2021 junio. Disponible en: [https://www.slideshare.net/232016/manual-de](https://www.slideshare.net/232016/manual-de-capacitacionajassmodulo03)[capacitacionajassmodulo03.](https://www.slideshare.net/232016/manual-de-capacitacionajassmodulo03)
- 24. Carla Tamayo Ly ISS. universidad catolica los angeles de chimbote. [Online]. [cited 2021 mayo 25. Disponible en: [htts://www.postgradoune.edu.pe/pdf/documentos-academicos/ciencias-de](htts://www.postgradoune.edu.pe/pdf/documentos-academicos/ciencias-de-educacion/23.pdf)[educacion/23.pdf.](htts://www.postgradoune.edu.pe/pdf/documentos-academicos/ciencias-de-educacion/23.pdf)
- 25. TESIS O. tecnicas de recoleccion de datos para realizar un trabajo de investigacion. [Online].; 2020 [cited 2021 mayo 25. Disponible en: [https://online-tesis.com/tecnicas-de-recoleccion-de-datos-para-realizar-un](https://online-tesis.com/tecnicas-de-recoleccion-de-datos-para-realizar-un-trabajo-de-investigacion/)[trabajo-de-investigacion/.](https://online-tesis.com/tecnicas-de-recoleccion-de-datos-para-realizar-un-trabajo-de-investigacion/)
- 26. INEI. CENSOS. [Online].; 2007 [cited 2021 mayo 28. Disponible en: [http://censos.inei.gob.pe/Censos2007/redatam/#.](http://censos.inei.gob.pe/Censos2007/redatam/)
- 27. INEI. CENSOS. [Online].; 2017 [cited 2021 JUNIO 08. Disponible en: [https://www.inei.gob.pe/estadisticas/censos/.](https://www.inei.gob.pe/estadisticas/censos/)
- 28. escale UGEL. [Online]. [cited 2021 Mayo 16. Disponible en: [http://escale.minedu.gob.pe/uee//document\\_library\\_display/GMv7/view/958881](http://escale.minedu.gob.pe/uee/document_library_display/GMv7/view/958881/49001?_110_INSTANCE_GMv7_redirect=http%3A%2F%2Fescale.minedu.gob.pe%2Fuee%2F-%2Fdocument_library_display%2FGMv7%2Fview%2F958881) [/49001?\\_110\\_INSTANCE\\_GMv7\\_redirect=http%3A%2F%2Fescale.minedu.g](http://escale.minedu.gob.pe/uee/document_library_display/GMv7/view/958881/49001?_110_INSTANCE_GMv7_redirect=http%3A%2F%2Fescale.minedu.gob.pe%2Fuee%2F-%2Fdocument_library_display%2FGMv7%2Fview%2F958881) [ob.pe%2Fuee%2F-](http://escale.minedu.gob.pe/uee/document_library_display/GMv7/view/958881/49001?_110_INSTANCE_GMv7_redirect=http%3A%2F%2Fescale.minedu.gob.pe%2Fuee%2F-%2Fdocument_library_display%2FGMv7%2Fview%2F958881) [%2Fdocument\\_library\\_display%2FGMv7%2Fview%2F958881.](http://escale.minedu.gob.pe/uee/document_library_display/GMv7/view/958881/49001?_110_INSTANCE_GMv7_redirect=http%3A%2F%2Fescale.minedu.gob.pe%2Fuee%2F-%2Fdocument_library_display%2FGMv7%2Fview%2F958881)
- 29. CEPIS. Guia para el diseño y construccion de captacion de manantial. [Online].; 2004 [cited 2021. Disponible en: [https://sswm.info/sites/default/files/reference\\_attachments/AGUERO%202004.](https://sswm.info/sites/default/files/reference_attachments/AGUERO%202004.%20Gu%C3%ADa%20dise%C3%B1o%20y%20construcci%C3%B3n%20de%20captaci%C3%B3n%20de%20manantiales.pdf)

[%20Gu%C3%ADa%20dise%C3%B1o%20y%20construcci%C3%B3n%20de%](https://sswm.info/sites/default/files/reference_attachments/AGUERO%202004.%20Gu%C3%ADa%20dise%C3%B1o%20y%20construcci%C3%B3n%20de%20captaci%C3%B3n%20de%20manantiales.pdf) [20captaci%C3%B3n%20de%20manantiales.pdf.](https://sswm.info/sites/default/files/reference_attachments/AGUERO%202004.%20Gu%C3%ADa%20dise%C3%B1o%20y%20construcci%C3%B3n%20de%20captaci%C3%B3n%20de%20manantiales.pdf)

- 30. GARCIA B, CORREA L. DIAGNÓSTICO Y PROPUESTA DE MEJORAMIENTO DE LA PLANTA DE TRATAMIENTO DE AGUA POTABLE DEL MUNICIPIO DE LA PALMA -DEPARTAMENTO CUNDINAMARCA- COLOMBIA. tesis. 2018 mayo;(26).
- 31. VIZCARDO ARENAS HD. GOOGLE. [Online].; 2020. Disponible en: [file:///C:/Users/USUARIO/Downloads/SISTEMA\\_DE\\_ABASTECIMIENTO\\_](file:///C:/Users/USUARIO/Downloads/SISTEMA_DE_ABASTECIMIENTO_VIZCARDO_ARENAS_HECTOR_DEYVI%20(1).pdf) [VIZCARDO\\_ARENAS\\_HECTOR\\_DEYVI%20\(1\).pdf.](file:///C:/Users/USUARIO/Downloads/SISTEMA_DE_ABASTECIMIENTO_VIZCARDO_ARENAS_HECTOR_DEYVI%20(1).pdf)
- 32. Percy Alejandro Manuel SS. tesis. [Online].; 2017. Disponible en: [https://dspace.unitru.edu.pe/bitstream/handle/UNITRU/9697/SOSA%20SAON](https://dspace.unitru.edu.pe/bitstream/handle/UNITRU/9697/SOSA%20SAONA%20PERCY%20ALEJANDRO%20MANUEL.pdf?sequence=1&isAllowed=y) [A%20PERCY%20ALEJANDRO%20MANUEL.pdf?sequence=1&isAllowed=](https://dspace.unitru.edu.pe/bitstream/handle/UNITRU/9697/SOSA%20SAONA%20PERCY%20ALEJANDRO%20MANUEL.pdf?sequence=1&isAllowed=y) [y.](https://dspace.unitru.edu.pe/bitstream/handle/UNITRU/9697/SOSA%20SAONA%20PERCY%20ALEJANDRO%20MANUEL.pdf?sequence=1&isAllowed=y)
- 33. Coraquilla KLV. google. [Online].; 2018 [cited 2021 junio. Disponible en: [https://bibdigital.epn.edu.ec/bitstream/15000/19455/1/CD-8849.pdf.](https://bibdigital.epn.edu.ec/bitstream/15000/19455/1/CD-8849.pdf)
- 34. SAGARPA. yumpu. [Online]. [cited 2021 junio. Disponible en: [https://sswm.info/sites/default/files/reference\\_attachments/SAGARPA%20s.f.%](https://sswm.info/sites/default/files/reference_attachments/SAGARPA%20s.f.%20L%C3%ADneas%20de%20Conducc%C3%ADon%20por%20gravedad..pdf) [20L%C3%ADneas%20de%20Conducc%C3%ADon%20por%20gravedad.pdf.](https://sswm.info/sites/default/files/reference_attachments/SAGARPA%20s.f.%20L%C3%ADneas%20de%20Conducc%C3%ADon%20por%20gravedad..pdf)

**ANEXOS** 

ANEXOS: INVESTIGACIÓN

1.- Certificado de la Zona de investigación.

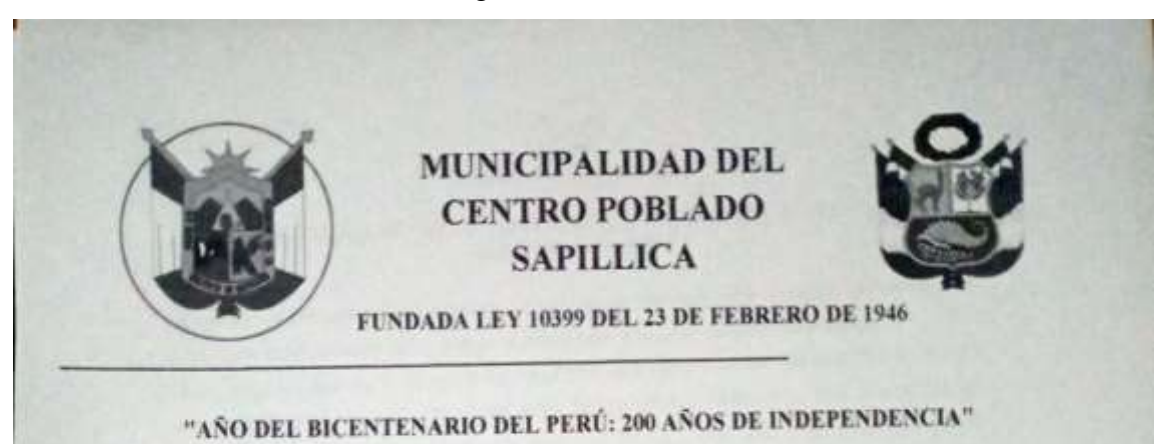

# **CERTIFICACIÓN**

El Alcalde Roseaie Selvado Flaper  $:$   $con$ DNI Nº 205727 47 de la Municipalidad del Distrito de Sapillica, de la Provincia de Ayabaca y Departamento de Piura, quien suscribe:

## Certifica:

Que, el Centro Poblado Sesteadero, de la Municipalidad del Distrito de Sapillica, cuyas coordenadas geográficas son latitud: -4.77917, longitud: -79.9822, latitud:4°46'45" Sur, longitud: 79°58'56" Oeste. Provincia de Ayabaca y Departamento de Piura es considerada ZONA RURAL.

Se expiden la presente constancia a favor de Martha Karito Zevallos Gómez con código de estudiante 1201081012 de la Universidad los Ángeles de Chimbote, para los fines y usos que se crea conveniente.

Sapillica, 02 de junio del 2021.

Figura 37: Zonificación Sesteadero Sapillica.

# **2.-** Protocolo de consentimiento informado para encuestas

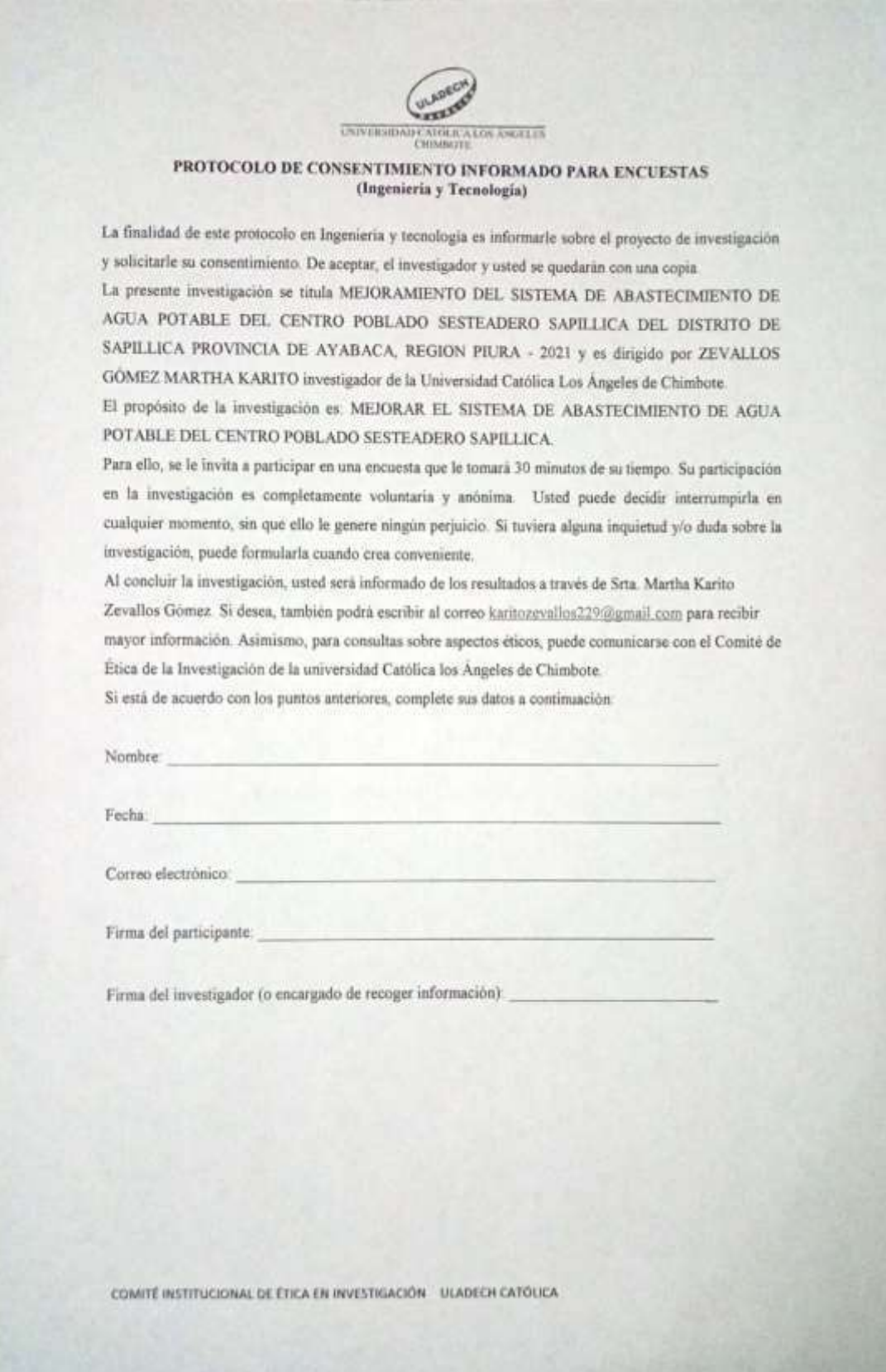

*Figura 38: Certificado para el desarrollo de las encuestas.*

## 3.- Información ULE

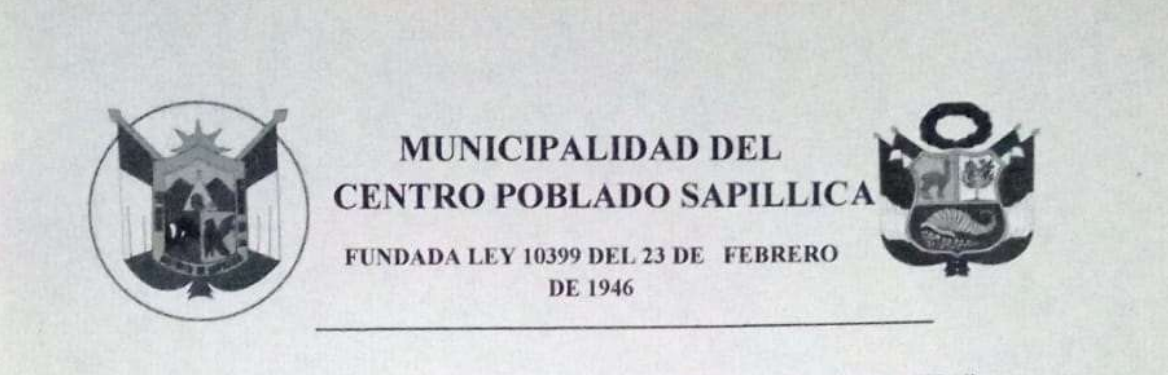

# "AÑO DEL BICENTENARIO DEL PERÚ: 200 AÑOS DE INDEPENDENCIA"

# **CERTIFICACIÓN**

El Responsable Ing - Lose Carlos Chavy Laudoval.<br>con DNI N° 73173585 de la Unidad Locar de Empadronamiento (ULE), Distrito de Sapillica, de la Provincia de Ayabaca y Departamento de Piura, quien suscribe:

## Certifica:

Que, el Centro Poblado Sesteadero Sapillica, de la Municipalidad del Distrito de Sapillica. Provincia de Ayabaca y Departamento de Piura cuenta con  $66$  viviendas empadronadas.

Se expiden la presente constancia a favor de Martha Karito Zevallos Gómez con código de estudiante 1201081012 de la Universidad los Ángeles de Chimbote, para los fines y usos que se crea conveniente.

Sapillica, 02 de junio del 2021.

Figura 39: Información de las oficinas de ULE Sesteadero.

## 4. Declaración Jurada

# **DECLARACIÓN JURADA**

Yo: ZEVALLOS GÓMEZ MARTHA KARITO. Bachiller de la Universidad Católica los Ángeles de Chimbote, de la escuela profesional de ingeniería civil, identificada con DNI: 45653016, declaro bajo juramento que:

Soy autora de la tesis titulada: MEJORAMIENTO DEL SISTEMA DE AGUA POTABLE EN EL CENTRO POBLADO SESTEADERO SAPILLICA, DISTRITO DE SAPILLICA, PROVINCIA DE AYABACA, DEPARTAMENTO DE PIURA, la misma que presento para optar mi título profesional de ingeniero civil.

La tisis elaborada es inédita, no ha sido plagiada ni de forma parcial, ni en su totalidad. Se ha respetado la normatividad de la universidad y la ética profesional como investigador.

Piura 14, de julio del 2021

V. Lava

ZEVALLOS GÓMEZ MARTHA KARITO DNI: 45653016

5. Análisis Físico Químico y Bacteriológico del agua.

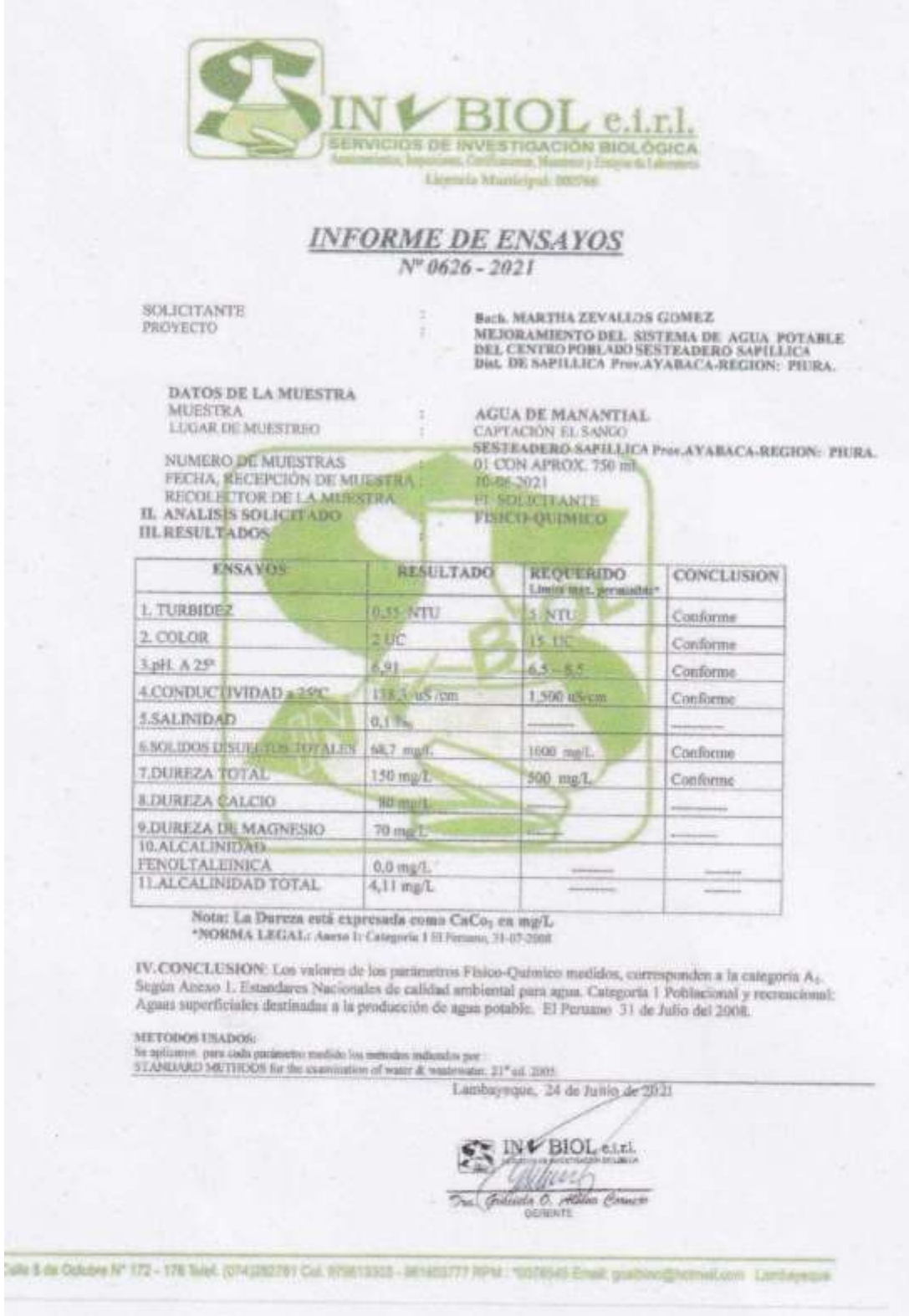

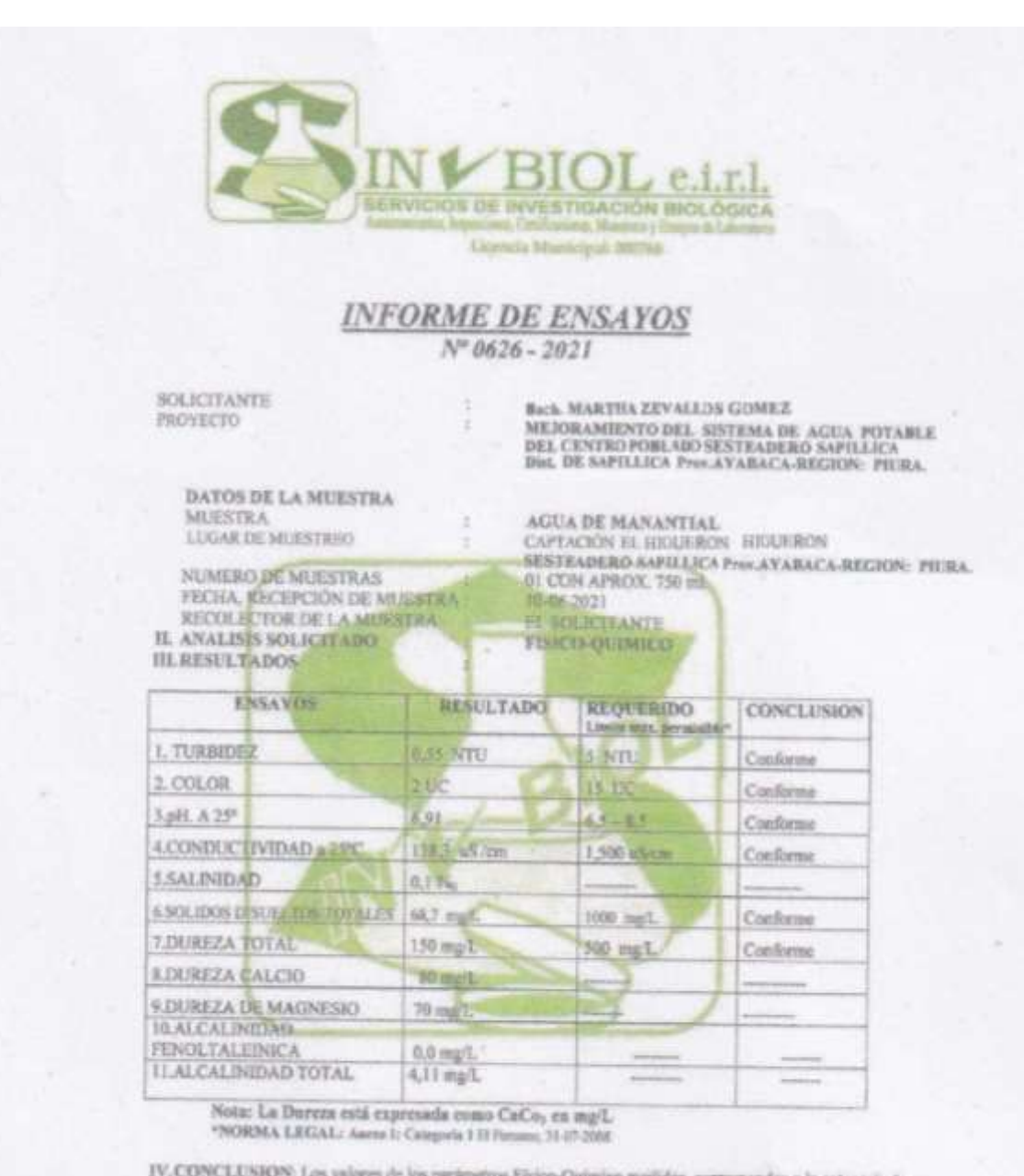

IV. CONCLUSION: Los valores de los parámetros Físico-Químico medidos, corresponden a la categoría A<sub>fr</sub> Según Aneso I, Estandares Nacionales de calidad ambiental para agua. Categoría I Poblacional y memocional: Aguan superficiales destinadas a la producción de agua potable. El Peruano 31 de Julio del 2008.

#### METODOS USADOS

Se actiones, para cada parámetes medido los metodos indicados por .<br>17 ANO/AEO METHODS for the coamisation of water & wastewater, 21° ed. 2005

Lambayeque, 24 de Julio de 2021

INV BIOL and One Chilide O. Ho in Proces

Calle & de Octubre Nº 172 - 178 Tend. (074)282781 Call RIVET3303 - 961403777 RPM : 10078545 Email goalSter@notheEcolin Limiteryeout

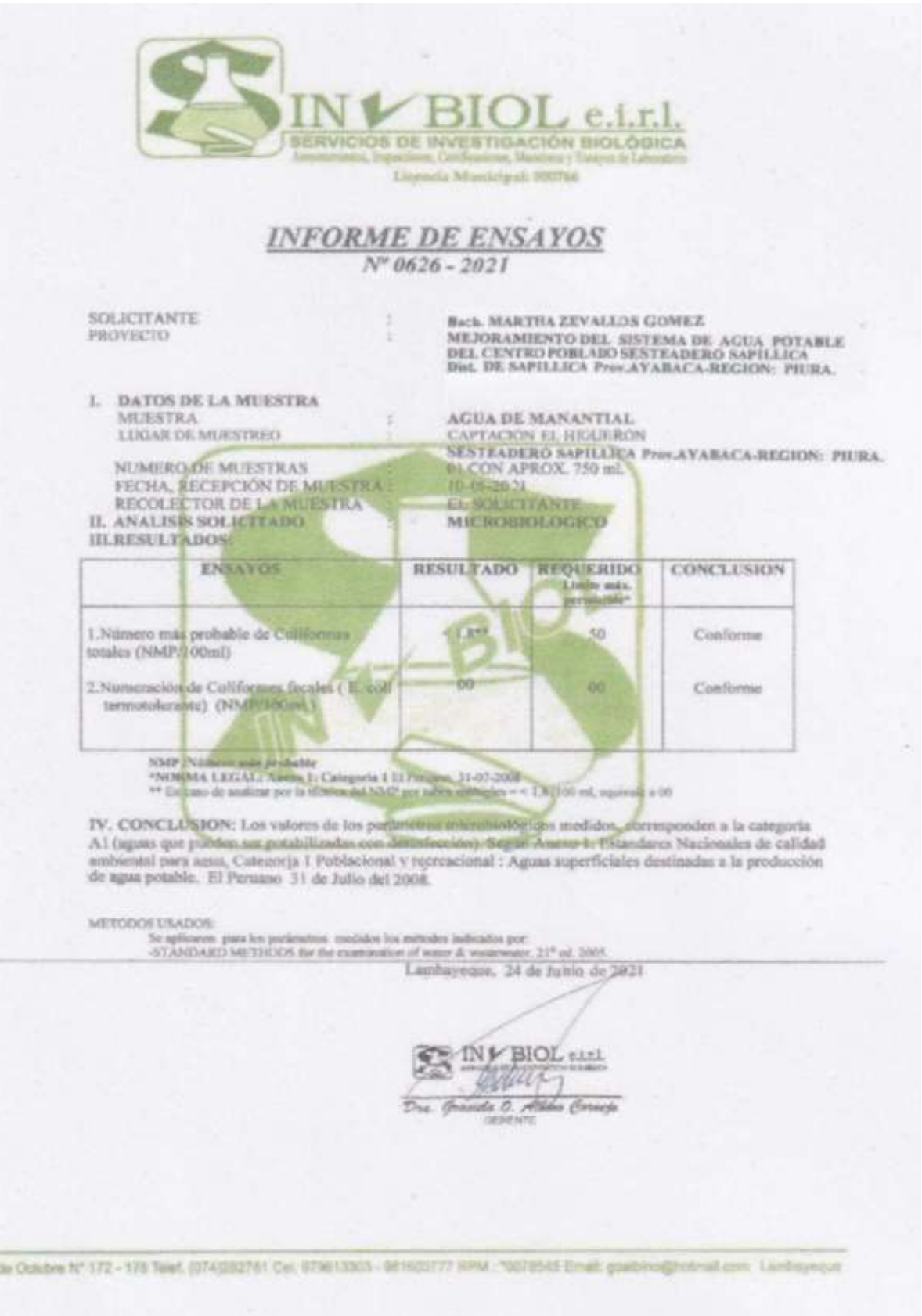

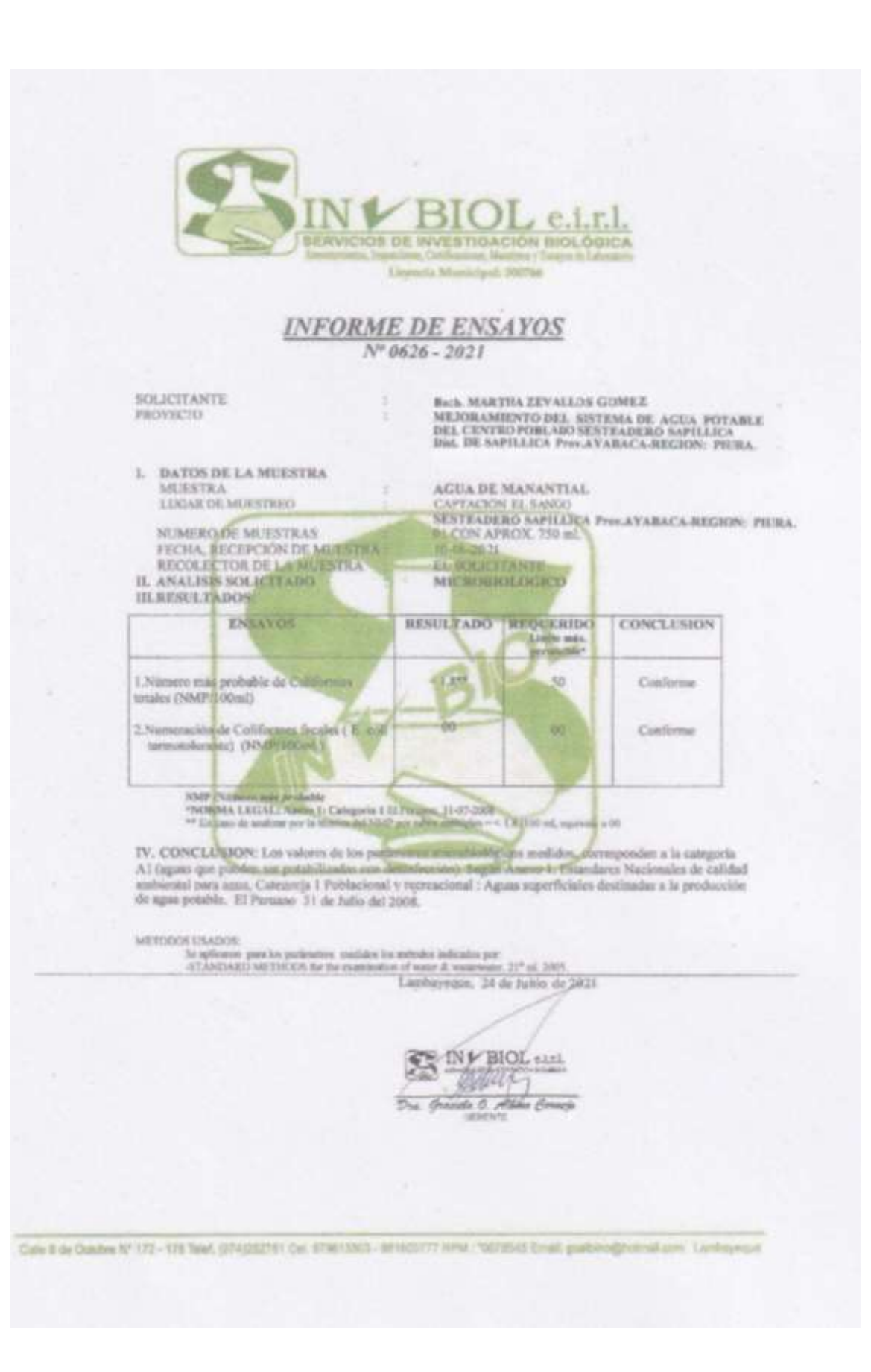

# 6. Análisis Topográficos

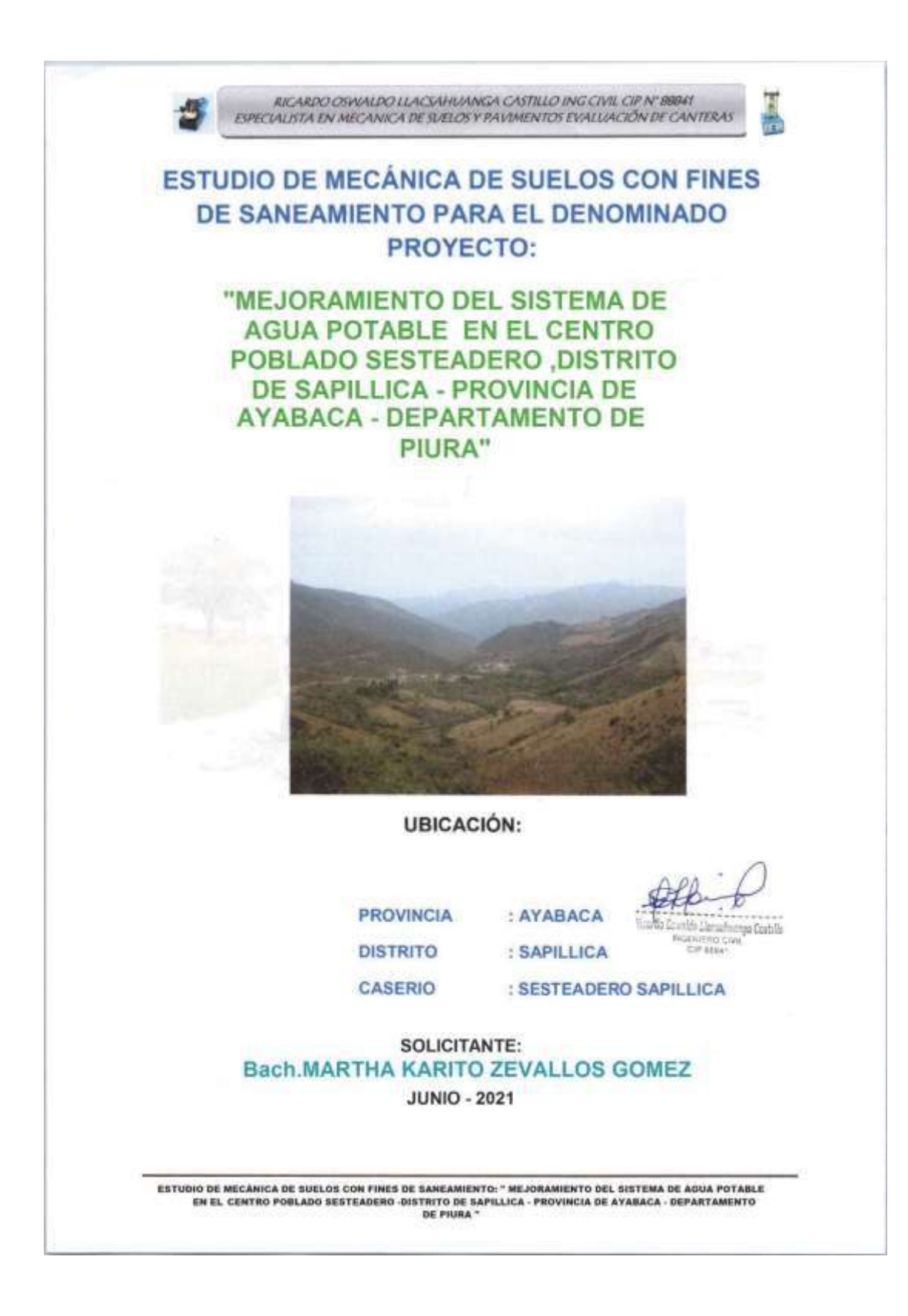

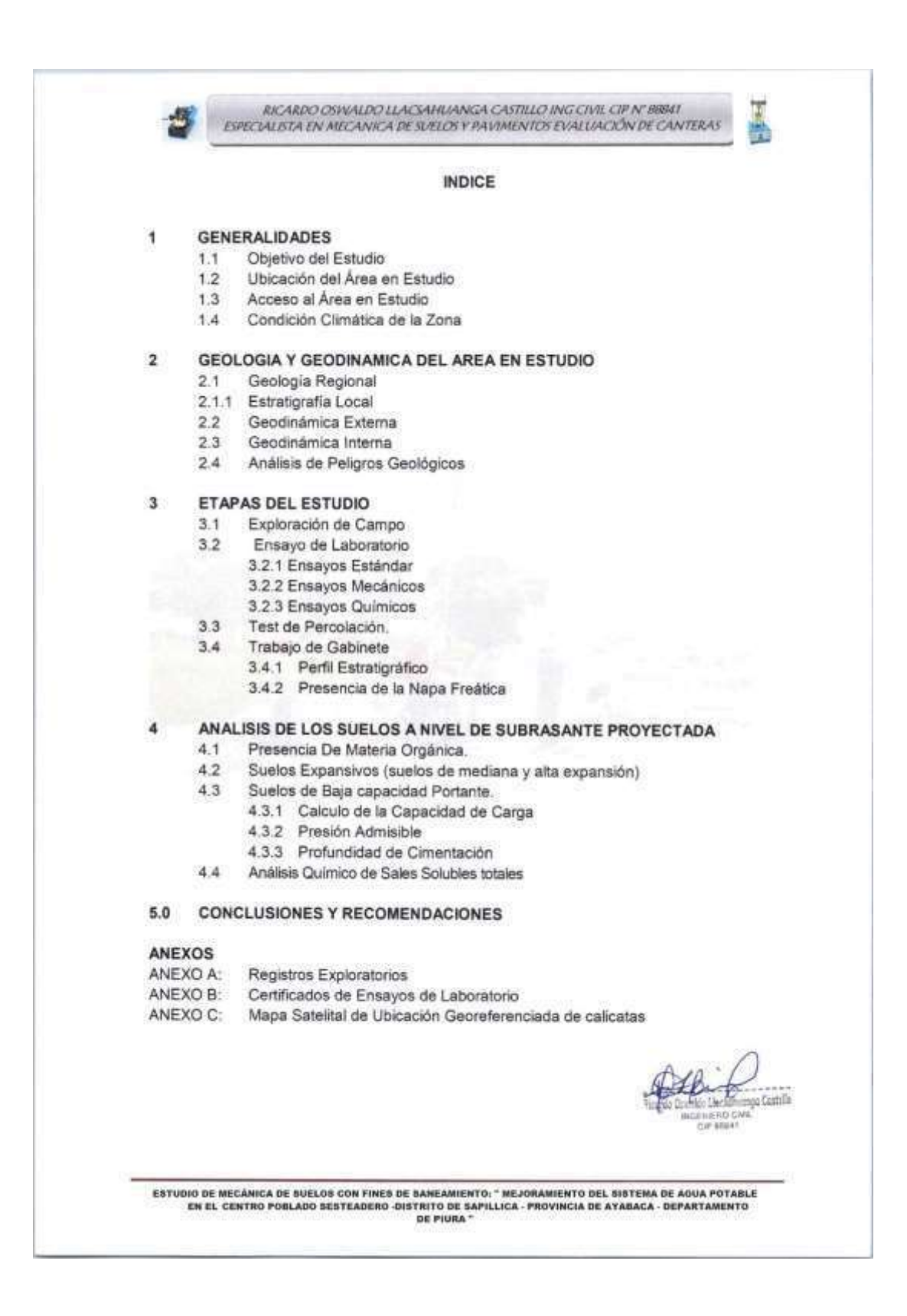

RICARDO OSWALDO LLACSAHUANGA CASTILLO ING CIVIL CIP N' BBB41 ESPECIALISTA EN MECANICA DE SUELOS Y PAVIMENTOS EVALUACIÓN DE CANTERAS

## **GENERALIDADES**

## 1.1 Objetivo del Estudio

El presente Estudio de Suelos tiene por objeto investigar la estratigrafia y las propiedades físico-mecánicas y químicas del subsuelo que conforman el terreno asignado al proyecto denominado: "MEJORAMIENTO DEL SISTEMA DE AGUA POTABLE EN EL CENTRO POBLADO SESTEADERO - DISTRITO DE SAPILLICA-PROVINCIA DE AYABACA - DEPARTAMENTO DE PIURA", el informe se realizó por medio de los sgtes. Trabajos: Campo que consiste en la excavación de Calicatas "a cielo abierto", Ensayos de Laboratorio a fin de obtener las principales características físicas, mecánicas y químicas del suelo así como la agresividad química de sus componentes, culminando los trabajos en Labores de Gabinete en la que se definen el Perfil Estratigráfico y las respectivas conclusiones y recomendaciones generales para la pavimentación, contenidas en el presente informe.

## 1.2 Ubicación del Área en Estudio

El Área de estudio se encuentra ubicada en la zona Noroeste del Departamento de Piura, en el centro poblado sesteadero Sapillica, Distrito Sapillica, Provincia de Ayabaca - Departamento de Piura.

## 1.3 Acceso al Área de Estudio

Para acceder a la zona del proyecto nos trasladamos desde la ciudad de Piura, Universidad Nacional de Piura hacia la Av. Andrés Avelino Cáceres, luego por la carretera Piura - Chulucanas, continuando por la carretera Km 21 a través de una vía asfaltada, pasando por el distrito de Tambogrande, caserio de El Partidor, Distrito de las Lomas, Pampa Elera Baja, Chipillico, a partir de esta caserío nos trasladamos por una trocha carrozable en pésimo estado, continuamos nuestro recorrido hasta llegar al centro poblado sesteadero Sapillica capital de distrito de Sapillica. lugar donde se desarrolló el presente Estudio de Mecánica de Suelos.

## Condición Climática de la Zona

En Sapilica, los veranos son cortos, caliente y nublados y los inviernos son cortos. frescos, secos y parcialmente nublados. Durante el transcurso del año, la temperatura generalmente varía de 13 °C a 25 °C y rara vez baja a menos de 11 °C o sube a más de 27 °C.

Las condiciones climáticas de la zona varían cada cierto ciclo, especialmente cuando se produce el "Fenómeno de El Niño", en cuyo período las lluvias son intensas alcanzando promedios de hasta 1000 mm.

2.0 GEOLOGÍA

## 2.1 GEOLOGÍA REGIONAL

nea Caatilla **DI CIVA CIFALLS** 

El área de interés se localiza en el Noroeste del Perú, en la zona de transición de los Andes centrales a los Andes septentrionales conocida como deflexión de Huancabamba, el área

ESTUDIO DE NECÁNICA DE SUELOS CON FINES DE SANEAMIENTO: " MEJORAMIENTO DEL SISTEMA DE AGUA POTABLE EN EL CENTRO POBLADO SESTEADERO -DISTRITO DE SAPILLICA - PROVINCIA DE AYARACA - DEPARTAMENTO DE PUIRA \*

RICARDO OSWALDO LLACSAHUANGA CASTILLO ING CIVIL CIP N' R8841 ESPECIALISTA EN MECANICA DE SUELOS Y PAVIMENTOS EVALUACIÓN DE CANTERAS

abarca gran parte del sector oriental de la Cuenca Lancones. Esta Cuenca Lancones se desarrolló como un hundimiento continental de arco volcánico famoso en respuesta a la subducción con dirección Sur-este ocurrida a lo largo de la Costa Norte de América del Sur desde el Sistema Jurásico al Cretáceo (evento Tetiano Tardio).

Las rocas de la Formación San Lorenzo y la Formación La Bocana presentan una variación composicional de basaltos a riolitas, mientras que las rocas de la Formación El Ereo son netamente basálticas, así mismo, los domos son principalmente de composición riolítica, por lo tanto, estas rocas corresponden a series magmáticas toleíticas a calcoalcalinas (magmatismo bimodal). Las rocas con alto contenido de hierro son las basálticas de la Formación La Bocana y las rocas con bajo contenido de hierro son las riolitas y granitos de las diferentes unidades magmáticas. Las rocas de la Formación San Lorenzo tienen altas concentraciones de Ni y MgO que corresponden a magmas primitivos derivados de la cuña mantélica. Casi todas las rocas de los arcos magmáticos de Lancones y Paltashaco son de carácter metalumínico a excepción de algunas riolitas de la Formación San Lorenzo. La Bocana y riolitas de los domos son de carácter peralumínico.

#### 2.1.1 Estratigrafia Local

La estratigrafía de la Cuenca Lancones dentro de la zona de interés, tiene tendencia Noroeste, la cual consiste en rocas volcánicas tempranas básicamente máficas (en parte félsicas), que van de rocas máficas intermedias hasta rocas volcánicas félsicas y rocas sedimentarias clásticas y químicas de origen continental. Aproximadamente 4900 metros de estratos Cretáceos, y probablemente más antiguos, llenan la Cuenca Lancones.

La estratigrafía de estas unidades volcánicas definen las secuencias de ante arco volcánico de la Cuenca Lancones, que incluye un amplio espectro de composición y tipos de rocas volcánicas en un rango de efusivas y piroclásticas, desde máficas a félsicas y muy poca abundancia de rocas de composición intermedia. Presenta, además, variable proporción de rocas sedimentarias. En general, las secuencias envuelven facies de flujos de lavas a volcanoclásticas con algunas sucesiones sedimentarias y aparecen con sedimentos marinos profundos a someros (Miembro medio de la Formación La Bocana), y con posibles rocas volcánicas subaéreas depositadas en la parte más superficial (Formación Lancones).

Formación El Ereo: Se caracteriza por la distinguida monotonía del volcánico porfiritico, con cuarzo y feldespato. Presenta pocas brechas y lavas coherentes, y parece formar un cuerpo subvolcánico aislado y cortado por rocas de composición granodiorítica. Esta formación como una secuencia también se caracteriza por la completa ausencia de rocas volcánicas félsicas y sedimentarias.

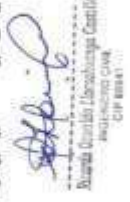

Formación La Bocana: Esta formación marca el retorno del volcanismo bimodal de rocas andesíticas, basálticas y riolíticas (Winter, 2008), con gran abundancia de rocas volcanoclásticas. La presencia de depósitos piroclásticos incluyendo tufos ricos en cristales y secuencias de calizas interestratificadas, pueden indicar un cambio de ambiente deposicional a un medio de aguas someras.

Formación Lancones: Secuencia volcanoclástica retrabajada que cubre grandes extensiones de rocas más antiguas. Los afloramientos más representativos se encuentran a lo largo de la quebrada Totoral, donde se puede observar delgados afloramientos cubriendo discordantes a secuencias sedimentarias, que en ocasiones sobrepasan los límites del

ESTUDIO DE MÉCÁNICA DE SUELOS CON FINES DE SAMEAMIENTO: " MEJORAMIENTO DEL SISTEMA DE AGUA POTABLE EN EL CENTRO POBLADO SESTEADERO -DISTRITO DE SAPILLICA - PROVINCIA DE AYABACA - DEPARTAMENTO DE PIURA "

RICARDO OSWALDO LLACSAHUANGA CASTILLO ING CIVIL CIP N' BRIAT ESPECIALISTA EN MECANICA DE SUELOS Y PAVIMENTOS EVALUACIÓN DE CANTERAS

## sector oriental en secuencias delgadas, como se observa en la localidad de los Linderos,

Formación Tambo Grande: Secuencia de naturaleza fluvial lacustrina que se expone al este de la ciudad de Tambogrande, entre las localidades de Manuel Seone, Pachacútec e Inca Roca; también puede ser apreciada a lo largo de la carretera de Sullana -Tambogrande. Los afloramientos, por lo general, se pueden encontrar en cortes de quebradas, puesto que gran parte de ellos está cubierto por material aluvial, eólico y abundante vegetación propia de la zona.

## Depósitos Cuaternarios

- Depósito Aluvial: Constituido por sedimentos detríticos (arenas y gravas de gran tamaño). transportados y sedimentados por un flujo o aluvión. Estos sedimentos afloran al pie de los cerros más elevados y cubren extensas pampas, algunos de los cuales son usados como terrenos de cultivos

- Depósito Fluvial: Formado por agentes erosivo y de transporte (agua + gravedad), lo cual comprende gravas polimicticas que se encuentran, principalmente, a lo largo de las quebradas y ríos de la zona.

- Depósito Eólico: Los depósitos eólicos formados por el transporte de sedimentos por el viento, se encuentran restringidos en la zona de estudio debido a la geomorfología del área.

#### 2.2 GEODINÁMICA EXTERNA

La Geodinámica Externa comprende la evaluación de los efectos de las fuerzas naturales generadas por la transformación de la superficie terrestre a causa de agentes externos como lo son: la acción pluvial, eólica, marítima, etc.; así como también agentes climatológicos.

Los procesos de Geodinámica Externa en el área de investigación se registran en interacción con la topografía y el clima, con la existencia de agentes externos pluviales como lo es el período de lluvias intensas registradas en toda la región durante los meses de Enero a Abril y de mayor implicancia en presencia del FEN, originando procesos de erosión e inundación de las zonas depresivas durante los periodos extraordinarios de lluvias, que a su vez origina la creciente de los afluentes de la cuenca de los rios.

La presencia de fenómenos de geodinámica externa en la zona de interés se acentúa en los meses de mayor precipitación pluvial en la Región Norte (Enero - Abril), estos periodos lluviosos se traducen en el aumento de la energía de las aguas y activación de los cauces, por lo tanto los efectos de denudación de los materiales geológicos se acentúan durante estos meses produciendo gran arrastre de sedimentos de la parte alta a la baja tanto del valle principal como también de sus tributarios, generando fenómenos de erosión de riberas. desbordes e inundaciones que afectan obras de arte, a lo largo de las principales quebradas y ríos; estos fenómenos se incrementan con la presencia del FEN originando creciente rápida y variaciones de su dinámica fluvial, puesto que durante los períodos lluviosos atípicos como el FEN el río cambia su cauce y estilo de drenaje suscitando inundaciones en la Planicie Aluvial.

#### 2.3 GEODINÁMICA INTERNA

#### **SISMICIDAD**

He Llacashurras Costille Cir aller

El sector del Nor-Oeste de Perú se caracteriza por su actividad Neotectónica muy tenue, particularidad de la conformación geológica de la zona; sin embargo, los Tablazos marinos

ESTUDIO DE MECÁNICA DE SUELOS CON FINES DE SANEAMIENTO: " MEJORAMIENTO DEL SISTEMA DE AGUA POTABLE EN EL CENTRO POBLADO SESTEADERO -DISTRITO DE SAPILLICA - PROVINCIA DE AYABACA - DEPARTAMENTO DE PRIRA \*

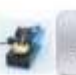

RICARDO OSWALDO LLACSAHUANGA CASTILLO ING CIVIL CIP N' BBBAT ESPECIALISTA EN MECANICA DE SUELOS Y PAVIMENTOS EVALUACIÓN DE CANTERAS

demuestran considerables movimientos radiales durante el Pleistoceno, donde cada tablazo está intimamente relacionado a levantamientos de líneas litorales, proceso que aún continúa en la actualidad por emergencia de costas.

Debido a la confluencia de las placas tectónicas de Cocos y Nazca, ambas que ejercen un empuje hacia el Continente, a la presencia de las Dorsales de Grijalvo y Sarmiento, a la presencia de la Falla activa de Huaypirá se pueden producir sismos de gran magnitud como se observa en el siguiente cuadro:

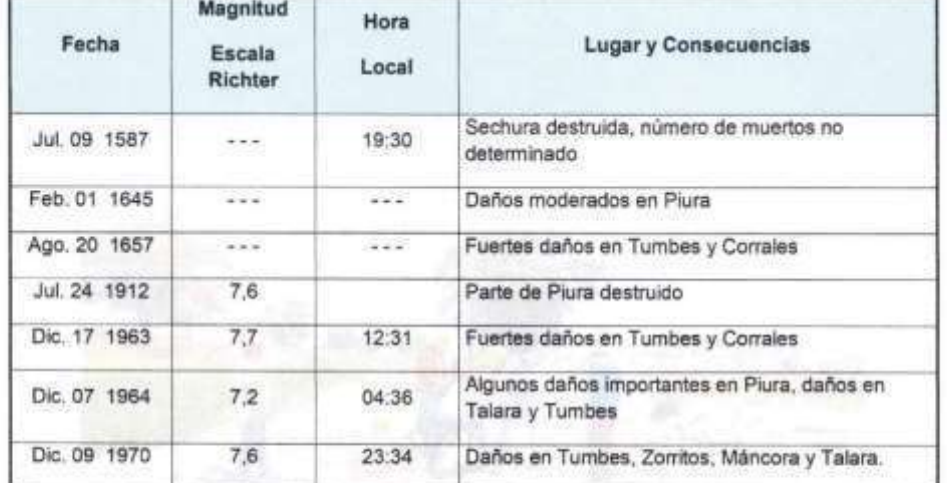

## Sismos Históricos (MR.> 7.2) de la región

## **RIESGO SÍSMICO**

Se entiende por riesgo sismico, la medida del daño que puede causar la actividad sismica de una región en una determinada obra o conjunto de obras y personas que forman la unidad de riesgo.

El análisis del riesgo sísmico de la región en estudio define las probabilidades de ocurrencia de movimientos sísmicos en el emplazamiento así como la valoración de las consecuencias que tales temblores pueden tener en la unidad analizada.

La probabilidad de ocurrencia en un cierto intervalo de tiempo de un sismo con magnitud superior a M, cuyo epicentro esté en un cierto diferencial de área de una zona sísmica que se considere como homogénea puede deducirse fácilmente si se supone que la generación de sismos es un proceso de Poisson en el tiempo cuya experiencia tiene la forma de la ecuación:

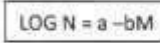

WELL taga Ceatille Ma Drambut ti Civi

En este sentido, la evaluación del Riesgo Sísmico de la región en estudio ha sido estimada usando los criterios probabilisticos y determinísticos obtenidos en estudios de áreas con

ESTUDIO DE MECÁNICA DE SUELOS CON FINES DE SANEAMIENTO: " MEJORAMIENTO DEL SISTEMA DE AGUA POTABLE<br>EN EL CENTRO POBLADO SESTEADERO -DISTRITO DE SAPILLICA - PROVINCIA DE AYABACA - DEPARTAMENTO **DE PIURA** 

#### RICARDO OSWALDO LLACSAHUANGA CASTILLO ING CIVIL CIP N' 88841 ESPECIALISTA EN MECANICA DE SUILOS Y PAVIMENTOS EVALUACIÓN DE CANTERAS

condiciones geológicas similares, casos de Tumbes, Chimbote y Bayovar. Si bien tanto el método probabilistico como deterministico tienen limitaciones por la insuficiencia de datos sismicos, se obtiene criterios y resultados suficientes como para llegar a una evaluación aproximada del riesgo sísmico en esta parte de la región Piura.

Según datos basados en el trabajo de CIASA-Lima (1971) usando una "lista histórica" se ha determinado una ley de recurrencia de acuerdo con Gutemberg y Richter, que se adapta "realisticamente" a las condiciones señaladas, es la siguiente:

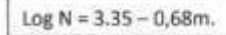

En principio, esta ley parece la más apropiada frente a otros, con la que es posible calcular la ocurrencia de un sismo M ≥ = 8 para períodos históricos. En función de los períodos medios de retorno determinados por la Ecuación 1, y atribuyendo a la estructura una vida operativa de 50 años, es recomendable elegir el terremoto correspondiente al periodo de 50 años, el cual corresponde a una magnitud Mb = 7.5. Para fines de cálculo se ha tomado también el de Mb = 8, correspondiente a un periodo de retorno de 125 años.

De acuerdo con Lomnitz (1974), la probabilidad de ocurrencia de un sismo de Mb = 7.5 es de 59% y la de un sismo de Mb = 8 es de 33%.

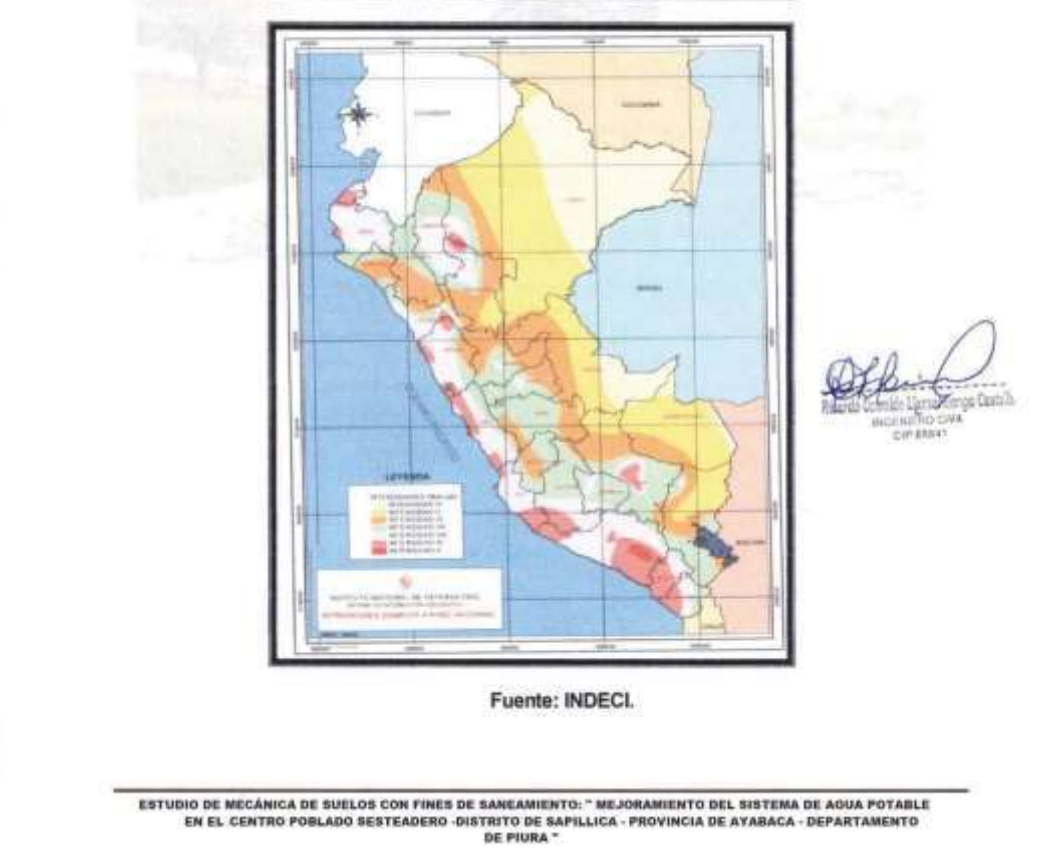

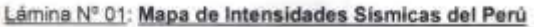

RICARDO OSWALDO LLACSAHUANGA CASTILLO ING CIVIL CIP N' BBBAT ESPECIALISTA EN MECANICA DE SUELOS Y PAVIMENTOS EVALUACIÓN DE CANTERAS

Así mismo es necesario mencionar que las limitaciones impuestas por la escasez de información sismica en un período estadísticamente representativo, restringe el uso del método probabilistico y la escasez de datos tectónicos restringe el uso del método deterministico, no obstante un cálculo basado en la aplicación de tales métodos; pero sin perder de vista las limitaciones citadas, aporta criterios suficientes para llegar a una evaluación previa del riesgo sismico en el Norte del Perú, J. F. Moreano S. (trabajo de Investigación docente UNP, 1994) establece la siguiente ecuación mediante la aplicación del método de los mínimos cuadrados y la ley de recurrencia:

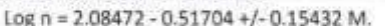

Una aproximación de la Probabilidad de Ocurrencia y el Período Medio de Retorno para Sismos de magnitudes de 7.0 y 7.5 Mb. se puede observar en el siguiente cuadro:

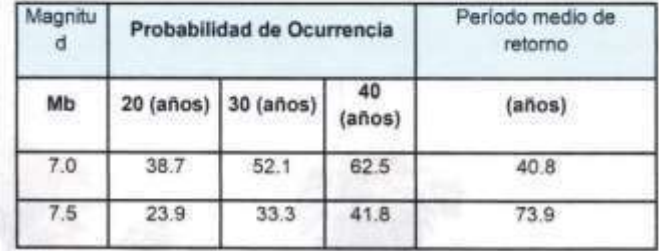

## PARÁMETROS PARA EL DISEÑO SISMO - RESISTENTE

De acuerdo al Mapa de Zonificación sismica para el territorio Peruano (Normas Técnicas de edificaciones E.030-2016, Diseño Sismo resistente), el área de estudio se ubica en la zona 04, cuyas características principales son:

- · Sismos de Magnitud VII MM.
	- · Hipocentros de profundidad intermedia y de intensidad entre VIII y IX.
	- El mayor Peligro Sísmico de la Región está representado por 4 tipos de efectos, siguiendo el posible orden (Kusin, 1978) :
		- Temblores Superficiales debajo del océano Pacífico.
		- Terremotos profundos con hipocentro debajo del Continente.
		- Terremotos superficiales locales relacionados con la fractura del plano oriental de la cordillera de los Andes occidentales.
		- Terremotos superficiales locales, relacionados con la Deflexión de Huancabamba y Huaypirá de actividad Neotectónica.

**Bh** Centul's

uk CIP SELLE

ESTUDIO DE MECÁNICA DE SUELOS CON FINES DE SAMEAMIENTO: " MEJORAMIENTO DEL SISTEMA DE AGUA POTABLE<br>EN EL CENTRO POBLADO SESTEADERO -DISTRITO DE SAPILLICA - PROVINCIA DE AYABACA - DEPARTAMENTO

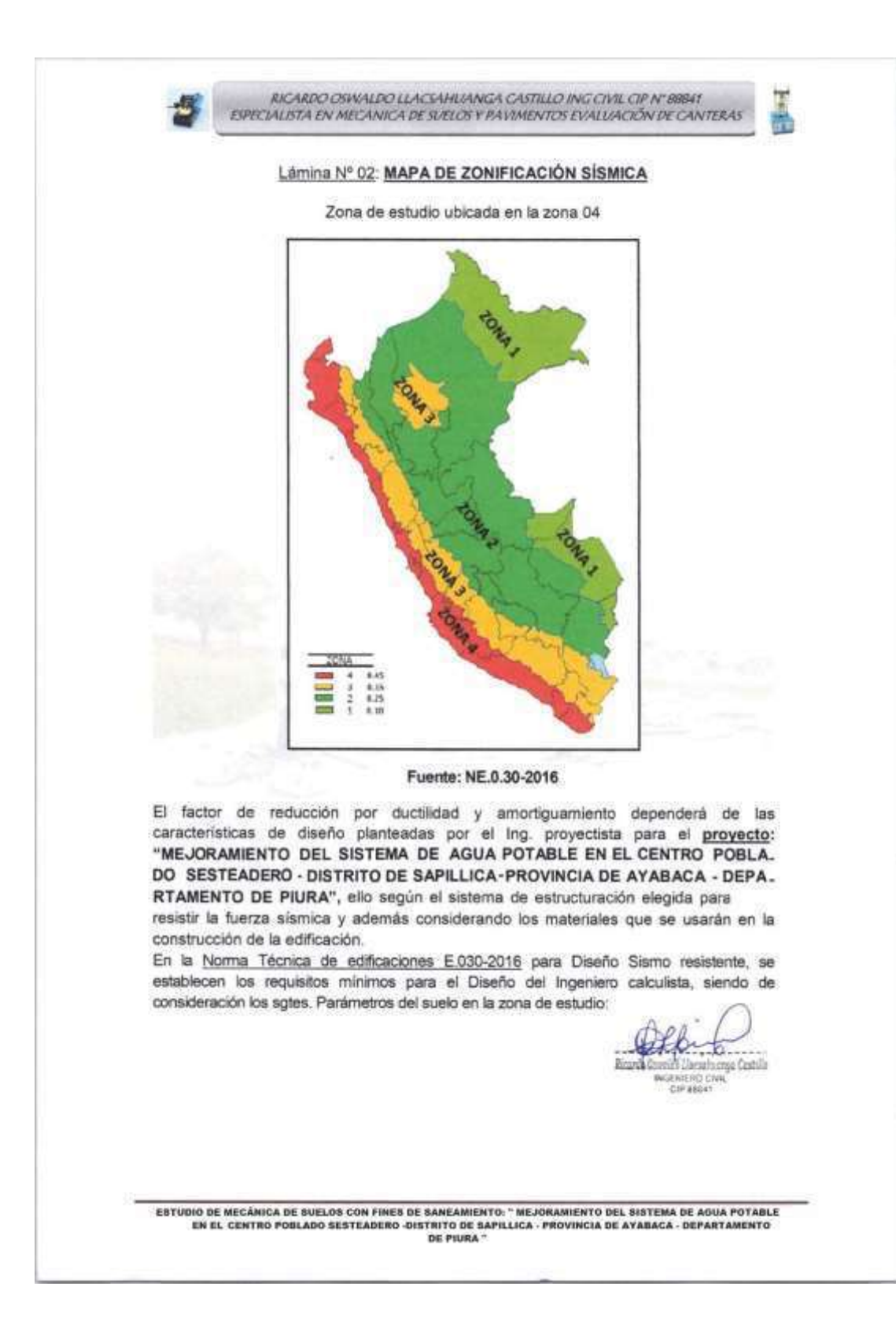

RICARDO OSWALDO LLACSAHUANGA CASTILLO ING CIVIL CIP N' BBBAT ESPECIALISTA EN MECANICA DE SUELOS Y PAVIMENTOS EVALUACIÓN DE CANTERAS

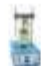

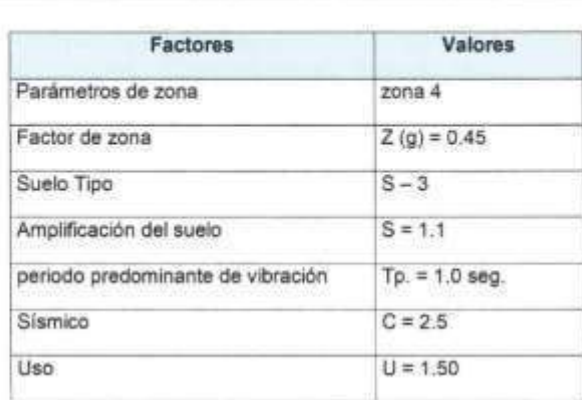

## 2.4 ANÁLISIS DE PELIGROS GEOLÓGICOS

La acción pluvial es el principal agente que condiciona los peligros más frecuentes que se presentan a lo largo del tramo estudiado, ocasionando temas de erosión, desgaste y filtraciones por escorrentía y drenaje en épocas de intensas precipitaciones pluviales y en presencia del FEN.

## 3.0 ETAPAS DEL ESTUDIO

Para la ejecución del presente estudio, se dividió el trabajo en tres (03) etapas o fases de trabajo, una fase de trabajo de campo a lo largo del trazo, ejecutando trabajos de reconocimiento del área y auscultación del mismo mediante excavaciones a cielo abierto (calicatas) con fines de muestreo representativo por cada excavación y la descripción visual del perfil estratigráfico encontrado in sito, las muestras obtenidas fueron objeto de Ensayos en Laboratorio con el fin de obtener las propiedades físicomecánica-químicas de los suelos; finalmente culminando los trabajos se ejecutaron labores de gabinete, fase de procesamiento digital de los datos obtenidos en ambas fases antes mencionadas (campo y gabinete); así como redacción y elaboración del Informe, todo ello con el fin de consignar en forma gráfica y escrita los resultados del estudio.

A continuación se describe el plan de trabajo desarrollado en cada una de las tres etapas antes indicadas.

## 3.1. Exploración de campo

Se realizaron sesenta y nueve (04) calicatas o pozos de exploración "a cielo abierto", excavados manualmente, designados del C-1 al C-04 hasta una profundidad máxima de -2.50 m. Estos trabajos de excavación nos permiten evaluar directamente las diferentes características del subsuelo en su estado natural.

Las técnicas de investigación de campo, utilizadas en el presente EMS son: Descripción e identificación de suelos (procedimiento visual - manual - NTP 339.150)

v

ESTUDIO DE MECANICA DE SUELOS CON FINES DE SANEAMIENTO: " MEJORAMIENTO DEL SISTEMA DE AOUA POTABLE<br>EN EL CENTRO POILADO SESTEADERO -DISTRITO DE SAPILLICA - PROVINCIA DE AYABACA - DEPARTAMENTO

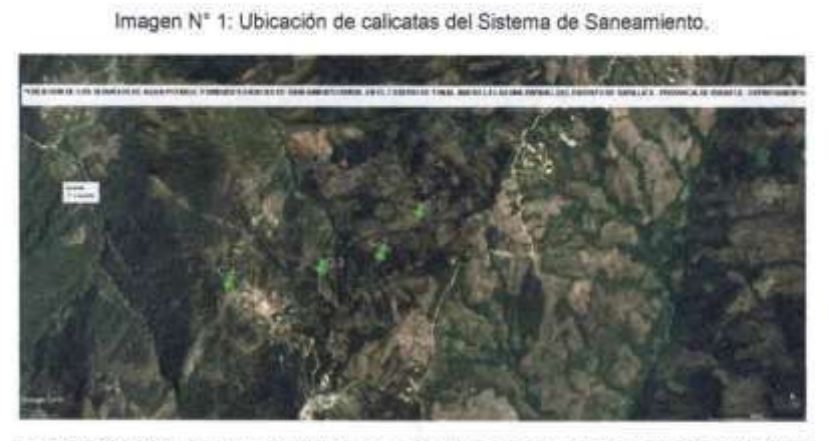

EICARDO OSWALDO LLACSAHUANGA CASTILLO ING CIVIL CIP N' BBHT

El detalle de las calicatas ejecutadas se presenta en el siguiente cuadro Nº1: (ver cuadro de relación detallada de calicatas efectuadas).

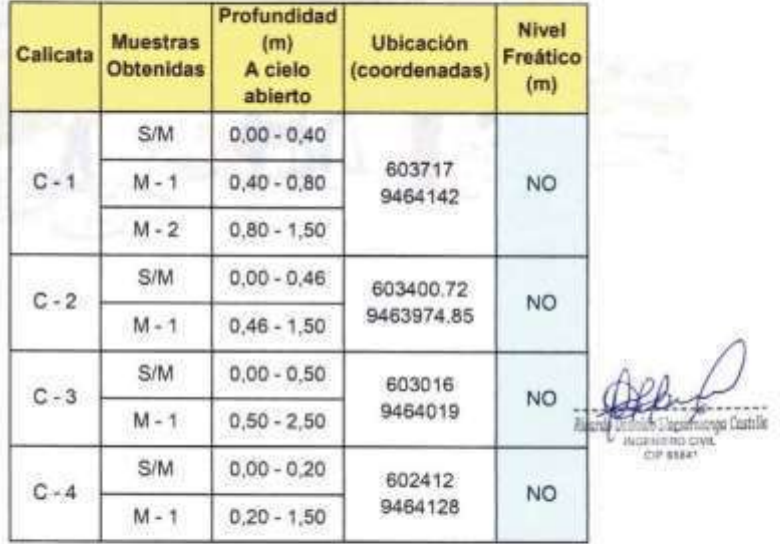

Cuadro Nº 01: "Relación detallada de calicatas efectuadas"

## 3.2 ENSAYOS DE LABORATORIO

Los ensayos de laboratorio para determinar la clasificación de los suelos y las propiedades físicas y mecánicas de los suelos fueron realizados en el Laboratorio de

ESTUDIO DE MÉCÁNICA DE SUELOS CON FINES DE SANEAMIENTO: " MEJORAMIENTO DEL SISTEMA DE AGUA POTABLE<br>EN EL CENTRO POBLADO SESTEADERO -DISTRITO DE SAPILLICA - PROVINCIA DE AVABACA - DEPARTAMENTO

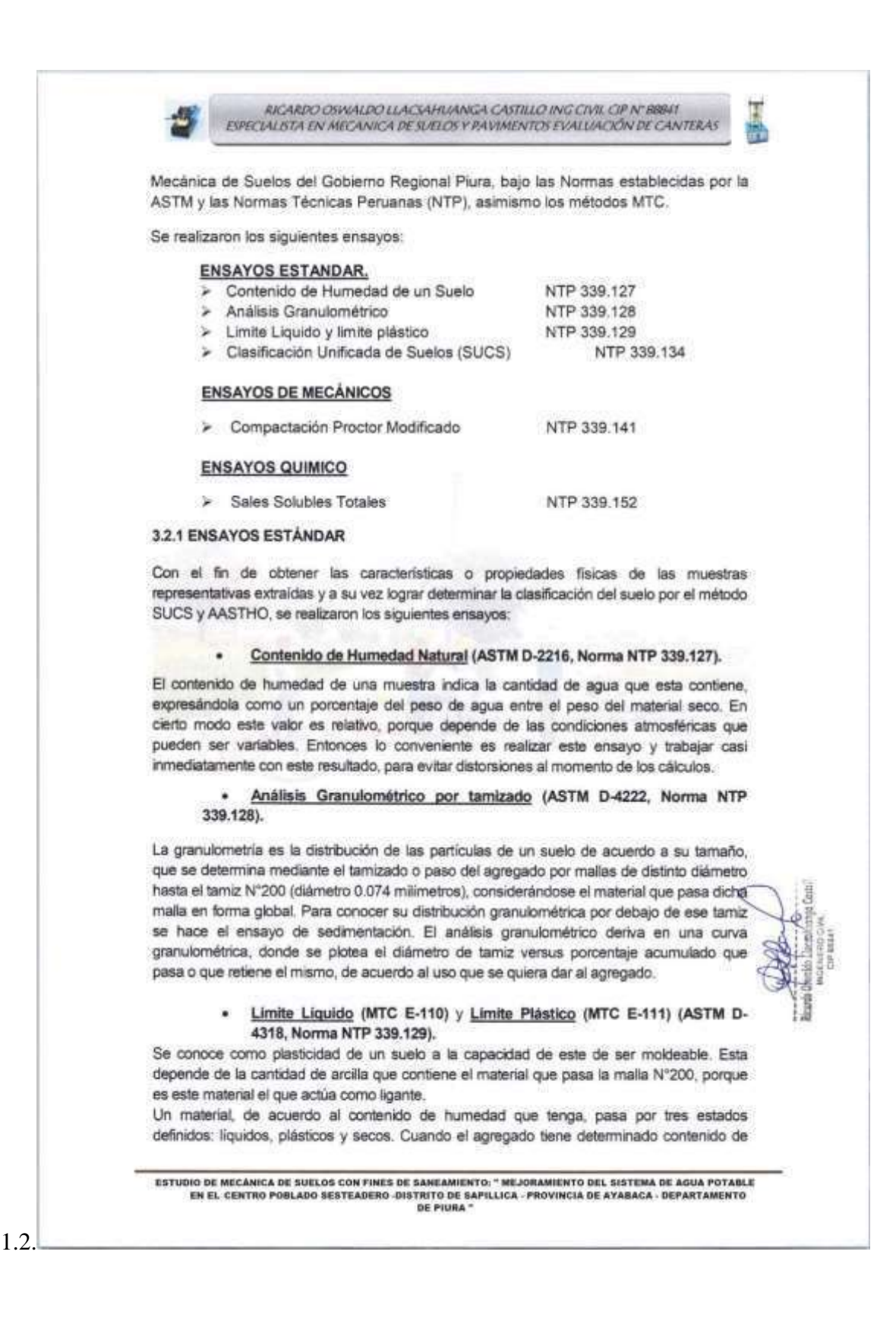

RICARDO OSWALDO LLACSAHUANGA CASTILLO ING CIVIL CIP N' BBBAT EVECUALISTA EN MECANICA DE SUELOS Y PAVIMENTOS EVALUACIÓN DE CANTERAS

humedad en la cual se encuentra húmedo de modo que no puede ser moldeable, se dice que está en estado semiliquido. Conforme se le va quitando aqua. llega un momento en el cual el suelo, sin dejar de estar húmedo, comienza a adquirir una consistencia que permite moldeario o hacerlo trabajable, entonces se dice que está en estado plástico.

Al seguir quitando agua, llega un momento en el que el material pierde su trabajabilidad y se cuartea al tratar de moldearlo, entonces se dice que está en estado semi seco. El contenido de humedad en el cual el agregado pasa del estado semiliquido al plástico es el Limite Liquido (MTC E-110), y el contenido de humedad que pasa del estado plástico al semi seco. es el Limite Plástico (MTC E-1 11).

## Clasificación de Suelos por el Método SUCS (ASTM D-2487) y por el Método AASHTO (M-145)

Los diferentes tipos de suelos son definidos por el tamaño de las partículas. Son frecuentemente encontrados en combinación de dos o más tipos de suelos diferentes, como por ejemplo: arenas, gravas, limo, arcillas y limo arcilloso, etc. La determinación del rango de tamaño de las partículas (gradación) es según la estabilidad del tipo de ensayos para la determinación de los Límites de consistencia. Uno de los más usuales sistemas de clasificación de suelos es el Sistema Unificado de Clasificación de Suelos (SUCS), el cual clasifica al suelo en 15 grupos identificados por nombre y por términos simbólicos.

En el Cuadro Nº05: "Resumen de Resultados de Ensayos Estándar en Laboratorio", identificando Nº de Calicata y Muestra, Profundidad, Contenido de Humedad, Datos Granulométricos, Limite Liquido, Indice Plástico, y Clasificación del Suelo.

## 3.2.2 ENSAYOS MECÁNICOS

Con el fin de obtener las propiedades mecánicas que permiten determinar la resistencia de soporte y al corte de los suelos o comportamiento frente a solicitaciones de carga, bajo condiciones de humedad y densidad controladas; se ejecutaron los siguientes ensayos:

## Ensayo de Proctor Modificado (MTC E-1 15)

El ensayo de Proctor se efectúa para determinar un óptimo contenido de humedad, para la cual se consigue la máxima densidad seca del suelo a una compactación determinada, Para el caso de agregados este ensayo se debe realizar antes de usar el agregado sobre el terreno, a manera de determinar la cantidad de agua necesaria que debe agregarse para obtener la mejor compactación.

Con este procedimiento se estudia la influencia que ejerce el contenido inicial de agua en el suelo para el proceso de compactación, encontrando que tal valor es de fundamental importancia en el % de compactación lograda. Es decir, para un suelo dado, existe una humedad inicial, Llamada la "optima", que produce el máximo peso específico seco que puede lograrse con este procedimiento de compactación

Ver Resultados de los Ensayos en los Certificados de Ensayos de Laboratorio. Anexo II

trop Costille

ESTUDIO DE MECÁNICA DE SUELOS CON FINES DE SANEAMIENTO: " MEJORAMIENTO DEL SISTEMA DE AGUA POTABLE EN EL CENTRO POBLADO SESTEADERO -DISTRITO DE SAPILLICA - PROVINCIA DE AYABACA - DEPARTAMENTO DE PIURA \*

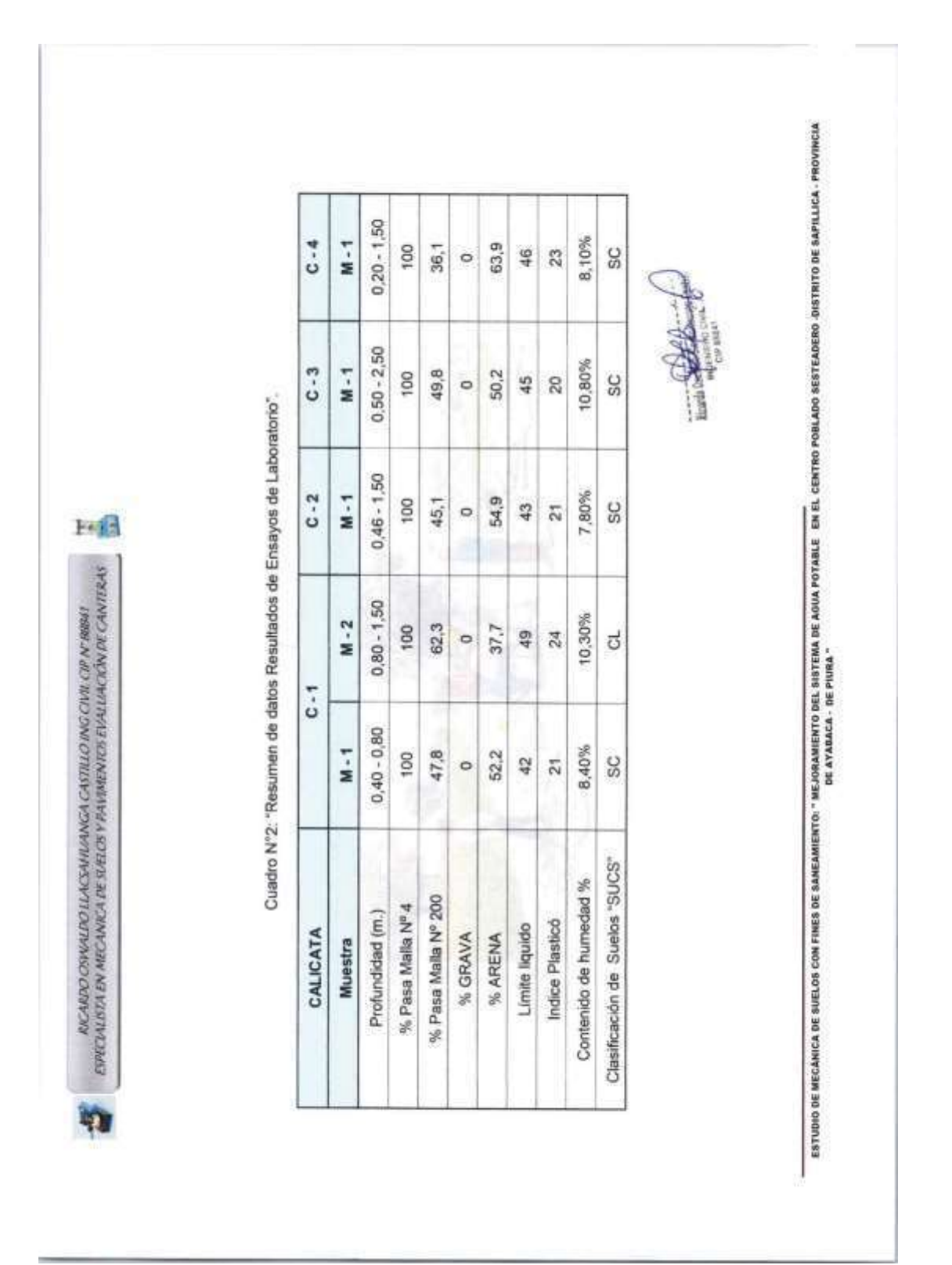

RICARDO OSWALDO LLACSAHUANGA CASTILLO ING CIVIL CIP N' BRNI<br>EPECIALISTA EN MECANICA DE SUELOS Y PAVIMENTOS EVALUACIÓN DE CANTERAS

## 3.2.3 ENSAYOS QUÍMICOS

## Sales Solubles Totales.-

La salinidad de un suelo se define como la concentración de sales solubles que existe en la solución del suelo. Los principales cationes y aniones que componen las sales solubles que dan lugar a la salinidad del suelo son: Cationes: sodio (Na\*), calcio (Ca<sup>2+</sup>), magnesio (Mg<sup>2+</sup>), potasio (K<sup>+</sup>).

#### $3.3$ TEST DE PERCOLACIÓN.

Para efectos del diseño del sistema de percolación se deberá efectuar un "test de percolación". Los terrenos se clasifican de acuerdo a los resultados de esta prueba en: Rápidos, Medios, Lentos según los valores de la presente tabla:

## CLASIFICACIÓN DE LOS TERRENOS SEGÚN RESULTADOS DE PRUEBA DE PRECOLACIÓN

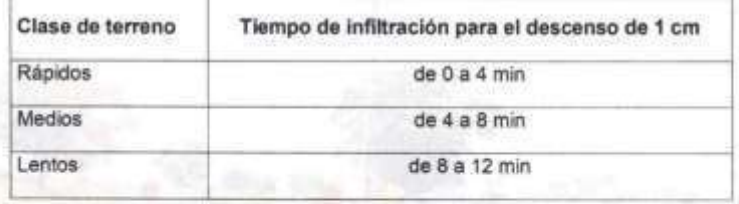

Cuando el terreno presenta resultados de la prueba de percolación con tiempos mayores de 12 minutos no se considerarán aptos para la disposición de efluentes de los tanques sépticos debiéndose proyectar otros sistemas de tratamiento y disposición final.

Para el Presente TEST de Percolación Obtenemos que el Suelo Natural del Área en estudio presenta un suelo de percolación Medio

## 3.4 TRABAJO DE GABINETE

A partir de los resultados en Campo y Laboratorio, se ha elaborado el presente informe técnico final que incluye:

Análisis del perfil estratigráfico, cálculo de capacidad del suelo para la cimentación de obras de arte, así como profundidad de desplante de las estructuras y conclusiones y recomendaciones constructivas. Se incluye además anexos que contienen los resultados obtenidos en campo y laboratorio; así como un panel que corrobora la estratigrafía encontrada.

## 3.4.1 PERFIL ESTRATIGRAFICO

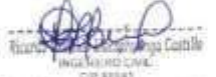

De acuerdo a la exploración efectuada mediante las calicatas C-01 a la C-04, tal como se observa en el récord del estudio de exploración y en los resultados de Laboratorio adjuntos al presente informe; el perfil estratigráfico presenta las siguientes características:

ESTUDIO DE MECÁNICA DE SUELOS CON FINES DE SANEAMIENTO: " MEJORAMIENTO DEL SISTEMA DE AGUA POTABLE<br>EN EL CENTRO POBLADO SESTEADERO -DISTRITO DE SAPILLICA - PROVINCIA DE AYABACA - DEPARTAMENTO

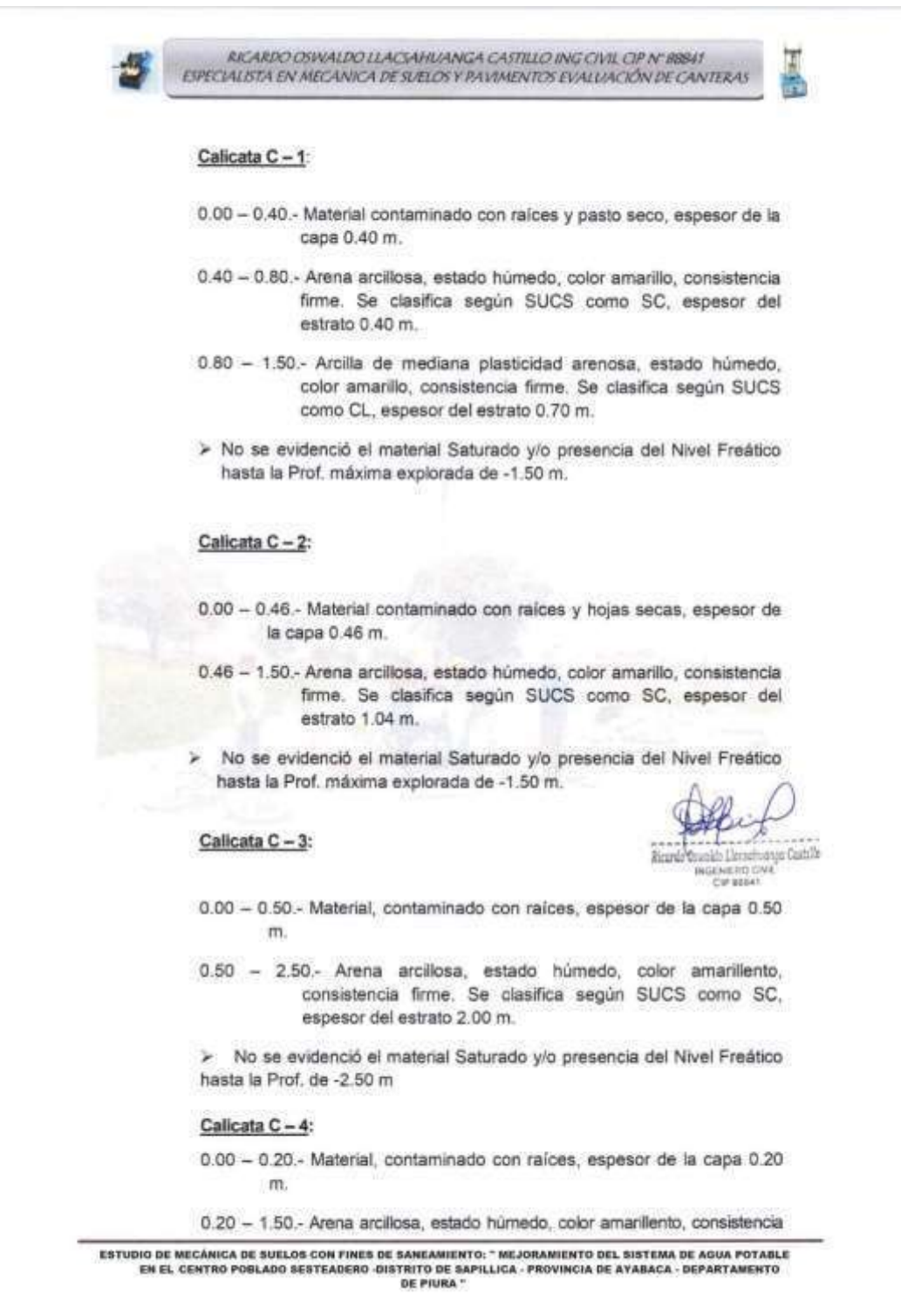

RICARDO OSWALDO LLACSAHUANGA CASTILLO ING CIVIL CIP N' BBBAT ESPECIALISTA EN MECANICA DE SUELOS Y PAVIMENTOS EVALUACIÓN DE CANTERAS

firme. Se clasifica según SUCS como SC, espesor del estrato  $1.30 m.$ 

> No se evidenció el material Saturado y/o presencia del Nivel Freático hasta la Prof. de -1.50 m

## 3.4.2 PRESENCIA DE LA NAPA FREATICA Y FILTRACION DE AGUA.

Con respecto a la presencia de la Napa Freática y Filtración de agua en las calicatas excavadas se profundizó hasta el nivel máximo de excavación de -2.50 m.; detectando en el trabajo de campo la NO presencia de Nivel Freático y/o escorrentías, tampoco Filtración de agua, respecto a la fecha en que se realizaron los trabajos de campo en Noviembre del 2020.

## 4.0.- ANALISIS DE LOS SUELOS NATURALES.

El objeto principal de esta evaluación es determinar los sectores de suelos que presentan baja capacidad de soporte de carga o suelos con problemas especiales como lo es: Suelos expansivos, presencia de materia orgánica, etc.; de existir se deberán tomar medidas preventivas adecuadas como lo es el reemplazo de los materiales existentes por materiales granulares de mejores propiedades físicomecánicas, que consideren mejor amortiguamiento de las tuberías de las líneas de conducción y distribución; así como que incrementen la capacidad admisible del suelo donde se han proyectado las Obras de Arete, para ello deberá considerarse las variaciones de altura al nivel de cota proyectada del fondo de zanja para tubería y el nivel de desplante de las cimentaciones.

Los criterios que se evaluaron, para determinar los sectores que requieren mejoramiento, son:

- Presencia de materia orgánica
- Suelos expansivos (suelos de mediana y alta expansión)
- ción Llacaphuange Cestilla

Cit sea

Suelos de baja Capacidad Portante

#### 4.1 Presencia de materia orgánica

Los suelos con alto contenido de materia orgánica y/o turba son considerados no apropiados como terreno de soporte para recibir las cargas. En las 04 exploraciones realizadas No se encontró presencia de materia orgánica.

## 4.2. Suelos Expansivos (suelos de mediana y alta expansión)

Los suelos donde descansara la tubería de las líneas de Conducción y Distribución; Así como donde se cimentaran las obras de arte del sistema de saneamiento NO DEBERÁN PRESENTAR EXPANSIÓN ALGUNA que pongan en riesgo el amortiguamiento de la tubería, de tal forma que el caudal y la presión de agua sean los calculados según Expediente Técnico en cualquier punto de dichas líneas y la capacidad portante de los suelos sea la adecuada para soportar las cargas que recibirá producto de las obras de arte que serán construidas, de tal forma de garantizar que los asentamientos diferenciales sean menores a los permisibles; por tanto la expansión

**ESTUDIO DE MECÁNICA DE SUELOS CON FINES DE SANEAMIENTO: " MEJORAMIENTO DEL SISTEMA DE AGUA POTABLE**<br>EN EL CENTRO POBLADO SESTEADERO -DISTRITO DE SAPILLICA - PROVINCIA DE AYABACA - DEPARTAMENTO

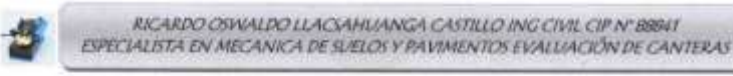

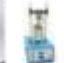

libre deberá ser baja evitando problemas de asentamiento por expansión y contracción del suelo acarreada por infiltraciones y variaciones de humedad del material.

## Estimación del potencial de expansión y de la expansión libre

Para la estimación del potencial de expansión de los suelos, se ha utilizado medidas indirectas como la propuesta por Holts y Gibas - 1956, los cuales califican el grado de expansividad en función de la plasticidad de los suelos, como muestra en el siguiente cuadro:

Cuadro Nº 3: Requerimientos de potencial de expansión de suelos

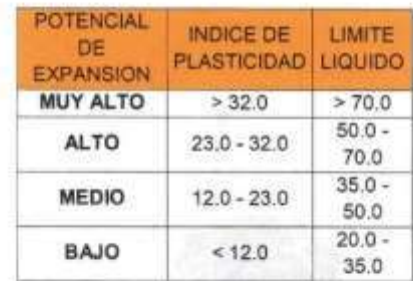

nge Castilla

ESTUDIO DE MECÁNICA DE SUELOS CON FINES DE SANEAMIENTO: " MEJORAMIENTO DEL SISTEMA DE AGUA POTABLE<br>EN EL CENTRO POBLADO SESTEADERO -DISTRITO DE SAPILIICA - PROVINCIA DE AYABACA - DEPARTAMENTO

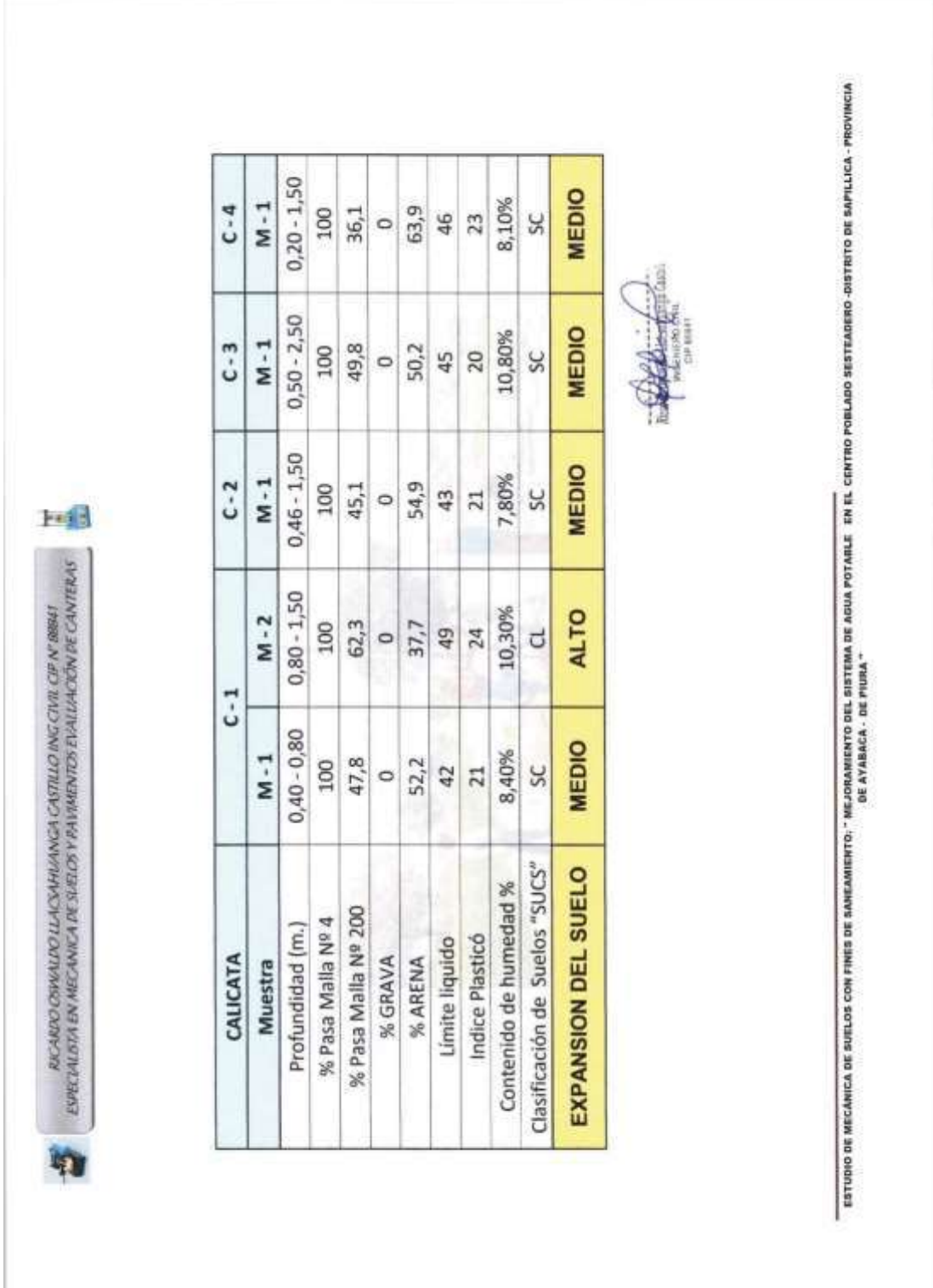
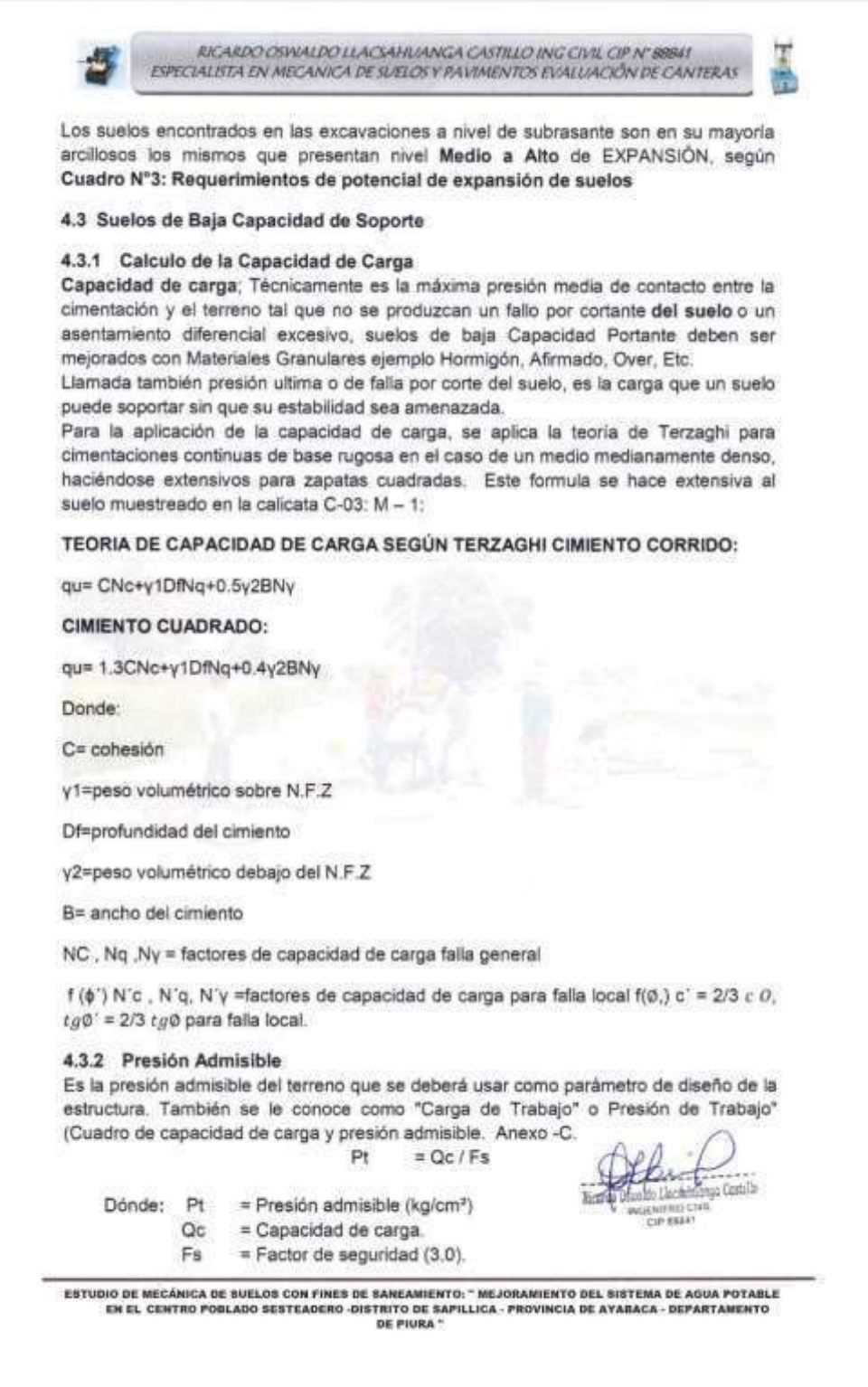

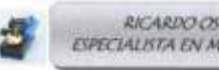

RICARDO OSWALDO LLACAHUANGA CASTILLO ING CIVIL CIP N' 88841<br>ESPECIALISTA EN MECANICA DE SUELOS Y PAVIMENTOS EVALUACIÓN DE CANTERAS

### 4.3.3 Profundidad de Cimentación

Analizando los perfiles estratigráficos, los resultados de los ensayos de laboratorio y considerando las características estructurales del proyecto, se recomienda que las cimentaciones serán superficiales, del tipo cimientos corridos simples, desplantados en el estrato en el caso del cimiento corrido a una profundidad mínima de 1.50 mts. Debido a las características y a la capacidad portante del suelo se recomienda realizar un trabajo de mejoramiento de los suelos

#### 4.4 Análisis Químico de Sales Solubles totales

De los resultados obtenidos del ensayo de Análisis Químico de Sales Agresivas, realizado en una muestra representativa, se tiene:

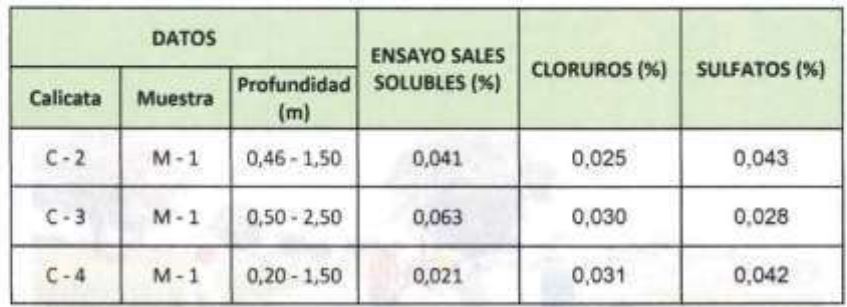

### CUADRO Nº 06 "Ensayos Químicos"

> Con este resultado se determina que el porcentaje de sales solubles existente en el área de estudio con respecto a la sub rasante presenta un grado de agresividad Leve.

**Contract Contract Contract Contract Contract Contract Contract Contract Contract Contract Contract Contract Contract Contract Contract Contract Contract Contract Contract Contract Contract Contract Contract Contract Contr INGENERD CIVE** 

ESTUDIO DE MECÁNICA DE SUELOS CON FINES DE SANEAMIENTO: " MEJORAMIENTO DEL SISTEMA DE AQUA POTABLE<br>EN EL CENTRO POBLADO SESTEADERO -DISTRITO DE SAPILLICA - PROVINCIA DE AYABACA - DEPARTAMENTO

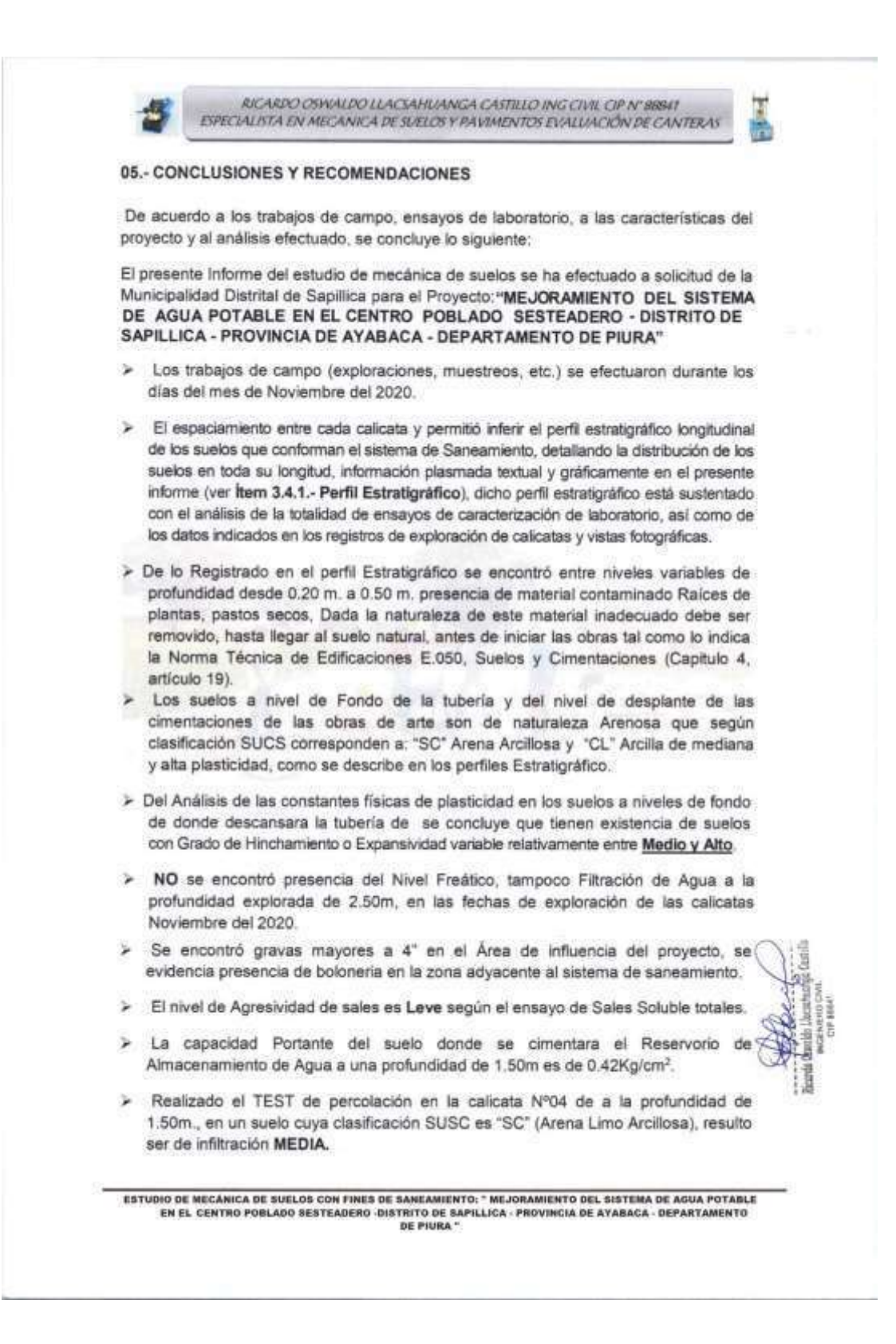

RICARDO OSWALDO LLACSAHUANGA CASTILLO ING CIVIL CIP N' 88841 ESPECIALISTA EN MECANICA DE SUELOS Y PAVIMENTOS EVALUACIÓN DE CANTERAS > En las redes del sistema de saneamiento, para la cama de Apoyo, que soporta directamente las tuberías, se debe colocar un suelo seleccionado: uniforme, libre de gravas, piedras y materiales vegetales. Se requiere que tenga una compactación de 90% de su Máxima Densidad Seca, Teórica obtenida en el ensayo Proctor Standart (NTP 339.142). Se puede usar el terreno extraido de la excavación, previo zarandeo de ser necesario. > Para el relleno de confinamiento, va alrededor de las redes y hasta una altura variable entre 15 cm y 20 cm, sobre la clave de la tubería, se debe colocar material similar al de la Cama de Apoyo, el que se coloca por capas para permitir su apisonado alrededor de las tuberías. Se requiere que tenga una densidad de por lo menos el 90% de su Máxima Densidad Seca Teórica obtenida en el ensavo Proctor Standart (NTP 339.142:1999). Se puede usar el terreno extraído de la excavación. previo zarandeo de ser necesario. > Para el relleno masivo, que llegará hasta el nivel del terreno natural, se utilizara material propio, previo zarandeo. Se coloca por capas de espesor compactado a humedad óptima dependiente del tipo de suelo y del equipo empleado en la compactación. Se requiere que tenga una densidad de por lo menos el 95% de su Máxima Densidad Seca Teórica obtenida en el ensayo Proctor Modificado (NTP 339.141) para los suelos predominantemente granulares. > Para las cimentaciones de Letrinas y Hoyo Percolador se recomienda realizar una sobre excavación de 0.50 m., con la finalidad de colocar capas de 0.20m de un Material Granular Tipo Hormigón cargado al grueso, compactado al 95% de su máxima densidad seca y su Optimo Contenido de Humedad, sobre esta capa se colocara un solado de concreto pobre de 0.10 m. > Para el Hoyo de Percolación se recomienda colocar un filtro de grava en un espesor no menor a 0.30m y 0.10 m., al costado para un mejor sistema de infiltración ya que el terreno que se encuentra tiene su infiltración Media. Se recomienda utilizar cemento tipo "MS" para la fabricación de concreto Hidráulico > En el proceso de perforación de la calicata no se observó problemas de inestabilidad en las paredes por efecto del arco que se produce en este tipo de excavación. Sin embargo, en la obra se deberán tomar las precauciones debidas para proteger las paredes de la excavaciones con la finalidad de proteger al personal con entibado a partir de 1.50m y evitar daños a terceros conforme lo indica la Norma E-050. > Con respecto al mejoramiento del terreno de fundación para la cimentación del Reservorio y en general de las obras de arte, se recomienda realizar una sobre excavación de 0.70 m donde se colocar 0.60m de un Material Granular tipo, Hormigón con un valor de CBR mayor al 40%, en capas de 0.20m., compactadas al 95% de su Máxima densidad seca y su optimo contenido de Humedad, sobre esta capa se colocara un solado de 0.10m., de un concreto pobre, todo este mejoramiento permitirá evitar Asentamientos Diferenciales, que provoquen fisuras en la estructura de concreto armado ante un Evento Sismico. ESTUDIO DE MÉCANICA DE SUELOS CON FINES DE SANÉAMIENTO : " MEJORAMIENTO DEL SISTEMA DE AGUA POTABLE<br>EN EL CENTRO POBLADO 8ESTEADERO -DISTRITO DE SAPILLICA - PROVINCIA DE AYABACA - DEPARTAMENTO

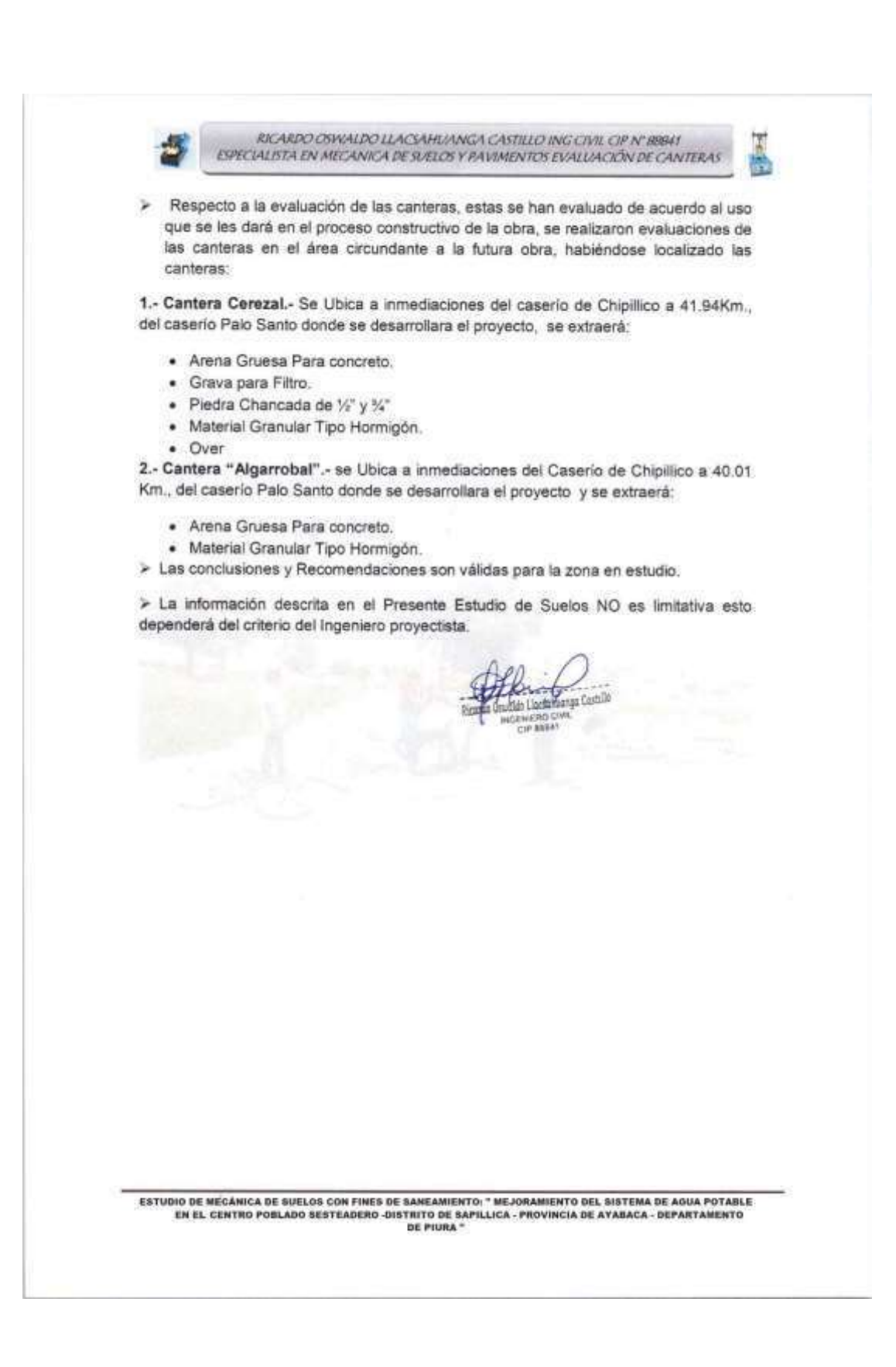

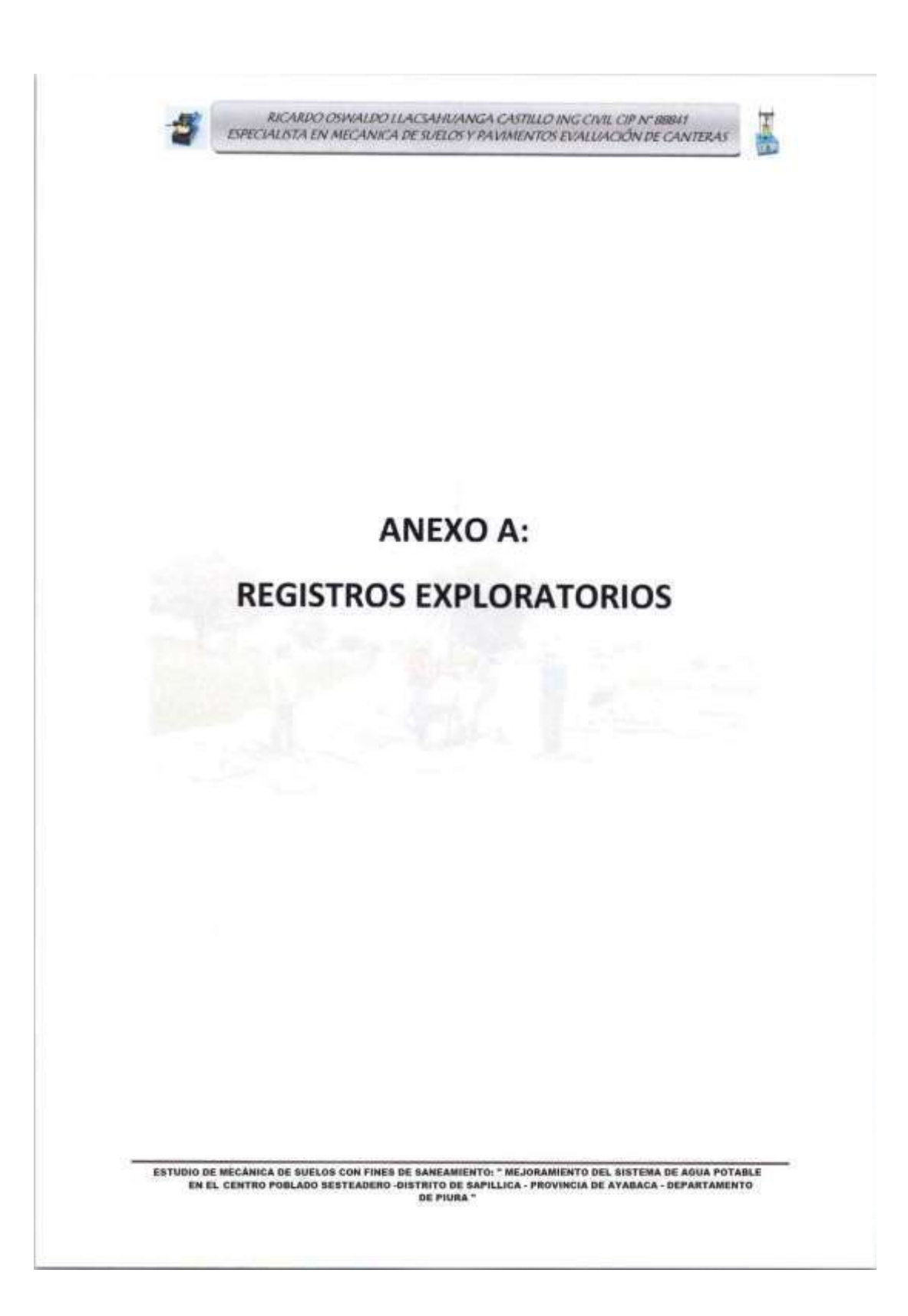

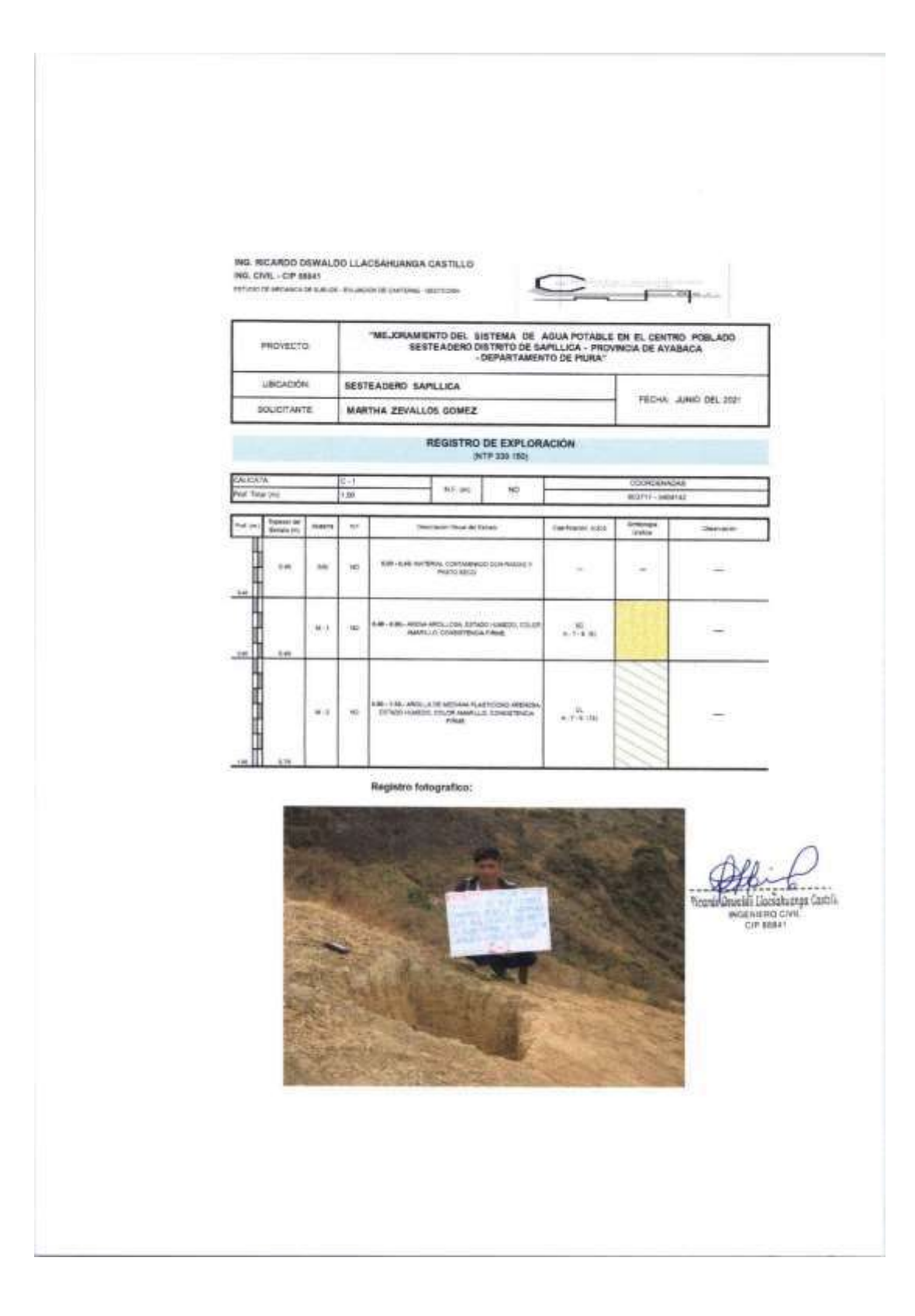

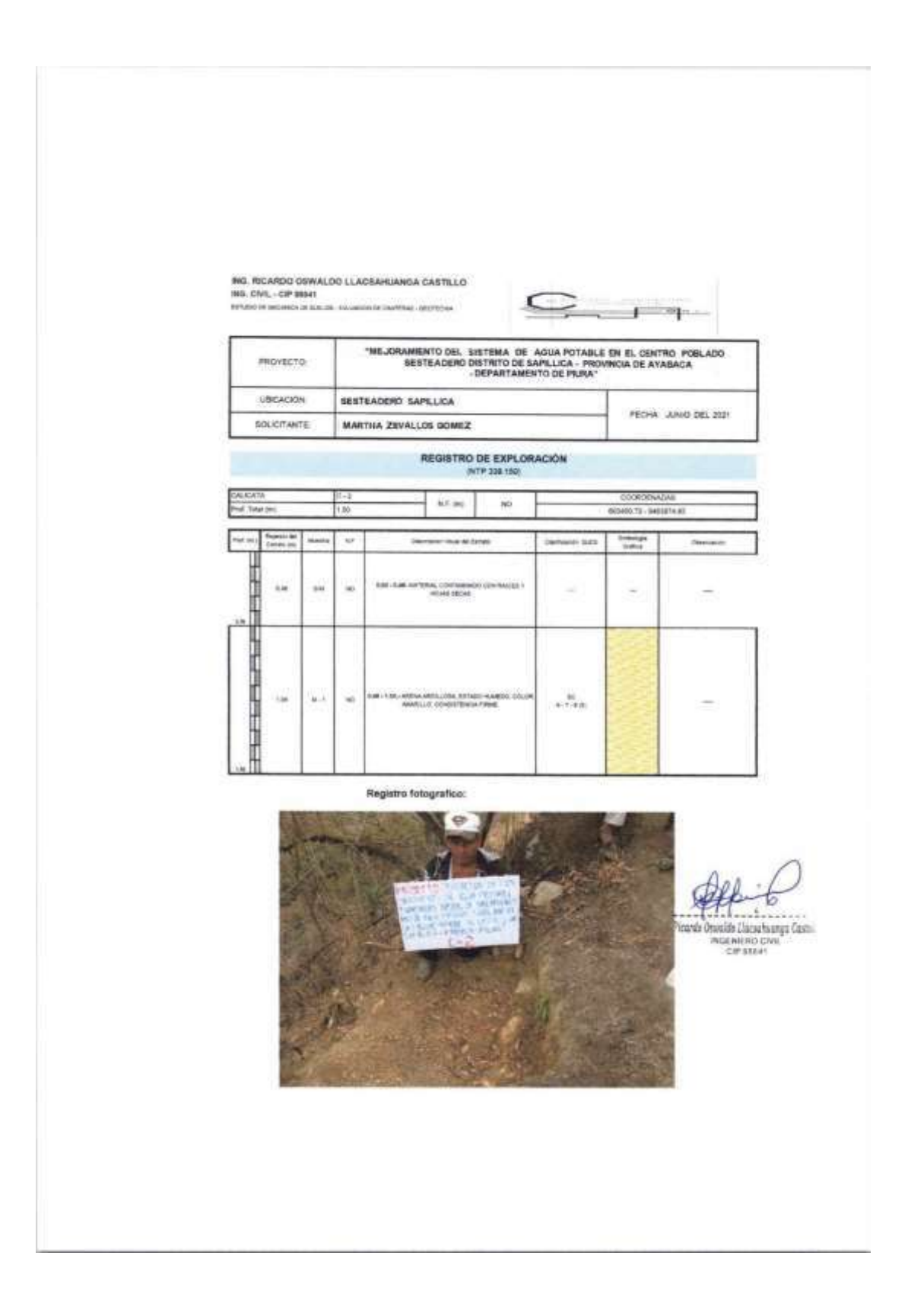

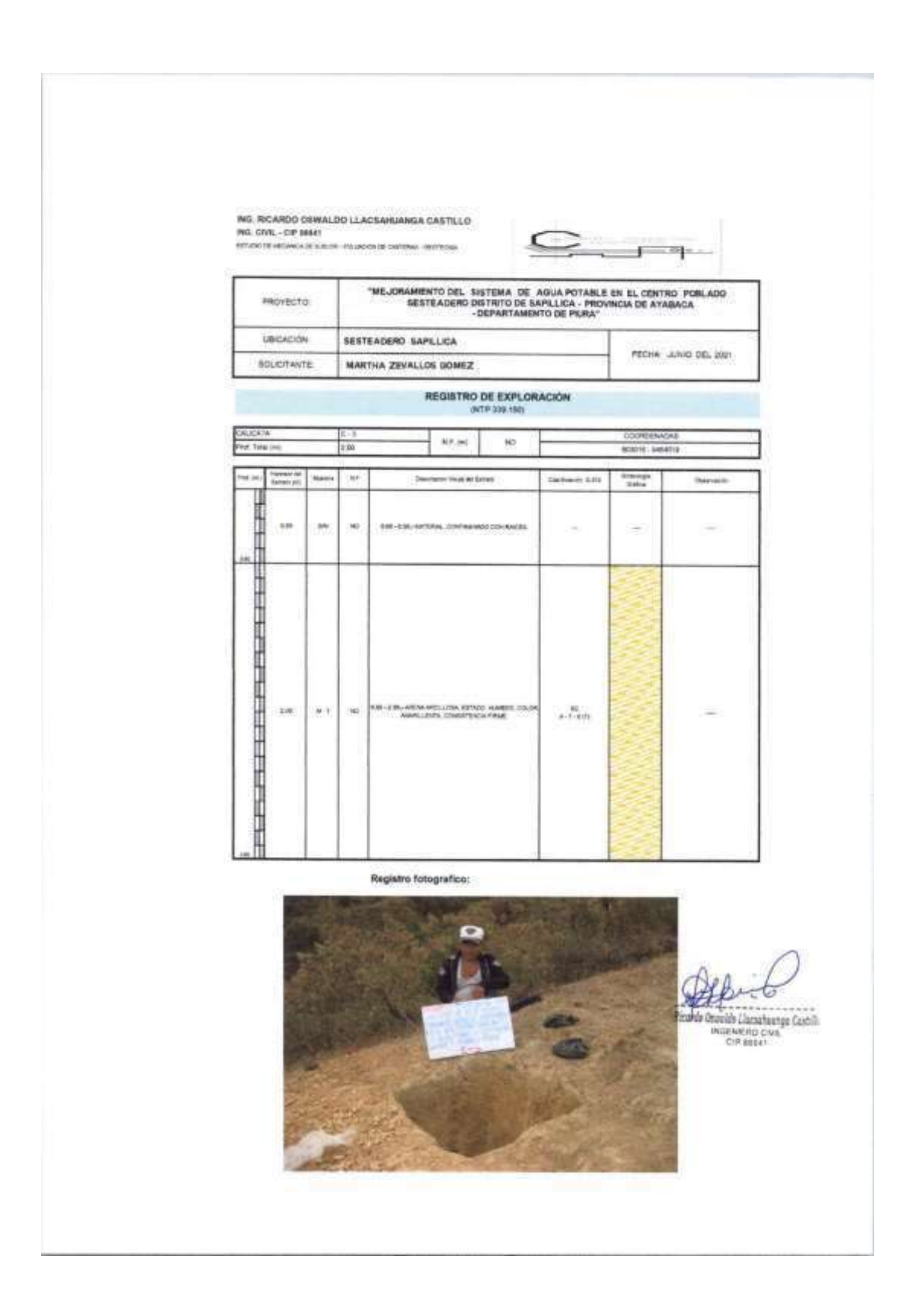

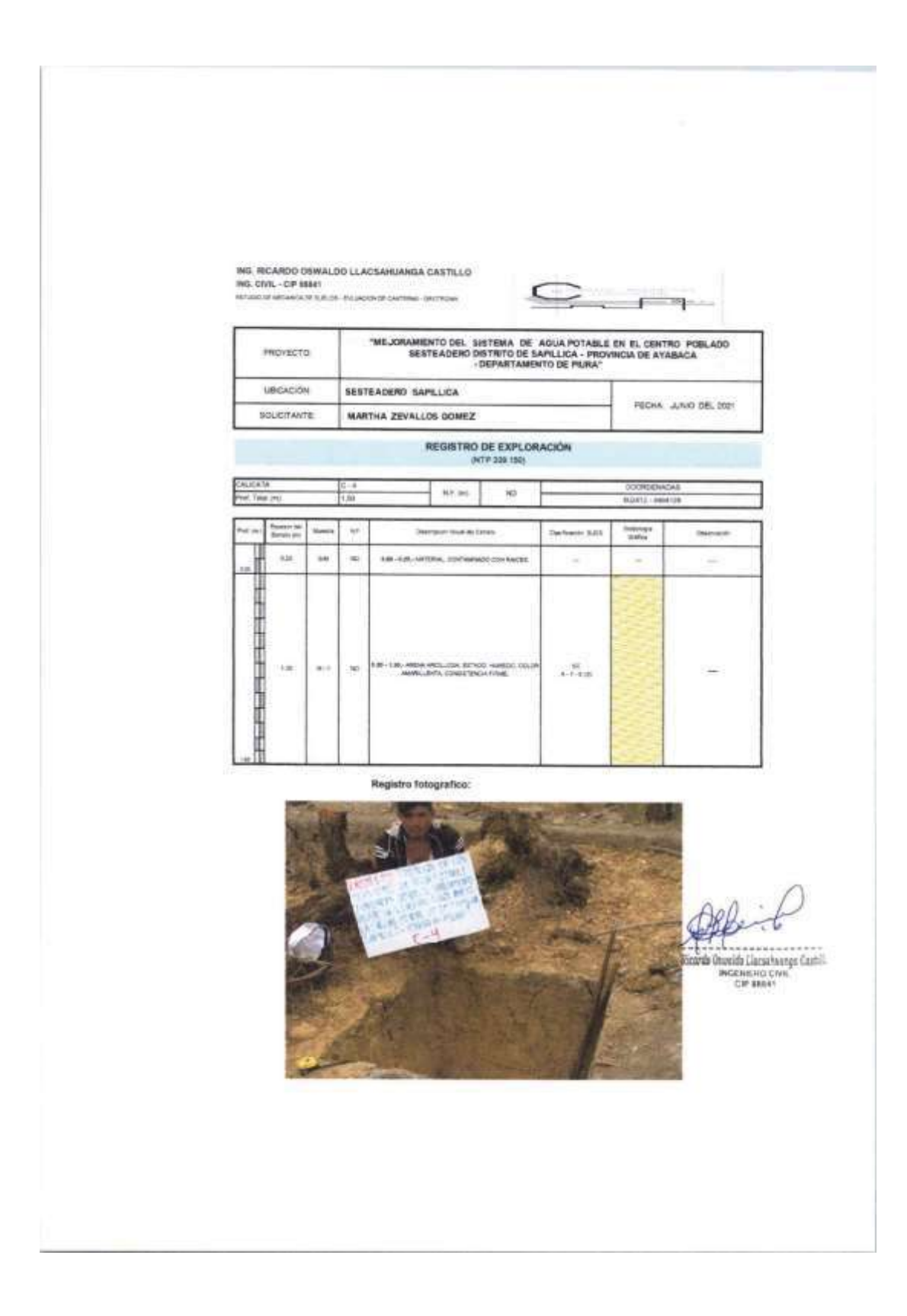

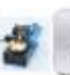

RICARDO OSWALDO LLACSAHUANGA CASTILLO ING CIVIL CIP N' BBB41<br>ESPECIALISTA EN MECANICA DE SUELOS Y PAVIMENTOS EVALUACIÓN DE CANTERAS

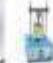

# **ANEXO B: CERTIFICADOS DE ENSAYOS DE LABORATORIO**

ESTUDIO DE MÉCÁNICA DE SUELOS CON FINES DE SANEAMIENTO : " MEJORAMIENTO DEL SISTEMA DE AGUA POTABLE<br>EN EL CENTRO POBLADO SESTEADERO -DISTRITO DE SAPILLICA - PROVINCIA DE AYABACA - DEPARTAMENTO

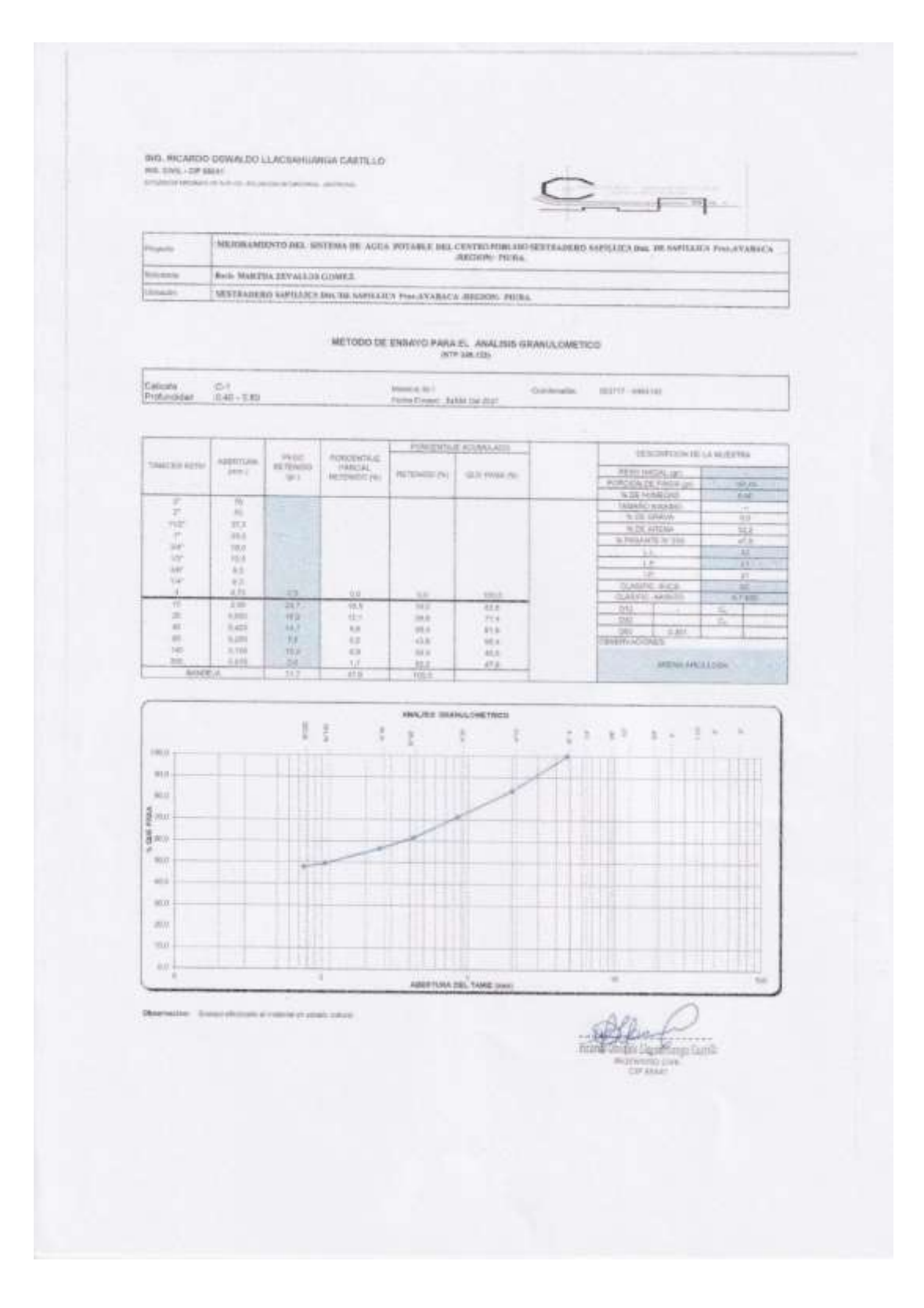

#### ING. RICARDO DIWALIJO LLACSARIANIGA CASTILLO wa ain, resum

**Mitchell of American Ave.** it technology

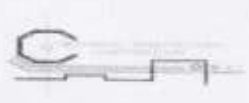

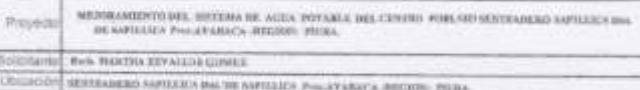

# MÉTODOS DE ENSAYO PÁRA DETERMINAR EL LÍMITE LÍQUIDO, LÍMITE PLÁSTICO,<br>E INDICE DE PLASTICIDAD DE SUELOS

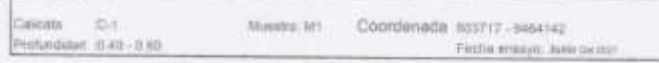

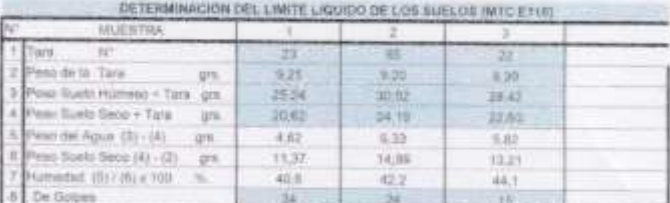

### DETERMINACION DEL LIMITE PLASTICO (MTC E111)

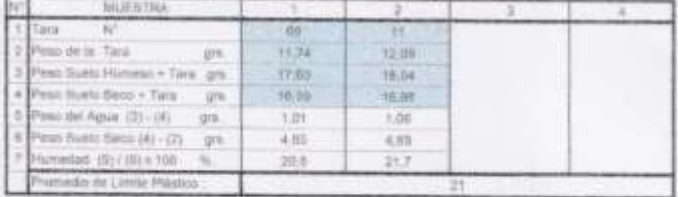

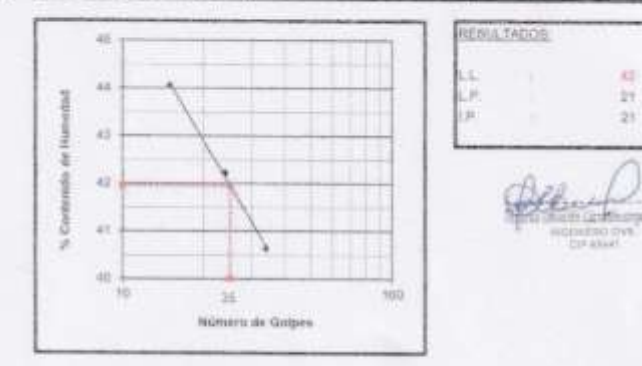

Observações:<br>Etsage efectuarin al melecial en extado retivos:

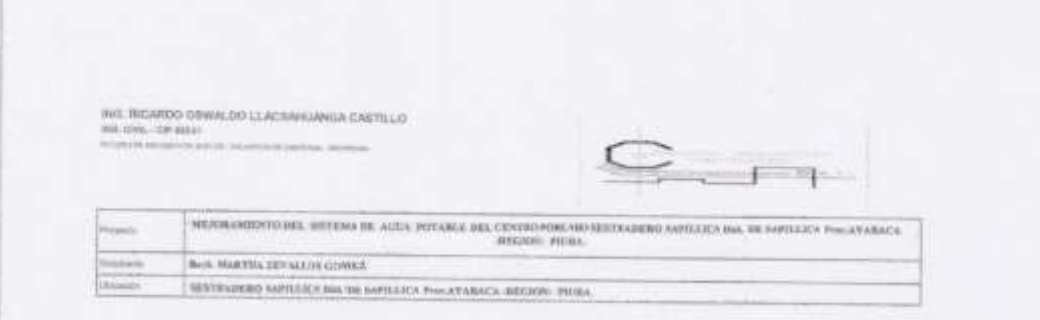

### METODO DE ENSAYO PARA EL ANALISIS GRANIA DIMETICO (ETP AM 100)

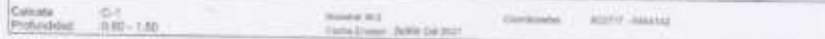

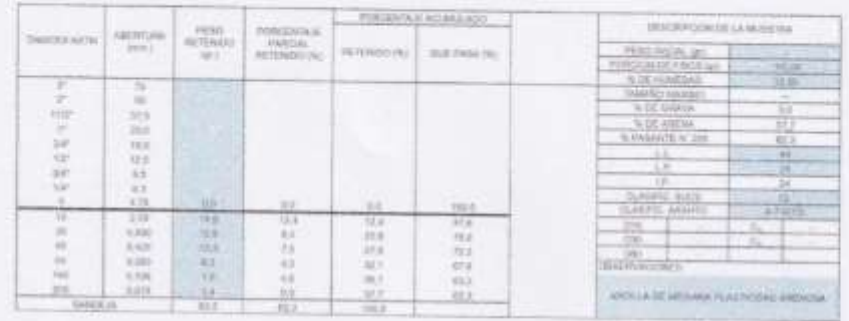

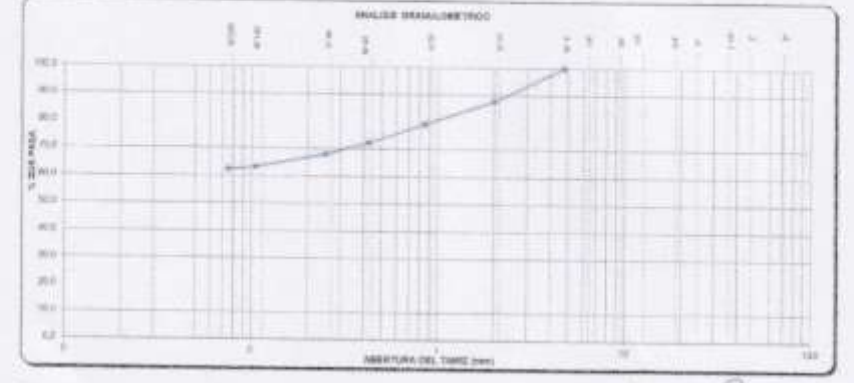

 $\sim$ 

ING. RICARDO OSWALDO LLACSAHUANDA CASTILLO HIS CITY, CIT MINT

**STATISTICS** 

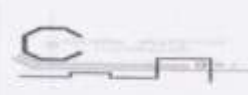

 $\frac{1}{24}$ 

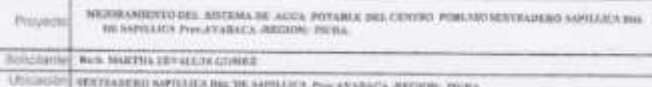

## MÉTODOS DE ENSAYO PARA DETERMINAR EL LÍMITE LÍQUIDO, LÍMITE PLASTICO,<br>E ÍNDICE DE PLASTICIDAD DE SUELOS

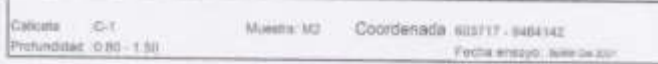

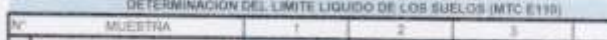

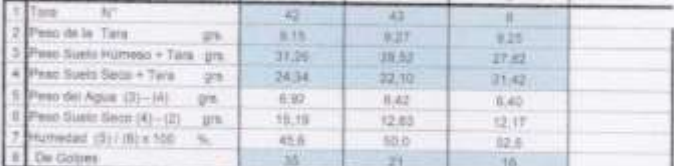

#### DETERMINACION DEL LIMITE PLASTICO (MTC E111) 辰 NUESTRA  $\frac{2}{17}$ N ū  $17,81$ <br>18.04 de la Tara  $12.30$ are ra: Rumi Húmme + Tara .gra.<br>Nó Sues Seco + Tara ... gra.  $(10,20)$  $m/m$ 16,90  $17,85$  $\frac{1.35}{5.40}$ (4) - (2) AugA reb one  $grn$  $134$ ese Soeix Seco (4) - (2)<br>furedist (5) - (6) + (10) - % 4.80<br>25.4

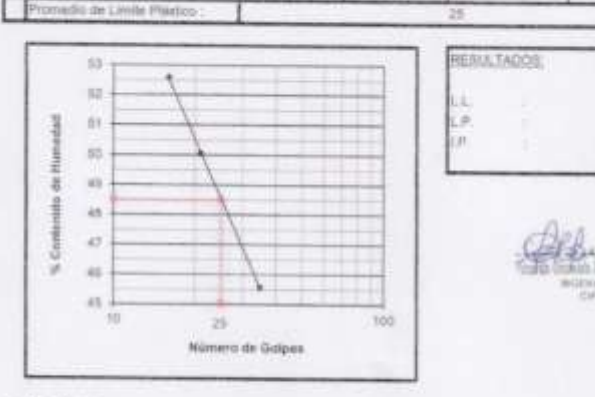

Observation:

Einaryo efectuado al material en estado natural.

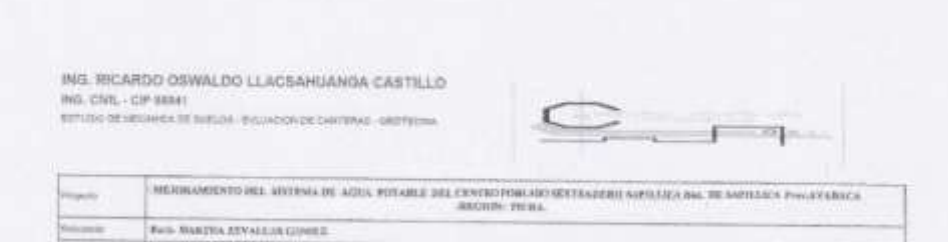

RETRAINED GPTLUCS BIG THE GPTLICS PASS AVAILES ARCHIVE FIELD

### COMPACTACION DE BUELOS EN LABORATORIO UTILIZANDO UNA ENERGÍA MODIFICADA (2.700 KM - mm3) (NTP 336.141)

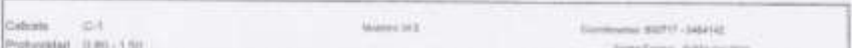

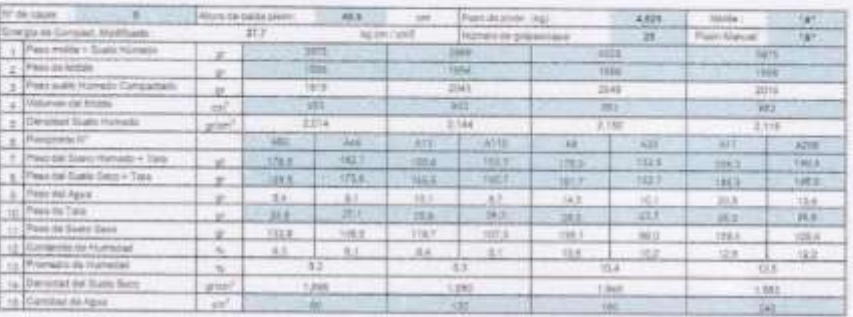

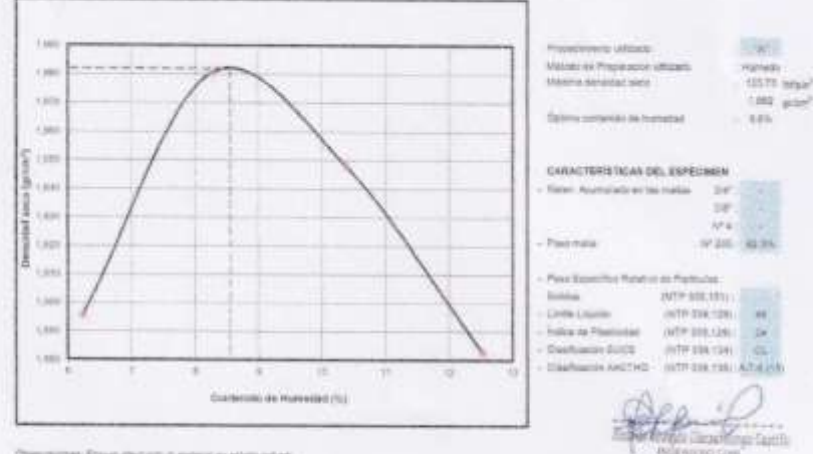

women Ernsen en **CORRESPONDENCE** 

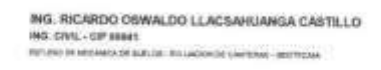

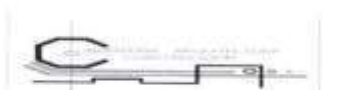

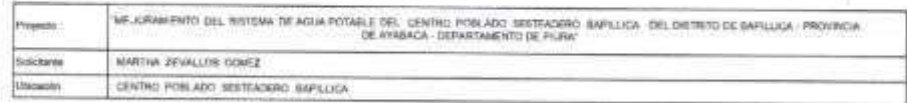

METODO DE ENSAYO PARA EL ANALISIS GRANULOMETICO (HTE 138.138)

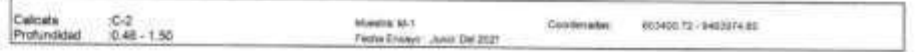

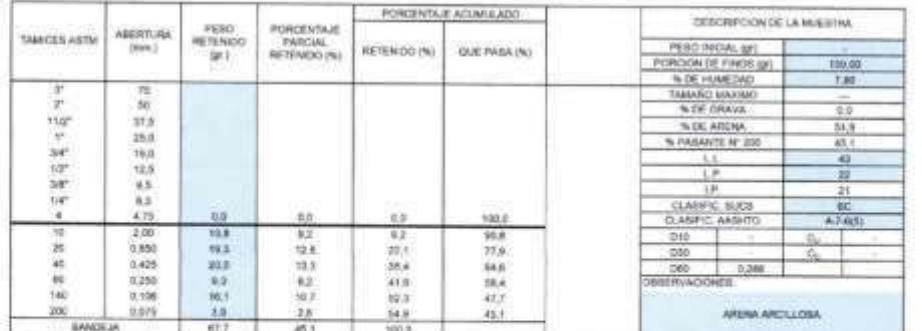

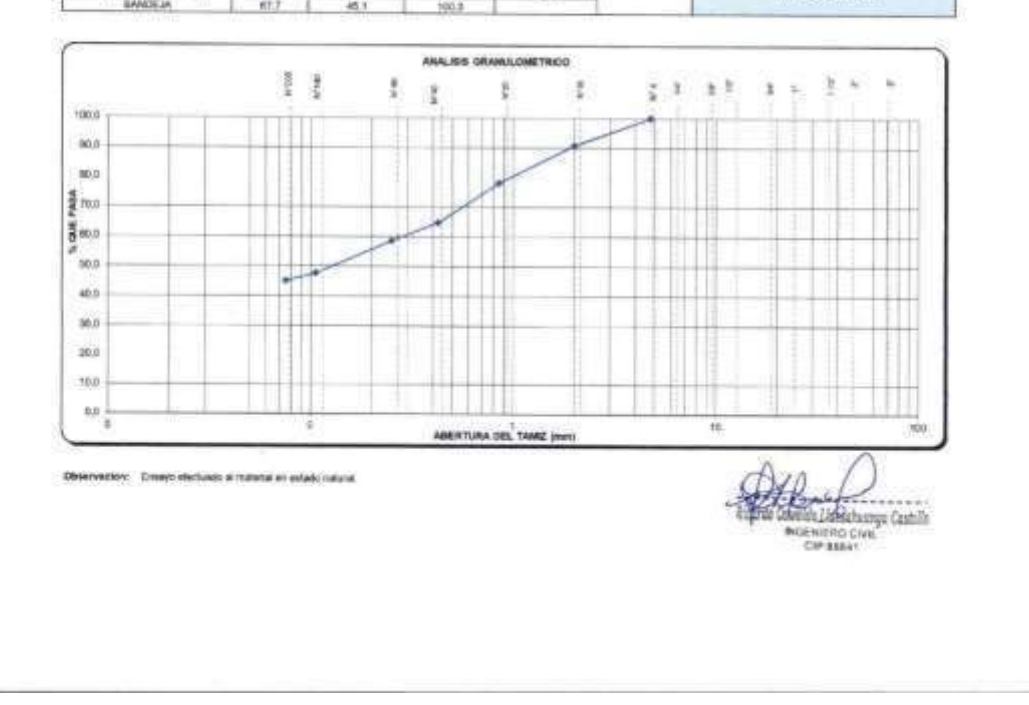

#### ING. RICARDO OSWALDO LLACSAHUANGA CASTILLO WG. CIVIL - OP BENT

ESTATE DE MICHAEL DE SUSJET - ENJADON DE DAPERAS - GEORGIA

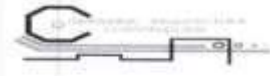

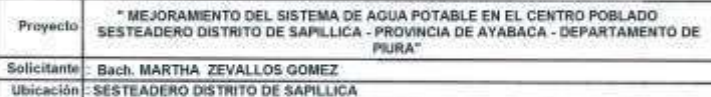

## MÉTODOS DE ENSAYO PÁRA DETERMINAR EL LÍMITE LÍQUIDO, LÍMITE PLÁSTICO,<br>E ÍNDICE DE PLASTICIDAD DE SUELOS

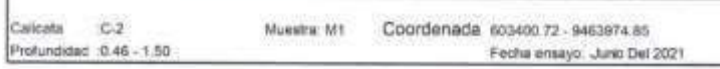

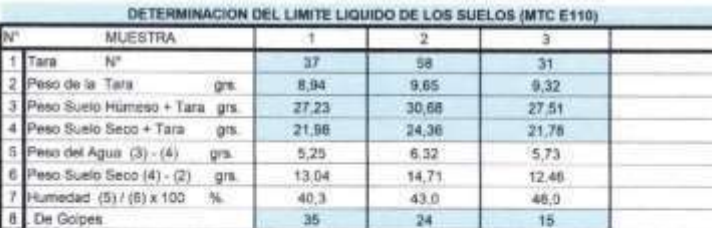

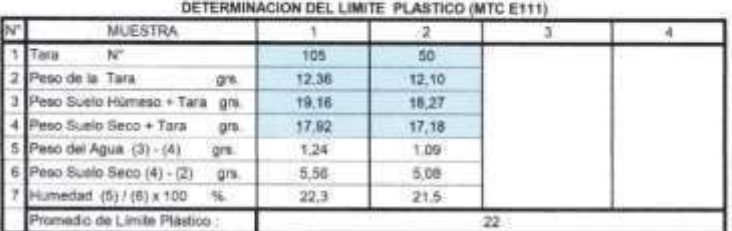

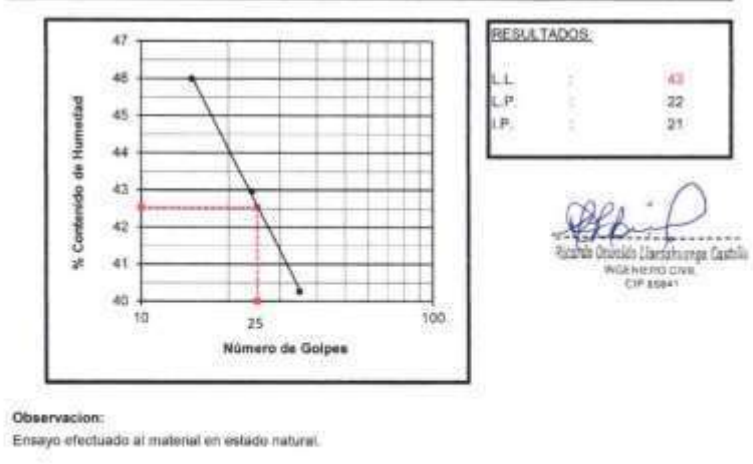

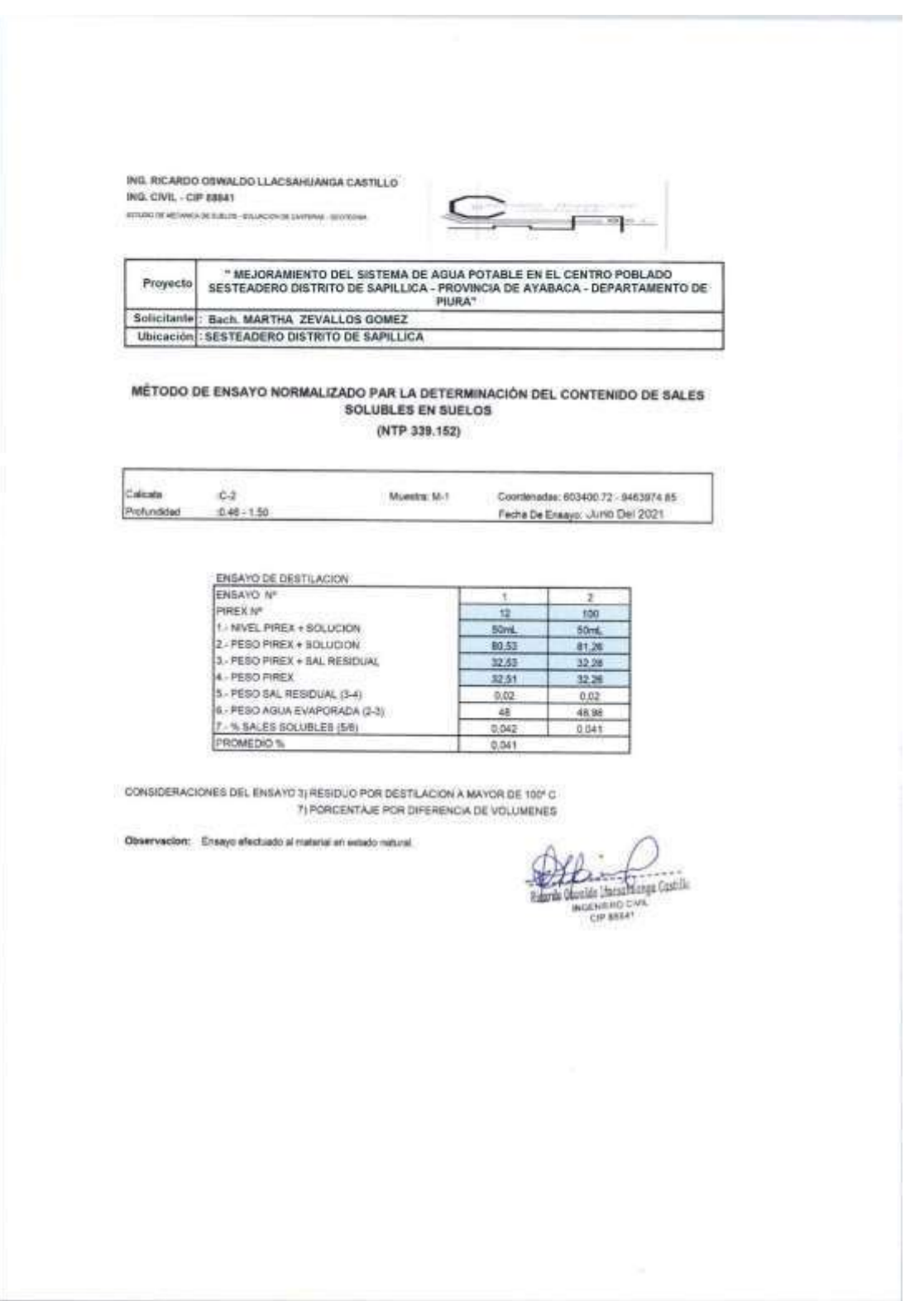

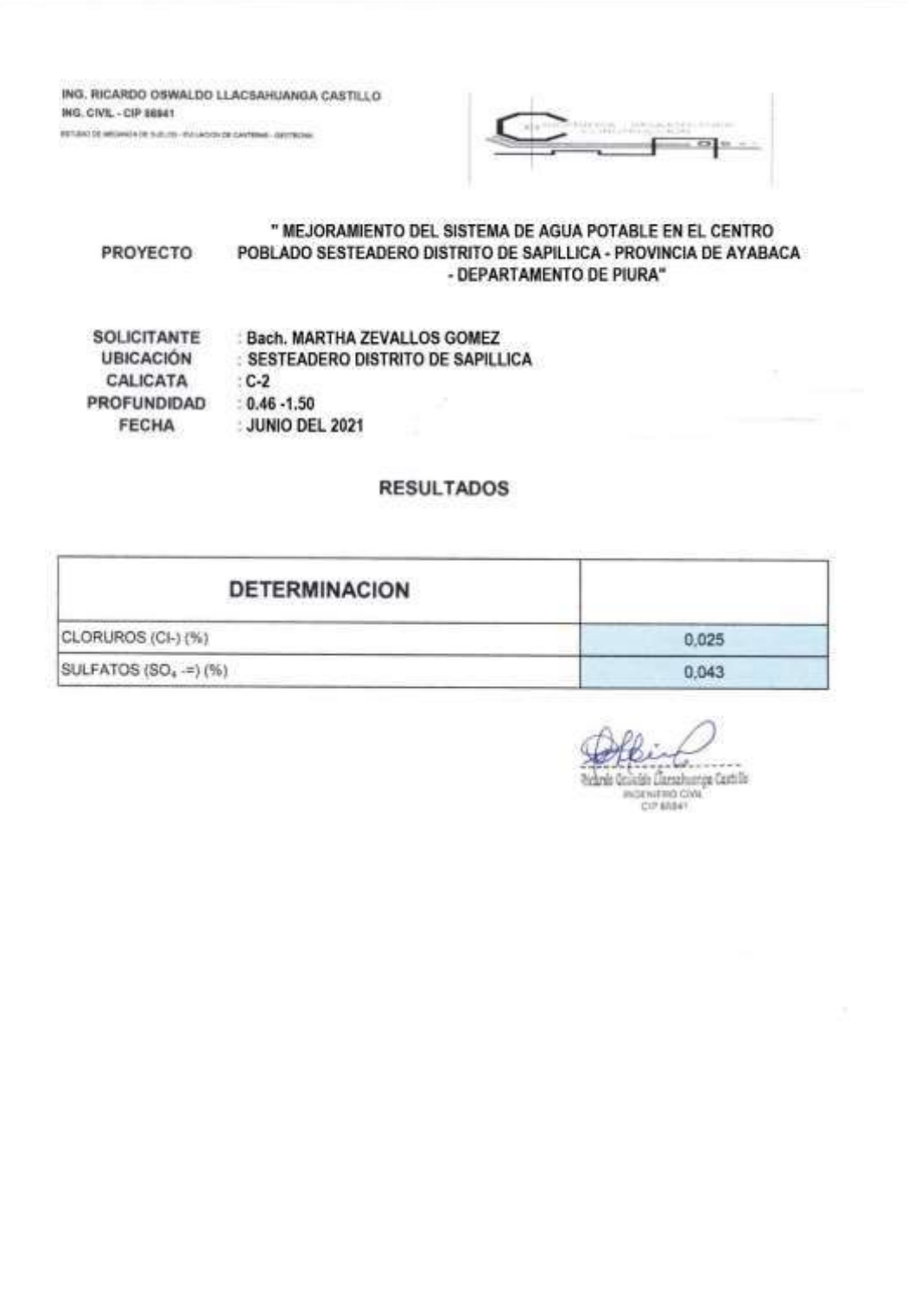

ING. RICARDO OSWALDO LLACSAHUANGA CASTILLO<br>ING. CNL - OP MINT<br>INTO OSMANO IS SALIS PARASSIS DISTAN JECTICA

 $\subseteq$ .  $\Gamma$  and

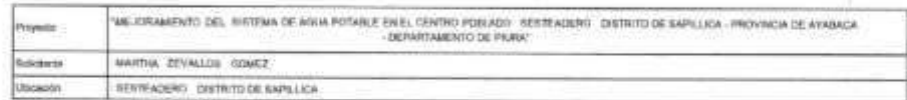

METODO DE ENSAYO PARA EL ANALISIS GRANULOMETICO

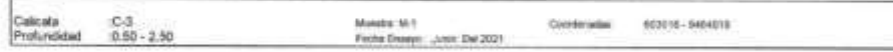

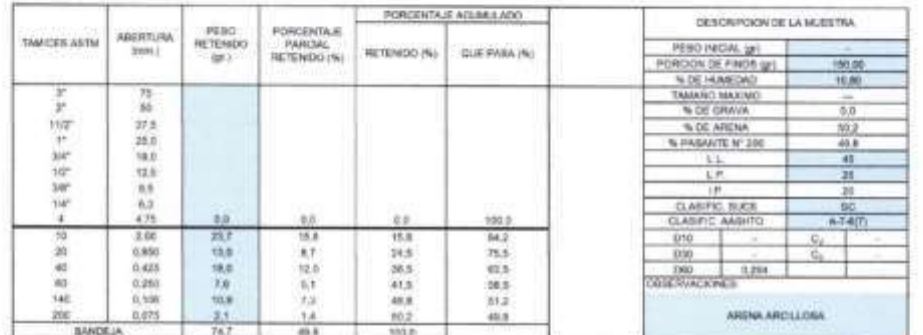

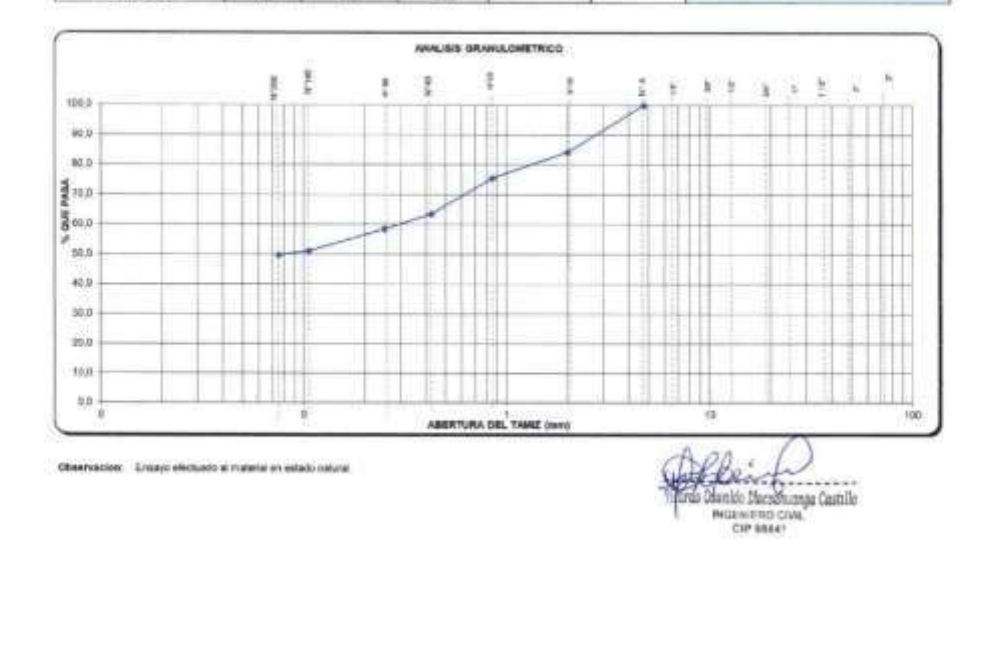

#### ING. RICARDO OSWALDO LLACSAHUANGA CASTILLO NG. CIVIL - CIP MINT

ESTADO DE MICHAELA DE SUALDE, ESCUADOS DE CANTENAE, OEDTEDAE

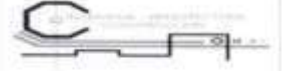

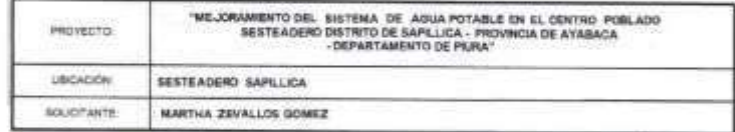

## MÉTODOS DE ENSAYO PÁRA DETERMINAR EL LÍMITE LÍQUIDO, LÍMITE PLÁSTICO,<br>E ÍNDICE DE PLASTICIDAD DE SUELOS

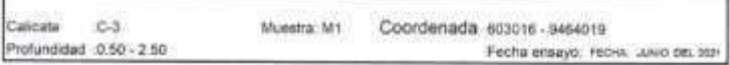

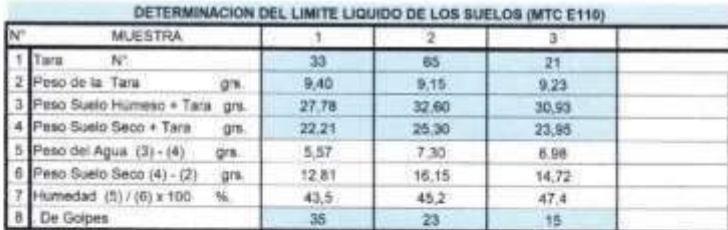

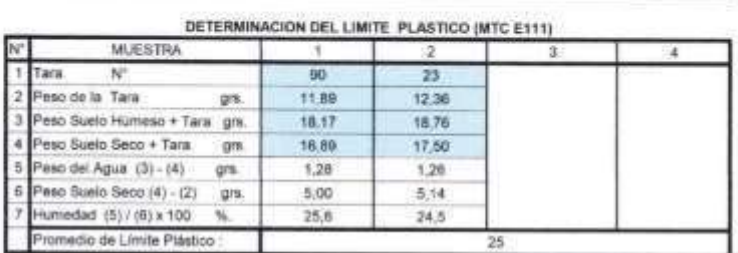

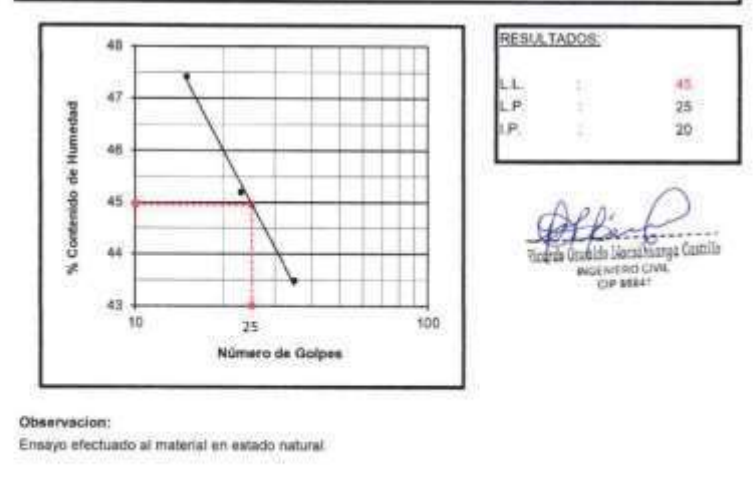

### ING. RICARDO OSWALDO LLACSAHUANGA CASTILLO ING. CIVIL - CIP 88841

ESTUDIO DE MECANICA DE SUELOS- SVILUADON DE CANTERAS - GEOTECHIA

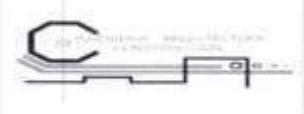

### (NTP 339.171)

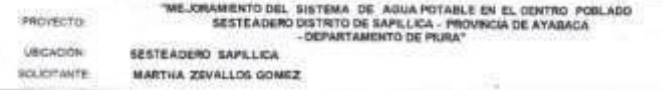

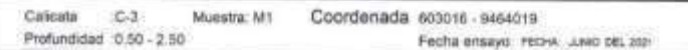

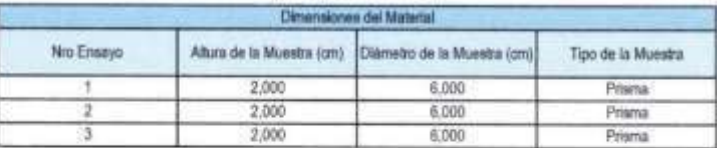

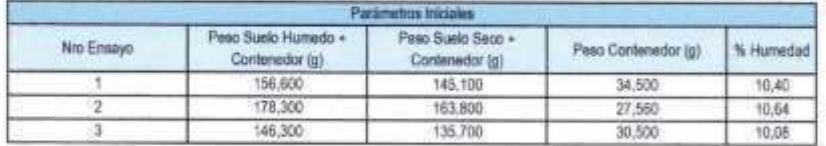

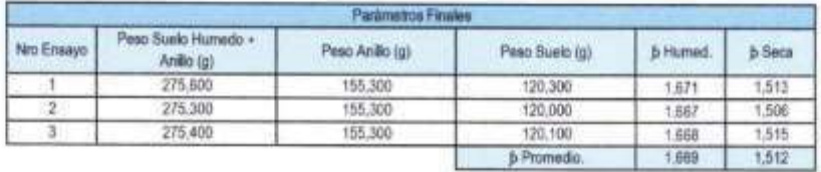

### ENSAYO DE CORTE DIRECTO

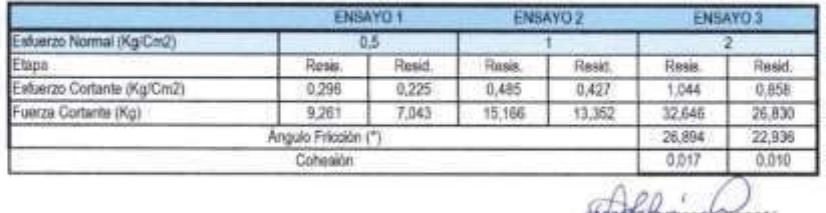

When Hamiltonia Catala<br>Massimo crea

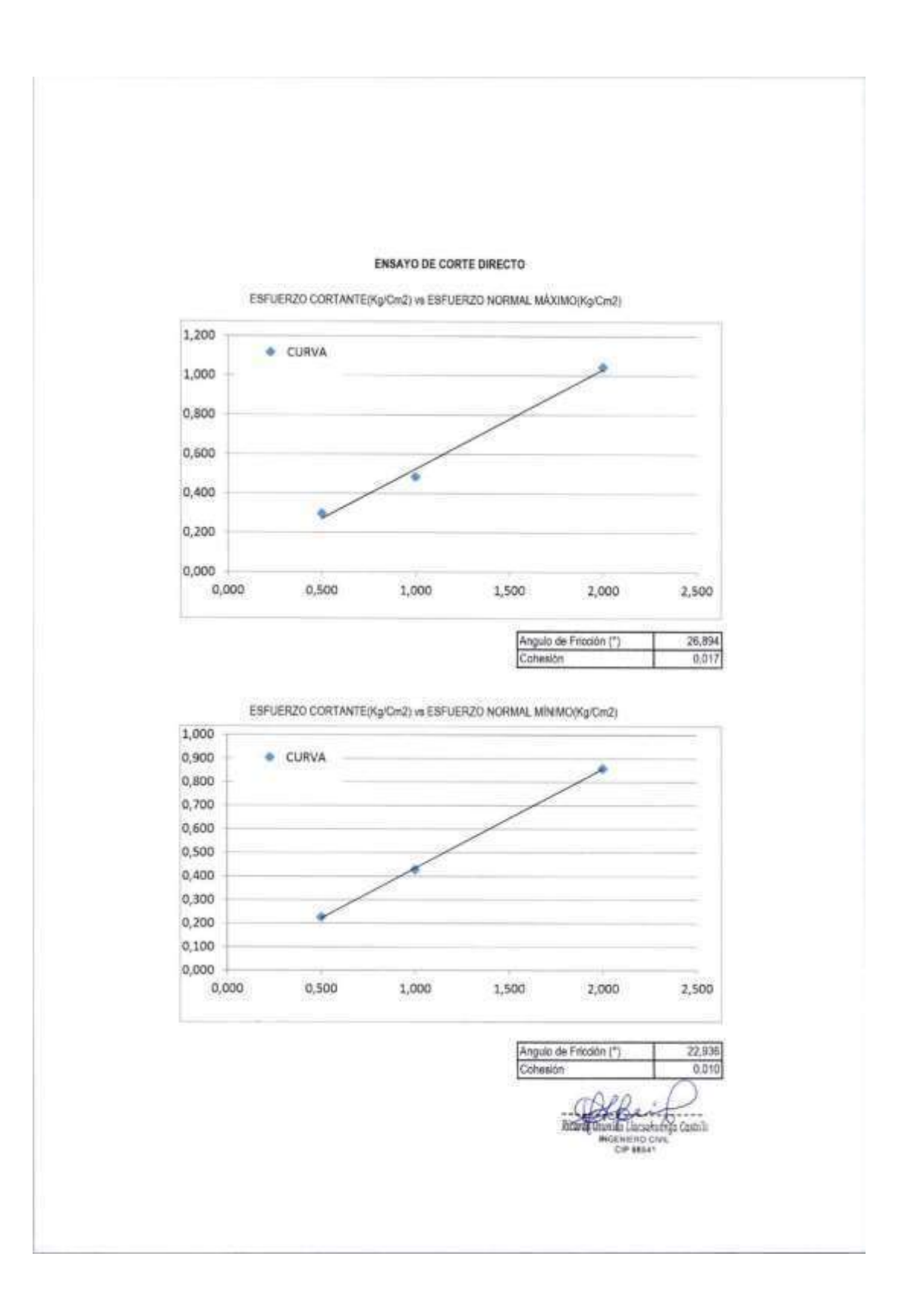

ING, RICARDO OSWALDO LLACSAHUANGA CASTILLO WO, CIVE, - CIP 80541<br>1970: CIVE, - CIP 80541<br>1970: Il Microso Di Bullio, illustrato il Japonese dechia ⊂ £  $-9 -$ WE CRAMENTO DEL SISTEMA DE AGUA POTAS EN EL CENTRO POSADO - MESTEADORIO DETRITO DE SAPULICA - PROVINCIA DE AVABACA hiyetti MAITHA ZEVALLOS ISOMEZ tikini **Ubcasin** NETRAGERO DISTRITO DE SAPULICA METODO DE ENSAYO PARA EL ANALISIS GRANULOMETICO

Dioterates #02412-9464128

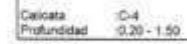

Vienera Nit<br>Ferha Chaave : June Det 2021

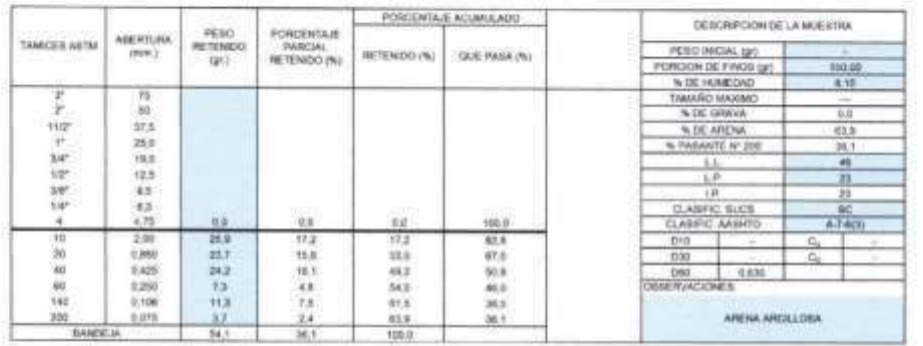

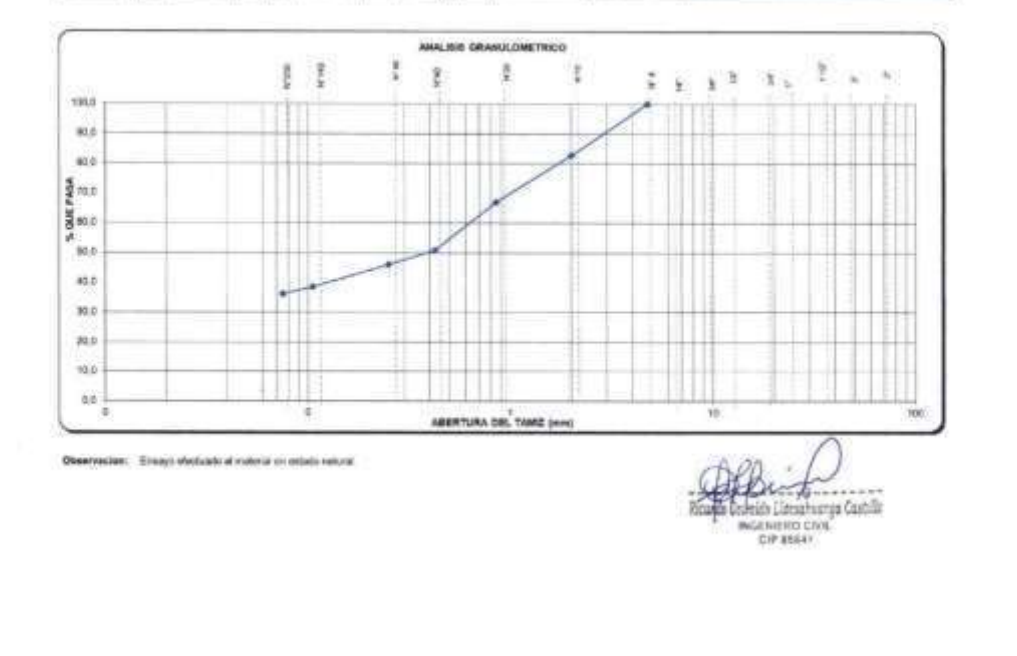

ING. RICARDO OSWALDO LLACSAHUANGA CASTILLO ING. CF/IL - CIP BEAN

SERVICE RESPONSIVE WALDS - EXLINDING BE CAMBRING - DEUTSCHIA

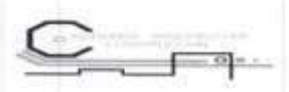

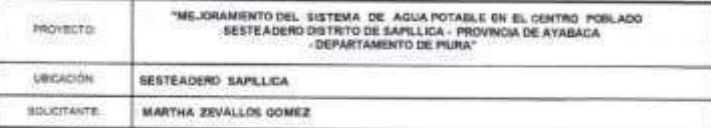

## MÉTODOS DE ENSAYO PÁRA DETERMINAR EL LÍMITE LÍQUIDO, LÍMITE PLÁSTICO,<br>E ÍNDICE DE PLASTICIDAD DE SUELOS

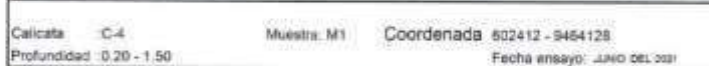

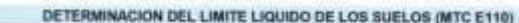

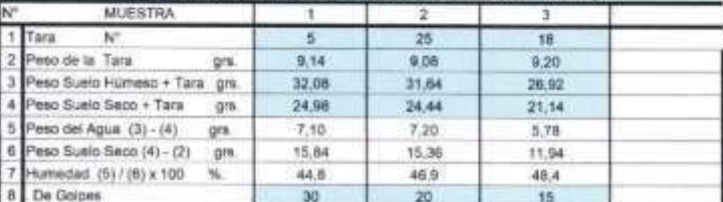

### DETERMINACION DEL LIMITE PLASTICO (MTC E111)

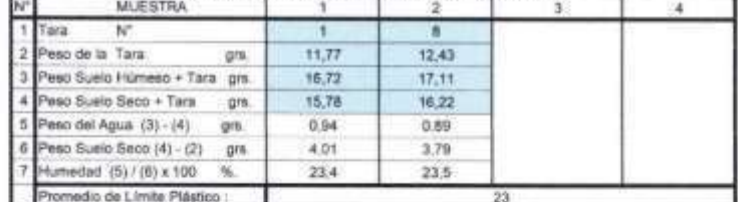

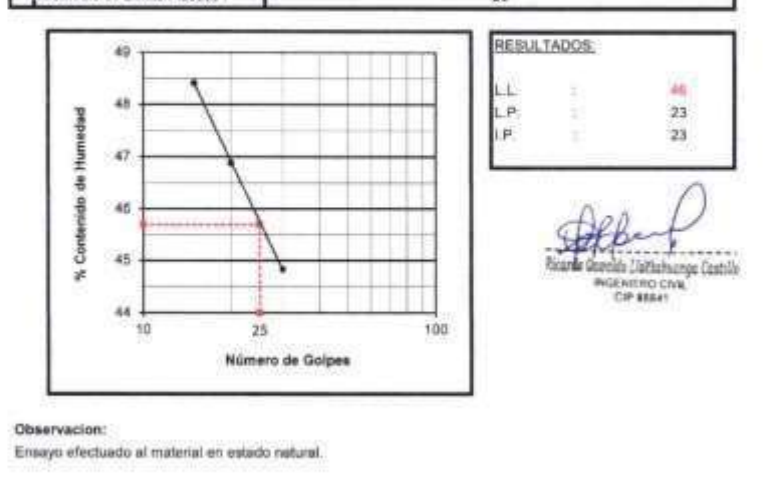

RICARDO OSWALDO LLACSAHUANGA CASTILLO ING CIVIL CIP N' BBB41<br>ESPECIALISTA EN MECANICA DE SUELOS Y PAVIMENTOS EVALUACIÓN DE CANTERAS 45

Ă

### **ANEXO C:**

### **CAPACIDAD PORTANTE DEL SUELO**

ESTUDIO DE MECÁNICA DE SUELOS CON FINES DE SANEAMIENTO: " MEJORAMIENTO DEL SISTEMA DE AGUA POTARLE<br>EN EL CENTRO POBLADO SESTEADERO -DISTRITO DE SAPILIICA - PROVINCIA DE AYABACA - DEPARTAMENTO

ING, RICARDO OSWALDO LLACSAHUANGA CASTILLO<br>MG. CNL - CIP 88841<br>ENTERON MEMICA DI RIÑER - INVACENTE CANTINA - DISTIENA

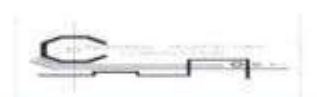

CAPACIDAD PORTANTE Y PRESION DE TRABAJO

PROVIDITE "MEJORANGHATO DEL SISTEMA DE ANNA FOTABLE EN EL CÉNTRO POBLACO. SESTEADERO, DISTRUTO DE BAPILUCA - PROVINCIA DE  $\begin{array}{ll} \text{MATHM} & \text{ZINMALIR} & \text{GCMZ} \\ \text{S-A} & \\ \text{S M-2.26} & \end{array}$ 

SOLICITANTE<br>CALICATA<br>PROFUNDIÓADIRE

 $\alpha$ 

Societate, ROSTE, 984218

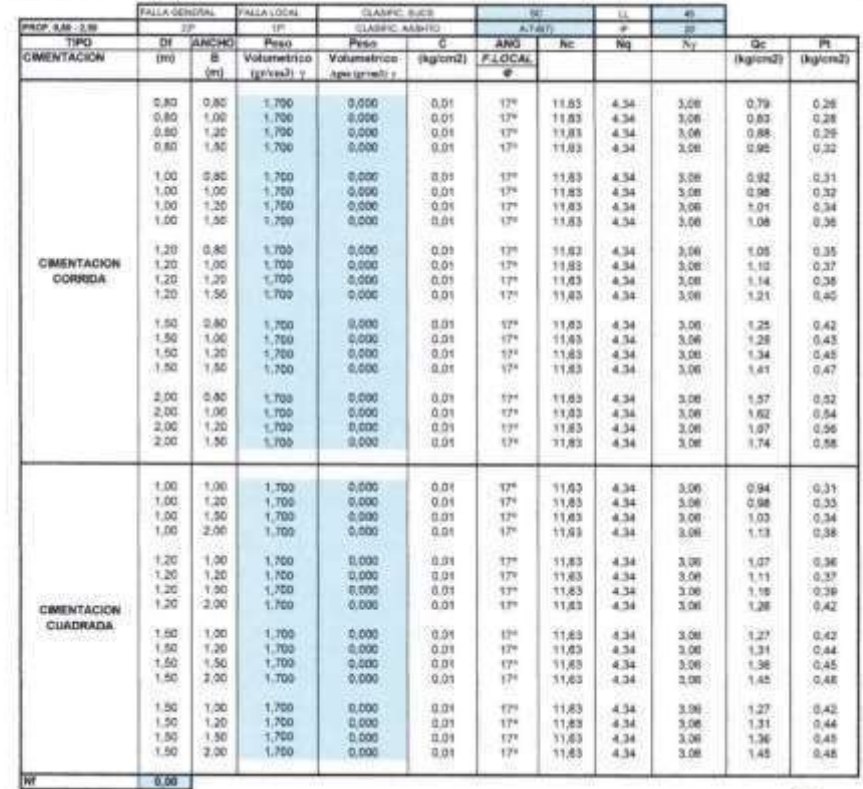

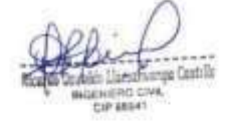

### *4.-* Encuesta

*Figura 40: Encuesta desarrollada en camp*

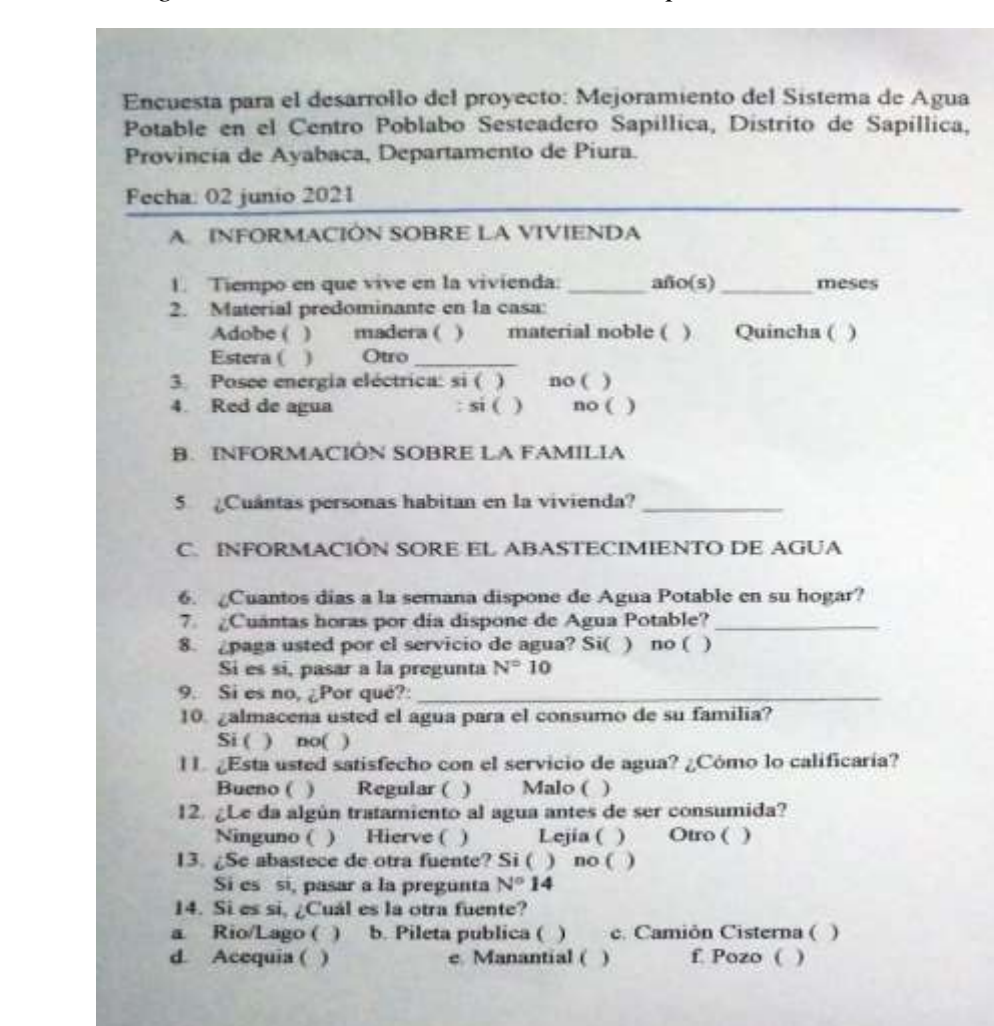

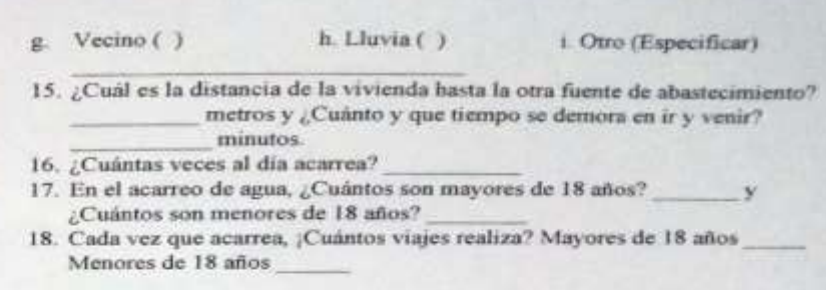

19. ¿Qué tipo de recipiente utiliza para el acarreo, cuál es su capacidad, paga o no por el agua?

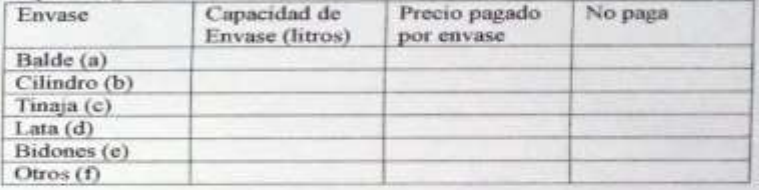

20. ¿Cuántos recipientes carga por viaje? ¿Cuântos los mayores de 18 años?

¿Cuántos los menores de 18 años?

### 4.1. Población Censada

| Mejoramiento del sistema de agua potable C.P. Sesteadero<br><b>TOTAL</b><br>66 |                                  |                  |
|--------------------------------------------------------------------------------|----------------------------------|------------------|
| COD. DE<br><b>PREDIO</b>                                                       | PADRÓN DE BENEFICIARIOS          | <b>VIVIENDAS</b> |
| <b>ITEM</b>                                                                    | NOMBRE Y APELLIDOS               | 66               |
| 1                                                                              | JOSE DELFIN ACARO MOTALBAN       | 1                |
| $\overline{2}$                                                                 | EDERLIT RAMIREZ DE SALVADOR      | ï                |
| э                                                                              | DORIS RONDOY CARGUAPOMA          | 1                |
| z                                                                              | GERMAN CHINCHAY CARGUAPOMA       | 1                |
| 5                                                                              | MARGARITA CHINCHAY SANTOS        | j                |
| 6                                                                              | CARMEN ROSA RONDOY YAGUANA       | ī                |
| 7                                                                              | RAUL RETETE                      | Ï                |
| 8                                                                              | <b>GLADIS RETETE</b>             | 1                |
| ğ                                                                              | ANTOLIN RETETE UMBO              | Ī                |
| 10                                                                             | LUIS EDILBERTO RETETE CARGUAPOMA | Ï                |
| 11                                                                             | DIDIER WILLIAM                   | 1                |
| 12                                                                             | CARLOS CARGUAPOMA CUNYA          | 1                |
| 13                                                                             | YANET RONDOY CARGUAPOMA          | ŧ                |
| 14                                                                             | SARA CARGUAPOMA CUNYA            | 1                |
| 15                                                                             | CRISTINA CUNYA RETETE            | ۱                |
| 16                                                                             | SANTOS RIMAYCUNA RONDOY          | 1                |
| $\overline{17}$                                                                | JACINTO PRECIADO                 | 1                |
| 18                                                                             | <b>JUAN CASTILLO</b>             | t                |
| 19                                                                             | LUZ SAAVEDRA CASTILLO            | i                |
| 20                                                                             | AGUSTIN MANCHAY YAHUANA          | 1                |
| $^{21}$                                                                        | EULOGIO CHANTA RETETE            | 1                |
| 22                                                                             | AUSBERTO CHANTA YAHUANA          | 1                |
| 23                                                                             | SEGUNDO YAHUANA BERRU            | Î                |
| 24                                                                             | EVARISTO CASTILLO CORDOVA        | 1                |
| 25                                                                             | RUBEN CARGUAPOMA CUNYA           | 1                |
| 26                                                                             | WILBERTO MANCHAY CALDERON        | 1                |
| 27                                                                             | LUZ MARINA LIZANO                | 1                |
| 28                                                                             | SANTOS LIZANO GUAYANAY           | ١                |
| 29                                                                             | SEGUNDO SALVADOR JARA            | 1                |
| 30                                                                             | BENJAMIN CARGUAPOMA RETETE       | 1                |
| 31                                                                             | CLEYSER CARGUAPOMA RETETE        | 1                |
| 32                                                                             | URBANO CARGUAPOMA CHINCHAY       |                  |
|                                                                                |                                  | t                |
| 33                                                                             | LIDIO CARGUAPOMA CUNYA           | 1                |
| 34                                                                             | ALFREDO CARGUAPOMA CHICHAY       | ŧ                |
| 35                                                                             | EUMANIO JIMENEZ CARGUAPOMA       | 1                |
| 36                                                                             | LUIS CUNYA MORALES               | 1                |
| 37                                                                             | JESUS JARA RONDOY                | ŧ                |
| 38                                                                             | ISAAC CARGUAPOMA CHINCHAY        | 1                |
| 39                                                                             | MELESIO JARA CHUQUIHUANCA        | ţ                |
| 40                                                                             | ARCENIA CARGUAPOMA CHINCHAY      | ŧ                |
| 41                                                                             | FLORENCIO CARGUAPOMA             | 1                |
| 42                                                                             | LIDIO RONDOY JULCAHUANCA         | ĩ                |
| 43                                                                             | PAULA JULCAHUANCA HUMBO          | Ť                |
| 44                                                                             | ACUILINA RONDOY JULCAHUANGA      | ţ                |
| 45                                                                             | CARLOS CASTILLO PINTADO          | i                |
| 46                                                                             | YIMI LUIS CARGUAPOMA JARA        | ŧ                |
| 47                                                                             | LUCRECIA RETETE PEÑA             | 1                |
| 48                                                                             | JUAN CARGUAPOMA CUNYA            | ŧ                |
| 49                                                                             | DEYBI CARGUAPOMA JARA            | ŧ                |
| 50                                                                             | DANIEL CARGUAPOMA JARA           | ŧ                |

*Tabla 23: Población Censada*

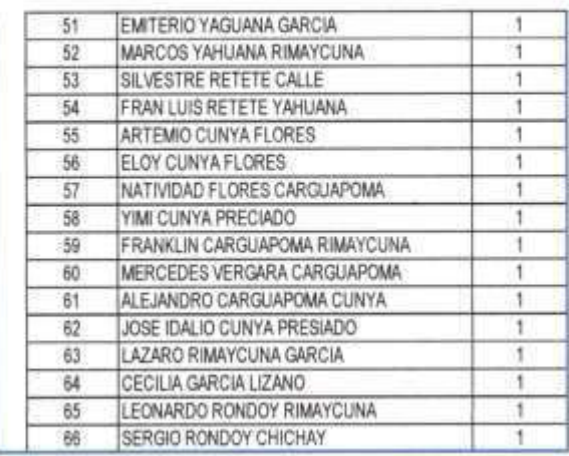

 $\bar{S}$ 

 $\frac{1}{\alpha}$ 

Tabla 24: Población Censada

**Automobile** 

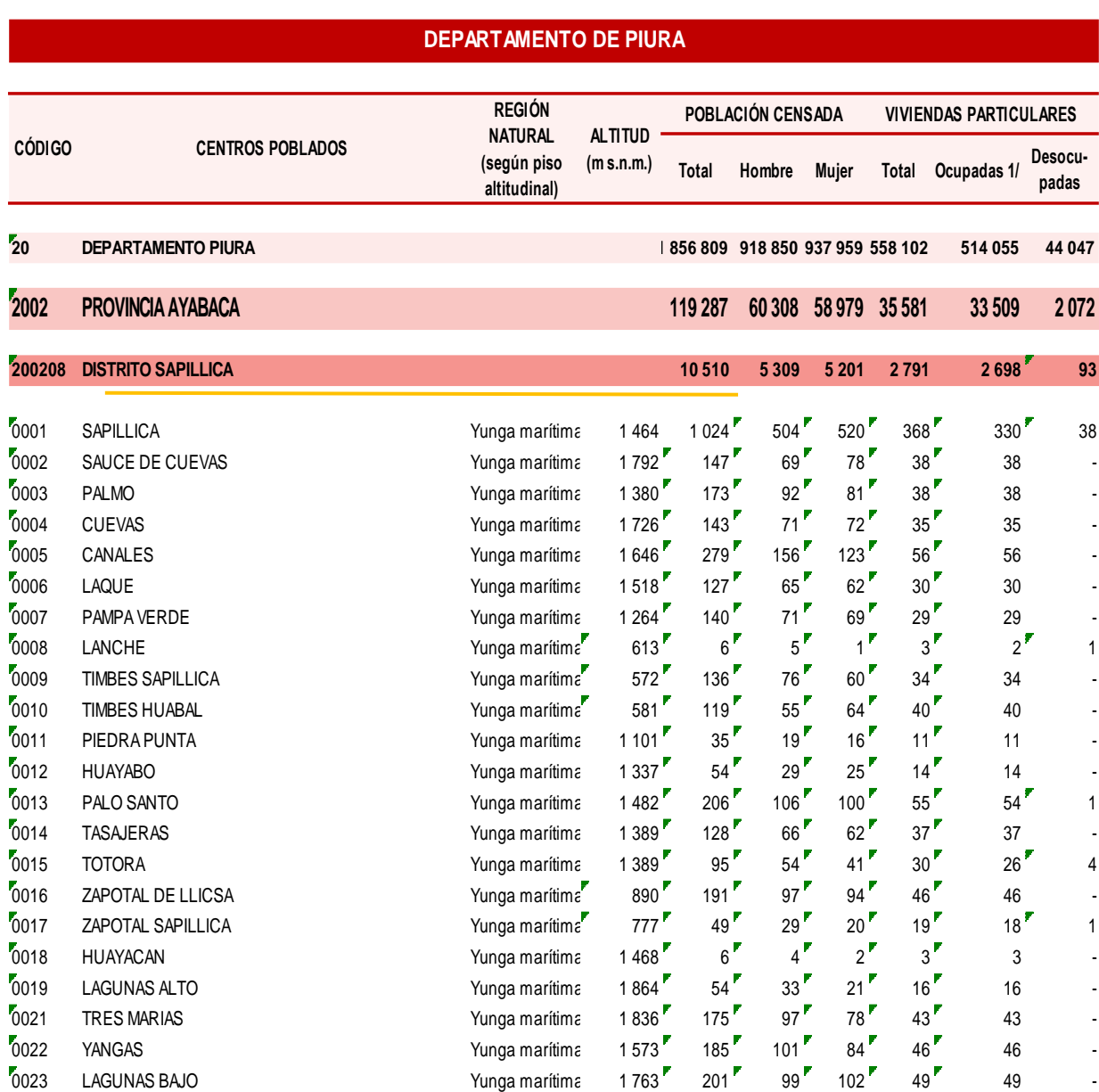

### 5.- Censos Nacionales 2017 – Población y Vivienda de Comunidades Indígenas (26)

*Tabla 25: Censos Nacionales 2017 Fuente: Directorio Nacional de Centros Poblados según código de Ubicación Geográfica del INEI.*

### 5.1.- Censos 2007 (26)

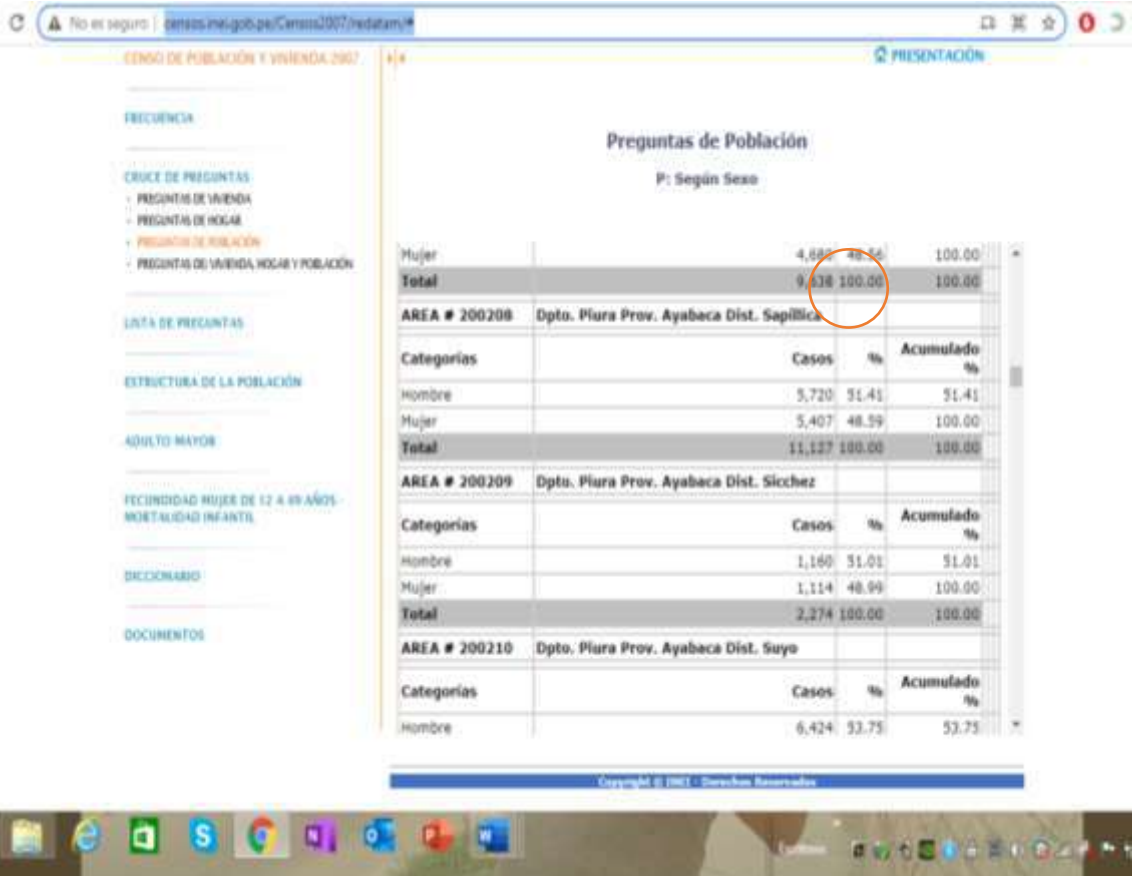

*Figura 41: Censos Nacionales 2007, nivel distrito Fuente: INEI*

### 18.- Diseño del pase aéreo de 10 m.

Ė

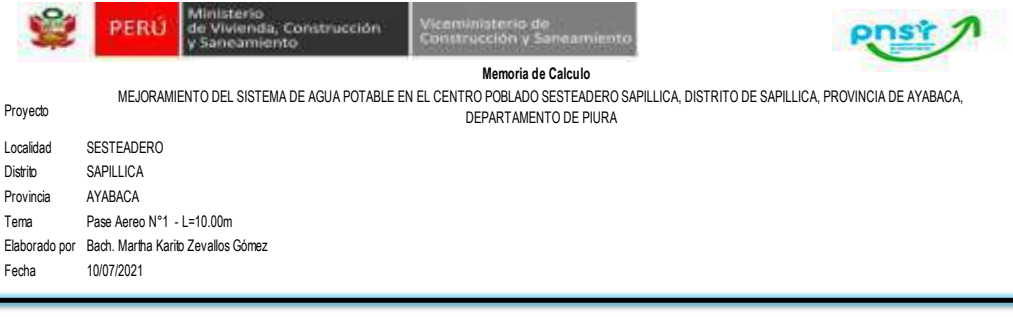

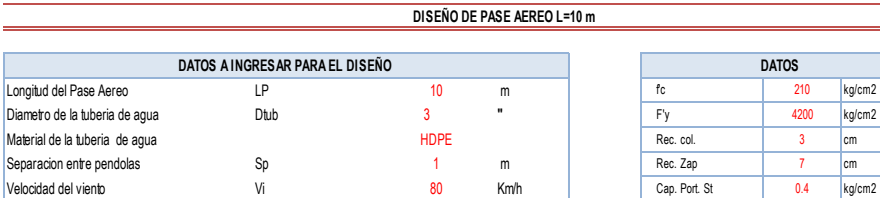

Velocidad del viento **Vicento Vicento Vicento Vicento Vicento Vicento Vicento Vicento Vicento Vicento Vicento Vicento Vicento Vicento Vicento Vicento Vicento Vicento Vicento Vicento Vicento Vicento Vicento Vicento Vicento** Factor de Zona sismica **Z Zona 4** *Z*ona 4 *Zona* 4 *D.45* **Zona 4** 

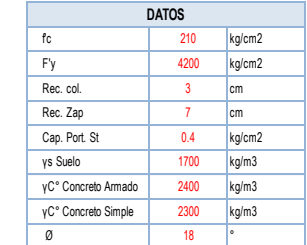

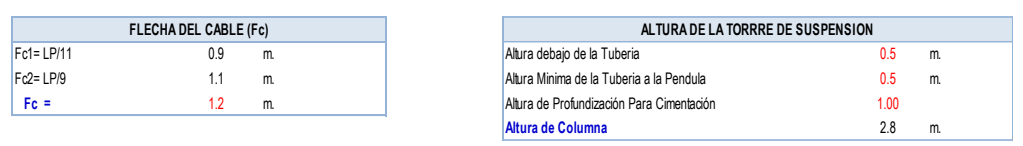

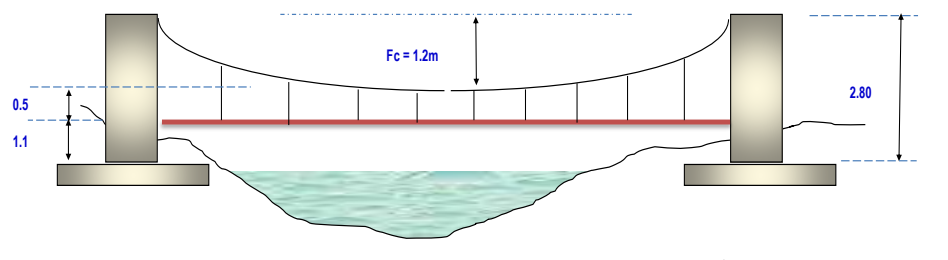

**LP = 10 m**

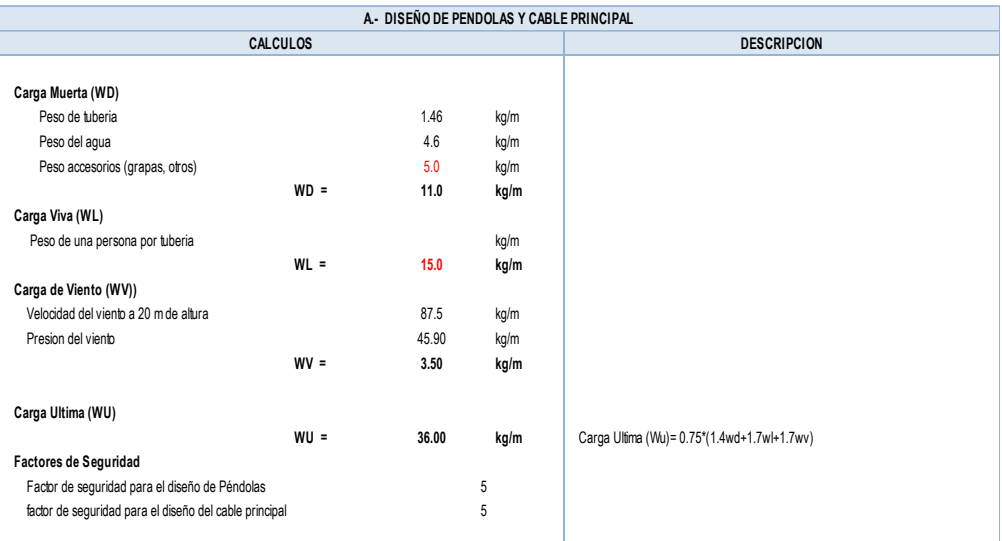

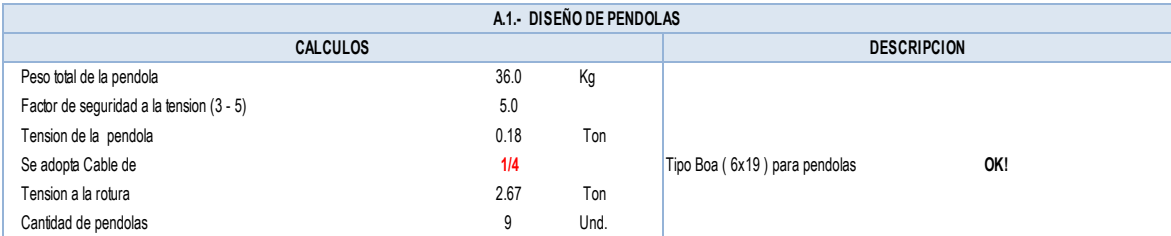

#### **Determinacion de Longitud de Pendolas**

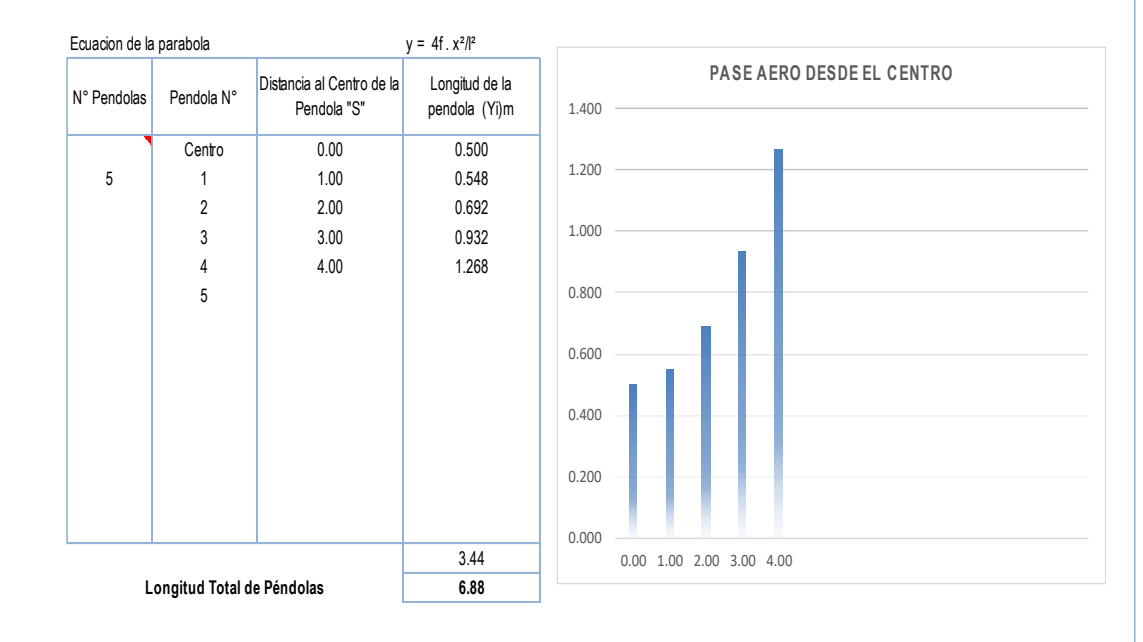

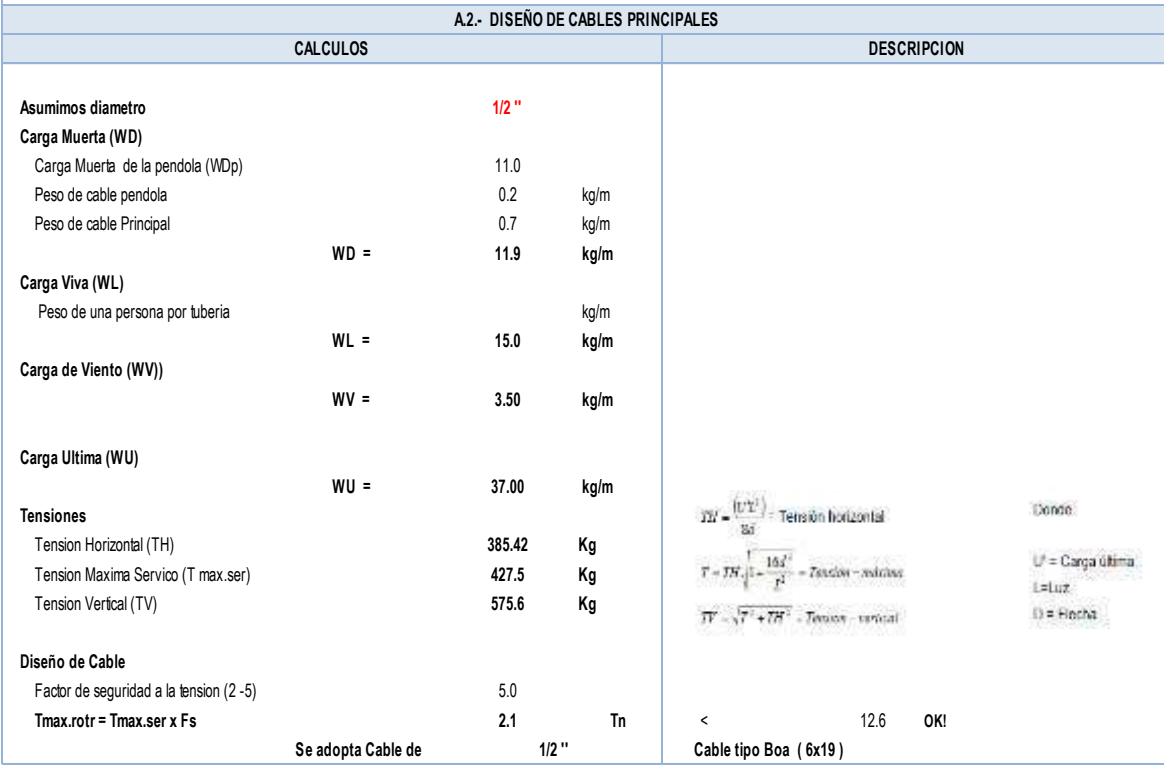

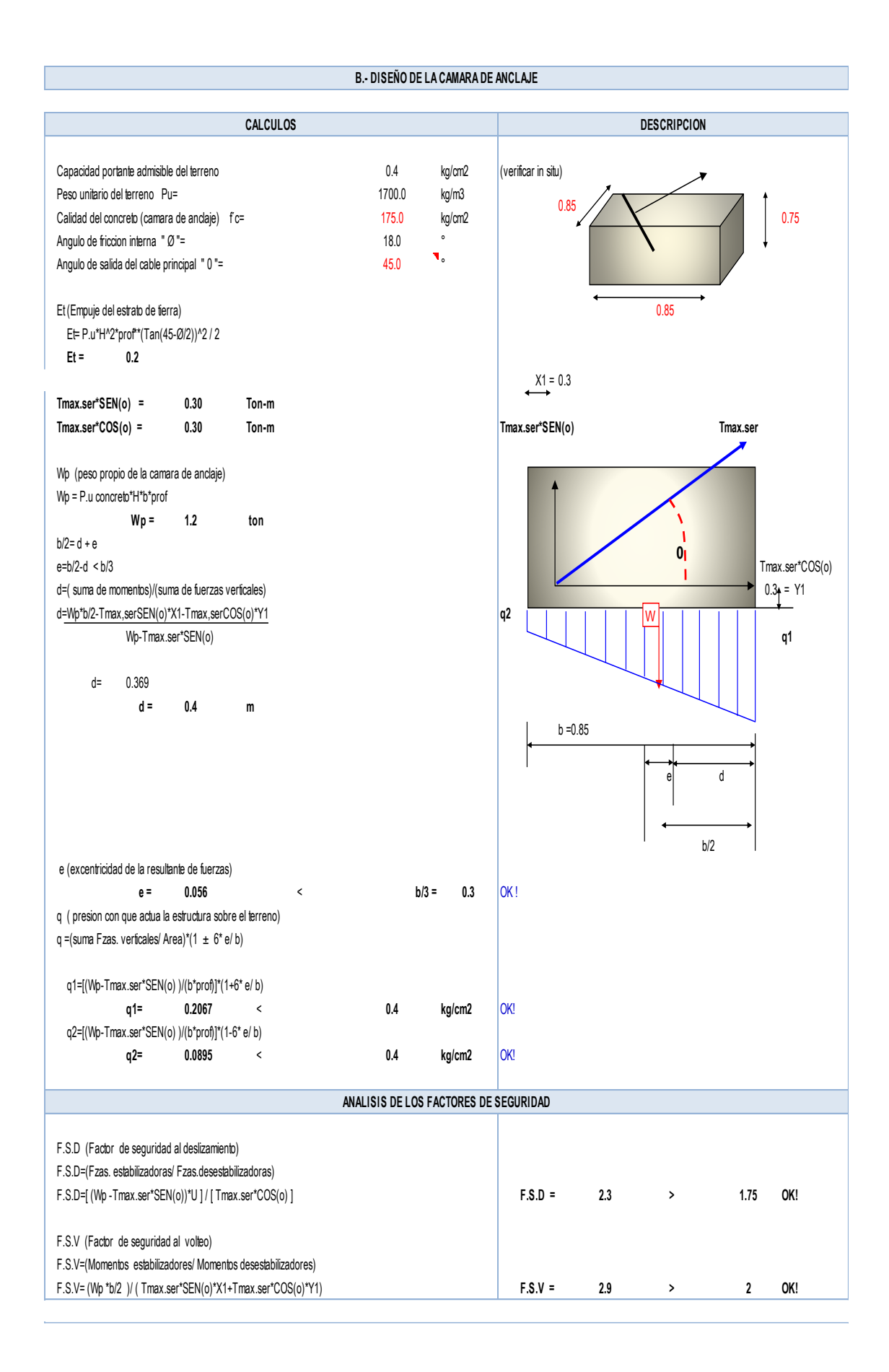
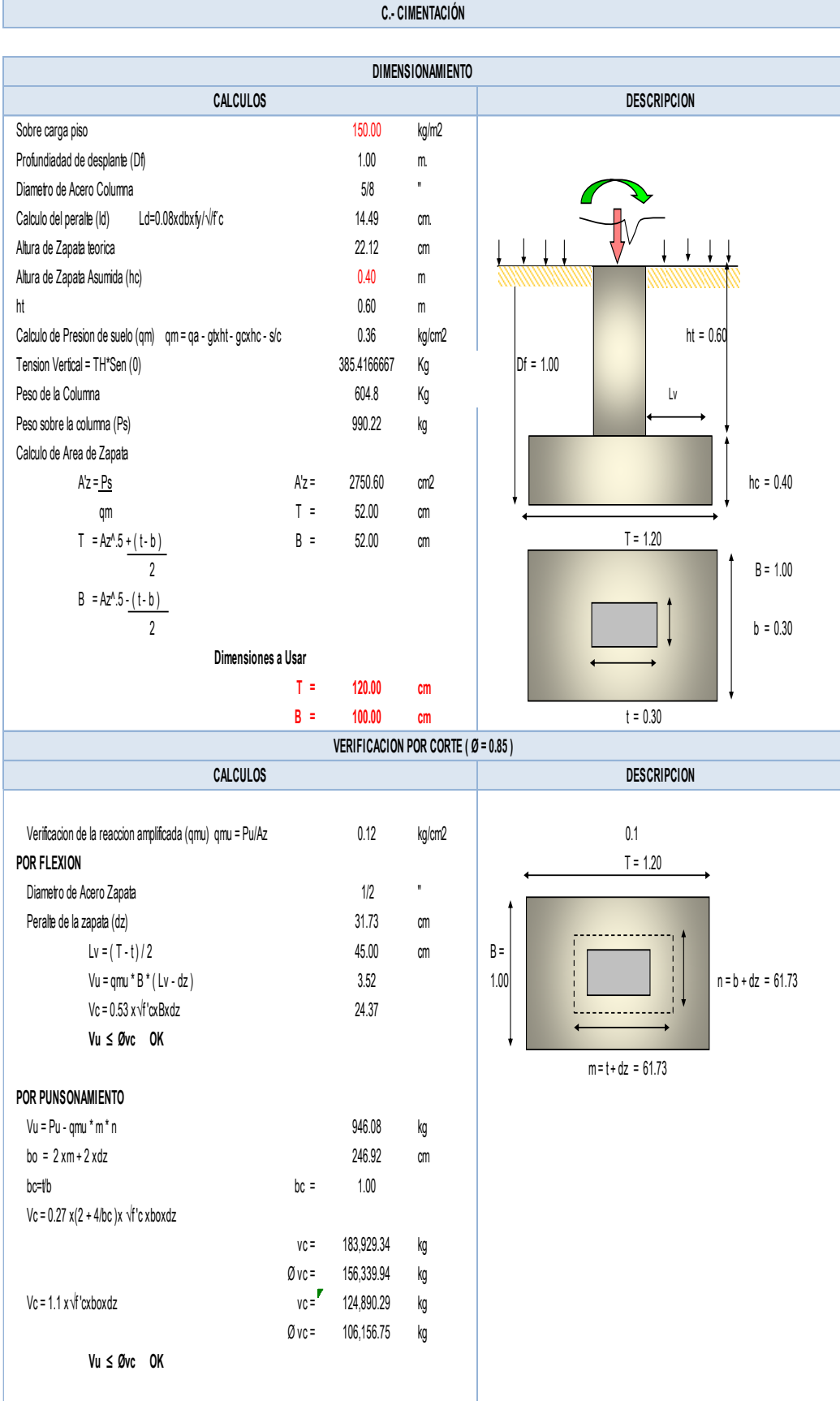

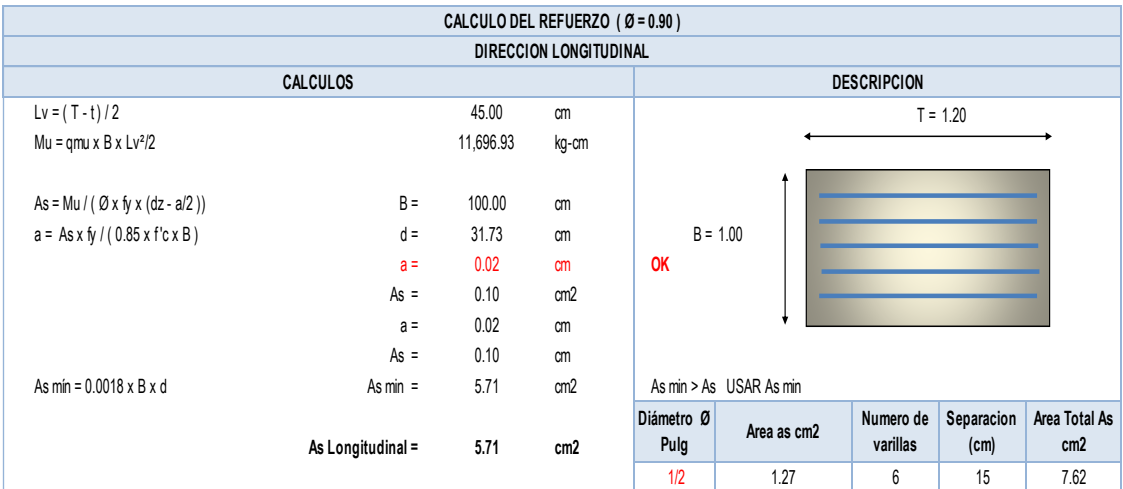

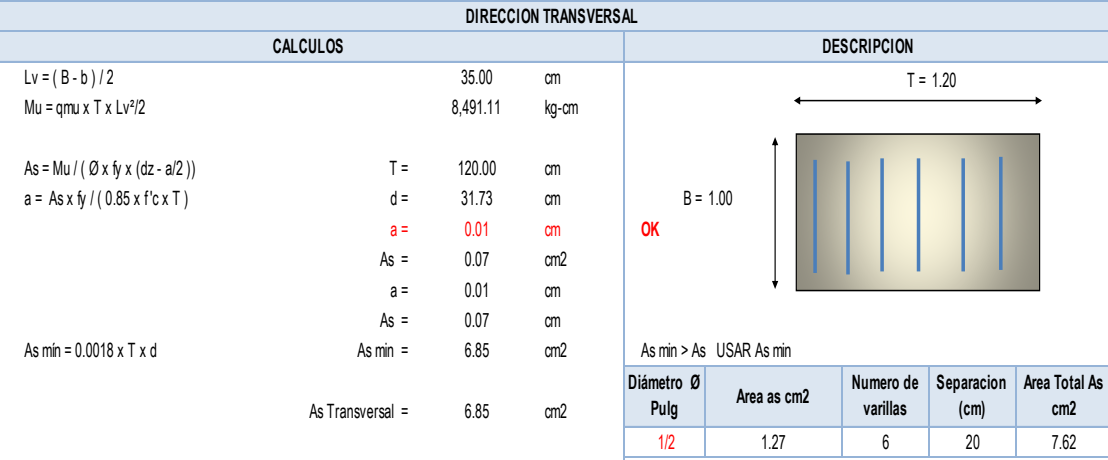

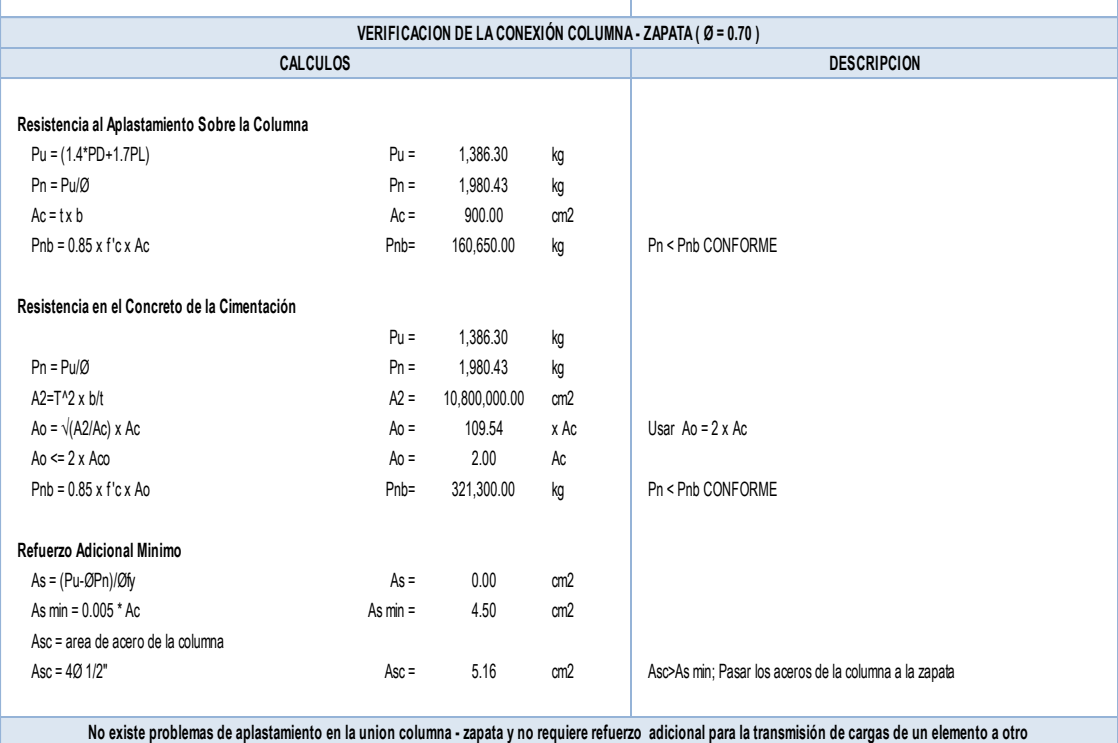

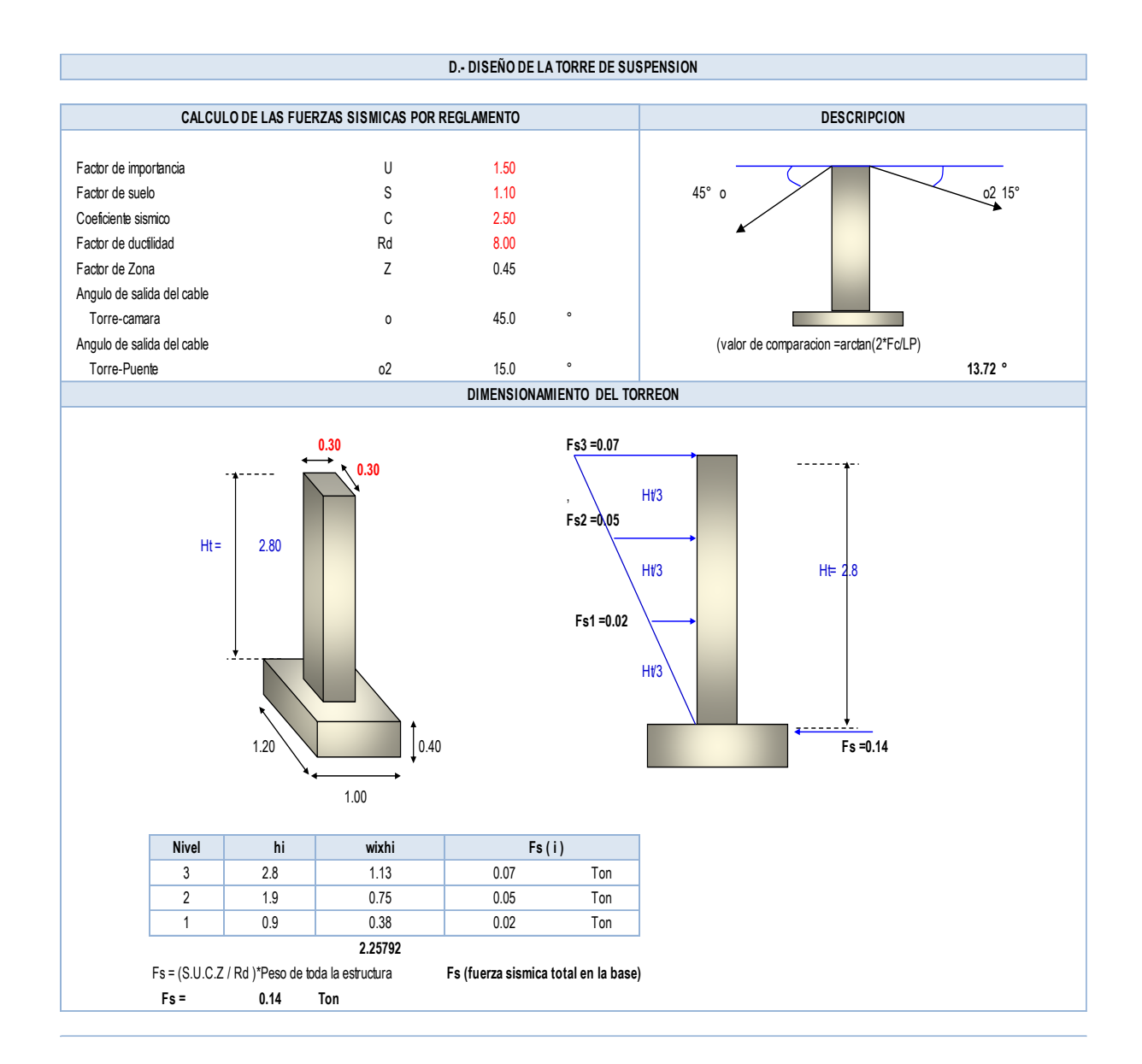

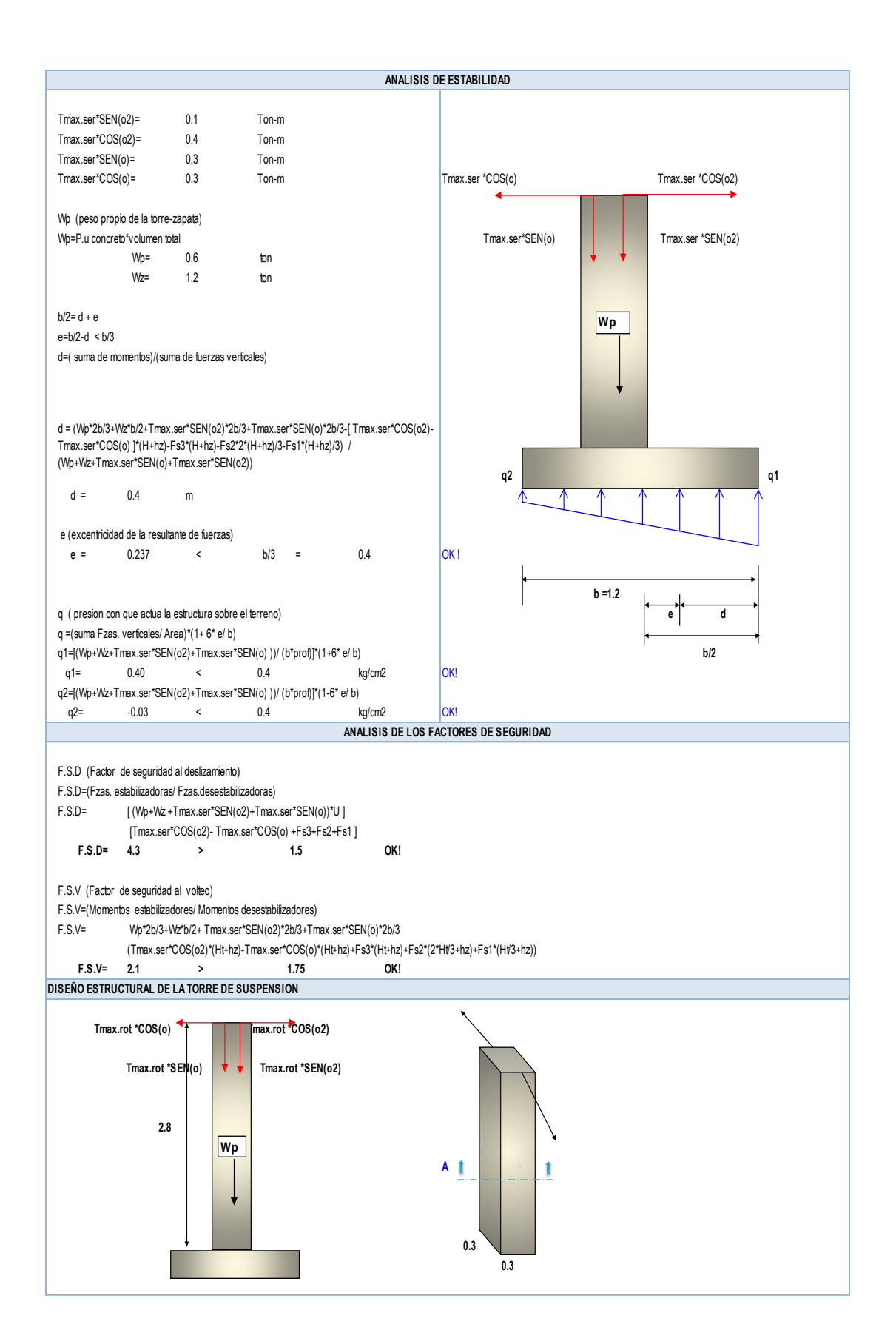

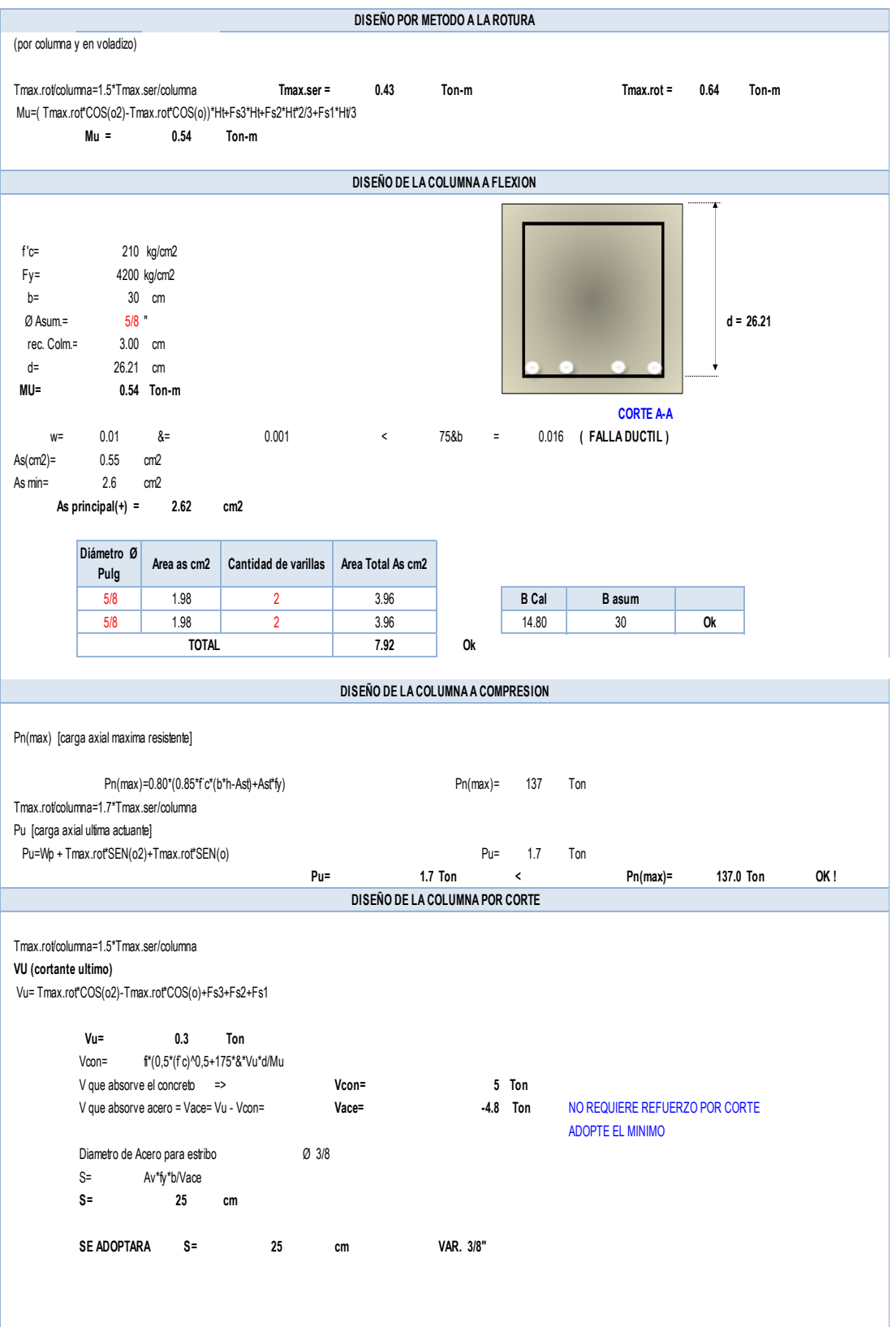

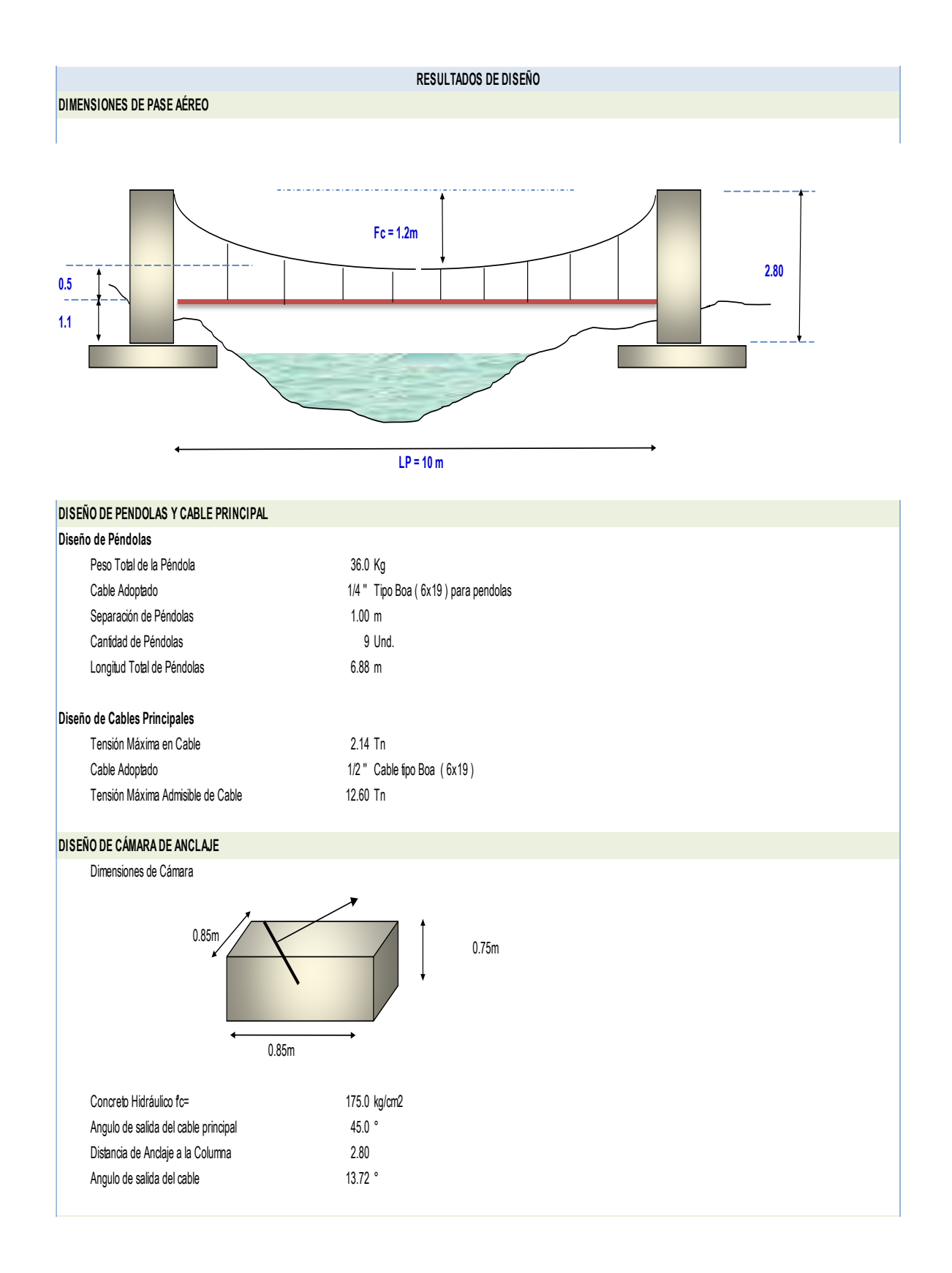

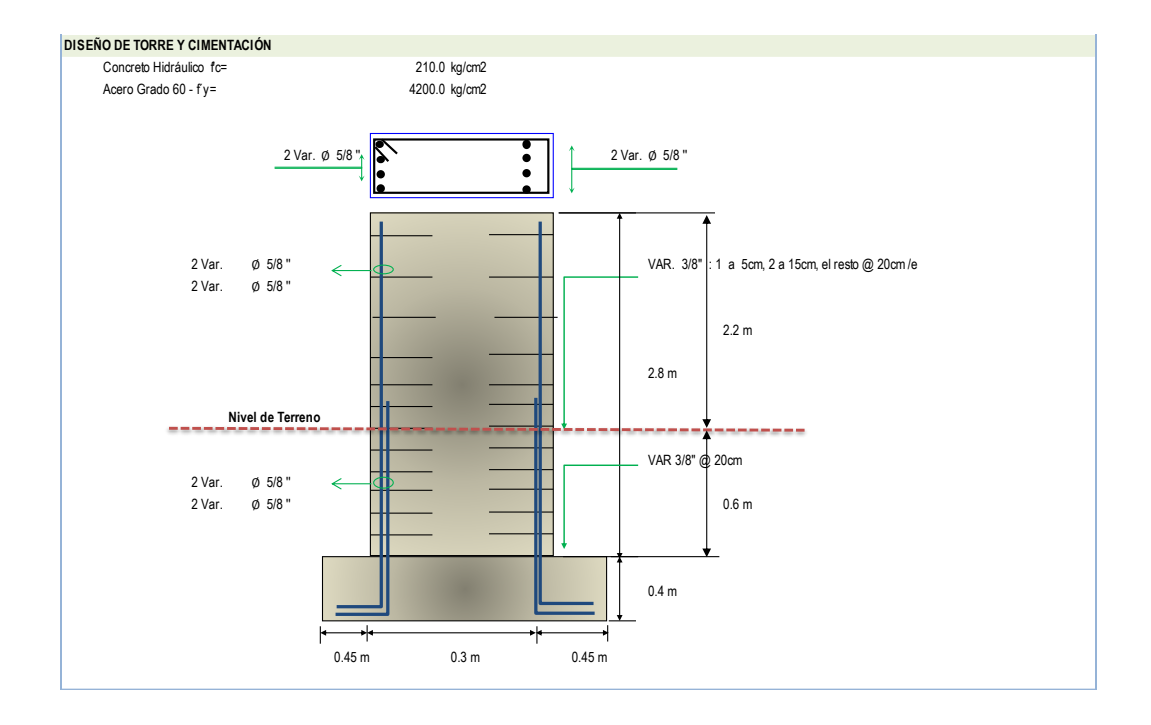

**ANEXO: PLANOS**

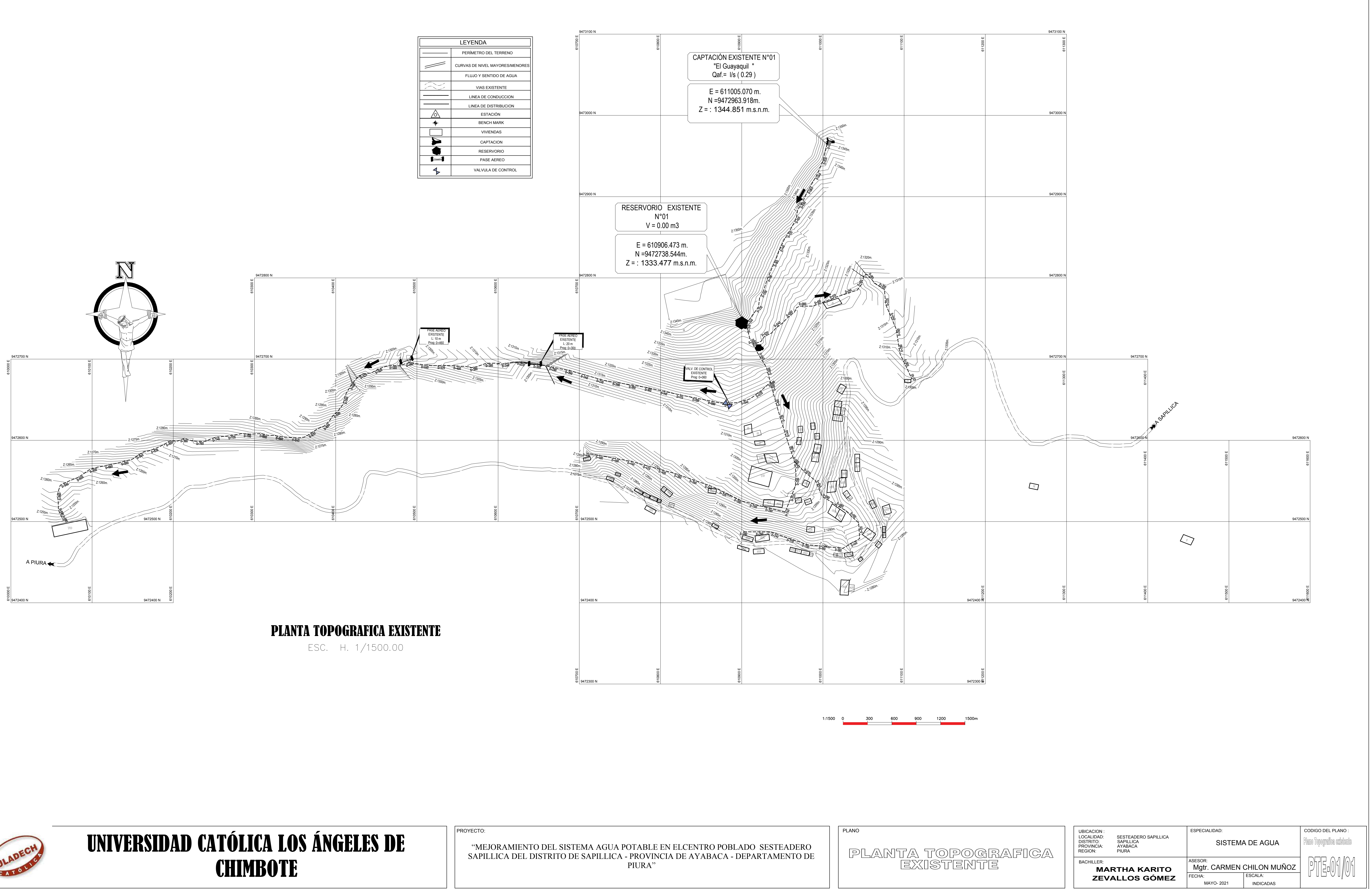

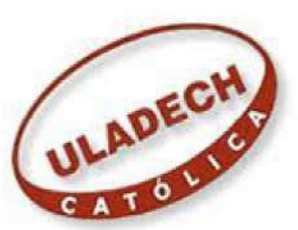

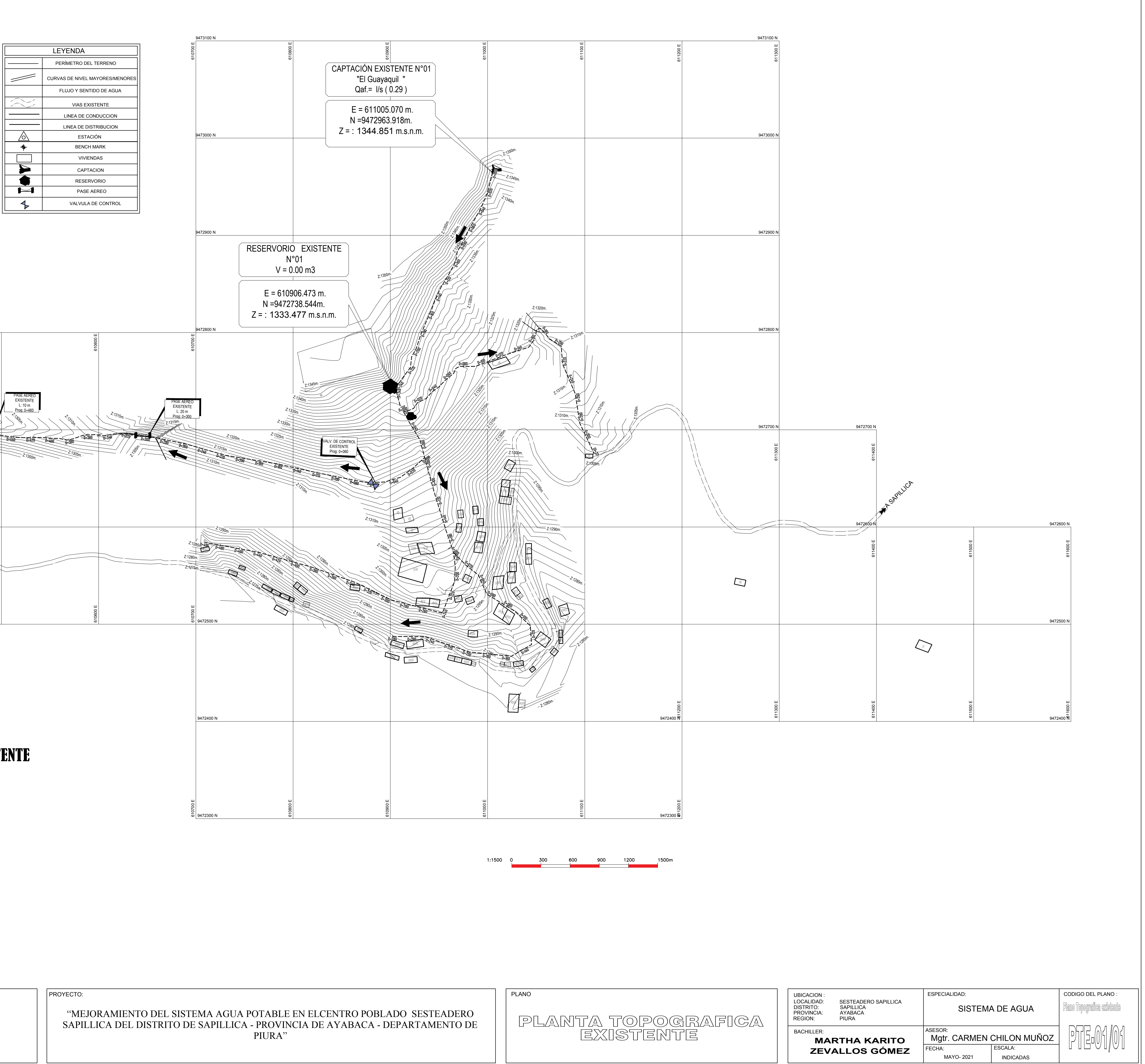

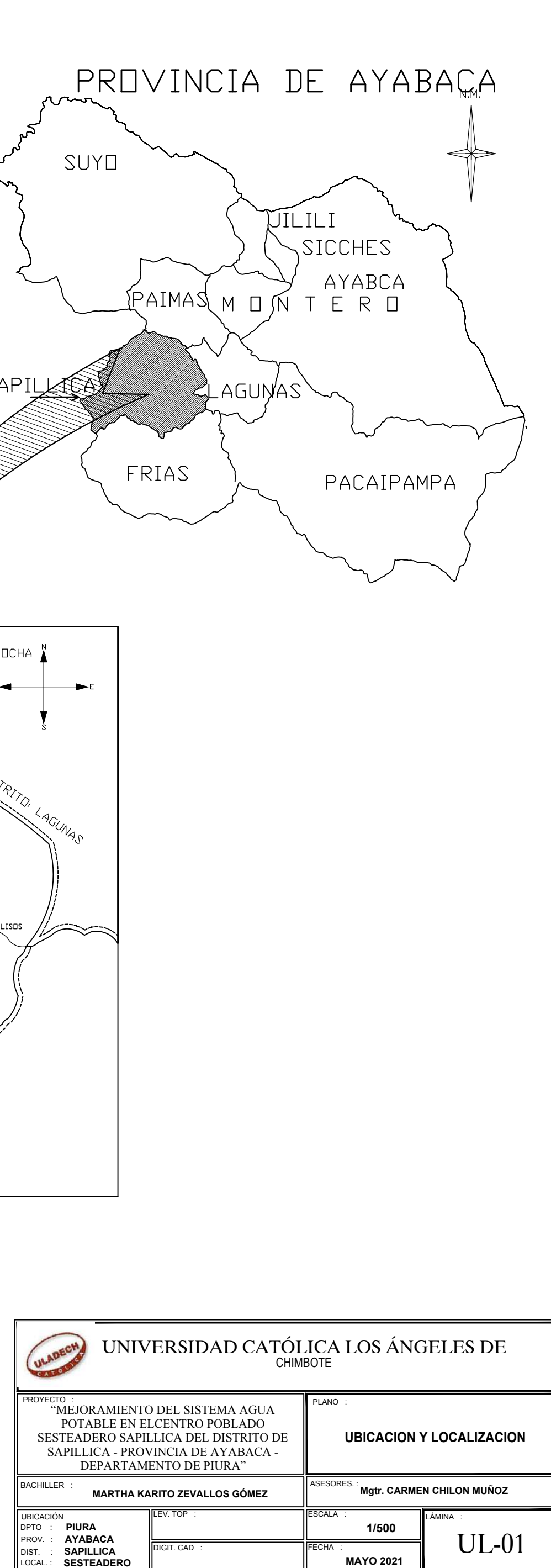

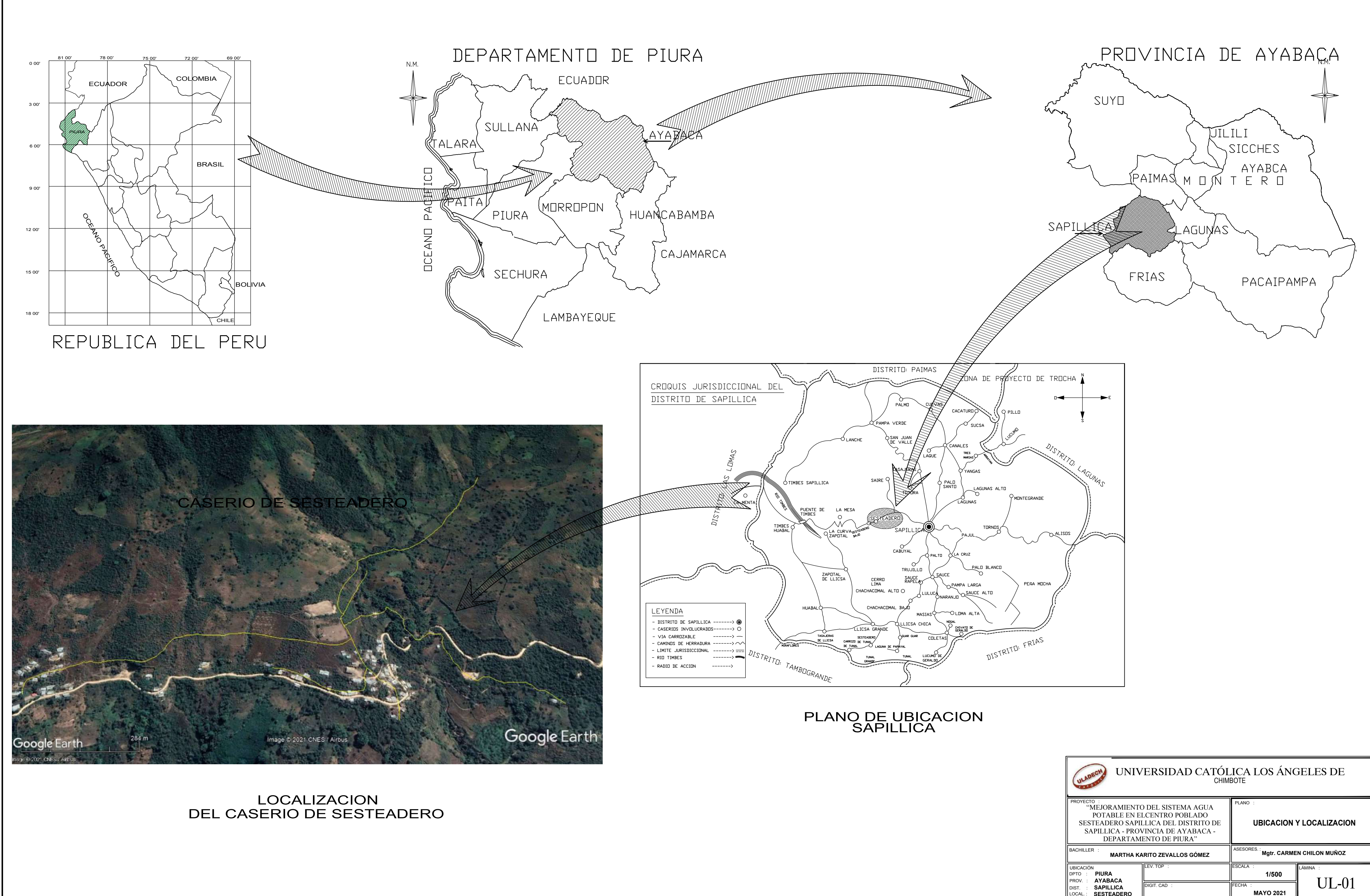

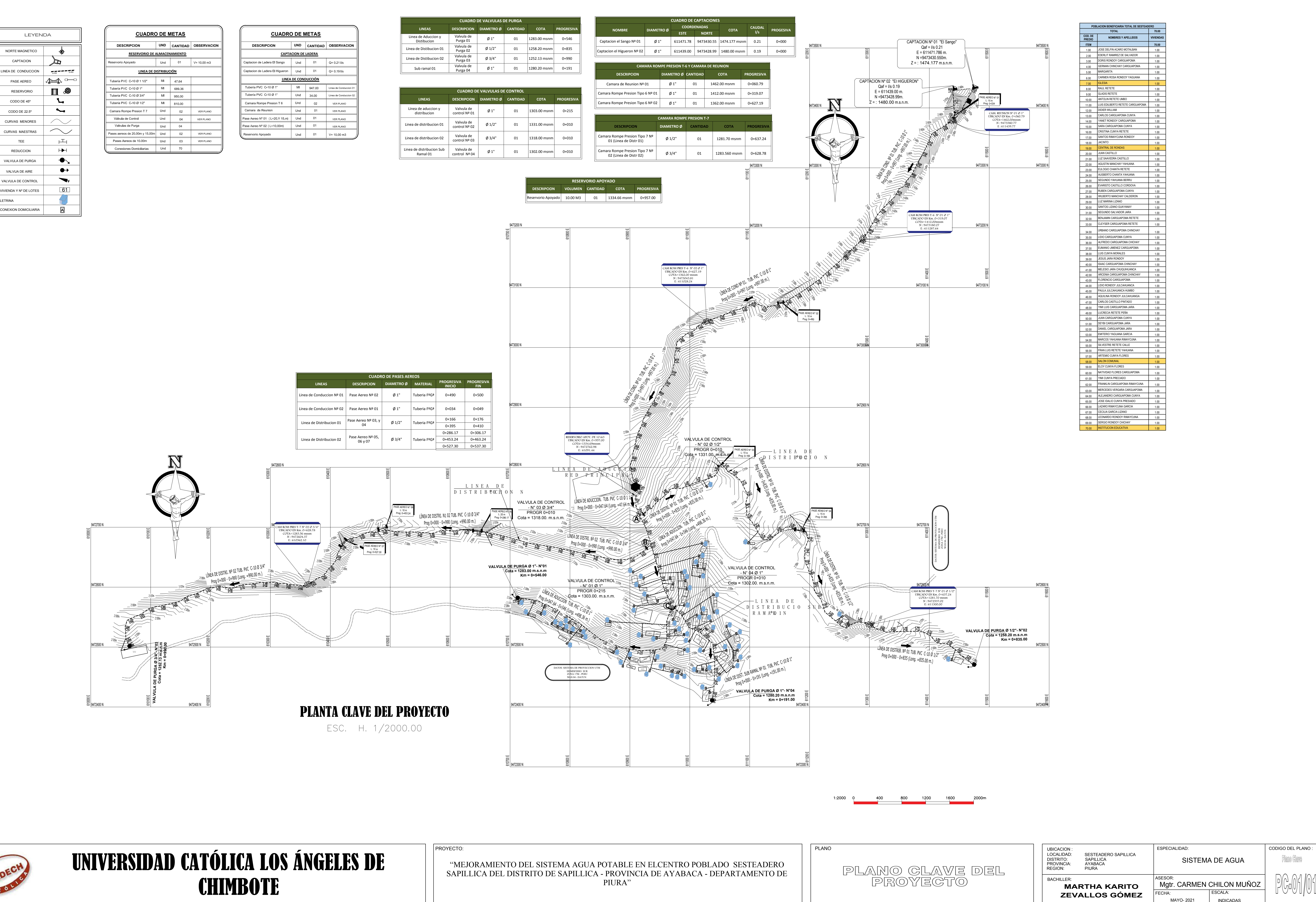

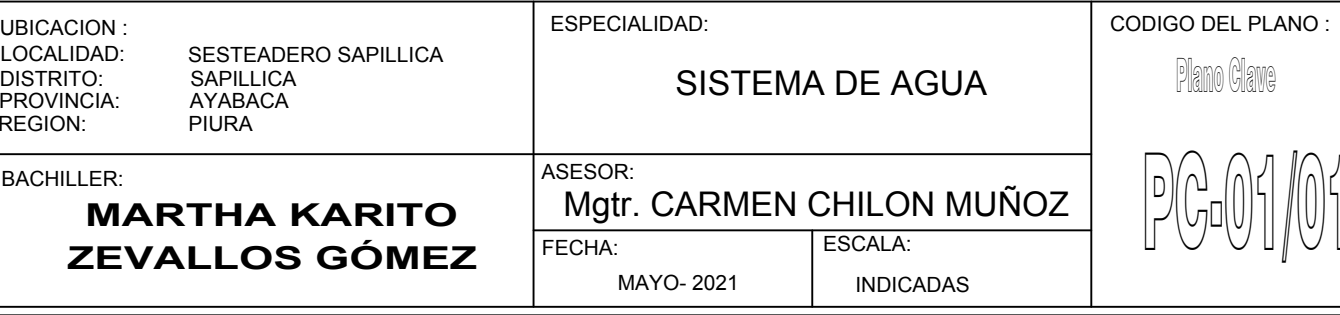

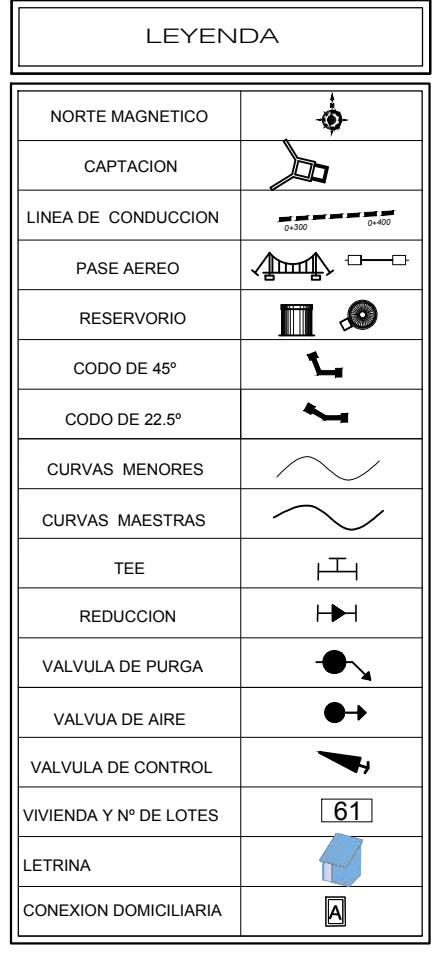

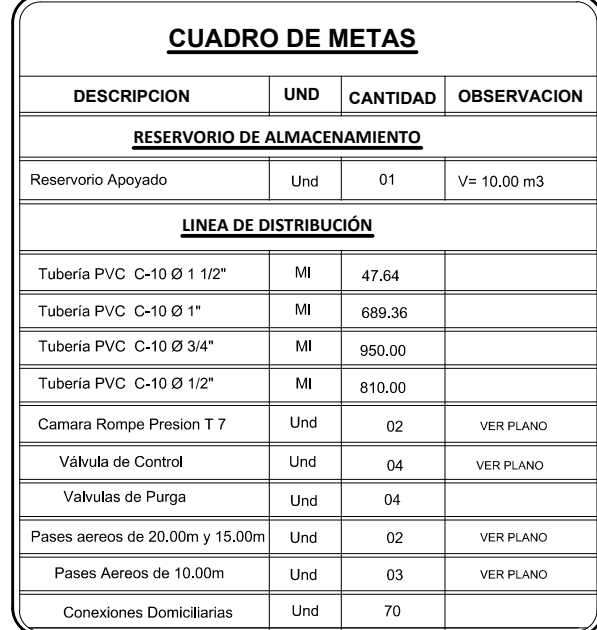

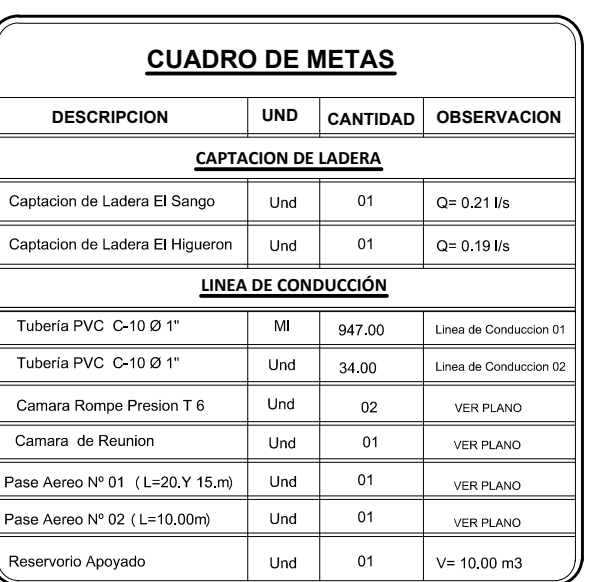

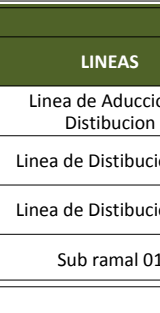

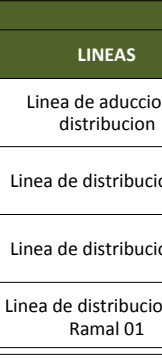

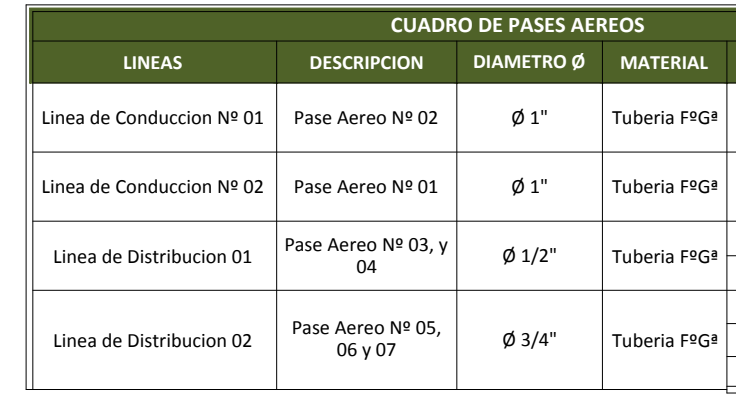

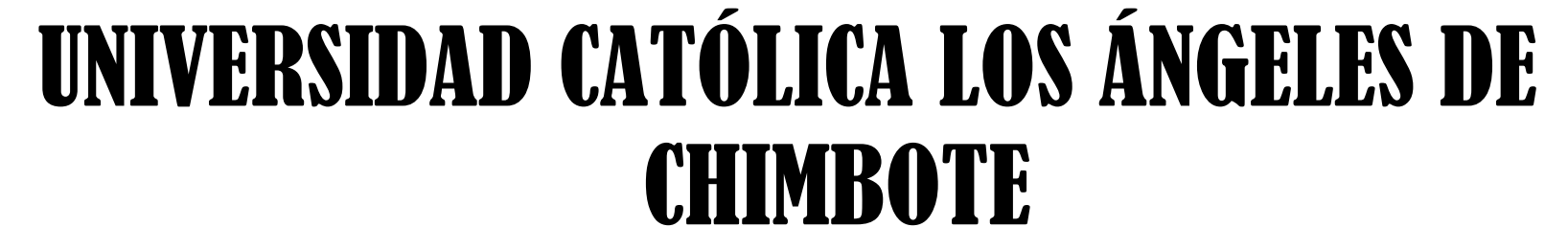

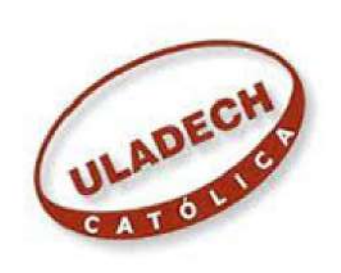

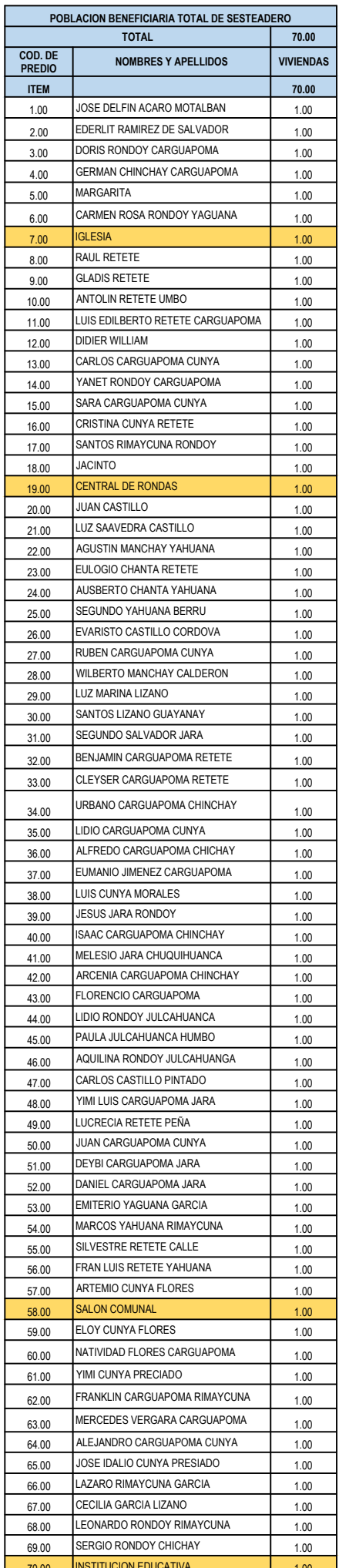

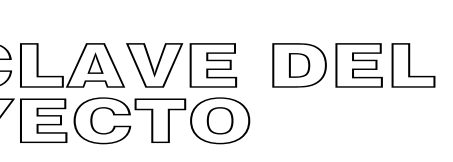

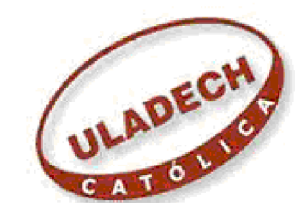

UNIVERSIDAD CATÓLICA LOS ÁNGELES DE <sup>provecto</sup> sapillica del distrito de sapillica -provecta de agua potable en el centro poblado sesteadero de la centro poblado sesteadero de de centro de la centro de la centro de la cent

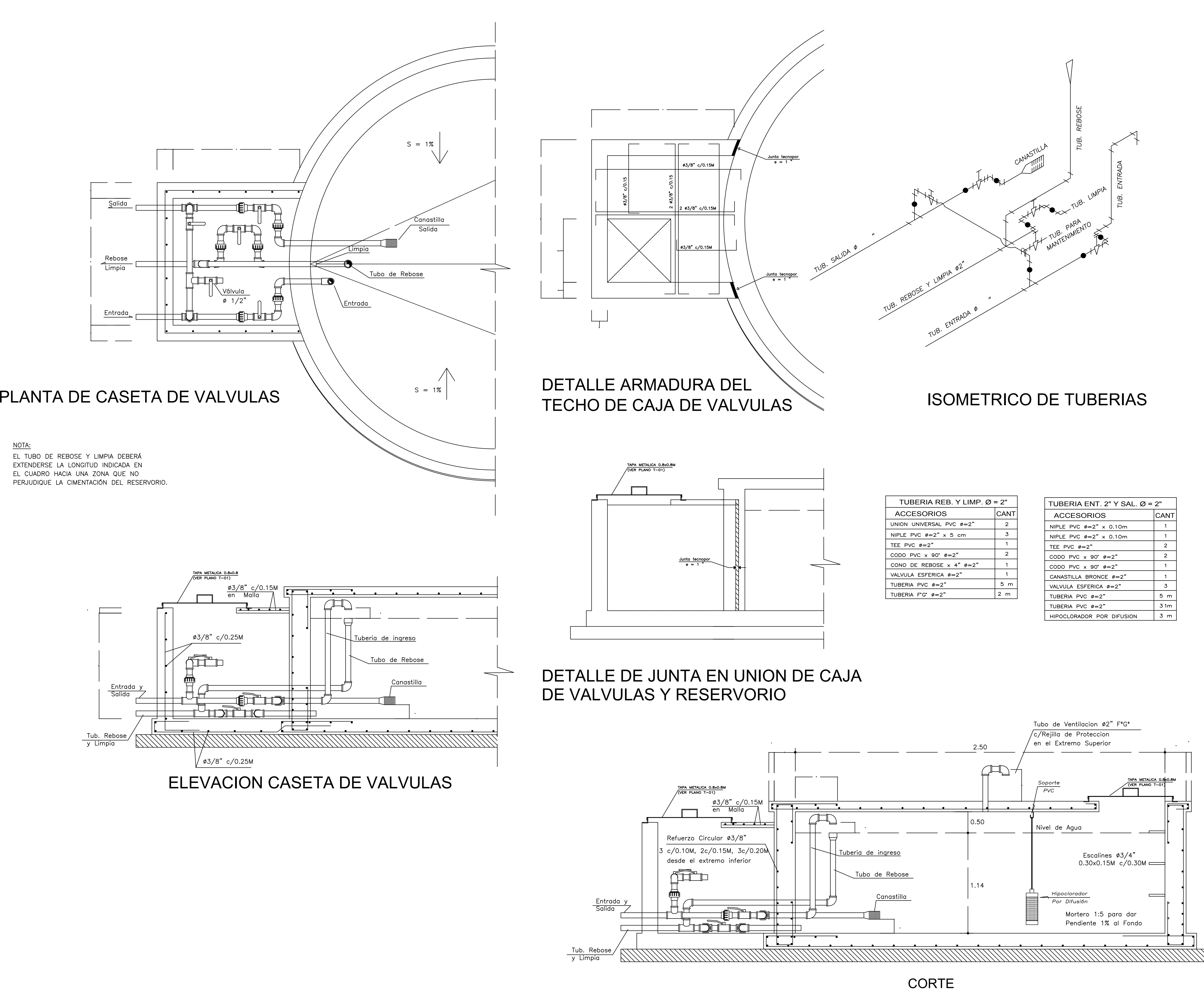

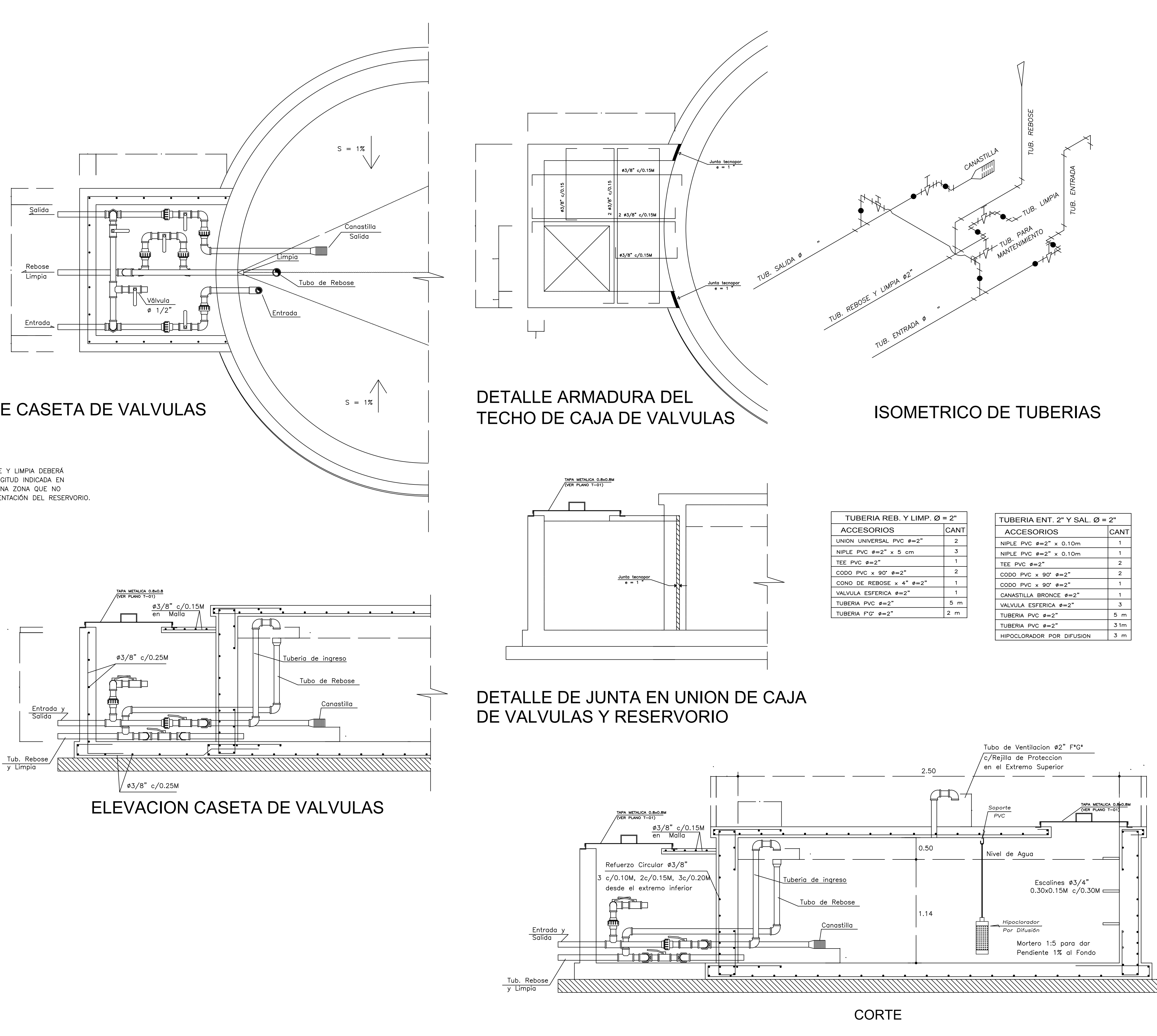

PLANO

![](_page_227_Picture_135.jpeg)

![](_page_227_Picture_136.jpeg)

![](_page_227_Picture_11.jpeg)

*CORTE B-B*  $PROGRESIVA = 0+000.00 - 0+035.00$ 

![](_page_228_Figure_10.jpeg)

![](_page_228_Figure_0.jpeg)

# **PLANTA TOPOGRAFICA RESERVORIO**<br>ESC. H. 1/250.00

![](_page_228_Picture_3.jpeg)

![](_page_228_Picture_4.jpeg)

![](_page_228_Figure_5.jpeg)

![](_page_228_Figure_6.jpeg)

PLANO

![](_page_228_Figure_12.jpeg)

![](_page_229_Figure_0.jpeg)

![](_page_229_Picture_190.jpeg)

- 2.— LA ESCALA GRÁFICA CORRESPONDE AL FORMATO A1<br>3.— VER TRAZO Y REPLANTEO EN PLANO DE ARQUITECTURA
- 4. EL REFUERZO CONTINUA A TRAVES DE LAS JUNTAS DE CONSTRUCCION,
- DEL TERRENO MEDIANTE EL ESTUDIO DE SUELOS.
- 5.— PARA EL DISEÑO DEFINITIVO SE TIENE QUE VERIFICAR LA CAPACIDAD PORTANTE<br>DEL TERRENO MEDIANTE EL ESTUDIO DE SUELOS

![](_page_229_Figure_6.jpeg)

![](_page_229_Figure_7.jpeg)

![](_page_229_Figure_8.jpeg)

![](_page_229_Picture_191.jpeg)

![](_page_230_Figure_0.jpeg)

![](_page_230_Picture_55.jpeg)

![](_page_230_Picture_56.jpeg)

![](_page_230_Figure_5.jpeg)

![](_page_231_Figure_7.jpeg)

![](_page_231_Figure_0.jpeg)

![](_page_231_Figure_1.jpeg)

![](_page_231_Picture_1839.jpeg)

![](_page_231_Picture_1840.jpeg)

PLANO

E N NW SW NE SE S W

![](_page_232_Figure_7.jpeg)

![](_page_232_Picture_0.jpeg)

![](_page_232_Figure_2.jpeg)

 $\frac{1}{\sqrt{18}}\frac{1}{\rho V}$ C. LÍNEA DE ADUCCION. TUB. PUC.<br>Prog 0+047.64 - 0+546 11.<br><u>Prog</u> 0+047.64 - 0+546 11.

 $\mathbb{Z}/3\mathbb{Z}$ 

![](_page_233_Figure_0.jpeg)

![](_page_233_Picture_1.jpeg)

m

![](_page_233_Picture_1337.jpeg)

![](_page_233_Figure_5.jpeg)

![](_page_233_Figure_4.jpeg)

PLANO

" – בסט.<br>" יו וינס⊿ו<br>י יו ו 200°M וו

" ⊑ 2021 –

![](_page_234_Figure_0.jpeg)

![](_page_235_Figure_0.jpeg)

![](_page_235_Figure_1.jpeg)

![](_page_236_Figure_2.jpeg)

![](_page_236_Figure_0.jpeg)

![](_page_236_Picture_835.jpeg)

**ANEXO: FOTOGRAFIAS**

Visitando la municipalodad de Sapillica, para adquirir la información necesaria.

![](_page_238_Picture_1.jpeg)

Manantial el Guayaquil, fuente existente la cual se observa que está en mal estado según las recomendaciones del RM 192 – 2018.

![](_page_239_Picture_1.jpeg)

Al acercarnos observamos que el manantial tenía un color blanquizco, lo que hace que no sea acta para la población de Sesteadero.

![](_page_240_Picture_1.jpeg)

Se visualiza el mal estado de los elementos que forman parte de la captación.

![](_page_241_Picture_1.jpeg)

Aforo del manantial El Higüerón, cuya ubicación es a 1474.144 m.s.n.m.

![](_page_242_Picture_1.jpeg)

Aforo del manantial El Sango, cuya ubicación es de 1480,00 m.s.n.m.

![](_page_243_Picture_1.jpeg)

Medición de los pases aéreos de la Zona estudiada.

![](_page_244_Picture_1.jpeg)

Se realizó una pequeña reunión con el representante de la JASS del Centro Poblado Sesteadero Sapillica el Sr. Daniel Carhuapoma Jara con DNI N° 47258571; el cual nos Guio a los manantiales y con el recorrido de la ubicación de la red existente. Cuya JASS e reconocida el 11 de junio del 2015 como junta Administradora de los Servicios de Saneamiento; inscrita en el libro N° 002 – 003.

![](_page_245_Picture_1.jpeg)

En nuestro recorrido observamos las siguientes Instituciones Locales Instituciones locales.

Capilla existente del centro Poblado

![](_page_246_Picture_2.jpeg)

### Local Comunal.

![](_page_247_Picture_1.jpeg)

## La Institución Educativa N° 124517

![](_page_248_Picture_1.jpeg)

Observando que mi Topografía coincida con cada una de las viviendas visualizadas en campo

![](_page_249_Picture_1.jpeg)